Deutsch

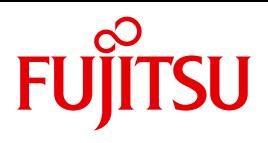

FUJITSU Software

# openUTM V6.4

Masterindex

Benutzerhandbuch

### **Kritik**… **Anregungen**… **Korrekturen**…

Die Redaktion ist interessiert an Ihren Kommentaren zu diesem Handbuch. Ihre Rückmeldungen helfen uns, die Dokumentation zu optimieren und auf Ihre Wünsche und Bedürfnisse abzustimmen.

Sie können uns Ihre Kommentare per E-Mail an [manuals@ts.fujitsu.com](mailto:manuals@ts.fujitsu.com) senden.

### **Zertifizierte Dokumentation nach DIN EN ISO 9001:2008**

Um eine gleichbleibend hohe Qualität und Anwenderfreundlichkeit zu gewährleisten, wurde diese Dokumentation nach den Vorgaben eines Qualitätsmanagementsystems erstellt, welches die Forderungen der DIN EN ISO 9001:2008 erfüllt.

cognitas. Gesellschaft für Technik-Dokumentation mbH [www.cognitas.de](http://www.cognitas.de)

### **Copyright und Handelsmarken**

Copyright © 2016 Fujitsu Technology Solutions GmbH.

Alle Rechte vorbehalten. Liefermöglichkeiten und technische Änderungen vorbehalten.

Alle verwendeten Hard- und Softwarenamen sind Handelsnamen und/oder Warenzeichen der jeweiligen Hersteller.

### **Inhalt**

Üherblick

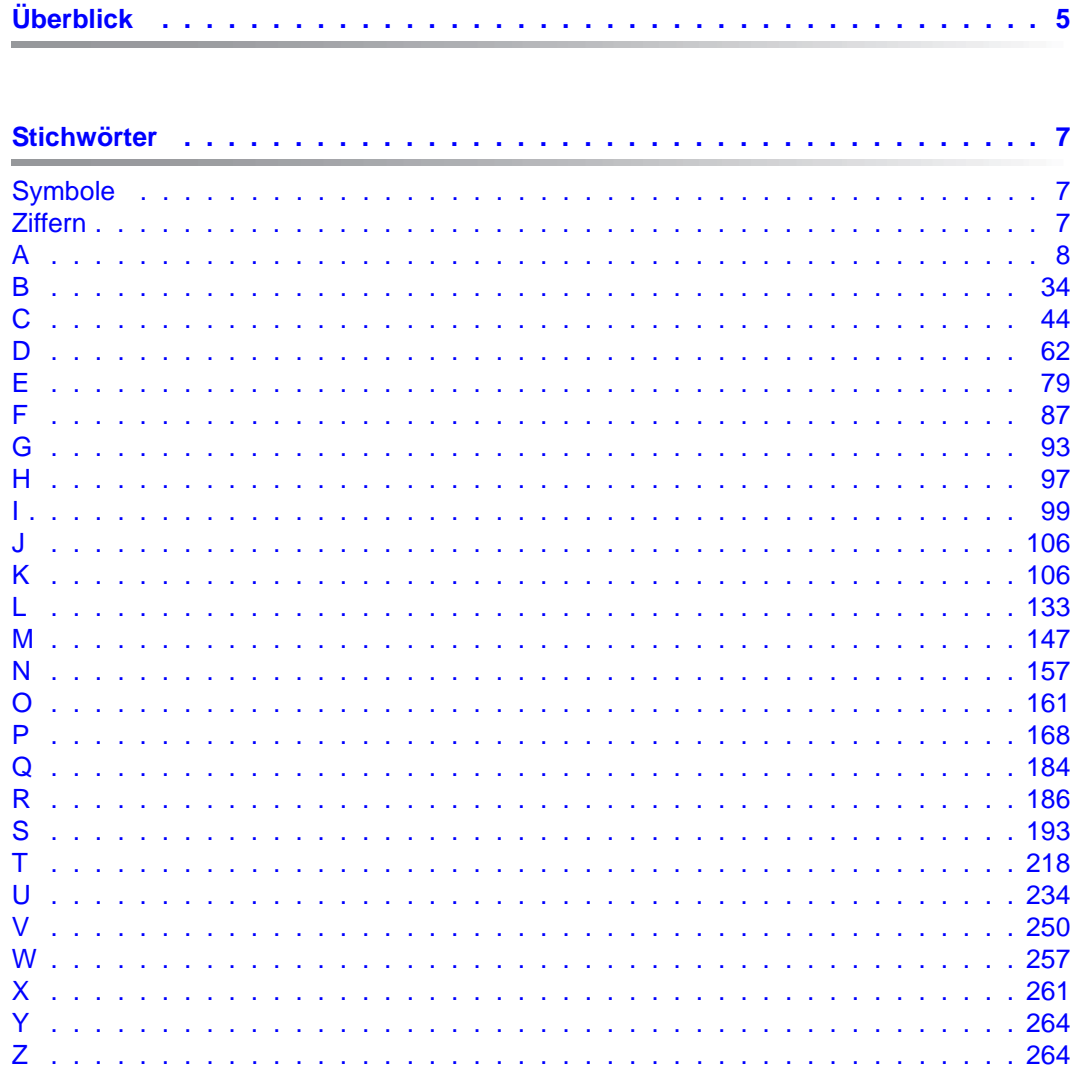

## <span id="page-4-0"></span>**Überblick**

Das vorliegende Dokument bietet Ihnen eine Liste sämtlicher Stichwörter in den Handbüchern zu openUTM V6.4. Die Handbücher sind durch die folgenden Kürzel gekennzeichnet:

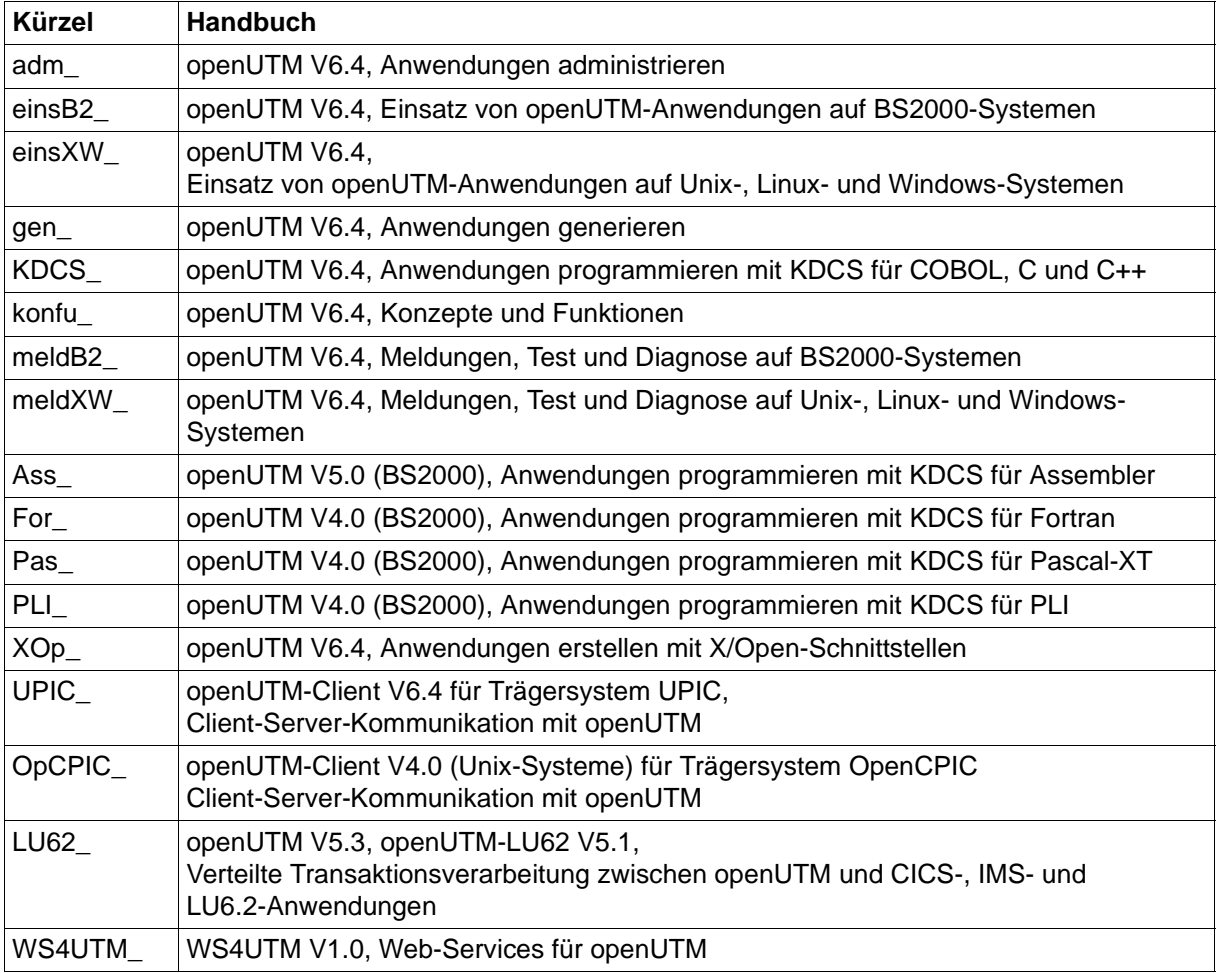

### <span id="page-6-0"></span>**Stichwörter**

### <span id="page-6-1"></span>**Symbole**

! KDCDUMP-Anweisung meldB2\_63, meldXW\_64 !! KDCDUMP-Anweisung meldB2\_64, meldXW\_65 .DEFAULT UPIC\_283, UPIC\_290 @ENTR Ass\_8, Ass\_9 @EXIT Ass\_8, Ass\_9 @PASS Ass\_8, Ass\_9 \*Format KDCS\_112, For\_16, UPIC\_47 /390-Architektur konfu\_227 #Format KDCS 112, For 16, UPIC 47 %LANG% meldXW\_131, meldXW\_149 +Format KDCS\_112, For\_16, UPIC\_47 \$LANG meldXW\_124 lesen mit INFO LO KDCS\_300 \$userid adm\_36, KDCS\_26, XOp\_22

### <span id="page-6-2"></span>**Ziffern**

19Z, MGET UPIC\_190 24-Bit-Adressierungsmodus gen\_428 24-Bit-Modus einsB2\_361 31-Bit-Adressierungsmodus gen\_428 31-Bit-Modus einsB2\_361 40Z gen\_358, gen\_376, gen\_555 64-Bit Übergang von 32-Bit mit KDCUPD gen\_641 64-Bit-Plattformen Unix- und Linux-Systeme konfu\_253, konfu\_263 64-Bit-Umgebung Umstieg konfu\_161 8-Bit-Code gen\_237, konfu\_241

### <span id="page-7-0"></span>**A**

Abbau einer Session gen\_77 KC\_MODIFY\_OBJECT\_adm\_343 KDCLSES adm\_784 Abbildungsmodule, BS2000-Versionen einsB2\_314 Abdruckquittung gen 399 Abfragen CHARACTER CONVERTION UPIC 106 Client-Kontext UPIC\_98 Druckerinformationen (RSO) gen\_176 erweiterte Information UPIC\_112 Offset der Cursor-Position UPIC\_108 Verschlüsselungsebene UPIC\_101 Zustand der Conversation UPIC\_104 Ablauf Programmaustausch einsXW\_200 Programmaustausch (Shared Objects) einsXW\_215 Ablauf Receive-Timer UPIC\_139, UPIC\_151 Ablaufdiagramm,CPI-C XOp\_40 Ablaufinvarianz für SHARED CODE PLI\_11 Ablauf-Koordination, Teilprogramme einsB2\_54, einsXW\_30 **Ablaufverfolger** für UTM-Anwender einsB2\_264, einsXW\_237 Ablegen, Konfigurationsinformationen gen\_31, gen\_33 Abmelden einsB2\_139, einsXW\_119 bei Zeitüberschreitung einsB2\_208, einsXW\_187 CPI-C-Anwendungsprogramm OpCPIC\_33 CPI-C-Programm UPIC\_92 mit KDCOFF-Kommando einsB2\_208, einsXW\_187 von UTM-Anwendung einsB2\_216, einsXW\_192 XATMI UPIC\_238 XATMI-Client UPIC\_241, OpCPIC\_99, OpCPIC\_101 Abmelden mit DEL bzw. CTRL+C meldXW\_37 Abnormal beenden Anwendung einsB2\_121, einsXW\_98, meldB2\_189 Neustart einsB2\_114 Teilprogramm einsB2\_226, einsXW\_222 UTM-Datenbank-Anwendung einsB2\_138, einsXW\_118 Vorgang meldB2\_38, meldXW\_40 Abnormale Beendigung konfu\_218 Conversation UPIC\_88 CPI-C-Programm UPIC\_311 Abnormales Ende

einer Knoten-Anwendung einsB2\_169, einsXW\_144 Abort Dialogue KDCS\_224 Abrechnung konfu\_59 Abrechnung siehe auch Accounting Abrechnungsparameter, festlegen gen\_290 Abrechnungsphase einsB2\_252, einsB2\_254, einsB2\_258, einsXW\_227, einsXW\_229, einsXW\_233, gen\_364, gen\_526 administrieren (KDCAPPL) adm\_700 administrieren (Programm) adm\_393 UTM-Accounting adm\_640 Abrechnungssatz einsB2\_253, einsXW\_228 Aufbau einsB2\_337, einsXW\_297 Abrechnungsverfahren einsB2\_249 Absolute Generationsnummer einsXW\_197 ABSTRACT-SYNTAX gen\_100, gen\_254, gen\_282, gen\_293 Abstrakte Syntax adm\_466, gen\_99, KDCS\_365, OpCPIC\_26, OpCPIC\_27, OpCPIC\_40 definieren gen\_282 identifizieren gen\_558 abterm\_services adm\_634 kc\_curr\_par\_str (KC\_MODIFY\_OBJECT) adm\_384 Accept Conversation OpCPIC 32, OpCPIC 75 Accept\_Incoming \_OpCPIC\_32, OpCPIC\_75 Access List (LTAC) adm\_207 TAC, TAC-Queue adm\_230 Access Point gen\_94 definieren (OSI TP) gen 284 generieren gen\_102 über AET identifizieren gen\_575 access\_list kc\_ltac\_str adm\_513 kc\_tac\_str adm\_581 Access-List-Konzept einsB2\_206, einsXW\_185, gen\_218, konfu\_190, UPIC\_62 bei verteilter Verarbeitung konfu\_193 ACCESS-POINT gen\_100, gen\_254, gen\_284 ACCESS-POINT-Anweisung LU62\_49 accesswait\_sec adm\_511 kc\_ltac\_str (KC\_MODIFY\_OBJECT) adm\_345 KC\_MODIFY\_OBJECT\_adm\_344 ACCOUNT adm\_700, gen\_252, gen\_290 account adm\_393, adm\_640 Accounting adm\_640, konfu\_59 Abrechnungssatz gen\_291 Aufbau Accountingsätze einsB2\_337

bei verteilter Verarbeitung einsB2\_260, einsXW\_235 CPU-Sekunde gen\_291 Druckausgaben gen\_291 einschalten (KDCAPPL) adm\_700 einschalten (Programm) adm\_393 Festpreis einsB2\_253, einsXW\_228 Gewichtung für LTAC adm\_207, adm\_512 Gewichtung für TAC adm\_578 Gewichtung Partner-Anwendung gen 364 Parameter (Datenstruktur) adm\_639 Satzaufbau einsB2\_337 UTM-Datenbank-Anwendung einsB2\_140 verbrauchsorientiert einsB2\_253, einsXW\_228 ACCOUNTING-AREA meldB2\_97, meldXW\_93 ACID-Eigenschaften konfu\_29 Atomicity konfu\_29 Consistency konfu\_29 Durability konfu\_29 Isolation konfu\_29 ACID-Kriterien OpCPIC\_9 ACON adm\_805 ACSE OpCPIC 11, OpCPIC 26, OpCPIC 40 actcon kc\_mux\_str adm\_529 kc\_tpool\_str adm\_593 activation.jar WS4UTM\_29 active adm\_537 KC\_MODIFY\_OBJECT\_adm\_353 adb meldXW\_45 Add Axis Instance WS4UTM\_52 Add Method for WebService in Axis Instance WS4UTM\_55 Add UTM Application WS4UTM\_49 Add WebService for Axis Instance WS4UTM\_54 ADD-SPOOL-CHARACTER gen\_173 ADD-SPOOL-FORM gen\_173 ADJTABLE.TXT adm\_882 AdjTable.txt adm\_882 ADJTCLT (Beispielprogramm) adm\_881 adjtclt.c konfu\_170 ADM-CMD, SAT im BS2000 adm\_125 admi\_trace KC\_MODIFY\_OBJECT\_adm\_387 ADMI-DIAGAREA adm\_125, meldB2\_96, meldB2\_115, meldXW\_111 Dump meldXW\_92

admin adm\_574 KC\_CREATE\_OBJECT adm\_225 Administration konfu 163, OpCPIC 47, OpCPIC 68 asynchron KDCS\_479 Asynchron-Auftrag konfu\_117 Asynchron-Aufträge KDCS\_232 automatisch konfu\_179 automatische adm\_153 Cluster-Anwendung über WinAdmin konfu\_36 Drucker (KDCPADM) adm\_864 Drucker (PADM) adm\_834, adm\_846 Drucker und Druckausgaben KDCS\_371 im Dialog konfu\_165 im Dialog (Kommandos) adm\_116 lokaler Drucker adm\_836 Message Queue KDCS\_99 Message Queues (DADM) adm\_839 mit WebAdmin adm\_129, konfu\_174 mit WinAdmin adm\_129, konfu\_171 Security-Funktionen konfu\_176 über Kommandos adm\_115 über Message Queuing konfu\_165 über Message Queuing (Kommando) adm\_118 über TS-Anwendung adm\_144 über UTM-Client adm\_134 über Verteilte Verarbeitung adm\_139 UTM-Cluster-Anwendung adm\_128 von Druckern konfu\_180 von Message Queues konfu\_180 zentral adm\_127 zentral über Kommandos adm\_146, adm\_147 zentral über Programme adm\_147 Administration von openUTM-LU62 unter Windows-Systemen LU62\_54 Administrationsaufrufe Ausgabeziel ändern (Programm) adm\_397 mehrere adm\_122 Administrationsberechtigung adm\_159, einsB2\_202, einsXW\_180, gen\_148 Anwendung mit Benutzerkennung adm\_162 Anwendung ohne Benutzerkennung adm\_162 Benutzer gen\_567 Benutzerkennung adm\_609 Drucker adm\_836 erteilen adm\_162

für Transaktionscode adm\_574 LU6.1-Anwendung adm\_238, adm\_501 OSI TP-Partner-Anwendung adm\_544 Partner-Anwendung (LU6.1) gen 358 Partner-Anwendung (OSI TP) gen\_454 Transaktionscode gen\_515 Administrationsfunktionen KDCADM, Überblick adm\_41 KDCADMI, Überblick adm\_44 Message Queuing konfu 165 Programmschnittstelle KDCADMI konfu\_169 Administrations-Journal einsB2\_152, einsB2\_176, einsXW\_131, einsXW\_151, konfu\_37 Administrations-Journal-Dateien Meldung K190 meldB2\_283, meldXW\_245 Administrationskommando konfu\_165 asynchron, Ausgabeziel adm\_660, adm\_680 asynchron, Empfänger definieren gen\_393 Eingabe adm\_116 Ergebnis gen\_393 Ergebnisausgabe adm\_116 Format adm\_697 generieren adm\_40, adm\_163 KDCAPPL adm\_698 KDCBNDL adm\_713 KDCDIAG adm\_714 KDCHELP adm\_724 KDCINF adm\_725 KDCLOG adm\_775 KDCLPAP adm\_776 KDCLSES adm\_784 KDCLTAC adm\_786 KDCLTERM adm\_788 KDCMUX adm\_791 KDCPOOL adm\_795 KDCPROG adm\_797 KDCPTERM adm\_802 KDCSEND adm\_807 KDCSHUT adm\_808 KDCSLOG adm\_812 KDCSWTCH adm\_818 KDCTAC adm\_822 KDCTCL adm\_825 KDCUSER adm\_830 senden an UTM adm\_146

Testmodus einschalten meldB2\_40, meldXW\_41 Administrationsprogramm als Nachrichtenschnittstelle adm\_150 Aufbau adm\_121 dezentral adm\_147 erstellen adm\_121 generieren adm\_160 KDCADM adm\_115, konfu\_164 Mehrschritt-Vorgang adm 123 Message-Dump-Funktion ausschalten meldB2 42, meldXW 43 Message-Dump-Funktion einschalten meldB2\_41, meldXW\_42 portabel adm\_148 Transaktionscodes konfu\_166 zentral adm\_150 Administrationsschnittstelle, Diagnose adm\_125 Administrations-TAC, generieren gen\_511 Administrationstool CALLUTM adm\_887 Administrationstools, Überblick adm\_37 ADMINISTRATOR=\*ADMINISTRATOR gen\_172 Administrator-Meldung KC\_SEND\_MESSAGE\_adm\_422 KDCSEND adm\_807 Administrieren Druckauftrags-Queue gen\_178, gen\_371, gen\_463 mehrerer Anwendungen gleichzeitig adm\_139 mit CALLUTM adm\_49 SAT-Protokollierung einsB2\_241 ADMI-TRACE einsB2\_96, einsXW\_81 ADMI-Trace adm\_643, einsB2\_96, einsXW\_81, meldB2\_53, meldXW\_55 ein-/ausschalten adm\_387 ADMI-USERAREA adm\_125, meldB2\_96, meldB2\_119, meldXW\_114 Dump meldXW\_93 admlp einsXW\_304 Adresse Format/Eindeutigkeit adm\_89 generieren (OSI TP) gen\_443 lokale Anwendung adm\_475 lokaler OSI TP-Zugriffspunkt adm\_467 LU6.1-Partner-Anwendung adm\_483 OSI TP Partner-Anwendung adm\_533 OSI TP-Partner gen\_94 OSI TP-Zugriffspunkt gen 287 Adresse NULL meldB2\_39 Adressenübergabe KDCS\_553, PLI\_11

Adressenverwaltung *Pas\_46* Adressformat ACCESS-POINT gen\_288, gen\_305 BCAMAPPL gen\_305 BCAMAPPL-Name adm\_476 Client-Adresse adm\_561 CON gen 326 LU6.1-Partneradresse adm\_202, adm\_485 OSI TP-Zugriffspunkt adm\_472 OSI-CON gen 445 PTERM gen 477 Adressierung KDCS\_128, KDCS\_214 Asynchron-Vorgang KDCS\_128, KDCS\_214 CPI-C UPIC\_36 Dialog-Vorgang KDCS\_128, KDCS\_214 einstufig KDCS\_128, KDCS\_214 ferner Services konfu\_93 zweistufig KDCS\_128, KDCS\_214 Adressierungsformate UPIC\_274 Adressierungshilfe KDCS\_510, KDCS\_558, Pas\_29, PLI\_15 Adressierungsinformationen UPIC\_272 für das Netzwerk UPIC\_273 von TCP/IP UPIC\_272 Adressinformation CMX gen 111 Adressinformation (Conversation) XOp\_43 Adressraumkonzept BS2000-System konfu\_232 Unix-/Linux-Systeme konfu\_251 Windows-Systeme konfu\_261 Advanced Functions UPIC\_81, UPIC\_197 AE\_qualifier OpCPIC\_37, OpCPIC\_38, OpCPIC\_71, OpCPIC\_77 *AE\_qualifier* OpCPIC\_77 AEQ OSI TP-Partner-Anwendung adm\_541 OSI TP-Zugriffspunkt adm\_468 AEQ, siehe Application Entity Qualifier AES-Schlüssel UPIC\_67 AES-Verfahren gen\_231 AES-Verschlüsselung adm\_281, gen\_228, konfu\_197 AET, siehe Application Entity Title AFIND KDCDUMP-Anweisung meldB2\_64, meldXW\_65 Agent LU62\_359

AID Testhilfe meldB2\_26 TEST-OPTION meldB2\_60 AIX-Systeme IBM CS Gateway für LU6.2-Kopplung LU62\_31 LU6.2-Kopplung über IBM CS LU62\_27 Aktive RSA Schlüssel UPIC\_68 Aktivieren Signalbehandlung einsXW 88 STXIT-Routinen einsB2\_105 Aktualisieren, KDCFILE gen 609 Aktuelle Daten Benutzerkennung adm\_611 Cache adm\_384, adm\_633 Aktuelle Uhrzeit adm\_631 Aktuelle Werte, Anwendungsparameter adm\_628 Aktuelles Datum adm\_631 Akzeptor XOp\_34 Alarm-Mechanismen konfu\_42 Alias-LTERM gen\_371 Alias-Name LU62\_47, LU62\_50, LU62\_55 Aliasname adm\_894 ALLOCATE PLI\_5 IMS-Kommando LU62\_208 Allocate-Aufruf UPIC\_83 ALLOC-TIME LU62\_45 ALREADY\_VERIFIED LU62\_183 Alternate Facility LU62\_359 ALTERNATE-LIBRARIES gen\_201, gen\_353 ALTERNATE-LIBRARIES=NO einsB2\_60 ALTERNATE-LIBRARIES=YES einsB2\_60 altlib adm\_499 Analyse der Register meldB2\_127 Anbindung über UPIC-Local UPIC\_165 Ändern Anwendungsparameter (KDCAPPL) adm\_698 Anwendungsparameter (Programm) adm\_325 Anzahl Clients in LTERM-Pool adm\_372, adm\_795 Ausgabeziel Asynchron-Kommando adm\_146 Benutzerkennung adm\_103 Client adm\_102 der Meldungsdatei meldXW\_139 Drucker adm\_102 Keyset adm\_104, adm\_335, adm\_381

Konfiguration adm\_73 Konto einsXW\_52 LTERM Drucker (KDCSWTCH) adm 818 LTERM Drucker (Programm) adm\_359 LU6.1-Session adm\_104 maximale Anzahl Anmeldeversuche adm\_397 Meldungen meldXW\_132 Objekte adm\_101 Objekteigenschaften (Programm) adm\_324 Pagepool-Größe gen\_50 Paging des Cache (KDCAPPL) adm\_700 Paging des Cache (Programm) adm\_395 Passwort für USER (KDCUSER) adm\_830 Senderichtung UPIC 143 TAC-Queue adm\_103, adm\_363 Transaktionscode adm\_103 U-Meldungen meldXW\_139 Verwaltungsdaten KDCFILE gen 49 Änderungen gegenüber openUTM V3.4 XOp\_16 Änderungsgenerierung 32-Bit nach 64-Bit gen\_641 UTM-F-Cluster-Anwendung gen\_628 angebotener Request XOp\_122 angebotener Service XOp\_122 Animator meldXW\_29 Anlegen SYSLOG-FGG einsB2\_75 Anmelden einsB2\_139, einsXW\_119 automatisch gen\_144 bei abgelaufenem Passwort UPIC\_63 bei UTM-Anwendung einsXW\_159 CPI-C-Anwendungsprogramm OpCPIC\_31, OpCPIC\_32 CPI-C-Programm UPIC\_94 fehlerhafte Eingaben einsB2\_186, einsXW\_165 Fehlversuche einsB2 186, einsXW 165 mehrfach bei UTM UPIC\_96 ohne Benutzerkennung einsB2\_202, einsXW\_180 PTERM-Name meldXW\_37 Transportsystem-Anwendung konfu\_98 über OSI TP-Clients einsB2\_191 über OSI-TP-Clients einsB2\_191 über OSI-TP-Partner einsXW\_170 über TS-Anwendungen einsB2\_189, einsXW\_168 über UPIC-Clients einsB2\_189, einsXW\_168 über Web einsB2\_193, einsXW\_172

XATMI UPIC\_238 XATMI-Client OpCPIC\_99 Anmelden mit Ausweis KDCS\_101 Anmeldeverfahren mit SIGNON-Services einsB2\_195, einsXW\_174 steuern gen 503 Anmeldeverfahren (SIGNON) informieren über (Programm) adm\_301 Anmeldeversuche Fehlversuche einsB2\_199, einsXW\_178 maximale Anzahl einsB2\_186, einsXW\_165 maximale Anzahl ändern adm\_397 Anmelde-Vorgang KDCS\_421, KDCS\_480 Anwendungsmöglichkeiten einsB2\_198, einsXW\_177 Beispielprogramm einsB2\_200, einsB2\_353, KDCS\_488 Einschränkungen adm\_666 Fehlverhalten einsB2\_200, einsXW\_178 Fehlversuche einsB2\_199, einsXW\_178 Meldungen meldB2\_161 Anmeldevorgang konfu\_187 ANNOAMSG KDCS\_287 annoamsg kc\_lterm\_str adm\_519 kc\_lterm\_str (KC\_CREATE\_OBJECT) adm\_211 kc\_tpool\_str adm\_592 announce asynchronous message gen 543 **Announcements** Trace meldB2\_44, meldXW\_48 Anpassen der Konfiguration dynamisch konfu\_57 Anschließen Client gen 127 Clientprogramm, mehrfach gen\_132, gen\_544 Drucker gen 167 Anschluss ans Trägersystem (XATMI) UPIC\_238 Anschlusspunkt logisch gen 126, konfu 182, konfu 193 ANSI UPIC\_260, UPIC\_299, UPIC\_336 ANSI-Compiler UPIC\_336 Antwortzeit konfu\_52 Anweisungsteil eines UTM-Teilprogramms PLI\_11 Anwendung OpCPIC\_12, OpCPIC\_14 Ablaufparameter generieren gen\_381 abnormal beenden einsB2\_121, einsXW\_98

als Dienst einsXW\_50 austauschen einsXW\_193 beenden einsXW\_95 beenden (KDCSHUT) adm\_808 beenden (Programm) adm\_431 Beispielanwendung (Unix- und Linux-Systeme) einsXW\_305 Beispielanwendung (Windows-Systeme) einsXW\_306 dynamisch ändern gen\_601 Ladestruktur optimieren einsB2\_39 Locale definieren gen 130 lokal, siehe lokale Anwendung mit Benutzerkennungen einsB2\_205, einsXW\_184 mit Shared Objects austauschen einsXW\_219 mit TAC-Klassen adm\_680 mit verteilter Verarbeitung adm\_681 normal beenden einsXW\_96 Partner, siehe Partneranwendung OpCPIC\_25 Port für lokale Anwendung UPIC\_216 Speicherverbrauch einsB2\_328 Standard-Locale definieren gen\_399 starten mit Shared Objects einsXW\_215 Status abfragen einsB2 119 UTM-Meldung an andere meldB2\_134, meldXW\_128 Anwendung, siehe auch UTM-Anwendung Anwendungen integrieren konfu\_69 Anwendungsbeispiel Pas\_46 CPI-C XOp\_40 TX XOp\_152 Anwendungsbetrieb Vorbereitung einsB2\_71, einsXW\_55 Anwendungsdaten einsB2\_169, einsXW\_144 nach Knoten-Ausfall einsB2\_169, einsXW\_144 online importieren adm\_416 Anwendungsende abnormal, Neustart einsB2\_114 Shutdown einsXW\_224 System-Absturz einsXW\_224 Anwendungsentwicklung konfu\_62 Anwendungsglobale Semaphore Schlüssel adm\_666 Anwendungsglobaler Common Memory Pool PLI 9 Anwendungsglobaler Pool einsB2\_47, einsB2\_48, gen\_204 Anwendungsglobaler Systemspeicher (KAA) meldXW\_82

Anwendungsglobaler Systemspeicher (XAP-TP) meldB2 91, meldXW 87 Anwendungsinstanz OpCPIC\_12 Anwendungskontext OSI TP-Partner-Anwendung adm\_541 Anwendungskontext, siehe Application Context Anwendungslogik Teilprogramme einsB2\_51, einsXW\_29 Anwendungslokaler Common Memory Pool PLI\_9 Anwendungslokaler Pool einsB2\_47, gen\_204 Anwendungsmeldungsmodul gen\_187 Anwendungsname adm\_475 anfordern KDCS\_302 bei heterogener Kopplung adm\_501 beim Anmelden einsXW\_160 generieren gen\_298 Lesen durch Event-Exit KDCS\_453 Anwendungsparameter aktuelle Einstellung (Datenstruktur) adm\_628 ändern (KDCAPPL) adm\_698 ändern (Programm) adm\_324 Datenstrukturen adm\_619 informieren über (KDCINF) adm\_730 informieren über (Programm) adm\_291, adm\_295 Anwendungsprogramm KDCS\_28, konfu\_50, OpCPIC\_11, OpCPIC\_12 Adressierung OpCPIC\_12 austauschen adm\_69 austauschen (KDCAPPL) adm\_704 austauschen (Programm) adm\_186 binden (Unix-Systeme) einsB2\_55 binden (Windows-Systeme) einsXW\_42, einsXW\_46 CPIC, siehe CPI-C-Anwendungsprogramm erzeugen einsB2\_51, einsXW\_29, konfu\_157 geladene Dateigeneration adm\_635 generieren OpCPIC\_31 laden einsB2\_226 Start durch den OpenCPIC-Manager OpCPIC\_31 Startkommandos einsB2 110 strukturieren einsB2\_31 XATMI OpCPIC\_114 Anwendungsprogramm, austauschen meldB2\_29 Anwendungsstart KDCS\_291 Anwendungsstart, Datum u. Uhrzeit adm\_630 Anwendungs-übergreifende Dialoge konfu\_87 Anwendungsüberwachung

im Cluster konfu\_206 Anynet LU62\_28, LU62\_359 Anzahl Asynchron-Nachrichten in Message Queue gen\_358, gen\_376, gen\_454, gen\_520 Asynchron-Vorgänge einsB2\_96, einsXW\_82, gen\_385 automatisch aufgebauter Verbindungen gen\_452 Benutzer/Clients gen 390 Drucker-Nachrichten für Verbindungsaufbau gen\_375 Einträge TRACE-Bereich gen\_417 erzeugbarer Namen gen\_267 Generationen einsXW\_198 GSSBs gen\_395 Key-/Lockcodes gen\_398 LSSBs gen 401 LTERM-Partner für LTERM-Pool gen 552 parallele Verbindungen gen\_451 Prozesse gen\_415 Prozesse bei Anwendungsstart einsB2\_106, einsXW\_88 reservierte Objekte eines Objekttyps gen\_485 Semaphore key gen 412 Sessions gen 360 Transportverbindungen gen\_322 unbeantwortete Teil-Nachrichten gen\_495 UTM-Seiten des Cache-Speichers gen\_387 UTM-Seiten für Pagepool gen\_403 Verbindungen definieren (OSI TP) gen\_440, gen\_447 Anzahl Sessions/Associations (XATMI) XOp\_128 Anzahl Socket-Verbindungen ändern einsXW\_279 Anzeigen Dateien eines Projekts einsXW\_44 Anzeigen Senderecht Receive UPIC\_136 Receive Mapped Data UPIC 148 ap\_name adm\_467 AP\_title OpCPIC\_37, OpCPIC\_38, OpCPIC\_71, OpCPIC\_77 APDU OpCPIC\_137 api adm\_577 KC\_CREATE\_OBJECT adm\_228 APPC LU62\_37, LU62\_359 appl\_info KDCS\_320 APPL-CONTEXT LU62\_45 APPL-Definition IMS-Beispiel für LU6.2 LU62\_186

APPLI gen\_473 Application Context adm\_473, gen\_99, OpCPIC\_26, OpCPIC\_27, OpCPIC\_77, LU62\_45 definieren gen\_292 festlegen gen\_292, gen\_447 generieren gen\_102, OpCPIC\_40 OSI-LPAP gen\_292, gen\_447 Application Context Name vordefinierte OpCPIC\_26, OpCPIC\_41 Application Entity OpCPIC 12, LU62 36, LU62 49 Application Entity Qualifier gen\_97, gen\_98, gen\_447, OpCPIC\_24, OpCPIC\_26, OpCPIC\_77, LU62\_46, LU62\_49 OSI TP-Partner-Anwendung adm\_541 OSI TP-Zugriffspunkt adm\_468 OSI-LPAP gen 449 Application Entity Title gen\_97, gen\_285, gen\_447, gen\_575, OpCPIC\_24, OpCPIC\_26, OpCPIC\_29 generieren gen\_101 Application Layer OpCPIC\_11 Application Process Title gen 97, gen 447, gen 575, OpCPIC 24, OpCPIC 25, OpCPIC 77, LU62\_47, LU62\_50 lokale Anwendung adm\_692 OSI TP-Partner-Anwendung adm\_541 OSI-LPAP gen\_450 UTM-Cluster-Anwendung gen\_450, gen\_576 UTMD gen\_575 application\_context adm\_541 application\_context\_name \_OpCPIC\_37, OpCPIC\_38, OpCPIC\_71, OpCPIC\_77 application\_entity\_qualifier kc\_access\_point\_str adm\_468 kc\_osi\_lpap\_str adm\_541 application\_process\_title kc\_osi\_lpap\_str adm\_541 kc\_utmd\_par\_str adm\_692 APPLICATION-CONTEXT gen\_100, gen\_254 APPLICATION-CONTEXT-Anweisung OpCPIC\_40 APPLI-Client dynamisch eintragen adm\_82 dynamisch löschen adm\_93 eintragen, Beispiel adm\_83 APPLID IMS LU62\_178 applifile einsXW\_69, UPIC\_130 applimode kc\_curr\_par\_str adm\_630 kc\_max\_par\_str adm\_656

```
kc_system_par_str adm_680
Appliname WS4UTM_51
appliname
   kc_curr_par_str adm_630
   kc_max_par_str adm_656
   kc_system_par_str adm_680
APPLI-Name, lokale Anwendung adm_630, adm_656, adm_680
applnm KDCS_322
APRO KDCS_128, KDCS_214
   C/C++-Beispiel KDCS_517
   COBOL-Beispiel KDCS_573
APRO siehe KDCS-Aufruf
APRO-Aufruf Pas_38
APT
   in UTM-Cluster-Anwendungen gen_101
   lokale Anwendung adm_692
   OSI TP-Partner-Anwendung adm_541
APT, siehe Application Process Title
Arbeitsbereich WS4UTM_33
Arbeitsbereichsfenster WS4UTM_34
Arbeitsschritte
   Anwendungsaustausch einsXW_206
Arbeitsverzeichnis
   automatisch gestartete Anwendungsprogramme OpCPIC_86
   OpenCPIC-Manager OpCPIC_47, OpCPIC_85
AREA gen_202, gen_251, gen_295, KDCS_90, konfu_139, Pas_4, Pas_9, Pas_11
   C/C++ KDCS_493
   COBOL KDCS_548
Area Table meldB2_95, meldXW_90
as day KDCS 297
as doy KDCS 297
as dt day KDCS 321
as dt doy KDCS 321
as dt month KDCS 321
as dt vear KDCS_321
as hour KDCS 297
as min KDCS 297
as mon KDCS 297
as season KDCS 321
as_sec KDCS_297
as tm hour KDCS 321
as tm_minute KDCS_321
as tm_second KDCS_321
as_year KDCS_297
```

```
ASCII UPIC_272, LU62_48, LU62_49, LU62_234
ASCII nach EBCDIC Konvertierung (CPI-C) UPIC_50, UPIC_87
ASCII/EBCDIC gen 442, gen 468, gen 495
ASCII/EBCDIC-Konvertierung OpCPIC_75, OpCPIC_136
   kc_lpap_str adm_503
   kc_osi_con_str adm_537
   kc_pterm_str adm_559, adm_593
   Tabelle OpCPIC_226
ASCII-Code gen 238
ASCII-Konvertierung XOp_111
ASCII-Konvertierung (XATMI) UPIC_236
ASCII-Zeichen UPIC_53
ASIS99 gen_314
ASN.1 OpCPIC_224
ASN.1-Datentypen OpCPIC_36, OpCPIC_96
ASN.1-Typ XOp_110, UPIC_235, OpCPIC_96
ASN1-Compiler KDCS_365
ass_kset adm_545
ASSEMB einsB2_332
ASSEMBH einsB2_332
Assembler konfu_132
Assembler, Version einsB2_332
Assembler-CSECT Pas_9, Pas_11
Assembler-Modul Ass_10
Assembler-Teilprogramm Ass 3, Ass 4, Ass 5, Ass 13
Assembler-Unterprogramm Ass 8
Assemblieren ROOT-Tabellen-Source einsB2_51
ASSGEN einsB2_332
Association XOp_34, XOp_38
   Angaben bei Generierung XOp_95
   Eigenschaften XOp_43
   Eigenschaften (Datenstruktur) adm_531
   informieren über (KDCINF) adm_733
   informieren über (Programm) adm_300, adm_307
   maximale Anzahl XOp_51
   OSI TP gen 96
   Statistikinformation adm 532
   Status adm_532
   Timer für Belegung adm_206, adm_511
   Timer für Leerlaufzustand (KDCLPAP) adm_781
   Timer für Leerlaufzustand (Programm) adm_357
association_id adm_531
association_names adm_542
Association-ID
```
ausgeben (KDCINF) adm\_748 ausgeben (Programm) adm\_302 ASSOCIATION-Name KDCS\_317 ASSOCIATIONS LU62\_45 Associations adm\_542 Associations (XATMI) XOp\_128 Assoziation OpCPIC 15, OpCPIC 54, LU62 359 abbauen OpCPIC 61, OpCPIC 68 automatischer Abbau OpCPIC\_29, OpCPIC\_61 automatischer Aufbau OpCPIC\_28 generieren OpCPIC\_28 Idle-Zustand überwachen OpCPIC\_29 Zustand OpCPIC\_54 asyn\_services adm\_613 asyn\_ta\_per\_100sec adm\_632 Asynchron-Auftrag KDCS\_50, konfu\_103, Pas\_37 Administration konfu\_117 an fernen Dialog-Vorgang KDCS\_201 Basisauftrag konfu\_115 bei CICS mit LU6.1 LU62\_232 bei CICS mit LU6.2 LU62\_131, LU62\_144 bei CPI-C LU62\_160, LU62\_175 bei IMS LU62\_244 bei verteilter Verarbeitung KDCS\_199 erzeugen KDCS\_278 mit und ohne Transaktionssicherung LU62 132, LU62 145, LU62 176 parallel KDCS\_271 Pseudo-Dialog LU62\_249 Quittungsauftrag konfu\_115 Steuerungsmöglichkeiten konfu 115 Zeitsteuerung konfu 116 Asynchron-Aufträge administrieren (KDCDADM) adm\_855 Anzahl anstehender adm\_633 Anzahl offener adm\_669 identifizieren adm\_841 informieren über (KDCDADM) adm\_858 löschen (DADM) adm\_844 löschen (KDCDADM) adm\_856 vorziehen (DADM) adm\_843 vorziehen (KDCDADM) adm\_863 zwischenspeichern (LTERM-Partner) adm\_518 Asynchron-Conversation XOp\_35, XOp\_79 Asynchrone Administration KDCS\_479, Pas\_39, PLI\_24

Asynchrone Administration, FPUT gen 53 Asynchrone Verarbeitung konfu\_41 asynchroner Single Request XOp\_106 Asynchrones Request-Response-Modell konfu\_146, UPIC\_232, OpCPIC\_93 Asynchrones Request-Response-Modell (XATMI) XOp\_105 Asynchron-Kommandos aufrufen adm\_118 Ausgabeziel adm\_146, adm\_660, adm\_680 Überblick adm\_41 zum Administrieren adm\_146 Asynchron-Nachricht gen\_49, KDCS\_50, konfu\_103, Pas\_37 administrieren (KDCDADM) adm\_854 aktuelle Anzahl (LPAP-Partner) adm\_504 aktuelle Anzahl (LTERM-Partner) adm\_523 aktuelle Anzahl (TAC) adm\_578 ankündigen (LTERM-Partner) adm\_519 ankündigen (LTERM-Pool) adm\_592 anzeigen gen 370 ausgeben einsB2\_212 lesen KDCS\_272 maximale Anzahl gen\_376 maximale Anzahl (LTERM-Pool) adm\_592 maximale Anzahl (OSI-LPAP-Partner) adm\_544 maximale Anzahl (TAC) adm\_575 schreiben KDCS\_250, KDCS\_278 verwendeter Zeichensatz gen\_242 Asynchronous Processing LU62\_108, LU62\_218, LU62\_232 Asynchron-Prozesse, maximale Anzahl gen\_385 Asynchron-Service konfu\_104, konfu\_105 Asynchron-TAC XOp\_107 Online-Import adm\_416 Asynchron-Teilprogramm KDCS\_53 Asynchron-Transaktionscode adm\_575 Asynchron-Verarbeitung gen\_385, KDCS\_50 eingestellte Prozess-Anzahl adm\_684 für UPIC-Clients einsB2\_358 maximale Prozess-Anzahl adm\_684 Prozess-Anzahl adm\_631 Prozess-Anzahl festlegen (KDCAPPL) adm\_703 Prozess-Anzahl festlegen (Programm) adm\_398 Asynchron-Vorgang gen\_49, gen\_527, KDCS\_33, konfu\_104 Adressierung KDCS\_214 Aufbau KDCS\_53 Aufträge aus KDCS\_58

mehrere Teilprogramme KDCS\_57 online importieren adm\_416 ASYNTASKS einsB2\_96, einsXW\_82, gen\_385 asyntasks kc\_max\_par\_str adm\_656 atac\_redelivery adm\_669 ATAC-Aufträge siehe Hintergrund-Aufträge Atomicity konfu 29, OpCPIC 9 AT-PRINTER-START gen 172 Attach Header LU62\_221, LU62\_228, LU62\_360 Attributfeld Pas\_30 Attributfelder, Format UPIC 47 Aufbau Abrechnungssatz einsB2\_338, einsXW\_298 Administrationsprogramm adm\_121 Asynchron-Vorgang KDCS\_53 Dialog-Vorgang KDCS 39 einer CPI-C-Anwendung UPIC\_37 einer Session (KDCLSES) adm\_784 einer Session (Programm) adm\_342 eines Teilprogramms Ass\_5 Kalkulationssatz einsB2\_339 SAT-Protokollsatz einsB2 340 Session gen 77, gen 496 UTM-Accountingsätze einsB2\_337 Aufbereiten SYSLOG-Datei meldB2\_158, meldXW\_151, meldXW\_152 UPIC-Trace UPIC\_321 Aufbereiteter Dump meldB2\_85, meldXW\_81 Aufbereitungstool KDCCSYSL meldB2\_156 KDCPSYSL meldB2\_158, meldXW\_152 Auflösen Externverweise einsB2\_36 Aufruf Advanced Functions (CPI-C) UPIC\_81 Allocate UPIC\_83 APRO Pas\_38 Convert\_Incoming UPIC 86 Convert\_Outgoing UPIC 87 Deallocate UPIC 88 Deferred Deallocate UPIC 90 Disable\_UTM\_UPIC\_UPIC\_92 DPUT Pas\_37 Enable\_UTM\_UPIC UPIC\_94

Extract Conversation State UPIC 104 Extract Cursor Offset UPIC 108 Extract Partner LU Name UPIC 110 Extract Secondary Information UPIC 112 Initialize\_Conversation UPIC\_128 MGET Pas\_34 MPUT Pas\_35 Prepare To Receive UPIC 132 Receive UPIC\_135 Send Mapped Data UPIC 162 Set Allocate Timer UPIC 165 Set Conversation Encryption Level UPIC 170 Set Conversation New Password UPIC 174 Set Conversation Security Password UPIC 177 Set Conversation Security Type UPIC 180 Set Conversation Security User ID UPIC 182 Set Deallocate Type UPIC 187 Set Function Key UPIC 189 Set Partner Host Name UPIC 192 Set\_Partner\_IP\_Address UPIC\_194 Set Partner LU Name UPIC 197 Set Partner Port UPIC 200 Set Partner Tsel UPIC 202 Set Partner Tsel Format UPIC 204 Set Receive Timer UPIC 206 Set Receive Type UPIC 209 Set Sync\_Level UPIC\_212 Set TP\_Name UPIC\_214 Specify\_Local\_Port UPIC\_216 Specify Local Tsel UPIC 218 Specify Local Tsel Format UPIC 220 Starter-Set UPIC 80 UPIC-Funktionen UPIC\_82 xatmigen UPIC\_254 Aufruf von UTM-Funktion Pas\_14, Pas\_15, PLI\_12 Aufrufen Binder (Unix- und Linux-Systeme) einsXW\_36 Binder (Windows-Systeme) einsXW\_46 inverser KDCDEF gen\_275 KDCDEF gen\_258, gen\_621 KDCDEF (BS2000) gen\_258 KDCDEF (Unix- und Linux-Systeme) gen\_260 KDCDEF (Windows-Systeme) gen\_261 KDCDUMP meldXW\_62

KDCIPC meldXW\_57 KDCKAA meldXW\_57 KDCMMOD meldXW\_142 KDCMTXT meldXW\_134 KDCUPD (BS2000) gen\_621 KDCUPD (Unix- und Linux-Systeme) gen\_621 KDCUPD (Windows-Systeme) gen\_621 Unterprogramm Ass 8, Ass 15 UTM Ass\_7, Ass\_15 UTM-Tools einsB2\_324 aufrufen, Service XOp\_114 Aufrufhierarchie anzeigen lassen meldXW\_45 Aufspalten, KDCFILE gen 57 Aufsteigende Generationsnummer einsXW\_197 Auftrag asynchron KDCS\_51 aus Asynchron-Vorgang KDCS\_58 Ausgabe KDCS\_52 Druck KDCS\_99 Hintergrund KDCS\_51 Auftraggeber auf LU6.1-Session adm\_507 Auftraggeber-Service konfu\_87 Auftraggeber-Vorgang INIT-Aufruf KDCS\_317 MPUT KDCS\_365 Auftragnehmer zentrale Administration adm\_139 Auftragnehmer-Antwort, Wartezeit gen\_367 Auftragnehmer-Quittung maximale Wartezeit auf adm\_691 Wartezeit gen 577 Auftragnehmer-Service konfu\_87 Auftragnehmer-Vorgang INIT-Aufruf KDCS\_317 mehrere KDCS 130 MPUT KDCS\_366 Auftragnehmer-Vorgänge maximale Anzahl gen\_577 maximale Anzahl ferner adm\_692 Auftrags-Id adm\_841, KDCS\_229 ermitteln KDCS\_237 Auftrags-Komplex KDCS\_59, KDCS\_264, konfu\_115 C/C++-Beispiel KDCS\_516 COBOL-Beispiel KDCS\_571

definieren KDCS\_333 MCOM KDCS\_333 Auftragsschalter einsB2\_119 KDCDUMP meldB2\_62 Auftrags-spezifische SAT-Protokollierung einsB2\_234, gen\_523 Auftragssteuerung gen\_207 Ausdrucken Dump-Datei meldB2\_61 Ausfall eines Knotens Anwendungsdaten einsB2\_169, einsXW\_144 Ausfall Knoten-Anwendung Meldung K190 meldB2\_291, meldXW\_252 Ausfallerkennung Aktionen einsB2\_167, einsXW\_142 Beispielprozeduren (Cluster) einsB2\_168, einsXW\_143 Ausfallerkennung im Cluster konfu\_206 Ausführungszeit, zeitgesteuerter Auftrag adm\_660, gen\_393 Ausgabe Asynchron-Kommando adm\_119 Asynchron-Nachricht einsB2\_212 Basisformat einsB2\_211 Dialog-Kommando adm\_116 Drucker KDCS\_98 KDCAPPL adm\_712 KDCDIAG adm\_722 KDCINF adm\_737 CON adm\_738 KSET adm\_739 LOAD-MODULE adm\_740 LPAP adm\_741 LSES adm 742 LTAC adm\_743 LTERM adm\_744 MUX adm 746 OSI-ASSOCIATIONS adm\_748 OSI-CON adm\_749 OSI-LPAP adm\_749 POOL adm\_751, adm\_753 PROG adm\_754 PTERM adm 755 SHARED-OBJECT adm\_757 STATISTICS adm\_758 SYSPARAM adm\_765 TAC adm\_770

TACCLASS adm\_772 TAC-PROG adm\_771 USER adm\_773 KDCISAT einsB2\_244 KDCLPAP adm\_782 KDCLSES adm\_785 KDCLTAC adm\_787 KDCLTERM adm\_790 KDCMSAT einsB2\_248 KDCMUX adm\_794 KDCPOOL adm\_796 KDCPROG adm\_800 KDCPTERM adm\_806 KDCSEND adm\_807 KDCSLOG adm\_814 KDCSWTCH adm\_820 KDCTAC adm\_824 KDCTCL adm\_828 KDCUSER adm\_831 letzte Dialog-Nachricht einsB2\_214, einsXW\_191 letzte wiederholen einsB2\_215, einsXW\_191 mehrere Teilformate KDCS 117 openSM2-Messdaten einsB2\_267 Startformat einsB2 202, einsXW 180 umlenken beim Starten (Unix- und Linux-Systeme) einsXW\_74 umlenken beim Starten (Windows-Systeme) einsXW\_77 wiederholen einsB2\_215, einsXW\_191 Ausgabeauftrag KDCS\_51, KDCS\_250, KDCS\_278, konfu\_104 Ausgaben von KDCMMOD meldB2\_145 Ausgabe-Nachrichten gen\_49 Socket-Partner KDCS\_206 Trace meldB2\_45, meldXW\_48 Ausgabeparameter (CPI-C) UPIC\_79 Auskunft über Administrationskommandos adm\_724 Auslastung Anwendung adm\_628 Betriebsmittel, kontrollieren einsB2\_263 maximale adm\_759 momentane adm\_759 Statistik einsB2\_264, einsXW\_238 steuern gen\_130, gen\_390 Auslastung ermitteln konfu\_60 Ausrichtung XOp\_109 Ausrichtung in typisierten Puffern UPIC\_234

Ausschalten UPIC-Trace UPIC\_321 Austausch Anwendungsprogramm meldB2\_29 von Programmteilen meldB2\_26 Austauschbare Programme informieren über (KDCINF) adm\_730 informieren über (Programm) adm\_247, adm\_308 Austauschbarkeit Lademodul/Shared Object/DLL adm\_498 Austauschen Anwendung einsXW\_193 Anwendung (Programm) adm\_188 Anwendungsprogramm (KDCAPPL) adm\_704 Lademodul (BLS) einsB2\_217 Lademodul in CMP einsB2\_221 Lademodul/Shared Object (KDCPROG) adm\_797 Lademodul/Shared Object/DLL (Programm) adm\_336 ONCALL-Lademodul einsB2\_220 Shared Code einsB2\_45, gen\_203 Shared Objects einsXW\_193, einsXW\_213 STARTUP-Lademodul einsB2\_220 Subsysteme einsB2\_46 Ausweis einsB2\_186 anmelden KDCS\_101 Dateneingabe KDCS\_102 Ausweisinformation gen\_562 Länge adm 658 Länge definieren gen 389 lesen KDCS\_296 Magnetstreifenkarte adm\_604 Ausweiskarte einlegen einsB2\_186 Ausweis-Kennzeichen KDCS\_315 Ausweisleser einsB2\_186, KDCS\_101 Verfügbarkeit prüfen KDCS\_102 Ausweisprüfung konfu\_186 Ausweisprüfung, generieren gen\_562 Auswerten BCAM-Trace meldB2 47, meldXW 50 KTA-Trace meldB2\_50, meldXW\_52 Meldungstexte durch UTM meldXW\_130 Messdaten (KDCMON) einsB2\_272 openSM2-Messdaten einsB2\_267 OSS-Trace meldXW\_54 Auswertungslisten

KDCMON einsB2\_278, einsXW\_247 Authentisierung konfu\_55, konfu\_182 auto KDCS\_38 auto\_connect kc\_con\_str adm\_485 kc\_lpap\_str adm\_502 kc\_lpap\_str (KC\_MODIFY\_OBJECT) adm\_338 kc\_mux\_str adm\_528 kc\_pterm\_str adm\_558 kc\_pterm\_str (KC\_CREATE\_OBJECT) adm\_217 kc\_pterm\_str (KC\_MODIFY\_OBJECT) adm\_361 auto connect number adm 542 KC\_MODIFY\_OBJECT adm\_355 Autolink-Funktion einsB2\_34, einsB2\_60, gen\_201, gen\_353 Beispiel einsB2\_61 Autolink-Funktion (BLS) adm\_499, adm\_741 AUTOMATIC PLI\_5 AUTOMATIC STORAGES meldXW\_81 AUTOMATIC-Daten PLI\_5 Automatikmodus, Druckausgabe adm\_850 Automatikmodus, Drucker gen\_178 Automatisch anmelden gen\_144 Berechtigungsprüfung gen\_378 KDCSIGN gen\_144, gen\_378 Steueranweisungen erzeugen gen\_273, gen\_327 Verbindungsaufbau gen\_144, gen\_169 Vorgangswiederanlauf gen\_376, gen\_572 automatisch gestartete Anwendungsprogramme OpCPIC\_31, OpCPIC\_32, OpCPIC\_85, OpCPIC\_86 Automatisch starten UTM-Anwendung einsXW\_51 Automatisch starten nach Anwendungsende einsB2\_114 Automatische Administration adm\_153 Automatische Größenüberwachung SYSLOG adm\_667, adm\_813, einsB2\_76, einsB2\_81, einsB2\_82, einsXW\_61 Automatische Konvertierung UPIC\_51 festlegen UPIC\_128, UPIC\_277 automatische Konvertierung XOp\_111 Automatischer Bildschirmwiederanlauf KDCS\_125 Automatischer Verbindungsabbau konfu\_187 Automatischer Verbindungsaufbau beim Start (KDCPTERM) adm\_805 beim Start (OSI TP) adm\_542 beim Start (Programm) adm\_217, adm\_338, adm\_360

beim Start, Client/Drucker adm\_558 beim Start, LU6.1-Partner adm\_485, adm\_502 beim Start, Multiplexanschluss adm\_528 Drucker adm\_518 LPAP/OSI-LPAP (KDCLPAP) adm\_780 Multiplexanschluss (KDCMUX) adm\_792 Multiplexanschluss (Programm) adm\_351 OSI-LPAP-Partner (KDCINF) adm\_750 OSI-LPAP-Partner (Programm) adm\_354 Automatischer Vorgangswiederanlauf Benutzerkennung adm\_609 konfigurieren (Programm) adm\_211 Terminal/Client adm 519 Automatisches KDCSIGN adm\_81, einsB2\_189, einsXW\_167 Benutzerkennung (LTERM) adm\_516 Autorisierung konfu\_55, konfu\_188 avg cpgpool size adm 380 avg\_pool\_size adm\_633 kc\_curr\_par\_str (KC\_MODIFY\_OBJECT) adm\_383 avg\_saved\_pgs\_by\_compr\_adm\_638 avg\_wait\_time\_msec adm\_585 Axis konfu\_74, WS4UTM\_22 administrieren WS4UTM\_69 axisadmin WS4UTM\_69 installieren WS4UTM\_28 SOAP-Klassen WS4UTM\_25 SOAP-Nachrichten protokollieren WS4UTM\_79 axis\_dir WS4UTM\_27, WS4UTM\_38, WS4UTM\_53, WS4UTM\_60 axis\_home WS4UTM\_27 AXIS\_HOST WS4UTM\_30 axis\_id WS4UTM\_27, WS4UTM\_38, WS4UTM\_59, WS4UTM\_60 AXIS\_NAME WS4UTM\_30 axis\_name WS4UTM\_27, WS4UTM\_28, WS4UTM\_30, WS4UTM\_48, WS4UTM\_59 AXIS\_PORT WS4UTM\_30 axisadmin WS4UTM\_28, WS4UTM\_29, WS4UTM\_69 Axis-Instanz deklarieren WS4UTM\_52 Deployment WS4UTM\_57 Home-Verzeichnis WS4UTM\_48 Portnummer WS4UTM\_48 Web Service hinzufügen WS4UTM\_54 Axis-Konfiguration WS4UTM\_23 Service entfernen WS4UTM\_23

#### <span id="page-33-0"></span>**B**

Back-end Transaction LU62\_360 Backout LU62 360 BADTAC UPIC\_310 BADTACS gen\_511, KDCS\_452, KDCS\_476, konfu\_142 C/C++-Beispiel KDCS\_534 COBOL-Beispiel KDCS\_592 base\_gen kc\_syslog\_str\_adm\_451 BASED-Daten PLI\_5 Basic Conversation LU62 120, LU62 360 Basic Encoding Rules OpCPIC 26, OpCPIC 27 **Basis** Dateigenerationsverzeichnis einsXW\_198 SYSLOG-FGG einsB2\_78 Basisadressregister Ass\_13 Basisauftrag KDCS\_59, KDCS\_264, konfu\_115 Basisformat KDCS\_115 Basisformat ausgeben einsB2\_211 Basisfunktion (OSI TP) KDCS\_157, KDCS\_217 Basisname einsB2 95, einsXW 55, einsXW 81, gen 46, gen 47 KDCFILE adm\_661, gen\_46, gen\_397 neue KDCFILE (KDCUPD) gen\_622 **Basisnummer** Dateigenerationsverzeichnis einsXW\_198 Batch-Prozesse einsB2\_91 Baumstruktur WS4UTM\_34 bc\_name adm\_475 BCAM gen 387 beenden einsB2\_120 Generierung gen\_461 Nachrichtenübergabe adm\_395, adm\_657 verteilte Verarbeitung über LU6.1/OSI TP gen\_110 Wartezeiten erfassen einsB2\_271 bcam\_trace kc diag and account par str adm 341, adm 387, adm 641 kc\_lpap\_str adm\_504 kc\_lterm\_str adm\_522 kc\_lterm\_str (KC\_MODIFY\_OBJECT) adm\_348 kc\_mux\_str adm\_530 kc\_user\_str adm\_616 kc\_user\_str (KC\_MODIFY\_OBJECT) adm\_379 BCAM-Anwendungsname gen\_298 BCAMAPPL gen\_83, gen\_119, gen\_252, gen\_253, gen\_298, gen\_462

für Clients gen 129 bcamappl kc\_con\_str adm\_484 kc\_lses\_str adm\_507 kc\_lses\_str (KC\_MODIFY\_OBJECT) adm\_342 kc\_lterm\_str adm\_521 kc\_mux\_str adm\_528 kc\_pterm\_str adm\_555 kc\_pterm\_str (KC\_CREATE\_OBJECT) adm\_216 kc\_subnet\_str adm\_570 kc\_tpool\_str adm\_589 BCAMAPPL-Name gen\_605 Eigenschaften (Datenstruktur) adm\_475 BCAM-Generierung LU62\_92 BCAM-INFO-Word meldB2\_194 BCAM-Name gen\_461 BCAM-Parameterblöcke meldB2\_44, meldXW\_48 BCAM-Trace meldB2\_44, meldXW\_48 allgemein adm\_641 auswerten meldB2\_47, meldXW\_50 ein-/ausschalten meldB2\_46, meldXW\_49 ein-/ausschalten (KDCDIAG) adm\_718 ein-/ausschalten (Programm) adm\_340, adm\_347, adm\_387, adm\_388, adm\_389, adm\_390 für Capture & Replay einsB2\_301, einsXW\_265 Installationshinweise meldB2\_45 LPAP-spezifisch adm\_504 LTERM-spezifisch adm\_522 bcapnm KDCS\_322 BCIN LU62\_92 BCMAP UPIC\_275, UPIC\_278, UPIC\_280, UPIC\_281, UPIC\_282, UPIC\_287, UPIC\_288, UPIC\_289, UPIC\_294, UPIC\_295, UPIC\_296 für Clients gen 155, gen 159 BCMAP-Einträge gen\_110 BeanConnect konfu\_70, konfu\_71, konfu\_73 BeanConnect Proxy konfu\_71, konfu\_72 BeanConnect\*.jar WS4UTM\_29 Bearbeiten Konvertierungstabelle UPIC\_52 Bearbeitungszeit Teilprogramm (KDCAPPL) adm\_707 Teilprogramm (Programm) adm\_401 Bedienoberfläche WS4UTM\_33 Bedienplatz meldB2\_132, meldXW\_126 Beenden

als Dienst gestartete Anwendung einsXW\_97 KDCDUMP meldB2\_68 KDCMMOD meldB2\_146 Knoten-Anwendung einsB2\_178, einsXW\_153 Teilprogramm KDCS\_376 Thread UPIC\_73 Unterprogramm Ass\_16 UTM-Anwendung einsB2\_119, einsXW\_95 UTM-Anwendung (KDCSHUT) adm\_809 UTM-Anwendung (Programm) adm\_427 UTM-Cluster-Anwendung einsB2\_178, einsXW\_153 UTM-Datenbank-Anwendung einsB2\_127 UTM-Task einsB2\_120 WS4UTMDeploy WS4UTM\_32 Beenden Conversation abnormal UPIC\_88, UPIC\_187 nach Transaktionsende UPIC\_90 Beenden von openUTM-LU62 LU62\_57 Beendete UTM-Anwendung UPIC\_311 Beendigung, abnormal konfu\_218 Befehlsteil For\_10 C/C++ KDCS\_500 COBOL KDCS\_553 Befehlszähler einsB2\_227 BEGIN WORK KDCS\_108 Beginn Ausgabe KC\_GET\_OBJECT adm\_292 Beispiel Anwendungsaustausch einsXW\_206 Benutzer-Protokolldatei einsXW\_64 Benutzer-Protokolldatei einrichten einsB2\_86 Client-Anbindung generieren UPIC\_328 Dateiverzeichnis PROG einsXW\_199 Emergency Skript einsXW\_304, einsXW\_305 Failure Skript einsXW\_304, einsXW\_305 FGG auf Privatplatte einrichten einsB2\_87 Generierung ComfoTRAVEL gen\_582 INFORMIX-Startparameter einsXW\_111 Inhalt Startparameterdatei einsXW\_92 LLM binden mit Autolink einsB2\_61 Locale generieren gen\_242 Multiple Conversations UPIC\_75 Oracle-Startparameter einsXW\_109 Shareable Module (OM-Format) binden einsB2\_62 Shared Objects austauschen einsXW\_217
Side Information-Datei UPIC\_324 Startprozedur einsB2 360 SYSLOG-FGG einsXW\_60 TNS-Eintrag UPIC\_324 tpcall (Windows) UPIC\_325 uptac (Windows) UPIC\_324 UTM-Anwendung For\_26 UTM-Cluster-Anwendung einsB2\_156, einsXW\_134 UTM-Cluster-Anwendung (für Unix- und Linux-Systeme) einsXW\_134 Beispiel zu KDCTCL adm\_829 Beispielanwendung Makefile einsXW\_36 Beispielanwendung (Unix- und Linux-Systeme) einsXW\_305 Beispiel-Client WS4UTM\_72 starten WS4UTM\_72 Beispiele CPI-C-Programme (LU6.2) LU62\_203 DL/I-Programm (LU6.2) LU62 197 Beispiele für Windows UPIC\_323 Beispiele in Fortran For\_21 Beispiele zu KDCS-Aufrufen For\_21 Beispielprogramm ADJTCLT adm\_881 Beispielprogramme adm\_47 Anmelde-Vorgang einsB2\_353 Beispielprozeduren einsB2\_360 Belegte parallele Verbindung LU62 60 Belegte Session LU62\_60 Benutzer einsB2\_251, einsXW\_226 aktive, aktuelle Anzahl adm\_632 Berechtigungsprüfung gen\_565 informieren über (KDCINF) adm\_731 informieren über (Programm) adm\_300 maximale Anzahl adm\_659 maximale Anzahl definieren gen\_390 maximale Anzahl festlegen adm\_61 maximale Anzahl festlegen (KDCAPPL) adm\_703 maximale Anzahl festlegen (Programm) adm\_396 Benutzeradressraum konfu\_232 Benutzerausgang siehe Event-Exit Pas\_16 Benutzerdaten OpCPIC\_136 aktuelle gen\_49 codieren für Übertragung gen 292 in CPI-C-Anwendungsprogrammen OpCPIC\_72

KDCFILE gen\_31 übertragen gen\_99, gen\_282 verschlüsseln gen\_229, UPIC\_67 Benutzerdaten, Konvertierung XOp\_53 Benutzerdefinierte STXIT-Routinen einsB2\_227 Benutzerdienstprotokoll gen\_471, gen\_553 auf LTERM-Pool-Verbindungen adm\_592 auf Verbindung zu Client/Drucker adm\_560 Benutzereigene Formatierungsroutine KDCS\_466 Benutzereigene STXIT-Routinen KDCS\_475 Benutzereigenes Meldungsmodul Eigenschaften (Datenstruktur) adm\_525 Benutzereigenschaften ändern KDCUSER adm\_830 Programm adm\_374 Benutzerinformation KDCS\_263 lesen KDCS\_230 lesen (DADM) adm\_843 protokollieren KDCS\_251 Benutzerkennung adm\_830, gen\_33, gen\_143, gen\_378, gen\_608, konfu\_184, LU62\_82, LU62\_150 aktive (LTERM-Partner) adm\_521 aktuell KDCS\_314 Anzahl dynamisch erzeugbar adm\_651 BCAM-Trace adm\_378 bei Client-Programmen konfu\_184 bei Terminals konfu\_184 beim Anmelden einsB2\_184, einsXW\_159 definieren gen\_560 dynamisch ändern adm\_103, gen\_601 dynamisch eintragen adm\_78, adm\_85, adm\_195, adm\_232 dynamisch löschen adm\_97, adm\_272 Eigenschaften (Datenstruktur) adm\_598 für automatisches KDCSIGN adm\_81 für automatisches KDCSIGN (LTERM) adm\_209, adm\_516 für Client erzeugen adm 82 für TS-Anwendung erzeugen adm\_82 informieren über (KDCINF) adm\_773 informieren über (Programm) adm\_310 löschen, Voraussetzung adm\_269 LTERM-Partner gen 378 Mehrfachanmeldungen UPIC\_63 mit Ausweiskarte adm\_604 mit Ausweiskarte erzeugen adm\_78 mit Ausweiskarte, Anzahl dynamisch erzeugbar adm\_651

mit Ausweiskarte, maximale Anzahl adm\_651 neues Startformat adm\_378 Passwort adm 605, gen 565 Passwort ändern (KDCUSER) adm\_830 Passwort ändern (Programm) adm\_375 Passwort löschen (KDCUSER) adm\_830 Passwort löschen (Programm) adm\_375 Passwort vergeben (KDCUSER) adm\_830 sperren gen\_574 sperren (KDCUSER) adm 831 sperren (Programm) adm\_374 Statistikinformationen adm\_610, adm\_611 ungültig UPIC\_137, UPIC\_149, UPIC\_183 UTM-Cluster-Anwendung einsB2\_154 Zugriffsrechte adm\_604 Benutzerkommandos einsB2\_210, einsXW\_189 Benutzerkonto lokal einsXW\_51 Benutzerkonzept von openUTM UPIC\_60 Benutzermeldungsmodul gen\_187 definieren gen\_186, gen\_423 Sprachumgebung festlegen gen\_423 Benutzername Datenbanksystem gen\_487 für Datenbank gen\_333 Benutzernamen Datenbank gen 333, gen 487 Benutzerprofil Pas\_29, PLI\_15 Benutzer-Protokolldatei adm\_668, einsB2\_71, einsB2\_85, einsXW\_55, einsXW\_63, KDCS\_89, KDCS\_330, konfu\_140 aktuelle Dateigeneration adm\_635 Basisname adm\_661 Beispiel einsXW\_60, einsXW\_64 doppelte adm 668, einsB2 87, gen 418 einrichten einsB2\_85 Größe Pagepool einsB2\_85, einsXW\_65 Name definieren gen\_397 umschalten (KDCLOG) adm\_775 umschalten (Programm) adm\_459 zwischengespeicherte Sätze gen\_49 Benutzerrollen zuordnen gen\_221 Benutzerspeicher einsB2\_46, einsB2\_47, Ass\_10, Pas\_19 Benutzer-spezifisch Meldungsmodul einsB2\_56

Meldungsziele gen\_190 Queues gen 180 SAT-Protokollierung einsB2\_233, gen\_573 Sprachumgebung gen\_241 Startformat gen 563 Benutzer-spezifische Meldungsziele meldB2\_132, meldB2\_135, meldXW\_126, meldXW\_129 Benutzer-spezifisches Locale ändern KDCS\_433 Benutzer-spezifisches Startformat adm\_606 BER OpCPIC 26, OpCPIC 27, OpCPIC 40 Berechtigung zur Administration adm\_159 Berechtigungskonzept adm\_159, konfu\_176 Administration konfu\_176 Druckeradministration adm\_836 Meldungen einsB2\_207, einsXW\_186 **Berechtigungsnachweis** automatischer einsB2\_189, einsXW\_167 Berechtigungsprofil, LTERM-Partner gen\_127 Berechtigungsprüfung einsB2\_183, einsB2\_203, einsXW\_162, einsXW\_181 selbst programmiert konfu\_187 Varianten einsB2 186, einsXW 165 Berechtigungsstufen, Administrationsberechtigung adm\_159 Bereiche deklarieren C/C++ KDCS\_493 COBOL KDCS\_548 Bereiche, KDCFILE gen\_45 Bereitstellen der Daten Pas\_14, PLI\_12 Beschreiben, Formatierungssystem gen\_348 Bestandteile CALLUTM adm\_910 Betriebsmittel einsB2\_251, einsB2\_257, einsXW\_226, einsXW\_231 Auslastung kontrollieren einsB2\_263 CPI-C-Programm (Unix- und Linux-Systeme) UPIC\_306 CPI-C-Programm (Windows) UPIC\_301 gesperrt (PGWT) KDCS\_396 Leistung ermitteln konfu\_60 lokal UPIC\_314 Partner UPIC\_314 UPIC-Local (Unix- und Linux-Systeme) UPIC\_307 Verbrauch einsB2\_140 Betriebsmittelengpass, Fehler bei UPIC\_83 Betriebsmittelsperre Timer adm\_689 Timer einstellen (KDCAPPL) adm\_707 Timer einstellen (Programm) adm\_400

Betriebsparameter gen\_49 Betriebssystem adm\_680, UPIC\_29 Betriebssystemfehler konfu\_216 Betriebssystem-Plattformen UPIC\_25 Beweissicherung administrieren einsB2\_246 informieren über einsB2\_243 SAT einsB2\_229, einsB2\_340 Bibliothek Ass\_3, Ass\_18, Pas\_4, Pas\_9, Pas\_20 benutzereigenes Meldungsmodul adm\_526 CPI-C OpCPIC\_13, OpCPIC\_14, OpCPIC\_114 Lademodul adm\_549 XA OpCPIC\_15, OpCPIC\_81, OpCPIC\_83, OpCPIC\_139, OpCPIC\_140 XATMI OpCPIC\_114 Bibliothek für X/Open-Schnittstellen XOp\_32 Bidder LU62\_360 Big Endian adm 148, meldXW 106, XOp 109, UPIC 234 Bildschirm ändern KDCS\_117 Bildschirmausgabe Eigenschaften, Edit-Profil adm\_489 Bildschirmausgabefunktion KDCS\_364 Formatmodus KDCS\_114 Bildschirmfunktionen meldB2\_103 Bildschirmwiederanlauf KDCS\_111, KDCS\_125 BIND LU62\_360 Bindelademodul einsB2 57, KDCS 509, KDCS 557 Bindemodul einsB2\_57 Binden Anwendungsprogramm einsB2\_55 Anwendungsprogramm (Unix- und Linux-Systeme) einsXW\_36 Anwendungsprogramm (Windows-Systeme) einsXW\_46 Beispiel mit Autolink-Funktion einsB2\_61 BS2000 UPIC\_308 COBOL-Programme (Windows-Systeme) einsXW\_48, einsXW\_50 CPI-C-Anwendungsprogramm OpCPIC\_79, OpCPIC\_80 CPI-C-Programm (Unix- und Linux-Systeme) UPIC\_305 CPI-C-Programm (Windows) UPIC\_299 Datenbank-Anwendung auf Unix- und Linux-Systemen einsXW\_104 Datenbank-Anwendung auf Windows-Systemen einsXW\_105 Laufzeitsystem einsB2 64 Makefile einsXW\_36 OpenCPIC-Manager OpCPIC\_140 Produktivanwendung (Unix- und Linux-Systeme) einsXW\_31

```
UPIC-Local (Unix- und Linux-Systeme) UPIC_307
   UTM-Datenbank-Anwendung einsB2_125
   UTM-Datenbank-Anwendung (Unix- und Linux-Systeme) einsXW_104
   UTM-Datenbank-Anwendung (Windows-Systeme) einsXW_45
   UTM-Fortran-Anwendung For 15
   utmwork (Unix- und Linux-Systeme) einsXW_31
   utmwork.exe (Windows-Systeme) einsXW_46
   XATMI-Client OpCPIC_114
   XATMI-Programm UPIC_260
   XS-fähige UTM-Anwendung einsB2_361
binden
   CPI-C-Anwendung XOp_92
   XATMI-Anwendung XOp_135
BINDER KDCS_509, Pas_17
   Anweisungen einsB2_59
Binder aufrufen
   Unix- und Linux-Systeme einsXW_36
   Windows-Systeme einsXW 46
Binderoptionen (Windows-Systeme) einsXW_44
Bindestrich
   in Namen gen_266
Blanks, führende gen_398
Blättern
   KDCDUMP meldB2_64, meldXW_65
blksize adm_656
Blockaröße
   Länge der Trace-Sätze meldB2_46
Blockierender Aufruf gen_531
   Wartezeit gen 405, gen 580
Blockierender Receive
   Receive UPIC_135
   Receive Mapped Data UPIC 147
   setzen UPIC_209
   Timer UPIC_206
   Überblick UPIC_42
Blocklänge, Benutzerdaten gen_400
Blockung
   KDCFILE gen_45
   Pagepool gen 50
BLS einsB2_217
   Programmaustausch einsB2_217
BLS-Schnittstelle Ass_10, Ass_11, Pas_20, Pas_22, Pas_23
BLS-Schnittstelle nutzen gen_351
Borland Delphi konfu_133
```
Bottom-Up-Strategie KDCS\_144 bound\_ptc adm\_617 bound service adm 618 Bracket-Protokoll LU62\_360 Branch Qualifier OpCPIC\_147 bretrynr adm\_657 kc\_max\_par\_str adm\_395 BRETRYNR, MAX gen\_387 Browsen in Message Queue KDCS\_66 DGET-Aufruf KDCS\_239 Browsen, Queue-Nachrichten konfu\_109 BS2000 Ablaufumgebung UPIC\_309 BCMAP UPIC\_275, UPIC\_278, UPIC\_280, UPIC\_281, UPIC\_282, UPIC\_287, UPIC\_288, UPIC\_289, UPIC\_294, UPIC\_295, UPIC\_296 Benutzerkennung einsB2\_89 Binden UPIC\_308 Code-Konvertierung UPIC\_50 Code-Konvertierung incoming UPIC\_86 Code-Konvertierung outgoing UPIC\_87 ftp UPIC\_314 Jobvariable UPIC\_298 Logging-Datei UPIC\_316 partner\_LU\_name UPIC\_278 ping UPIC\_313 Subsystem openUTM einsB2\_316 telnet UPIC\_314 Übersetzen UPIC\_308 upicfile UPIC\_276 UPIC-Trace UPIC\_317 XATMI aufrufen UPIC\_254 BS2000-System Minimalkonfiguration gen 36 BTRACE adm\_387, adm\_718, einsB2\_96, einsB2\_360, einsXW\_82 buffer Extract Shutdown Time UPIC 122 Receive UPIC\_136 Receive Mapped Data UPIC 148 Send Data UPIC 159 Send Mapped Data UPIC 162 BUFFER-Anweisung XOp\_124, UPIC\_252, OpCPIC\_108 BUFFER-LENGTH Anzahl Blöcke meldB2\_46 BUF-SGMT meldB2\_123, meldXW\_118

builtin: WS4UTM\_47 Bulletin einsB2\_198 BUNDLE gen\_137 bundle adm\_505, adm\_522, adm\_546 Business-Logik konfu\_28 Bypass-Betrieb gen\_177, konfu\_238 Drucker gen\_177 Byte Darstellung adm\_148 Bytestream KDCS\_204

## **C**

C einsXW\_38, konfu\_132 C/C++ KDCS\_489 Beispiel KDCS\_513 Besonderheiten, BS2000-Systeme KDCS\_509 Besonderheiten, Unix-, und Linux-Systeme KDCS\_512 Besonderheiten, Windows-Systeme KDCS\_512 Datenstrukturen KDCS\_498 Fehlerbehandlung KDCS\_507 Version einsB2\_332 C/C++-Makro Namen KDCS\_502 Parameter KDCS\_502 Statement-Folge KDCS\_506 C++ einsXW\_38, konfu\_132 C++-Compiler gen\_457 C++-Programme PrimePower Solaris einsXW\_34 C++-Teilprogramm übersetzen KDCS\_509 ca\_hdr KDCS\_314 Feldnamen KDCS\_607 ca\_rti Feldnamen KDCS\_608 Cache gen 50 (nicht) residenter gen\_388 aktuelle Daten über adm\_384, adm\_633 Eigenschaften definieren gen\_387 Größe adm\_657 Größe definieren gen\_387 im Datenbereich (BS2000-Systeme) gen\_389 im Programmbereich (BS2000-Systeme) gen\_388 Paging adm\_658

Paging steuern (KDCAPPL) adm\_700 Paging steuern (Programm) adm\_395 resident adm\_658 cache hit rate adm 633 kc\_curr\_par\_str (KC\_MODIFY\_OBJECT) adm\_384 cache\_wait\_buffer adm\_633 kc\_curr\_par\_str (KC\_MODIFY\_OBJECT) adm\_384 cacheshmkey adm\_657 cachesize\_pages adm\_657 cachesize\_paging adm\_658 KC\_MODIFY\_OBJECT\_adm\_395 cachesize\_res adm\_658 Cache-Speicher konfu\_129 Datenraum einsB2\_329 Programmraum einsB2\_329 CAE (Common Application Environment) XOp\_23 CAE-Spezifikation gen\_487 CALC adm\_700 calc adm\_640 KC\_MODIFY\_OBJECT\_adm\_393 Call (Java-Klasse) WS4UTM\_59 call type adm 575 KC\_CREATE\_OBJECT adm\_226 CALL-Aufruf PLI\_12 callAxisAdmin WS4UTM\_29 callService WS4UTM\_29, WS4UTM\_72 aufrufen WS4UTM\_72 Beispiel-Client starten WS4UTM\_72 CALLUTM adm\_49, adm\_887, konfu\_243 Betandteile adm\_910 Integration in UTM-Anwendung adm\_910 KDCDEF-Generierung adm\_889 Meldungen adm\_912 Programm-Anweisungen adm\_893 programmüberwachende Jobvariable adm\_911 Starten adm\_891 Syntaxdatei zuweisen adm\_910 Systemumgebung adm\_910 CALLUTM-Anweisung CONTINUE-SERVICE adm\_896 CREATE-CONFIGURATION adm\_899 Darstellungsmittel adm\_894 DEALLOCATE-CONVERSATION adm\_903 MODIFY-CONFIGURATION adm\_904

SELECT-SERVICE adm\_905 SHOW-CONFIGURATION adm\_909 card\_free adm\_651 card\_id adm\_606 card\_position adm\_604 KC\_CREATE\_OBJECT\_adm\_233 card\_string adm\_605 KC\_CREATE\_OBJECT adm\_233 card\_string\_lth\_adm\_604 KC\_CREATE\_OBJECT\_adm\_233 card\_string\_type adm\_605 KC\_CREATE\_OBJECT\_adm\_233 card\_total adm\_651 cardlth adm\_658 CATALINA\_BASE WS4UTM\_30 CATALINA\_HOME WS4UTM\_30 CATID einsB2\_97 KDCFILE gen\_644 catid gen\_46 Cat-Id KDCFILE adm\_658 catid\_a adm\_658 Knoten-Anwendung adm\_480 catid\_b adm\_658 Knoten-Anwendung adm\_480 CC- einsB2\_99, einsXW\_84 CCmainutm einsXW\_304 C-Compiler gen\_457 CCR OpCPIC 26, OpCPIC 27, OpCPIC 40 CCSN KDCS\_323 CCS-Name gen\_239, KDCS\_299 Anwendung adm\_662 Benutzerkennung adm\_607 Editoption gen\_341, gen\_374, gen\_399, gen\_549, gen\_565 Edit-Profil adm\_492 Editprofil gen\_243 LTERM-Partner adm\_515 LTERM-Pool adm\_590 ccsname adm\_492 CD UPIC\_285 C-Datentypen XOp\_109, UPIC\_234, OpCPIC\_95 CDUMP-Aufrufe meldB2\_414 CEMT SET CONNECTION NOTPENDING LU62\_40 cert\_auth kc\_user\_str adm\_615

CERTIFICATE gen 563 certificate kc\_user\_str adm\_615 certificate\_gen kc\_system\_par\_str adm\_682 CF-ENT meldB2\_123, meldXW\_118 CF-HDR meldB2\_123, meldXW\_118 Chain of RUs LU62\_221, LU62\_225, LU62\_360 Chained Transactions KDCS\_155 Funktionseinheit OpCPIC\_56 Change Direction LU62\_111, LU62\_219 change necessary adm 498 changeable adm\_498 CHARACTER\_CONVERTION UPIC\_35, UPIC\_51 setzen UPIC 185 Characteristics einer Conversation (CPI-C) UPIC\_32 Charakteristik commit\_return XOp\_148 Conversation-Typ XOp\_42 Konvertierung XOp\_53 transaction\_control XOp\_147 XATMI XOp\_118 Charakteristika (XATMI) UPIC\_247 Char-Array KDCS\_502 Chipkarte konfu\_239 CHNG-Aufruf siehe IMS-Aufrufe CICS konfu\_45, konfu\_96, LU62\_361 CICS/6000 konfu\_96 CICS-Client LU62\_146 CICS-Definitionen für LU6.1-Transaktionen LU62\_216 für LU6.1-Verbindung LU62\_209 für LU6.2-Transaktionen LU62\_81 für LU6.2-Verbindung LU62\_75, LU62\_84 CICS-Makros LU62\_209 CICS-Programmierung LU62\_120 Asynchron-Aufträge bei LU6.1 LU62\_232 Auftraggeber bei LU6.1 LU62\_220 Auftraggeber bei LU6.2 LU62\_109 Auftragnehmer bei LU6.1 LU62\_227 Auftragnehmer bei LU6.2 LU62\_116 Beispiel für LU6.1 LU62\_231, LU62\_233 Beispiel für LU6.2 LU62\_83, LU62\_123 Kommandos für LU6.1 LU62\_220, LU62\_232

Kommandos für LU6.2 LU62\_108 Kommandos siehe EXEC CICS Pseudo-Dialog LU62\_250, LU62\_256 Regeln für LU6.1 LU62\_218 Regeln für LU6.2 LU62\_120 Vergleich mit KDCS LU62\_121, LU62\_230 CID gen\_463 Drucker gen\_178 cid adm\_559 KC\_CREATE\_OBJECT\_adm\_217 CIS einsB2\_123, gen\_234, gen\_332 C-Konstante Ass\_13 PRINTER, printertype, gen\_475 C-Laufzeitsystem einsXW\_29 Clear Character KB, SPAB adm\_658 Client gen\_126, UPIC\_23, OpCPIC\_11 anschließen gen\_127 Anzahl aktiver (LTERM-Pool) adm\_593 Anzahl ausgetauschter Nachrichten adm\_562 Anzahl dynamisch erzeugbar adm\_649 BCMAP-Eintrag für gen\_155, gen\_159 Begriffsklärung konfu\_81 definieren gen\_368, gen\_377 definieren (PTERM) gen\_458 dynamisch ändern adm\_102 dynamisch eintragen adm\_80, adm\_195, adm\_215 dynamisch löschen adm\_93, adm\_272 Eigenschaften (Datenstruktur) adm\_553 Eigenschaften für physischen gen\_128 informieren über (Programm) adm\_309 Initialisieren (XATMI) UPIC\_239 logischer gen 127 LTERM-Partner ändern (KDCSWTCH) adm\_818 LTERM-Partner ändern (Programm) adm\_359 LTERM-Partner zuordnen gen 127 maximale Anzahl definieren adm\_61 maximale Anzahl in Konfiguration adm\_649 mehrfach anschließen gen\_132 Rechnername adm\_521 sicherer gen\_231, konfu\_198 sperren adm\_71 Statistikinformationen adm\_562 Status gen\_476 TS-Anwendung adm\_557, adm\_558, gen\_473, gen\_474

Verfügbarkeit adm\_72 vertrauenswürdig (trusted) gen\_231 vom Typ APPLI dynamisch eintragen adm\_82 vom Typ APPLI dynamisch löschen adm\_93 vom Typ UPIC dynamisch löschen adm\_93 XATMI UPIC\_227 XATMI, siehe XATMI-Client CLIENT\_CONTEXT UPIC\_35 client enclev KDCS 325 Client, XATMI XOp\_101 Client/Server-Computing konfu\_77 Architekturvarianten konfu\_77 Basismodelle konfu\_78 Begriffsklärungen konfu\_81 Client/Server-Kommunikation Benutzerkonzept konfu 184 Client/Server-Verbund, generieren gen\_162 Client-Anbindung, Generierungsbeispiele UPIC\_328 Client-Anwendung konfu\_81 Anschluss konfu\_82 Client-Anzahl für LTERM-Pool ändern (KDCPOOL) adm\_795 für LTERM-Pool ändern (Programm) adm\_372 Client-Kontext UPIC\_66 abfragen UPIC\_98 Client-Programm konfu\_82 Client-Programm, siehe openUTM-Client-Programm Client-Protokoll Indikator KDCS\_315 Client-Prozess Unix-/Linux-Systeme konfu\_248 Windows-Systeme konfu 258 clients\_signed adm\_613 Client-Seite einer Conversation siehe Initiator Client-Server-Konzept UPIC\_23 Client-Server-Verbund CPI-C, XATMI XOp\_30 XATMI XOp\_102 Client-Verbindung Dauer der adm\_562 Status adm\_561 Close-String einsXW\_107, OpCPIC\_79, OpCPIC\_147 clrch adm\_658 clrch\_type adm\_659

CLUSTER gen\_252, gen\_254, gen\_306 Cluster einsB2\_143, einsXW\_121, UPIC\_30 Administration adm\_128 Administrations-Journal konfu\_37 Änderungsgenerierung der KDCFILE gen 629 Anwendungsprogramme ändern konfu\_208 Ausfallerkennung einsB2\_167, einsXW\_142 Cluster-Konfigurationsdatei konfu\_37 Cluster-User-Datei konfu\_37 Eigenschaften der Knoten-Anwendungen (Datenstruktur) adm\_478 Hochverfügbarkeit konfu\_205 Knoten-Anwendung konfu\_34 Knoten-Anwendung konfigurieren gen\_318 Lastverteilung konfu\_211 Online-Import von Anwendungsdaten konfu\_207, konfu\_208 Online-Update konfu\_208 openUTM konfu\_205 Überwachung konfu\_206 UTM-Cluster-Anwendung konfu\_34 UTM-Cluster-Dateien konfu\_36 UTM-Korrekturstufen konfu\_209 Windows-Systeme konfu\_204 Cluster Controller LU62\_361 Cluster Pagepool Belegung adm\_620 cluster\_appl\_adm\_682 cluster\_filebase einsB2\_151, einsXW\_130 Cluster-Anwendung UPIC\_30 Knoten-lokale Dateien konfu\_38 Online-Update konfu\_208 CLUSTER-FILEBASE einsB2\_96, einsXW\_81 KDCUPD-Anweisung gen\_645 neuen Basisnamen festlegen (KDCUPD) gen\_645 Cluster-Filebase gen\_69 Cluster-globale Datei Sperre gen 315 Wiederholung der Sperranforderung gen 315 Cluster-GSSB-Datei einsB2\_152, einsXW\_131, gen\_68 erzeugen gen\_308, gen\_437 Meldung K190 meldB2\_288 Cluster-interne Kommunikation Kommunikationsendpunkt gen\_309 Portnummer gen\_309 Cluster-Konfigurationsdatei einsB2\_151, einsXW\_130, gen\_67, konfu\_37

Datei-/Verzeichnisnamen adm\_622 erzeugen gen\_308, gen\_437 Meldung K190 meldB2\_274, meldXW\_237 Cluster-Lock-Datei einsB2\_152, einsXW\_131 CLUSTER-NODE gen\_252, gen\_254, gen\_318 Cluster-Pagepool adm\_68, gen\_632, konfu\_37 Anzahl Dateien adm\_627, gen\_317 Größe, Warnstufe gen\_316 Meldung K190 meldB2\_284, meldXW\_246 vergrößern gen\_632 Cluster-Pagepool-Dateien einsB2\_152, einsXW\_131, gen\_68 erzeugen gen\_308, gen\_437 Cluster-ULS-Datei einsB2\_152, einsXW\_131, gen\_69 erzeugen gen\_308, gen\_437 Meldung K190 meldB2\_286, meldB2\_287, meldXW\_248, meldXW\_249, meldXW\_250 Cluster-Update gen\_623, konfu\_160 Cluster-User-Datei einsB2\_152, einsXW\_131, gen\_67, gen\_309, konfu\_37 erzeugen gen\_308, gen\_437 Meldung K190 meldB2\_276, meldXW\_239 Sperre aufheben adm\_319 Cluster-weite Daten Cluster-Pagepool adm\_68 CM\_DEALLOCATED\_ABEND UPIC\_311 PEND ER/FR UPIC 313 CM\_RECEIVE\_AND\_WAIT UPIC\_135, UPIC\_209 CM\_RECEIVE\_IMMEDIATE UPIC\_135, UPIC\_210 CM\_SECURITY\_PWD\_EXPIRED\_RETRY UPIC\_63 CMALLC UPIC\_83 CMCNVI UPIC\_86 CMCNVO UPIC\_87 CMCOBOL UPIC\_224, OpCPIC\_70 CMDEAL UPIC\_88 CMDFDE UPIC\_90 CMDISA UPIC\_92 CMECEL UPIC\_101 CMECO UPIC\_108 CMECS UPIC\_104 CMENAB UPIC\_94 CMEPLN UPIC\_110 CMESI UPIC\_112 CMESRC UPIC\_115 CMINIT UPIC\_128 CMPTR UPIC\_132 CMRCV UPIC\_135

CMSAT UPIC\_165 CMSCC UPIC\_167 CMSCEL UPIC\_170 CMSCSN UPIC\_174 CMSCSP UPIC\_177 CMSCST UPIC\_180 CMSCSU UPIC\_182 CMSDT UPIC\_187 CMSEND UPIC\_159 CMSFK UPIC\_189 CMSLP UPIC\_216 CMSLT UPIC\_218 CMSLTF UPIC\_220 CMSNDM UPIC\_162 CMSPHN UPIC\_192 CMSPIA UPIC\_194 CMSPLN UPIC\_197 CMSPP UPIC\_200 CMSPT UPIC\_202 CMSPTF UPIC\_204 CMSRCT UPIC\_206 CMSRT UPIC\_209 CMSSL UPIC\_212 CMSSRC UPIC\_222 CMSTPN UPIC\_214 CMX UPIC\_27, OpCPIC\_15, OpCPIC\_140 Adressinformation bereitstellen gen\_111 CMX-Anwendung konfu\_98 CMX-Anwendung zum Administrieren adm\_144 CMX-Record Trace meldXW\_48 CMX-Returncode meldB2\_313 co\_deleted kc\_con\_str adm\_486 co\_name adm\_484 COB\_COBCOPY Windows-Systeme einsXW 49 COB\_LIBSUFFIX einsXW\_49 Unix- und Linux-Systeme einsXW\_32 COB1 einsB2\_333 **COBCOPY** Unix- und Linux-Systeme einsXW\_32 COBCPY

CMRCVM UPIC\_147

Unix- und Linux-Systeme einsXW\_32 Windows-Systeme einsXW 48 **COBMODE** Unix- und Linux-Systeme einsXW\_32 COBOL KDCS\_545, konfu\_132 Beispiel KDCS\_567 Besonderheiten, BS2000-Systeme KDCS\_556 Besonderheiten, Unix- und Linux-Systeme KDCS\_562 Compilerversion einsB2\_333 KDCS-Aufruf KDCS\_554 COBOL2000 einsB2\_333 COBOL85 einsB2\_333 COBOL-Programme Unix- und Linux-Systeme einsXW\_32 Windows-Systeme einsXW 47 COBOL-Schnittstelle CPI-C UPIC\_224 XATMI UPIC\_237 COBOL-Testhilfen meldXW\_29 cobrtcb2 einsB2\_360, einsXW\_304, einsXW\_305 COBUSER adm\_47, adm\_878 Code Datentypen XOp 110, XOp 124, OpCPIC 96 Konvertierungstabellen XOp\_56 Code für Datentypen (XATMI) UPIC\_235, UPIC\_252 code\_type adm\_510 CODED-CHARACTER-SET gen\_240 Coded-Character-Set-Name gen\_239 Code-Konvertierung UPIC\_50 automatische UPIC\_277 für TS-Anwendungen gen\_151 für Windows UPIC\_52 Socket-Anwendungen KDCS\_611 Code-Modul Pas\_19 Codes der CDUMP-Aufrufe von UTM meldB2\_414 Codetyp RTAC-Name adm\_205, adm\_510 Codetypen gen\_364 Code-Umsetzung KDCS\_611, WS4UTM\_47 BS2000-System konfu\_237 Unix-/Linux-Systeme konfu\_253 Windows-Systeme konfu 263 ComfoTRAVEL gen\_582 Commit KDCS\_155, OpCPIC\_9, OpCPIC\_17, LU62\_363 Commit (Funktionseinheit) OpCPIC\_56

Commit Coordinator adm\_551 Commit Functional Unit gen\_285 COMMIT WORK KDCS\_108 commit\_return-Charakteristik XOp\_148 Commit-Funktionen (OSI TP) KDCS\_217 Commit-Phase OpCPIC\_16 Committed LU62\_124 COMM-Makro LU62\_238 Common Application Environment (CAE) XOp\_23 Common Memory Pool Ass\_10, Pas\_10, Pas\_12, Pas\_19, Pas\_20, PLI\_14 BS2000-System konfu\_232 generieren einsB2\_47, gen\_204, gen\_427 Größe gen\_204 Größe generieren gen\_429 Shared Code einsB2\_47 Common Memory Pool, Wartezeit adm\_662 COMMON-Bereich KDCKB For\_11 COMMON-Bereich KDCSPAB For\_11 Communication Controller LU62\_361 Communication Resource Manager konfu\_50, OpCPIC\_11, OpCPIC\_12 Communication Resource Manager (CRM) XOp\_24, XOp\_101, UPIC\_227 COMP XOp\_123  $=$ FOR1 For 13  $=ILCS$  For 13 comp kc\_insert\_str adm\_647 COMP-Anweisung UPIC\_224 Compare States LU62\_361 Compiler adm\_547, gen\_455, gen\_457, XOp\_123 KC\_CREATE\_OBJECT\_adm\_213 Micro Focus gen\_457 NETCOBOL gen\_457 Teilprogramm/VORGANG-Exit adm\_547 unterstützte Versionen einsB2\_330 Compilerabhängigkeiten For\_15 **Compileroption** UTM\_ON\_WIN32 UPIC\_299, UPIC\_335 UTM\_ON\_WIN64 UPIC\_299, UPIC\_335 UTM\_UPIC\_V11 UPIC\_335 Compilerversion Ass\_4, Pas\_7 Compilieren CPI-C-Programm (Unix- und Linux-Systeme) UPIC\_305 CPI-C-Programm (Windows) UPIC\_299 COMP-Parameter Ass\_4, Ass\_8, Pas\_7

CON gen\_84, gen\_253, gen\_280, gen\_322 dynamisch ändern gen\_603 informieren über (KDCINF) adm\_732 informieren über (Programm) adm\_300 con adm\_507 KC\_MODIFY\_OBJECT adm\_342 con\_freel kc\_dyn\_par\_str adm\_652 con\_total kc\_dyn\_par\_str adm\_652 conbad kc\_con\_str adm\_486 kc\_pterm\_str adm\_562 Concatenation OpCPIC\_137 CONCTIME adm\_701 conctime1\_sec adm\_690 KC\_MODIFY\_OBJECT\_adm\_401 conctime2\_sec adm\_691 KC\_MODIFY\_OBJECT\_adm\_402 concurrent terminal signon adm 675 conffile OpCPIC\_19, OpCPIC\_42, LU62\_52 Confirmation XOp\_52 Confirm-Deallocate (Conversations-Zustand) XOp\_60 Confirm-Send (Conversations-Zustand) XOp\_60 conn\_users adm\_659 KC\_MODIFY\_OBJECT\_adm\_396 CONNECT LU62\_46 connect\_mode kc\_con\_str adm\_485 kc\_lpap\_str adm\_504 kc\_lpap\_str (KC\_MODIFY\_OBJECT) adm\_340 kc\_lses\_str adm\_507 kc Ises str (KC\_MODIFY\_OBJECT) adm\_342, adm\_343 kc\_lterm\_str adm\_522 kc\_lterm\_str (KC\_MODIFY\_OBJECT) adm\_346 kc\_mux\_str adm\_529 kc\_pterm\_str adm\_561 kc\_pterm\_str (KC\_MODIFY\_OBJECT) adm\_361 kc\_tpool\_str adm\_589 kc\_user\_str adm\_611 connect\_number adm\_544 KC\_MODIFY\_OBJECT\_adm\_355 connect\_state adm\_532 connected\_users adm\_632

connection control time gen 577 Connection Request gen\_475 CONNECTION REQUEST TIME gen\_170, gen\_391 connection request time adm\_400, adm\_688 Connection-Letters Trace meldB2\_45, meldXW\_48 Connection-Modul (DB) einsB2\_126 CONNECTION-Name bei LU6.1 LU62\_210, LU62\_211 bei LU6.2 LU62\_76, LU62\_78 CONNECT-MODE UPIC\_293 CONN-USERS gen\_130, gen\_390 CONRTIME adm\_701, gen\_391 conrtime\_min adm\_688 KC\_MODIFY\_OBJECT\_adm\_400 CONS\_ENTRIES meldXW\_85 Consistency konfu\_29, OpCPIC\_9 CONSOLE gen\_187, meldXW\_128 CONSOLE (Meldungsziel) meldB2\_132, meldXW\_126 console.txt meldXW\_128 Contention Loser gen\_494, OpCPIC\_29, OpCPIC\_55 LU6.1 gen 77 OSI TP gen 96 OSI TP Association adm\_531 OSI TP-Verbindung adm\_543 Contention Winner gen\_494, gen\_496, OpCPIC\_28, OpCPIC\_54, OpCPIC\_55 LU6.1 gen\_77 LU6.1-Session adm\_502 OSI TP gen 96 OSI TP Association adm\_531 OSI TP-Verbindung adm\_543 Contention-Loser LU62\_361 Contention-Winner LU62\_46, LU62\_79, LU62\_361 CONTEXT-AREA meldB2\_95, meldB2\_127, meldXW\_90 contime\_min kc\_con\_str adm\_485 kc\_osi\_association\_str\_adm\_532 kc\_pterm\_str adm\_562 CONTINUE-SERVICE adm\_896 Control Identification, Drucker gen\_178 control\_statements\_file gen\_327 CONTROLLED-Variable PLI\_5 CONTWIN gen\_494, LU62\_46

```
contwin
```
kc\_lpap\_str adm\_502 kc\_osi\_association\_str adm\_531 kc\_osi\_lpap\_str adm\_543 conv\_enclev KDCS\_326 Conversation XOp\_34, XOp\_107, UPIC\_32, UPIC\_233, OpCPIC\_105, LU62\_361 Akzeptor XOp\_34 asynchron XOp\_35 bedingungslos beenden UPIC\_187 beenden UPIC\_88, UPIC\_90 CPI-C OpCPIC\_28 Dialog XO<sub>p</sub> 35 einrichten UPIC\_83 einrichten (Standardwerte) UPIC\_128 halbduplex XOp 49 Initiator XOp\_34 maximale Anzahl XOp\_118 mehrere in einem Programm XOp\_50 Multiple Accept OpCPIC\_75 non-blocking konfu\_41 parallele UPIC\_72 Protected OpCPIC\_16 Pseudo konfu\_124 und Dialog OpCPIC\_15 XATMI OpCPIC\_94 Zustand UPIC\_32, OpCPIC\_56 Zustand abfragen UPIC\_104 Conversation Characteristic UPIC\_32 conversation\_type UPIC\_33 deallocate\_type UPIC\_34 deallocate\_type (Set\_Deallocate\_Type) UPIC\_187 ENCRYPTION-LEVEL UPIC\_35 HOSTNAME UPIC\_35 IP-ADRESS UPIC\_35 partner\_LU\_name UPIC\_34, UPIC\_128 partner\_LU\_name\_length UPIC\_34 partner\_LU\_name\_lth UPIC\_128 PORT UPIC\_35 receive\_type UPIC\_34, UPIC\_135 receive type (Receive Mapped Data) UPIC 147 receive\_type (Receive) UPIC\_135 receive\_type (Set\_Receive\_Type) UPIC\_209 return\_control UPIC\_33 RSA-KEY UPIC\_35 security\_new\_password UPIC\_34

security\_new\_password\_lenght\_UPIC\_34 security\_password UPIC\_34, UPIC\_177 security\_password\_length UPIC\_34, UPIC\_177 security\_type UPIC\_34, UPIC\_177, UPIC\_180 security\_user\_ID UPIC\_34, UPIC\_180, UPIC\_182 security\_user\_ID\_length UPIC\_34, UPIC\_182 send\_type UPIC\_33 Standardwerte UPIC 128 status\_received (Send\_Data) UPIC\_159 status\_received (Send\_Mapped\_Data) UPIC\_162 sync\_level UPIC\_33, UPIC\_212 TP\_name UPIC\_34, UPIC\_128 TP\_name (Set\_TP\_Name) UPIC\_214 TP\_name\_length UPIC\_34, UPIC\_214 T-SEL UPIC\_35 T-SEL-FORMAT UPIC\_35 Überblick UPIC\_33 UPIC-spezifisch UPIC\_35 veränderbar UPIC\_34 vorgegeben UPIC\_33 Conversation Security OpCPIC\_36, OpCPIC\_39, OpCPIC\_76 Conversation Startup Request OpCPIC\_57 conversation\_ID (Initialize\_Conversation) UPIC\_129 conversation\_security\_type OpCPIC\_71 conversation\_state OpCPIC\_56 conversation\_type UPIC\_33 Conversational XOp\_121, XOp\_123 Conversational Modell konfu\_146, XOp\_107, UPIC\_233, OpCPIC\_94, OpCPIC\_105, OpCPIC\_108 konfigurieren UPIC\_251 Conversation-Charakteristik XOp\_35 Conversation-Typ XOp\_42 für Addressierung XOp\_48 sync\_level XOp\_52 Conversation-ID XOp\_35 ermitteln UPIC\_129 freigeben UPIC\_88 Conversation-Typ XOp\_42 Convert\_Incoming OpCPIC\_75 Aufruf UPIC\_86 Überblick UPIC\_51 Convert\_Outgoing OpCPIC\_75 Aufruf UPIC\_87 Überblick UPIC\_51 convtac\_enclev KDCS\_326

copy-cobol85 UPIC\_224 COPY-CRYPT einsB2\_360 COPY-Element CPIC XOp\_92 Dateiverzeichnis XOp 32 TX XOp\_155 XATMI XOp\_134 COPY-Element (CPI-C) UPIC\_224 COPY-Elemente COBOL-Programmschnittstelle adm\_874 core UPIC\_312 COSMOS einsB2\_268 cpgpool adm\_627 cpgpool\_fs adm\_627 cpgpool\_warnlevel adm\_627 CPI-C konfu\_132, konfu\_144, UPIC\_11, OpCPIC\_11, OpCPIC\_12, LU62\_151, LU62\_361 Ablaufdiagramm XOp\_40 Anwendungsbeispiel XOp\_40 Anwendungsprogramme erstellen OpCPIC\_69 Anwendungsverbund XOp\_38 Bibliothek OpCPIC\_13, OpCPIC\_14, OpCPIC\_114 Client/Server-Verbund XOp\_30 Conversation Security OpCPIC\_36, OpCPIC\_39, OpCPIC\_76 Einbettung in openUTM XOp\_28 Einsatzgebiet XOp\_31, OpCPIC\_13 Kommunikationspartner XOp\_36 Kommunikationspartner adressieren XOp\_43 Schnittstelle in OpenCPIC OpCPIC 71 Server/Server-Verbund XOp\_29 Standard XO<sub>p</sub> 33 Tabelle der Aufrufe OpCPIC\_72 Trace adm\_388 Tracefunktion einsB2\_97, einsXW\_83 Version 2 UPIC\_334 cpic\_trace KC\_MODIFY\_OBJECT adm\_388 cpic.h OpCPIC\_70 CPI-C-Anwendung UPIC\_25 Aufbau UPIC\_37 binden XOp\_92, XOp\_93 erstellen XOp\_92 generieren XOp\_94 CPI-C-Anwendungsprogramm OpCPIC\_69 abmelden OpCPIC\_33

anmelden OpCPIC\_31, OpCPIC\_32 Arbeitsumgebung OpCPIC\_86 automatischer Start OpCPIC\_85 Benutzerdaten OpCPIC\_72 binden OpCPIC\_80 erstellen OpCPIC\_69 starten OpCPIC 85 CPIC-Aufruf CMACCP LU62\_152 CMALLC LU62\_151 CMCFMD LU62\_173, LU62\_175 CMDEAL LU62\_152 CMINIT LU62\_151 CMRCV LU62\_152 CMSDT LU62\_153 CMSEND LU62\_152 CMSERR LU62\_153, LU62\_174 CMSPTR LU62\_153 CMSSL LU62\_151 CMSST LU62\_153 CPI-C-Aufrufe UPIC\_79 C UPIC\_79 COBOL UPIC\_224 in openUTM nicht verfügbar XOp\_78 in openUTM verfügbar XOp 62 Reihenfolge UPIC\_37 UTM-spezifische Besonderheiten XOp\_66 CPI-C-Begriffe, Definition UPIC\_32 CPI-C-Beispielprogramme einsXW\_304 CPICPATH OpCPIC\_87 CPI-C-Programm UPIC\_25 abmelden UPIC\_92 anmelden UPIC\_94 beendet UPIC\_311 binden (Unix- und Linux-Systeme) UPIC\_305 binden (Windows) UPIC\_299 Fehlerdiagnose XOp\_97 mit Asynchron-Transaktionscode XOp\_35, XOp\_79 mit Dialog-Transaktionscode XOp\_35, XOp\_79 Portierbarkeit UPIC\_213 starten XOp\_92 starten (Unix- und Linux-Systeme) UPIC 305 starten (Windows) UPIC 300 Zugriff auf Services UPIC\_26

CPI-C-Programm mit Asynchron-Transaktionscode XOp\_79 CPI-C-Programmierung Vergleich mit KDCS LU62\_151 CPI-C-Schnittstelle UPIC\_79 CPICSIZE OpCPIC\_87 CPI-C-Teilprogramm XOp\_92 CPI-C-Teilprogramme blockierende Aufrufe gen\_519, gen\_531 TAC gen\_511, gen\_516 CPIC-TRACE einsB2\_97, einsXW\_83 CPICTRACE OpCPIC\_86, OpCPIC\_87 CPI-C-Trace adm\_644, OpCPIC\_62, OpCPIC\_87 ein-/ausschalten adm\_388 CPI-C-Tracefunktion einsB2\_97, einsXW\_83 CPI-RR LU62\_151, LU62\_361 cpu\_time\_msec adm\_576 KC\_CREATE\_OBJECT adm\_227 CPU-Sekunde, gewichten gen\_291 cputime\_sec adm\_611 CPU-Verbrauch abrechnen konfu\_59 CPU-Zeit maximale für Teilprogrammlauf adm\_576 mittlere (TAC) adm\_365, adm\_579 Verbrauch definieren gen\_526 Create KDCDEF-Input adm\_263 CREATE-CONFIGURATION adm\_899 CREATE-CONTROL-STATEMENTS gen\_43, gen\_252, gen\_275, gen\_327 CRM (Communication Resource Manager) XOp\_24 CRTE als Subsystem laden einsB2\_65 CSECT Ass\_13, Pas\_22 ILMSINI Pas\_17 IMLEND Pas\_17 CSECT-Name Teilprogramm adm\_547 C-Source UPIC\_52 cssname gen\_240 C-String meldB2\_63, meldXW\_64 CTERM gen\_371 cterm adm\_517 KC\_CREATE\_OBJECT adm\_210 CTRL KDCS\_224 CTRL + C ignorieren meldXW\_37 CTRL siehe KDCS-Aufruf CUpic konfu\_133

curr\_asyntasks kc\_curr\_par\_str adm\_632 kc\_tasks\_par\_str adm\_686 curr\_ccs KDCS\_323 curr\_date ... adm\_631 curr\_encryption adm\_565 curr\_gen adm\_450 curr\_ir adm\_634 curr\_max\_asyntasks kc\_curr\_par\_str adm\_631 kc\_tasks\_par\_str adm\_685 curr\_max\_tasks\_in\_pgwt kc\_curr\_par\_str adm\_631 kc\_tasks\_par\_str adm\_685 curr\_pool\_size adm\_633 curr\_size\_kbyte\_adm\_448 curr\_size\_percent\_adm\_448 curr\_size\_utmpages\_adm\_448 curr\_system\_tasks adm\_637 kc\_tasks\_par\_str adm\_686 curr\_tasks kc\_curr\_par\_str adm\_631 kc\_tasks\_par\_str adm\_686 curr\_tasks\_in\_pgwt kc\_curr\_par\_str adm\_632 kc\_tasks\_par\_str\_adm\_686 curr\_time ... adm\_631 **Cursor** positionieren KDCS\_113 Cursor-Position UPIC\_50 Offset abfragen UPIC\_108

## **D**

DADM KDCS 229, konfu 120 Beispielprogramme adm\_854 Benutzerinformationen lesen adm\_843 Funktionen adm\_834 DADM CS - Asynchron-Aufträge vorziehen adm\_843 DADM DA/DL - Asynchron-Aufträge löschen adm\_844 DADM RQ Informieren über Message Queues adm\_842 DADM-Aufruf Ass 17

DADM-Teilprogramm adm\_854 Darstellungsmittel adm\_35, einsB2\_28, einsXW\_26, gen\_28, KDCS\_26, meldB2\_22, meldXW\_24, XOp\_22, UPIC\_20 CALLUTM-Anweisungen adm\_894 Datenstruktur-Beschreibung adm\_464 Darstellungsschicht gen\_96 Data Warehouse-Lösung konfu 43 data\_area adm\_180 Länge adm 177 maximale Größe adm\_180 data\_compression kc\_curr\_par\_str adm\_637 kc\_max\_par\_str adm\_670 KC\_MODIFY\_OBJECT\_adm\_386 data lth adm 177 data lth ret adm 177 data\_received OpCPIC\_72 Receive UPIC\_136 Receive Mapped Data UPIC 148 DATABASE einsB2\_124, gen\_234, gen\_251, gen\_252, KDCS\_104 DATA-COMPRESSION adm 702, gen 392 DATA-PERMITTED KDCS\_155 DATA-SPACE gen 387 Dateibearbeitung Fehler meldXW\_335 **Dateien** notwendige für Anwendungsbetrieb einsB2\_71, einsXW\_55 Dateigeneration siehe FGG Dateigeneration umschalten SYSLOG-Datei (KDCSLOG) adm 813 SYSLOG-Datei (Programm) adm\_444 Dateigenerationsgruppe meldB2\_56 SYSLOG meldB2 155 Dateigenerationsgruppe, siehe FGG Dateigenerationsverzeichnis, siehe FGG Dateinamens-Präfix einsB2\_151, einsXW\_130 Dateivariable Pas 4 Dateiverzeichnis DUMP einsXW\_55 Dateiverzeichnis filebase, weitere Dateien gen 47 **Daten** empfangen UPIC\_135 empfangen mit Formatkennzeichen UPIC\_147 Länge beim Senden UPIC 159 senden UPIC\_159

senden mit Formatkennzeichen UPIC\_162 Datenaustausch mit Kommunikationspartner gen\_102 Transfer Syntax (BER) gen\_99 Datenauswertung, KDCMON einsB2\_272 Datenbank einsB2 124, einsXW 101 Anschluss an UTM einsB2\_123 Benutzername gen\_333, gen\_487 Passwort gen 333, gen 487 Startparameter einsXW\_106 Startparameter für einsB2\_110 UTM-Cluster-Anwendung einsB2\_161, einsXW\_138 Datenbank-Anwendung binden (Unix- und Linux-Systeme) einsXW\_104 binden (Windows-Systeme) einsXW\_45 Datenbankaufrufe mittlere Anzahl (TAC) adm\_365, adm\_579 mittlere Bearbeitungszeit (TAC) adm\_365, adm\_579 Datenbankaufrufe erfassen einsB2\_296 Datenbank-Bibliotheken Unix- und Linux-Systeme einsXW\_104 Windows-Systeme einsXW 45 Datenbanken Informationen adm\_487 Datenbankkopplung definieren gen\_234, gen\_332 Multi-Instanzen-Betrieb gen\_236 Datenbankschlüssel adm\_227, adm\_576, einsB2\_98, gen\_516, konfu\_240 Datenbank-System konfu\_30 Diagnose konfu\_33 Fehlerbehandlung konfu\_33 heterogen konfu\_32 koordinierte Zusammenarbeit konfu\_31 Schnittstelle konfu 33 unterstützt konfu\_30 verteilt konfu\_32 Datenbanksystem gen\_234, KDCS\_103 definieren gen\_332, gen\_487 Fehlerbehandlung KDCS\_109 KDCUPD gen\_614 koordinierte Zusammenarbeit KDCS\_103 maximale Anzahl gen\_332 Startparameter einsB2 98 Datenbank-Transaktion KDCS\_106

Datenbank-Verbindungsmodul einsB2\_55, einsB2\_124, einsB2\_125, Pas\_19 Datenbankzugriffe UPIC 40 Datenbereich adm\_180 Länge adm\_177 maximale Größe adm\_180 Datenbereiche Pas 12, Pas 13 definieren gen\_295 gemeinsam verwendbare einsB2\_56 shareable einsB2\_50, gen\_205 Datendeklaration KDCS 492 Datenempfang anzeigen (Receive Mapped Data) UPIC 148 anzeigen (Receive) UPIC\_136 Shutdown-Time UPIC\_123 **Datenerfassung** starten (KDCMON) einsB2\_271, einsXW\_241 Datenkomprimierung ein-/ausschalten adm\_63, adm\_67 steuern gen\_392 Datenmengen, große (geeignetes XATMI-Modell) XOp\_118 Datenmengen, große (XATMI) UPIC\_247 Datenmodul Pas 19 Datennamen PLI 12 **Datenpuffer** Subtypen OpCPIC\_96 Typen OpCPIC\_95 XATMI UPIC\_234, OpCPIC\_95 Datenpuffer (XATMI) XOp 109 Datenschutz gen 146, LU62 254 Datensicherheit gen 48, UPIC 62 Datensichtstation (Meldungsziel) meldB2\_132 **Datenstruktur** allgemeiner Aufbau adm\_463 Anwendungsparameter adm\_619 Format der Daten adm\_463 kc\_abstract\_syntax\_str adm\_466 kc\_access\_point\_str adm\_467 KC\_ADM\_RETCODE adm\_181 kc\_application\_context\_str adm\_473 kc\_bcamappl\_str adm\_475 kc cluster curr par\_str adm\_128, adm\_620 kc\_cluster\_node\_str adm\_128, adm\_478 kc\_cluster\_par\_str adm\_128, adm\_621 kc\_con\_str adm\_483

kc\_curr\_par\_str adm\_628 kc\_db\_info\_str adm\_487 kc diag and account par str adm 639 kc\_dump\_event\_str\_adm\_391, adm\_392, adm\_639 kc\_dyn\_par\_str adm\_648 kc\_edit\_str adm\_489 kc\_encrypt\_advanced\_str\_adm\_289 kc\_encrypt\_str adm\_290 kc\_gssb\_str adm\_493 kc\_insert\_str adm\_391, adm\_392, adm\_639, adm\_646 kc\_kset\_str adm\_494 kc\_load\_module\_str adm\_496 kc\_lock\_mgmt\_str adm\_322 kc\_lpap\_str adm\_500 kc\_lses\_str adm\_506 kc\_ltac\_str adm\_509 kc\_lterm\_str adm\_514 kc\_max\_par\_str adm\_653 kc\_message\_module\_str adm\_525 kc\_msg\_des\_all\_par\_str adm\_671 kc\_mux\_str adm\_527 kc\_online\_import\_str adm\_418 kc\_osi\_association\_str adm\_531 kc\_osi\_con\_str adm\_533 kc\_osi\_lpap\_str adm\_540 kc\_program\_str adm\_547 kc\_ptc\_str adm\_551 kc\_pterm\_str adm\_553 kc\_queue\_par\_str adm\_674 kc\_queue\_str adm\_567 kc\_sfunc\_str adm\_568 kc\_shutdown\_str adm\_433 kc\_syslog\_str adm\_448 kc\_system\_par\_str adm\_679 kc\_tac\_str adm\_571 kc\_tacclass\_str adm\_584 kc\_tasks\_par\_str adm\_683 kc\_timer\_par\_str\_adm\_687 kc\_tpool\_str adm\_587 kc transfer syntax str adm 597 kc\_triple\_str adm\_178 kc\_user\_dyn1\_str adm\_301, adm\_598 kc\_user\_dyn2\_str adm\_301, adm\_598 kc\_user\_fix\_str adm\_301, adm\_598

kc\_user\_str adm\_301, adm\_598 kc\_utmd\_par\_str adm\_692 KCAPROF For 59 KCAPROP PLI\_45 KCATF For 61 KCATP PLI\_46 KCCAF For\_64 KCCFF For\_68 KCCFP PLI\_49 KCDADF For\_78 KCDADP PLI 50 KCDFF For\_80 KCDFP PLI 51 KCINFF For\_81 KCINFP PLI 52 KCINIF For\_86 KCINIP PLI 55 KCINPF For\_90 KCINPP PLI 57 KCKBP PLI 58 KCMSGF For\_92 KCMSGP PLI 61 KCOPP PLI\_95 KCPADF For\_135 KCPADP PLI\_97 KCPAF For\_137 KCPAP PLI\_98 KDCADMI adm\_462 Meldungskopf meldB2\_160 Name (XATMI) UPIC\_252 Objekteigenschaften adm\_465 Returncode adm\_181 Datenstruktur für die Informationen PLI\_8 Datenstruktur für UTM-Meldungen PLI 8 Datenstruktur, Name (XATMI) XOp\_124 Datenstrukturen Ass\_17, For\_4, For\_12, Pas\_5, Pas\_67–Pas\_131, PLI\_7 C/C++ KDCS\_498 COBOL KDCS\_551 für Fortran For 59 für Fortran-Programme For 8 Versionsnummer KDCS\_320, KDCS\_429 Datentransferphase KDCS 162 Datentransport Pas\_31 Datentyp Pas 14

**Datentypen** XATMI UPIC\_234, OpCPIC\_95 Datentypen (XATMI) XOp\_109 Datenübergabe Regeln (KDCADMI) adm\_184 Datenübergabe, an Service-Routine XOp\_114 Datenübergabebereich Pas\_29, PLI\_15 Datenübertragung, Application Context gen\_292 Datenvereinbarungen For 3, For 5 Datenverschlüsselung meldB2\_245, meldXW\_222 dattim\_info KDCS\_320 Datum bei Meldungen einsB2\_108 Meldungen meldB2\_133, meldXW\_127 Vorgangsbeginn KDCS\_314 Datum und Uhrzeit KDCS\_291 anfordern KDCS\_297 DB gen 332 DB Error Code meldB2 114, meldXW 110 DB Operations Code meldB2 113, meldXW 109 db\_counter adm\_579 db\_elap\_msec adm\_579 db\_entry\_name adm\_487 db\_id adm\_487 db\_lib\_info adm\_488 db\_type adm\_487 db\_xaswitch adm\_488 DB-Connection-Modul meldB2 414 DB-CONNECT-TIME einsB2 98, einsXW 83 DB-DIAGAREA einsB2\_141, einsXW\_120, meldB2\_97, meldXW\_93, meldXW\_107 DBH im Cluster einsB2\_161 DBH im Cluster konfu 40 DB-INF-APPL meldB2 97, meldXW 93 DB-INF-PROG meldB2\_97, meldXW\_93 DBKEY einsB2\_98 dbkey adm\_576 KC\_CREATE\_OBJECT\_adm\_227 DB-System als Subsystem einsB2\_126 DB-Transaktion KDCS 106 DB-USER-AREA meldB2\_97, meldXW\_93 dbx meldXW\_29, meldXW\_45 DC einsB2 99, einsXW 84 DCAM-Anwendung adm\_557, gen\_473, konfu\_98

```
dclose(3X) gen_500
Dead Letter Queue gen 510, KDCS 64, konfu 105, konfu 111, konfu_117
   Anzahl Nachrichten adm_669, gen_393
   Nachrichten verschieben (DADM) adm_845
   Nachrichten verschieben (KDCDADM) adm_861
dead_letter_q
   kc_tac_str adm_582
dead letter q alarm adm 669
deadlocks adm_634
   kc_curr_par_str (KC_MODIFY_OBJECT) adm_384
deallocate_type UPIC_34
   setzen UPIC_187
Deallocate-Aufruf UPIC_88
DEALLOCATE-CONVERSATION adm_903
DEBUG
   Startparameter einsB2_136, einsXW_117
debug meldXW_29
DEBUG-Funktion
   C/C++ KDCS_505
Debugger meldXW_45
   auf Unix- und Linux-Systemen meldXW_30
   auf Windows-Systemen meldXW_33
Debug-Informationen ausgeben (Programm) adm_394
Decision Support-System konfu_43
DEFAULT gen 250, gen 336
DEFAULT-Name UPIC_94
   definieren UPIC_293
   eines Client UPIC_77
DEFAULT-Server UPIC_77
   definieren UPIC_283, UPIC_290
DEFAULT-Service UPIC_77
   definieren UPIC_283, UPIC_290
def-cont OpCPIC_26, OpCPIC_41
Def-Datei mit EXPORT-Anweisungen UPIC_52
Deferred Delivery-Prinzip konfu_107
Deferred_Deallocate-Aufruf UPIC_90
DEFINE CONNECTION LU62 76, LU62 210
DEFINE SESSIONS LU62 78, LU62 211
DEFINE TRANSACTION LU62_81, LU62_216, LU62_217
Definieren
   Abstrakte Syntax gen_282
   Alias-LTERM gen_371
   Application Context gen_292
   Basisname KDCFILE gen 397
```
Benutzerkennung gen\_560 Benutzermeldungsmodul gen\_186, gen\_423 Client gen 368 Datenbankkopplung gen 234, gen 332 Drucker gen\_167, gen\_368 Druckersteuer-LTERM gen\_178, gen\_371 Editoptionen gen\_340 Event-Exits gen\_346 Funktionstasten gen\_497 Keyset gen\_349 Konfiguration gen\_258 Locale gen 240 Logische Verbindung (LU6.1) gen\_322 LPAP-Partner gen\_356 LTERM-Gruppe gen 371 LTERM-Pool gen\_540 Master-LPAP eines LU6.1-LPAP-Bündels gen 379 Master-LPAP eines OSI-LPAP-Bündels gen 380 Master-LTERM gen 370 Multiplexverbindungen gen\_193 OSI-LAP-Partner gen\_447 OSI-LPAP-Bündel gen\_380 parallele Verbindungen (LU6.1) gen\_298 physische Clients/Drucker gen\_458 Prozesszahlen gen\_381 Resource Manager gen\_487 RSO-Drucker gen\_171 Sessionname gen 360 Shared Objects gen 500 Standardwerte gen 336 Startformat gen 371 TAC gen 510 TAC-Klassen gen\_528 Teilprogramm gen\_455 Transfersyntax gen\_558 Definition der Konfiguration Pas\_65, PLI\_43 Deinstallieren UTM-Dienst einsXW\_52 Deklaration Pas 9 Deklarieren Axis-Instanz WS4UTM\_52 Methode WS4UTM\_55 Web Service WS4UTM 54 DEL ignorieren meldXW\_37

deleted kc\_ltac\_str adm\_513 kc\_lterm\_str adm\_523 kc\_program\_str adm\_550 kc\_pterm\_str adm\_562 kc\_tac\_str adm\_579 kc\_user\_str adm\_612 DEL-Taste ignorieren auf Unix- und Linux-Systemen einsXW 161 Denkzeit, Benutzer gen\_416 Dependent LU LU62\_364 deploy.wsdd WS4UTM\_16, WS4UTM\_24, WS4UTM\_38, WS4UTM\_56 deployed in Axis WS4UTM\_39 Statusänderung WS4UTM\_40 deployed in Axis and modified WS4UTM\_39 Statusänderung WS4UTM\_40 Deployment WS4UTM\_57, WS4UTM\_60 Beispiel WS4UTM\_83 DES-Schlüssel UPIC\_67 DESTADM adm 120, adm 146 ändern (Programm) adm\_397 bei Verteilter Verarbeitung adm\_146 für TS-Anwendung adm\_146 destadm kc\_max\_par\_str adm\_397, adm\_660 kc\_system\_par\_str adm\_680 Destination Process Name LU62\_249 destination process name gen 494 destination-name XOp\_121, UPIC\_251 Destruktor KDCS 500 DES-Verfahren gen\_231 DES-Verschlüsselung adm\_281 dev cap KDCS 323 Developer Studio Optionen einsXW\_39 Projekt erzeugen einsXW\_40 Device-Definition, RSO-Drucker gen\_172 Dezentrale Administrationsprogramme adm\_147 Dezimal-Eingabe KDCDUMP meldB2\_63 Dezimal-Eingabe in KDCDUMP meldXW\_64 Dezimalfelder im Dump meldXW\_106 DFSLUEE0 LU62\_197 DGET KDCS\_239

dget redelivery adm 669 DIAGAREA meldB2\_100, meldXW\_96 **Diagnose** Administrationsschnittstelle adm\_125 Diagnosedaten auf Datei schreiben einsB2\_107, einsXW\_90 mit SYSLOG einsB2\_73, einsXW\_57 PCMX UPIC\_322 SYSLOG meldB2 155, meldXW 150 Trägersystem UPIC UPIC\_315 Unterlagen meldB2\_43, meldXW\_44 Unterlagen bei abnormalem Beenden einsB2\_122, einsXW\_99 UTM-Cluster-Anwendung einsB2\_180, einsXW\_156 UTM-Datenbank-Anwendung einsB2\_141, einsXW\_120 UTM-Fehler einsB2\_107, einsXW\_89 Diagnosedaten gen\_417 Diagnose-Dump adm 641 erzeugen (Programm) adm\_391 **Diagnosehilfe** ein-/ausschalten (KDCDIAG) adm\_714 ein-/ausschalten (Programm) adm\_331 per Programm einschalten adm\_156 Diagnosemöglichkeit konfu\_61 Diagnoseparameter Datenstruktur adm\_639 Diagnoseunterlagen UPIC\_315 DIAGNOSTIC-Word meldXW\_183 dial conv pages adm 673 dial step\_per\_100sec adm\_632 dial ta per 100sec adm 632 Dialog OpCPIC 15, OpCPIC 28, LU62 362 Anwendungs-übergreifend konfu\_87 beim Administrieren konfu\_165 Coordinated OpCPIC\_16 LU6.1-Beispiel KDCS\_150 OSI TP-Beispiel KDCS\_172 über LU6.1 KDCS\_138 über OSI TP KDCS\_154 verteilt KDCS\_130 Zustand OpCPIC\_55, OpCPIC\_58 Dialog-Conversation XOp\_35, XOp\_79 Dialogführung gen 580 Dialoginstanz OpCPIC\_58 Dialog-Kommandos Ausgabe der Ergebnisse adm\_116 Eingabe adm\_116
Überblick adm\_41 Dialog-Nachricht lesen KDCS\_338 schreiben KDCS\_355 Dialog-Nachrichten gen 49 letzte ausgeben einsB2\_214, einsXW\_191 verwendeter Zeichensatz gen\_241 Dialog-Schritt KDCS\_30 Dialogstation (Meldungsziel) meldXW\_126 Dialog-TAC adm\_575 Dialog-TACs gen 525 Dialog-Teilprogramm Aufbau KDCS\_36 Dialog-Terminalprozess beim Testen meldXW\_36 starten durch Benutzer einsXW\_159 starten durch Unix- oder Linux-System einsXW\_161 Dialogterminalprozess Unix-/Linux-Systeme konfu\_248 Windows-Systeme konfu 258 Dialogue KDCS\_154 Funktionseinheit OpCPIC\_55 Dialog-Vorgang gen 527 Adressierung KDCS\_214 Aufbau KDCS\_39 **Dienst** beenden einsXW\_97 installieren einsXW\_50 Name einsXW\_51 starten einsXW\_78 Dienstprogramm KDCDUMP meldB2\_59 KDCMMOD meldB2\_144 KDCMTXT meldB2\_137 Dienstprogramm, siehe Tools Dienstzugriffspunkt, siehe Access Point DIN 66 265 KDCS\_210 DIN-Norm 66 265 konfu\_265 Disable\_UTM\_UPIC-Aufruf UPIC\_92 DISCONNECT PENDING gen 195 DISCONNECT=\*YES gen 172 DISPLAY IMS-Kommando LU62\_208 Distributed Program Link LU62\_146, LU62\_362

```
Distributed Transaction Processing OpCPIC_9, LU62_108, LU62_218, LU62_362
Distributed Transaction Processing (DTP) konfu_49, XOp_24
DL/I LU62_194
DL/I-COBOL-Programm, Beispiel LU62_196
dlerror(3X) gen 500
DLL
   austauschen adm_336
   Eigenschaften (Datenstruktur) adm_496
   informieren über (KDCINF) adm_730
   Lademodus adm_548
   Name adm_496
   Version adm_496
dllimport einsXW_102
dlopen(3X) gen_500
dlsym(3X) gen_500
DMS-Fehler meldXW_335
Document Type Definition konfu_149
Dokumentation, Wegweiser adm_23, einsB2_16, einsXW_14, gen_16, KDCS_14, konfu_14, 
   meldB2_10, meldXW_12, XOp_10, UPIC_13, OpCPIC_3, LU62_14, WS4UTM_10
Domänen-Benutzerkonto einsXW_51
Doppelte Dateiführung
   generieren für KDCFILE gen_398
   KDCFILE gen_45
   raw-device gen 62
DPN LU62_238, LU62_249, LU62_255
dpn adm 503
DPUT KDCS 250, konfu_119
   Auftrags-Komplex KDCS_264
   bei verteilter Verarbeitung KDCS_262
   C/C++-Beispiel KDCS_515
   COBOL-Beispiel KDCS_570
   Einfluss von Generierungsparametern KDCS_261
   LTERM-Bündel gen 136
   LTERM-Gruppe gen 140
   ohne Auftrags-Komplex KDCS_251
   Reihenfolge der Aufrufe KDCS_270
DPUT-Aufruf For_25, Pas_37
DPUT-Aufträge
   Anzahl wartender adm_633
   Ausführungszeit adm_660
DPUT-Id, siehe Auftrags-Id
DPUTLIMIT1 gen_393, KDCS_261
dputlimit1_... adm_660
DPUTLIMIT2 gen_394, KDCS_261
```
dputlimit2\_... adm\_660 Druckauftrag KDCS\_99 gewichten gen\_291 Queue administrieren gen\_178 **Druckausgabe** Administration KDCS\_368 Automatikmodus adm\_850 bestätigen (KDCPADM) adm\_870 bestätigen (PADM) adm\_852 Fehlerbehandlung adm\_853 Hardwarefehler, Maßnahmen adm\_853 ohne Drucksteuerung einsXW\_301 Quittungsmodus adm\_850 wiederholen (KDCPADM) adm\_870 wiederholen (PADM) adm\_852 Drucken Formatmodus KDCS\_121 Vermeiden von Engpasssituationen KDCS\_100 Zeilenmodus KDCS\_124 Drucker Administration KDCS\_368 administrieren (KDCPADM) adm\_864 administrieren (PADM) adm\_834, adm\_846 Anschluss auf BS2000-Systemen konfu\_238 Anzahl dynamisch erzeugbar adm\_649 Bypass-Betrieb gen\_177 Control Identification (CID) gen\_178 definieren gen\_167, gen\_368, gen\_377 definieren (PTERM) gen\_458 Drucker Sharing konfu\_238 Druckerbündel generieren gen\_177 Druckergruppe gen\_168 Drucker-ID gen 169, gen 463 dynamisch ändern adm\_102, gen\_601 dynamisch eintragen adm\_80, adm\_215 dynamisch löschen adm\_93, adm\_272 Eigenschaften (Datenstruktur) adm\_553 freigeben im Fehlerfall (RSO) gen\_176 für openUTM aktivieren (RSO) gen\_176 generieren gen\_167 identifizieren gen\_169 Informationen abfragen (RSO) gen\_176 informieren über (KDCINF) adm\_744 informieren über (KDCPADM) adm\_865

informieren über (PADM) adm\_847 informieren über (Programm) adm\_309 logischer gen 167 LTERM-Partner ändern (KDCPADM) adm\_872 LTERM-Partner ändern (KDCSWTCH) adm\_818 LTERM-Partner ändern (PADM) adm\_848 LTERM-Partner ändern (Programm) adm\_359 LTERM-Partner zuordnen gen 169 maximale Anzahl adm\_649 OLTP-Schnittstelle gen\_171 Rechnername adm\_521 RSO konfu\_238 Sharing gen 168 sperren adm\_71 sperren (PADM) adm\_848 sperren/entsperren (KDCPADM) adm 871 Statistikinformation adm 562 Status gen 476 Status (RSO) gen 176 Status der Verbindung adm\_561 Verbindung aufbauen (KDCAPPL) adm\_708 Verbindung aufbauen (Programm) adm\_436 Verbindungsaufbau gen\_375 Verfügbarkeit adm\_72 Drucker 9001-3 gen\_473 Drucker 9001-893 gen\_473 Drucker 9011-18 gen\_473 Drucker 9011-19 gen\_473 Drucker 9012 gen\_473 Drucker 9013 gen\_473 Drucker 9022 gen\_473 Drucker Sharing gen 375 Druckerbündel erzeugen adm\_71 LTERM-Partner adm\_522 Störungen konfu\_217 Drucker-Id adm\_559, adm\_837 Druckerprozess konfu\_248 Drucker-Queue Schwellwert adm\_518 Drucker-Queue, administrieren gen\_371, gen\_463 Druckerscript einsXW\_301 utmlp einsXW\_301 **Druckerstatus** 

```
ändern (KDCPADM) adm_871
   ändern (PADM) adm_848
Druckersteuer-LTERM adm_517, adm_836, gen_178, gen_463
   definieren gen_178, gen_371
   festlegen gen_167
   zuordnen (KC_CREATE_OBJECT) adm_210
Druckersteuerung gen_463, KDCS_99
Druckertyp gen_169
Druckoptionen
   RSO-Drucker KDCS_250, KDCS_260, KDCS_278, KDCS_286
Druckprozess gen_464
Drucksteuerung
   Drucker-Id adm_559
   KDCPADM adm_864
   PADM adm_846, adm_849, adm_851
Drucksteuerung (PADM) adm_846
DS-Anweisung Pas 11
DSS 3270 (IBM) gen 472
DSS 9748 gen_472
DSS 9749 gen_472
DSS 9750 gen_472
DSS 9751 gen_472
DSS 9752 gen_472
DSS 9753 gen_472
DSS 9754 gen_472
DSS 9756 gen_472
DSS 9763 gen_472
DSS X28 (TELETYPE) gen_472
DSS X28 (VIDEO) gen 472
DSSM-Anweisungen einsB2_316
   KDCMON einsB2_322
   UTM-SM2 einsB2_320
DTD konfu 149
DTP (Distributed Transaction Processing) XOp_24
DTP Referenzmodell OpCPIC 9, OpCPIC 79, OpCPIC 139, OpCPIC 140
DTP, siehe Distributed Transaction Processing
DUMP einsB2 360, einsXW 66
   KDCDUMP-Anweisung meldB2_66, meldXW_67
Dump
   aufbereiten meldB2_59
   Aufbereitung meldXW_62
   Dateien meldXW 60
   erzeugen adm_715
   erzeugen (Programm) adm_391
```
Tabelle anzeigen meldB2\_81 unterdrücken meldXW\_60 Dump erzeugen LU62\_65 im Betrieb (KDCDIAG) adm\_715 im Betrieb (Programm) adm\_193 dump\_event kc\_dump\_event\_str\_adm\_645 dump\_msg\_id adm\_641 kc\_diag\_and\_account\_par\_str\_adm\_641 Dump-Auswertung Tabelle anzeigen meldXW\_78 Dump-Beispiel FH01 meldB2\_125 DUMP-CONTENT einsB2\_98, einsXW\_84 Startparameter meldB2 58, meldXW 61 Dump-Dateien konfu\_61, meldB2\_56, LU62\_65 ausdrucken meldB2\_61 Dateinamenspräfix einsB2\_101 Dump-Fehelrcode gen 314 Dump-Fehlercode einsB2\_121, einsXW\_98, meldB2\_189 Grp meldB2\_274, meldXW\_236 Gruppe meldXW\_395 Gruppen meldB2\_423 Dump-Fehlercodes meldB2\_423, meldXW\_395 DUMP-MESSAGE einsB2\_99, einsXW\_84 Wert zurücksetzen einsB2 99, einsXW 85 dumpstart einsXW\_304 DUMP-USERID einsB2\_101 Startparameter meldB2 57 Dunkelsteuerung Passwort einsB2\_184 Durability konfu 29, OpCPIC 9 Durchsatz konfu\_52 Dynamisch eintragen, Voraussetzungen gen\_605 Objekte eintragen gen\_273, gen\_482, gen\_601 Objekte löschen gen\_274, gen\_280 Programm laden KDCS\_543 Shared Objects hinzufügen einsXW\_219 Dynamisch erzeugbare Objekte Informationen (Datenstruktur) adm\_648 Dynamisch erzeugte Objekte Verfügbarkeit adm\_80 Zugriff auf adm\_79 Dynamisch gelöschte Objekte Zugriff auf adm\_91, adm\_92

Dynamisch Programme hinzufügen einsB2\_223 Dynamische Administration siehe Dynamische Konfigurierung Dynamische Bibliothek UPIC\_52 Dynamische Erweiterung Konfiguration konfu\_177 Dynamischer Trace meldXW\_46 Dynamisches Eintragen Voraussetzungen adm\_195

#### **E**

EBCDIC adm\_148, UPIC\_272, LU62\_48, LU62\_49, LU62\_234 EBCDIC Multilingual 697/1 Code Page 500/1" Konvertierung bei CPIC XOp\_54 EBCDIC nach ASCII Konvertierung (CPI-C) UPIC\_50, UPIC\_86 EBCDIC/ASCII-Konvertierung gen\_550, OpCPIC\_75, OpCPIC\_136 kc\_lpap\_str adm\_503 kc\_osi\_con\_str adm\_537 kc\_pterm\_str adm\_559, adm\_593 Tabelle OpCPIC\_227 EBCDIC-Code UPIC\_53 EBCDIC-Konvertierung CPI-C XOp\_53 XATMI XOp\_111 EBCDIC-Konvertierung XATMI UPIC\_236 EBCDIC-Zeichensätze gen\_238 Echte Benutzerkennung gen\_143 Wiederanlauf gen 149 Echtzeitüberwachung openSM2 einsB2\_265 ED KDCDUMP-Anweisung meldXW\_68 ed\_name adm\_490 EDIT gen\_252, gen\_340, KDCS\_123 CCS-Name definieren gen\_341 Zeichensatz definieren gen 341, gen 374, gen 399, gen 549, gen 565 edit\_bell adm\_490 edit mode adm 490 Editoptionen, definieren gen\_340 EDITOR einsXW\_292, meldXW\_68 Editprofil KDCS\_123 definieren gen\_340 Zeichensatzname gen\_243 Edit-Profile Optionen (Datenstruktur) adm\_489

EDT KDCDUMP-Anweisung meldB2\_68 EDTNAME LU62\_238 Eigene Meldungstexte ausgeben meldXW\_139 Eigener Anwendungsname UPIC\_36 Eigener Meldungsmodul meldB2\_144, meldXW\_123, meldXW\_132, meldXW\_139 **Eigenschaften** Clients und Drucker gen\_33 LTERM-Pools gen 131 Partner-Anwendungen gen\_33 physische Clients gen\_128 Subnetze gen 133 TACs gen\_33, gen\_510 UTM-Anwendung gen\_33, gen\_381 UTM-Cluster-Anwendung adm\_621 Eigenschaften ändern Client/Drucker (KDCPTERM) adm\_802 Client/Drucker (Programm) adm\_359 LTAC (KDCLTAC) adm 786 LTAC (Programm) adm\_344 LTERM (KDCLTERM) adm 788 LTERM (Programm) adm 346 Multiplexanschluss (KDCMUX) adm\_791 Multiplexanschluss (Programm) adm\_350 TAC (KDCTAC) adm\_822 TAC (Programm) adm\_363 Eigenschaften des erweiterten Returncodes setzen UPIC\_222 Eigenschaftsfenster WS4UTM\_35 Add Axis Instance WS4UTM\_52 Add Method for WebService in Axis Instance WS4UTM\_55 Add UTM Application WS4UTM 49 Add WebService for Axis Instance WS4UTM\_54 Ein-/Ausgaben, gewichten gen\_291 Ein-/Ausschalten BCAM-Trace meldB2 46, meldXW 49 Ein-Ausgabe-Indikator KDCS\_469 Einfügen, Kommentarzeile gen\_481 Eingabe mehrere Teilformate KDCS\_118 Eingabe-Nachrichten Socket-Partner KDCS\_204 Trace meldB2\_45, meldXW\_48 Eingabeparameter (CPI-C) UPIC\_79

Eingeben Steueranweisungen gen\_258 Einlegen Ausweiskarte einsB2\_186 Einrichten Benutzer-Protokolldatei einsB2\_85 FGG einsXW\_201 Einrichten Conversation UPIC\_83 Standardwerte UPIC\_128 Einsatz typisierte Puffer UPIC\_245 Einsatz typisierte Puffer (XATMI) XOp\_116 Einsatzgebiete (Schnittstellen) XOp\_31, OpCPIC\_13 Einsatzvorbereitung Pas\_30, PLI\_15 Einschalten SAT-Protokollierung einsB2\_229, gen\_410 Standard-Fehlerbehandlung für Signale einsXW\_88 Testmodus einsB2\_107, einsXW\_89 UPIC-Trace UPIC\_317 Einschränkungen Fortran-Sprachumfang For\_20 Einschritt-Dialog-Programm WS4UTM\_19 Einschritt-Vorgang, Kommunikation mit UPIC\_55 Einsprungadresse PLI\_3 Einsprungname For\_4 C/C++ KDCS\_490 COBOL KDCS\_546 Einsprungname des Teilprogramms PLI 4 Einstufige Adressierung KDCS\_214, konfu\_93 Einträge in der Meldungsdatei meldB2\_365, meldXW\_126, meldXW\_350 Eintragen dynamisch, UTM-Objekte gen\_482, gen\_602 RSO-Geräteverwalter gen\_172 Eintragen in die Konfiguration adm\_79 Administrationskommandos adm\_40 Administrationsprogramm adm\_160 Benutzerkennung adm\_78, adm\_85 Client adm\_80, adm\_215 Drucker adm\_80, adm\_215 LTERM-Partner adm\_80, adm\_203, adm\_204, adm\_208 Teilprogramm adm\_76, adm\_84, adm\_213 Terminal adm\_80, adm\_215 Transaktionscode adm\_77, adm\_84, adm\_223 TS-Anwendung adm\_82, adm\_215 UPIC-Client adm\_82 VORGANG-Exit adm\_76, adm\_84, adm\_213

EJECT gen\_250, gen\_263, gen\_344 Empfangen Daten UPIC 135 Daten und Formatkennzeichen UPIC\_147 Formate UPIC\_44 Nachricht UPIC\_41 Teilformate UPIC\_45 Teilnachricht UPIC\_41 Empfangen, siehe Lesen Empfänger Ergebnis von Asynchron-Kommandos adm\_120 Empfangsmodus setzen UPIC\_209 Empfangspuffer UPIC\_41 Empfangsstatus UPIC\_132 Enable\_UTM\_UPIC Aufruf UPIC\_94 leerer lokaler Anwendungsname UPIC\_293 Encoding WS4UTM\_47 builtin: WS4UTM 47 jdk: WS4UTM\_47 ENCRADM adm\_880 encradm.c konfu\_170 Encryption gen\_227 Encryption Level zugehörige Schlüsselpaare UPIC\_68 Encryption Modul einsB2\_316 Encryption Schlüssel erzeugen adm\_284 ENCRYPTION\_LEVEL meldB2\_245, meldXW\_222 encryption\_level adm\_580 kc\_perm\_str (KC\_CREATE\_OBJECT) adm\_220 kc\_pterm\_str adm\_563 kc\_tpool\_str adm\_594 setzen UPIC\_170 zu hoch UPIC\_171 ENCRYPTION-LEVEL UPIC\_35 LTERM-Pool gen 544 PTERM gen 464 Transktionscode gen\_517 encv\_info KDCS\_320 END einsB2\_95, einsXW\_81, gen\_250, gen\_345, meldXW\_142 KDCDUMP-Anweisung meldB2\_68, meldXW\_69 Endlosschleife UPIC\_43 ENDMSG meldXW\_142 ENDPET gen\_314

End-Service XOp\_122 End-Service (XATMI) XOp\_101, UPIC\_227, OpCPIC\_89 endta KDCS\_324 ENTER-JOB-Kommando einsB2\_91 Enterprise Extender LU62\_362 ENTER-PROC-INPUT einsB2\_102 ENTER-PROC-Kommando einsB2\_91 Entfernen UTM-Dienst einsXW\_52 Entladen KDCMON einsB2\_323 UTM-SM2 einsB2\_321 UTM-Systemcode einsB2\_317 ENTRY gen\_234, gen\_251, PLI\_3 Entry-Name der Datenbank einsB2\_124 ENTRY-Name Teilprogramm adm\_547 ENTRY-Prozedur Pas\_4, Pas\_9 Paket Pas\_4 Entsperren GSSB KDCS\_447 LPAP-Partner (KDCLPAP) adm\_781 LPAP-Partner (Programm) adm\_338 LTAC (KDCLTAC) adm\_786 LTAC (Programm) adm 345 LTERM-Partner (KDCLTERM) adm\_789 LTERM-Partner (Programm) adm\_346 OSI-LPAP-Partner (KDCLPAP) adm\_781 TLS KDCS\_447 ULS KDCS 447 Environment Area meldXW\_92 EQUIVALENCE-Anweisungen For\_5 Ereignisgesteuerter Vorgang siehe Event-Service **Ereignisse** sicherheitsrelevante (SAT) einsB2 230 XATMI UPIC\_244, OpCPIC\_102 Ereignis-spezifische Preselection gen\_490 Ereignis-spezifische SAT-Protokollierung einsB2\_232 Ergebnis inverser KDCDEF gen\_276 KDCDEF-Lauf gen\_34, gen\_272 Ergebnisausgabe Asynchron-Kommando adm\_119 Dialog-Kommando adm\_116 Ermitteln Conversation-ID UPIC\_129

Erneutes Zustellen FGET-Nachrichten KDCS\_61 Nachricht an Message Queue konfu\_117 Queue-Nachrichten KDCS\_67 errno meldXW\_335 Ersatzverbindung aktivieren (KDCLPAP) adm\_778 aktivieren (Programm) adm\_353 Ersatzverbindung (OSI TP) gen\_103 Erste Generation einsXW\_198 Erstellen Administrationsprogramm adm\_121 erstellen CPIC-Anwendung XOp\_92 TX-Anwendung XOp\_155 XATMI-Anwendung XOp\_134 Erweitern KDCFILE (inverser KDCDEF) adm\_263 Erweiterte Information abfragen UPIC\_112 Erweiterter Returncode abfragen UPIC\_115 Eigenschaften setzen UPIC\_222 Erweiterter Zeichensatz gen\_237, konfu\_241 Erzeugen Anwendungsprogramm einsB2\_51, einsXW\_29 Benutzerkennung adm\_78, adm\_85 Client adm\_80, adm\_215 Cluster-GSSB-Datei gen\_308, gen\_437 Cluster-Konfigurationsdatei gen\_308, gen\_437 Cluster-Pagepool-Dateien gen\_308, gen\_437 Cluster-ULS-Datei gen\_308, gen\_437 Cluster-User-Datei gen\_308, gen\_437 Drucker adm\_80, adm\_215 KDCDEF-Steueranweisungen adm\_257 KDCFILE gen\_437 KDCFILE (inverser KDCDEF) adm\_263 Keyset adm\_85 LCF UPIC 253 LTAC adm 87 LTERM-Partner adm\_80, adm\_203, adm\_204, adm\_208 LU6.1-Session adm\_86 LU6.1-Verbindung adm\_86 Meldungstexte (SYSLOG) meldXW\_152 neue KDCFILE gen\_619

neue Objekte adm\_79 ROOT-Tabellen-Source gen\_437 RSA-Schlüssel gen\_438 Shared Code Pas\_20, Pas\_23 Steueranweisungen gen\_43, gen\_273, gen\_327 Teilprogramm adm\_76, adm\_84, adm\_213 Terminal adm\_215 Transaktionscode adm\_77, adm\_84, adm\_223 TS-Anwendung adm\_215 UTM-Beispielanwendung (Unix- und Linux-Systeme) einsXW\_305 VORGANG-Exit adm\_76, adm\_84, adm\_213 erzeugen LCF (XATMI) XOp\_125 ESQL-Teilprogramm KDCS\_108 ETPND Layout eines Eintrags meldB2\_120 TPR meldB2\_93, meldXW\_88 TU meldB2\_97 Euro-Zeichen Konvertierung UPIC\_51 event kc\_dump\_event\_str adm\_646 Event Logging (Windows-Systeme) meldXW\_366 event\_type kc\_dump\_event\_str adm\_646 Event-Exit For 14, PLI 13 C/C++ KDCS\_506 COBOL KDCS\_555 FORMAT KDCS\_465, konfu\_143, konfu\_236 INPUT KDCS\_453, konfu\_143, Ass\_18 INPUT, C/C++-Beispiel KDCS\_519 INPUT, COBOL-Beispiel KDCS\_574 SHUT KDCS\_462, konfu\_143, Pas\_16 SHUT, C/C++-Beispiel KDCS\_536 SHUT, COBOL-Beispiel KDCS\_588 START KDCS 461, konfu\_143, Pas\_16 START, C/C++-Beispiel KDCS\_536 START, COBOL-Beispiel KDCS\_588 VORGANG KDCS\_463, konfu\_143 Event-Exit SHUT beim Testen meldB2\_29 Event-Exits einsB2\_35, einsB2\_39, einsB2\_42, gen\_202 definieren gen\_346 Event-Exit VORGANG gen 518 Event-Funktion konfu\_142 Event-Funktionen KDCS\_451

Event-Service KDCS\_476, konfu\_142 BADTACS KDCS 476, konfu 142 BADTACS, C/C++-Beispiel KDCS\_534 BADTACS, COBOL-Beispiel KDCS\_592 MSGTAC KDCS 477, konfu 142, konfu 179 MSGTAC, C/C++-Beispiel KDCS\_522 MSGTAC, COBOL-Beispiel KDCS\_576 SIGNON KDCS 481, konfu 142, konfu 187 Event-Services einsB2\_35, einsB2\_39, einsB2\_42, gen\_202, gen\_346 Exchange Log Name LU62\_59 EXEC CICS ALLOCATE LU62\_83, LU62\_109, LU62\_220 BUILD ATTACH LU62\_221, LU62\_228 CONNECT PROCESS LU62\_83, LU62\_110 CONVERSE LU62\_112, LU62\_117, LU62\_224, LU62\_229 EXTRACT ATTACH LU62\_225, LU62\_227 EXTRACT PROCESS LU62\_116 FREE LU62\_115, LU62\_118 ISSUE ABEND LU62\_113, LU62\_117 ISSUE CONFIRMATION LU62\_113, LU62\_117 ISSUE ERROR LU62\_113, LU62\_117 ISSUE PREPARE LU62\_114, LU62\_119, LU62\_127 ISSUE SIGNAL LU62\_115, LU62\_118 LINK LU62\_146 RECEIVE LU62\_112, LU62\_116, LU62\_223, LU62\_227 RETRIEVE LU62\_233, LU62\_250, LU62\_256 RETURN LU62\_119, LU62\_226, LU62\_229 SEND LU62\_111, LU62\_116, LU62\_222, LU62\_228 START LU62\_232, LU62\_250, LU62\_256 SYNCPOINT LU62\_114, LU62\_118, LU62\_226, LU62\_229 SYNCPOINT ROLLBACK LU62\_114, LU62\_118, LU62\_139, LU62\_140, LU62\_169 WAIT CONVID LU62 115, LU62 118 EXIT gen\_346, gen\_518 exit KDCS\_489, UPIC\_93 EXIT PROGRAM KDCS\_545 Exit Table meldB2\_95, meldXW\_90 exit name adm 575 KC\_CREATE\_OBJECT\_adm\_226 Explizite Verbindungs-Benutzerkennung gen\_143 Extend KDCFILE adm\_263 Extended Line Mode meldB2\_365 Extensible Markup Language WS4UTM\_21 extern KDCS\_38 External Call Interface LU62\_146

Externverweise einsB2\_58, einsXW\_194 auflösen einsB2\_36 Extract\_AE\_Qualifier \_OpCPIC\_38, OpCPIC\_76, OpCPIC\_77 Extract\_AP\_Title OpCPIC\_38, OpCPIC\_76, OpCPIC\_77 Extract\_Application\_Context\_Name OpCPIC\_38, OpCPIC\_41, OpCPIC\_76, OpCPIC\_77 Extract\_Client\_Context\_UPIC\_66, UPIC\_98 Extract Conversation Encryption Level-Aufruf UPIC 101 Extract\_Conversation\_State-Aufruf UPIC 104 Extract Convertion-Aufruf UPIC 106 Extract Cursor Offset-Aufruf UPIC 108 Extract\_Maximum\_Buffer\_Size OpCPIC\_72 Extract\_Mode\_Name OpCPIC\_75 Extract\_Partner\_LU\_Name \_OpCPIC\_30, OpCPIC\_39, OpCPIC\_76 Extract\_Partner\_LU\_Name-Aufruf UPIC\_110 Extract Secondary Information-Aufruf UPIC 112 Extract Secondary Return Code UPIC 61, UPIC 115 Extract\_Security\_User\_ID OpCPIC\_39, OpCPIC\_76 Extract Shutdown State UPIC 120 Extract Shutdown Time UPIC 122 Extract Transaction State UPIC 125

#### **F**

F2/Q3-Betrieb, Sicherheitskriterien einsB2\_340 Failover einsB2 131, einsXW 112 Failure-Skript Neustart nach Knoten-Ausfall einsB2\_170, einsXW\_145 Fehler automatische Prüfungen konfu\_215 Eingrenzung konfu\_213 im INPUT-Exit meldB2\_39, meldXW\_40 reproduzieren meldXW\_45, meldXW\_395 Systemumgebung einsB2\_225, einsXW\_221 Fehler bei Formatierung, Maßnahmen adm\_853 Fehlerbehandlung PLI 18, XOp 115 bei Datenbank-Kopplung KDCS\_109 bei verteilter Verarbeitung konfu\_223 Druckausgabe adm\_853 im Teilprogramm KDCS 131 nach Vorgangs-Wiederanlauf KDCS\_134 Programmierung (C/C++) KDCS\_507 XATMI UPIC\_244, OpCPIC\_102 Fehlercode

Programmschnittstelle meldXW\_39 UTM-Dump gen\_314, meldB2\_189 Fehlerdiagnose meldB2\_36, OpCPIC\_62, LU62\_257 CPI-C UPIC\_312 CPIC XOp\_97 CPI-C-Bibliothek OpCPIC\_86 TX XOp\_156 XATMI XOp\_136, UPIC\_261 XATMI-Bibliothek OpCPIC\_114 Fehlerfall, Verhalten im (CPI-C) UPIC\_311 Fehlermeldung beim Start einsB2\_114, einsXW\_94 Fehlermeldung (CPI-C) UPIC 312 Fehlernummer DMS-Fehler meldXW\_335 Fehlerroutine Programmierung KDCS\_93 Fehlersituation im CPI-C-Programm UPIC\_93 Fehlertexte in der DIAGAREA meldB2\_105, meldXW\_101 Fehlertoleranz einsB2\_113, konfu\_213 Fehlerunterlagen gen\_654, meldXW\_44 erstellen meldB2\_43 UTM-Cluster-Anwendung meldB2\_43 **Fehlverhalten** des Anmelde-Vorgangs einsB2\_200, einsXW\_178 **Fehlversuche** anmelden einsB2\_186, einsXW\_165 beim Anmelde-Vorgang einsB2\_199, einsXW\_178 Felder mit festen Werten PLI\_5 Feldname Unterschiede C/C++ - COBOL KDCS\_606 Ferne Anwendung siehe Partnera-Anwendung Ferne Portnummer UPIC\_273 Ferner Service, lokaler TAC-Name adm\_509 **Festlegen** Abrechnungsparameter gen\_290 Druckersteuer-LTERM gen\_167 RSO-Puffergröße gen\_175 SAT-Protokollierung gen 490 SM2-Datenlieferung gen 412 Sprachumgebung gen\_240 Standardmeldungsmodul gen 399 Festpreis, für Service konfu\_59 Festpreis-Abrechnung einsB2\_253, einsXW\_228

FGET KDCS 272, konfu 119 FGG einsXW\_58 auf Privatplatte einrichten einsB2\_87 Basis einsXW\_198 Basis umschalten einsXW\_195, einsXW\_205 Benutzer-Protokolldatei einsXW\_63 einrichten einsXW\_201 für SYSLOG einsXW\_58 Generation transferieren einsXW\_203 informieren über einsXW\_202 KDCDUMP-Anweisung meldB2\_69 PRIVATE DISK einsB2\_79 PROG einsXW\_197 PUBLIC DISK einsB2\_79 relativer Name einsXW\_198 umschalten auf nächste einsB2\_87 fgg adm  $449$ FGG, KDCDUMP-Anweisung meldXW\_69 FGGUSLOG einsB2\_360 FH01 meldB2\_125 FHS KDCS\_112, konfu\_235, Ass\_17 FHS-DE-Formate einsB2\_215 FHS-DOORS-Frontend gen\_472 FHS-Rückkehrcode meldB2\_125 FIELD ATTRIBUTE PACKAGE Pas 5, Pas 68 FILE KDCDUMP-Anweisung meldB2\_71 File Generation Group siehe FGG file\_name adm\_448 FILEBASE einsB2\_95, einsXW\_81 Knoten-Anwendung gen\_318 filebase abgeleitete Dateien gen\_46 DUMP einsXW\_66 PROG als FGG einrichten einsXW\_195 USLA einsXW\_63 filebase.SLOG einsB2\_74 **Filedeskriptor** Unix- und Linux-Systeme UPIC\_306 Windows UPIC\_301 FIND KDCDUMP-Anweisung meldB2\_73, meldXW\_72 first\_valid\_gen adm\_451 First-speaker session LU62\_362

Flag, Teilnachricht bei Socket KDCS\_207 FMH LU62\_363 FMH4 LU62\_234, LU62\_363 FMH5 LU62\_221, LU62\_225, LU62\_228, LU62\_363 FMH6 LU62\_235, LU62\_249, LU62\_255, LU62\_363 FMH7 LU62\_363 Folgeprogramm gen\_518 Folge-TAC adm\_575 Folgetask beim Testen meldB2\_27 Folgezustände einer Conversation UPIC\_32 Fomratmodus gen\_246 fork() KDCS\_512 FORMAT gen\_347, gen\_563, KDCS\_451, KDCS\_465, konfu\_143, konfu\_236, UPIC\_47 -Format KDCS\_112, UPIC\_47 Format KDCS\_111, Pas\_48 Administrationskommando adm\_697 Datenstruktur-Beschreibung adm\_464 im Administrationsprogramm adm\_123 KDCDEF-Steueranweisungen gen\_263 Namen in KDCDEF-Anweisungen gen\_265 Objektnamen adm\_90 SAT-Administrationskommandos einsB2\_243 Format der Namen UPIC\_272 Format des CALL-Aufrufs PLI\_12 format\_attr kc\_lterm\_str adm\_517 kc\_lterm\_str (KC\_CREATE\_OBJECT) adm\_210 kc\_lterm\_str (KC\_MODIFY\_OBJECT) adm\_347 kc\_tpool\_str adm\_591 kc\_user\_str adm\_606 kc\_user\_str (KC\_CREATE\_OBJECT) adm\_236 kc\_user\_str (KC\_MODIFY\_OBJECT) adm\_378 format\_name kc\_lterm\_str adm\_517 kc\_lterm\_str (KC\_CREATE\_OBJECT) adm\_210 kc\_lterm\_str (KC\_MODIFY\_OBJECT) adm\_347 kc\_tpool\_str adm\_591 kc\_user\_str adm\_606 kc\_user\_str (KC\_CREATE\_OBJECT) adm\_236 kc\_user\_str (KC\_MODIFY\_OBJECT) adm\_378 Formatbibliothek einsB2\_51, Pas\_30, PLI\_15 Formate For\_16 austauschen UPIC\_44

empfangen UPIC\_44 senden UPIC\_44 Formateinsatzdatei Pas\_30, PLI\_15 Formaterstellung For\_16, Pas\_29 Formatgenerator IFG konfu\_235 Formatierter Dialog einsB2\_198 Formatierung BS2000-System konfu\_235 Formatierungs-Benutzerbereich KDCS\_468 Formatierungsfehler meldB2\_37, meldB2\_125 Eingrenzung konfu\_213 Formatierungsfehler, Druckausgabe adm\_853 Formatierungs-Kontrollbereich KDCS\_469 Formatierungsroutine Pas\_19 Formatierungssystem einsB2\_93, KDCS\_112 beschreiben gen\_348 Startparameter einsB2 110 Formatierungssystem FHS konfu\_235 Formatindikator T-Selektor BCAMAPPL-Name adm\_477 T-Selektor OSI TP-Zugriffspunkt adm\_472 T-Selektor Partner-Adresse adm\_202, adm\_485, adm\_538, adm\_561 Formatkennzeichen KDCS\_112, UPIC\_44 empfangen UPIC\_147 leeres empfangen UPIC\_155 senden UPIC\_162 Formatmodus gen\_246, KDCS\_112 Formatname KDCS\_466, KDCS\_509, KDCS\_557, Pas\_29, PLI\_15, UPIC\_47 Formatnamen IMS mit LU6.2 LU62\_197 Formatsteuerung FHS konfu\_235 Formattyp KDCS\_112, UPIC\_47 Formatwechsel KDCS\_114 FORMIO-Bereich KDCS\_120 FORMMODE gen 347 FORMSYS gen\_251, gen\_348 Formular KDCS\_111 Formularvorschub KDCS\_121 FORMUSER-AR meldB2\_96 FORMUSER-BUFFER meldB2\_96, meldXW\_91 FORMUSR-Bereich KDCS\_120 Fortran konfu\_132 Adressierungshilfen For\_15 Datenstrukturen For 59

Fortran-Teilprogramme For\_13 Fortsetzungszeichen LCF XOp\_119, UPIC\_248 Fortsetzungszeilen, KDCDEF-Steueranweisungen gen\_263 fpmm\_pages adm\_673 FPUT gen\_53, KDCS\_278, konfu\_119, UPIC\_310 bei verteilter Verarbeitung KDCS\_287 Einfluss von Generierungsparametern KDCS\_287 LTERM-Bündel gen 136 LTERM-Gruppe gen 140 fput\_pages adm\_673 FREE PLI 5 free\_pages adm\_672 Fremdsystem OpCPIC\_136 Front-end Transaction LU62\_363 F-Tasten gen\_497 setzen UPIC 189 Überblick UPIC\_48 ftp UPIC\_314 fuchn KDCS\_323 fucom KDCS\_323 fuhsh KDCS\_323 Fujitsu Compiler gen\_457 Füllzeichen KB/SPAB gen\_390 Kommunikationsbereich KDCS\_83 Function Management Header LU62\_363 function\_key (Set\_Function\_Key) UPIC\_189 Functional Unit KDCS\_154 Chained Transactions KDCS\_155 Commit KDCS\_155 Dialogue KDCS\_154 Handshake KDCS 155 Polarized Control KDCS\_154 Recovery KDCS\_156 Functional Unit Commit LU62\_363 Functional Unit, siehe Funktionseinheit Funktionen KDCPROG einsXW\_201 KDCUPD gen 643 Funktionen für den Nachrichtenaustausch UPIC\_38 Funktionen von WS4UTMDeploy WS4UTM\_36 Funktionen zur Druckausgabe konfu\_180

Funktionsaufruf KDCADMI adm\_167 Funktionsdeklaration Extract Partner LU Name UPIC 111 Funktionseinheit meldXW\_135, meldXW\_144, OpCPIC\_55, OpCPIC\_136 Funktionseinheit, siehe Functional Unit Funktionstasten einsB2\_186 auslösen UPIC\_48, UPIC\_189 definieren gen\_497 Eigenschaften (Datenstruktur) adm 568 Funktionsvarianten von UTM einsB2\_212, einsXW\_190 fupol KDCS\_323

## **G**

**Gateway** Linux-/AIX-Systeme mit IBM CS LU62\_31 LU6.1-Kopplung LU62\_34 Rechner LU62\_29 Solaris mit SNAP-IX LU62\_30 Solaris mit TRANSIT LU62\_29 Windows-Systeme mit IBM CS LU62 32 gcore-Dump einsXW\_88 gdb meldXW\_29 GDS LU62\_364 Gebundenes Anwendungsprogramm PLI 9 Gekellerter Vorgang Informationen KDCS\_301 Gekoppelter Betrieb gen\_236 Gelöschte Teilprogramme informieren über (Programm) adm\_307, adm\_308 Gemeinsam benutzbar, siehe shareable Gemeinsam benutzbare Module, siehe shareable Module Gemeinsam benutzbare Module,siehe shareable Module Gemeinsam verwendbare Datenbereiche For\_6 Gemeinsame Datentypen UPIC\_234, OpCPIC\_95 gemeinsame Datentypen XOp\_109 Gemeinsamer Datenbereich einsB2\_44 GEN einsB2\_360, meldXW\_142 gen\_nb\_lth KDCS\_320 gen\_spab\_lth KDCS\_320 gen\_system\_tasks kc\_tasks\_par\_str adm\_686 General Data Stream LU62\_364

Generation einsXW\_197 maximale Anzahl einsXW\_198 Generationsnummer absolute einsXW\_197 aufsteigende einsXW\_197 relative einsXW\_198 Generieren Administrationskommandos adm\_40 Administrationsprogramm adm\_160 Administrations-TAC gen 511 Adresse (OSI TP) gen 443 Anwendungseigenschaften gen\_381 Ausweisprüfung gen\_562 CALLUTM adm\_888 Client/Server-Verbund gen\_162 Drucker gen\_167 Druckerbündel gen\_177 Lademodul (BLS) gen 351 Lademodule gen 198 logische Verbindung (OSI TP) gen\_440 LU6.1-LPAP-Bündel gen 89 LU6.1-Verbindung gen 81 Maximalwerte gen 381 Multiplexanschluss gen\_433 OpenCPIC OpCPIC\_19 OSI-LPAP-Bündel gen\_107 RSO-Drucker gen\_171 shareable Module einsB2 49, gen 205 Shared Objects einsXW\_213 TS-Anwendung für Administration adm\_144 UTM und BCAM gen\_110 UTM-Anwendung gen\_32 UTM-Client für Administration (Cluster) adm\_137 UTM-Client für Administration (stand-alone) adm\_136 UTM-Cluster-Anwendung gen\_64 UTM-Datenbank-Anschluss einsB2\_124 UTM-Datenbank-Anwendung einsB2\_124 UTM-Datenbankkopplung gen 236 UTM-Objekte gen\_34 Verteilte Verarbeitung (LU6.1) gen\_76 Verteilte Verarbeitung (OSI TP) gen\_94 Verteilte Verarbeitung über LU6 adm\_142 XATMI OpCPIC\_110 generieren

CPI-C-Anwendung XOp\_94 XATMI-Anwendung XOp\_128 Generieren von openUTM-LU62 LU62\_42 Generierung konfu\_153 ändern gen\_619 C/C++-Beispiel KDCS\_540 dynamisch anpassen konfu\_57 Generierungstool gen\_249 Generierungsvarianten UTM gen\_384 Maximalwerte überschritten gen\_268 Generierung der UTM-Partner-Anwendung UPIC\_269 Generierungsbeispiel openUTM-CICS über LU6.1 und UNIX-Systeme LU62\_215 openUTM-CICS über LU6.2 LU62\_83 openUTM-IMS Transaktionen LU62\_243 openUTM-IMS über LU6.1 und UNIX-Systeme LU62\_242 Generierungsbeispiel für Client-Anbindung UPIC\_328 Generierungsdatei OpCPIC\_19, OpCPIC\_42, LU62\_42 Aufbau OpCPIC\_20, LU62\_42 bearbeiten LU62\_52 Namen anzeigen LU62\_53 wiederherstellen LU62\_53 Generierungshinweise LU6.1-Protokoll gen 78 Generierungsoption Ass\_4, Pas\_7 Generierungsprogramm LU62\_52 Generierungsschnittstelle gen\_32, konfu\_153 Generierungstool KDCDEF konfu\_154 Generierungsvariante adm\_630, adm\_656, adm\_680 genfile OpCPIC\_42 Gesamtinformation KDCINF adm\_727 Gesperrte Betriebsmittel, Wartezeit auf gen 409 Gestaltung der Meldungsausgabe meldB2\_136, meldXW\_132 Gewicht einsB2\_252, einsXW\_227 festlegen einsB2\_257, einsXW\_231 **Gewichtung** LTAC bei UTM-Accounting adm\_207, adm\_512 TAC bei UTM-Accounting adm\_578 GF-ENT meldB2\_123, meldXW\_118 GF-HDR meldB2\_123, meldXW\_118 Gleichzeitig administrieren mehrere Anwendungen adm\_139, adm\_144 Gleitpunktdarstellung KDCINF adm\_726

Global Transaction Identifier OpCPIC\_146 globale Eigenschaften UTM-Cluster-Anwendung gen\_306 Globale Transaktion OpCPIC\_139 heuristische Entscheidungen OpCPIC\_17, OpCPIC\_144 Inkonsistenzen OpCPIC\_17 Rücksetzen konfu\_223 Wiederanlauf konfu\_223 globale Transaktion CPIC und TX XOp\_149 XATMI und TX XOp\_151 Globale Transaktionssicherung CICS und IMS konfu\_96 unterschiedliche Schnittstellen konfu\_133 Globale Werte festlegen gen\_103 verteilte Verarbeitung gen\_575 Globaler Name (TNSX) OpCPIC\_23, OpCPIC\_25 Globaler Sekundär-Speicherbereich konfu\_139 maximale Anzahl adm\_660 GN-Aufruf siehe IMS-Aufrufe grace adm\_675 Grace-Sign-On adm\_675, einsB2\_185, einsXW\_164, gen\_504 Passwort abgelaufen UPIC 63 Grafische Oberfläche zur Administration konfu\_171, konfu\_175 Grafisches Administrationsprogramm WebAdmin konfu\_174 green pages WS4UTM\_23 Groß- und Kleinschreibung Knoten-Rechner gen\_319, gen\_321 Partner-Rechner (CON) gen 325 Partner-Rechner (OSI-CON) gen 443 Partner-Rechner (PTERM) gen\_471 Partner-Rechner (TPOOL) gen\_552 Großbuchstaben adm\_148 Größe Arbeitsbereich dynamische Datenablage (OSI TP) gen\_403 Cache-Speicher gen\_387 Cluster-Pagepool gen\_316 Common Memory Pool gen\_429 KAA gen\_272 LPUT-Puffer gen 400 Pagepool gen 47, gen 50, gen 403 Pagepool (Protokolldateien) einsB2 85, einsXW 65

Pagepool kontrollieren gen\_376 RSO-Puffer gen\_402, gen\_418 SYSLOG-FGG gen 413 UTM-Seite gen\_386 Vorgangs-Memory SQL-DB-System gen\_418 Wiederanlaufbereich gen 47, gen 53, gen 407 Große Datenmengen (XATMI) UPIC\_247 große Datenmengen (XATMI-Modell) XOp\_118 Größenüberwachung automatische einsB2\_76, einsB2\_81, einsB2\_82, einsXW\_61 suspendierte einsB2\_83, einsXW\_61 Größenüberwachung einschalten SYSLOG-Datei (KDCSLOG) adm 812 SYSLOG-Datei (Programm) adm\_449 Größenüberwachung, SYSLOG gen\_413 GROUP gen\_141 Grp Dump-Fehlercode meldB2\_274, meldXW\_236 Gruppe Dump-Fehlercode meldXW\_395 gs\_name adm\_493 GSSB gen\_49, KDCS\_86, KDCS\_437, konfu\_139 entsperren KDCS\_447 maximale Anzahl adm\_660 maximale Anzahl definieren gen\_395 Name adm\_493 gssb\_pages adm\_672 gssbs adm\_660 GTDA KDCS\_288 GU-Aufruf siehe IMS-Aufrufe Gültigkeitsdauer Passwort adm\_608

## **H**

halbduplex Conversation XOp 49 Half-Session LU62\_364 Handshake OpCPIC\_56 Handshake (OSI TP) KDCS 155, KDCS 217 Anforderung KDCS\_343 Quittung KDCS\_343 Hardcopy-Betrieb KDCS\_98, konfu\_238 Hardwarefehler bei Druckausgabe adm\_853 Hardwarefehler bei Terminals konfu\_216

Hauptdatei, KDCFILE gen 58 Hauptprogramm einsB2\_54, einsXW\_30 hcopy adm\_490 HD UPIC\_277 Header meldXW\_127 Headerfile kcadminc.h adm\_462 HELP KDCDUMP-Anweisung meldB2\_74, meldB2\_78, meldXW\_73, meldXW\_75 Heterogene Kopplung Anwendungsname adm\_501 über OSI TP KDCS\_170 Heuristic Hazard Condition OpCPIC\_17, OpCPIC\_148 Heuristic Mix Condition OpCPIC 17, OpCPIC 148 Heuristische Entscheidung KDCS\_161, OpCPIC\_17, OpCPIC\_144 High Performance File gen 387 Hintergrund-Auftrag KDCS\_52, KDCS\_250 an fernen Service konfu\_107 Priority Scheduling konfu 108 **Hinzufügen** Programme einsB2\_223, einsXW\_219 Hiperfile gen 387 HIPLEX AF konfu\_201 HLL-USER-AREA meldB2\_96, meldXW\_91 HNDLUSR adm\_878 hndlusr.c konfu\_170 Hochverfügbarkeit konfu\_54 BS2000 konfu\_201 mit Cluster konfu\_205 stand-alone openUTM konfu\_201 Unix-/Linux-Systeme konfu\_203 Windows-Systeme konfu\_204 Hohe Transaktionsrate gen 57 hom adm\_490 Host LU62\_364 HOSTCODE gen\_239 hostm KDCS\_322 HOSTNAME gen\_395, UPIC\_35 Hostname Mapped gen 120 Partner-Anwendung UPIC\_192 realer gen 120 UTM gen 120 hostname kc\_cluster\_node\_str adm\_479

kc\_max\_par\_str adm\_660 kc\_system\_par\_str adm\_680 HP-UX adm\_21, einsXW\_13, gen\_15, KDCS\_13, konfu\_13, meldXW\_11, XOp\_9, UPIC\_11, WS4UTM<sub>9</sub> HTTP WS4UTM\_19, WS4UTM\_21, WS4UTM\_22, WS4UTM\_23

# **I**

I/O-Verhalten gen\_57 IBM Communications Server LU62\_37 als Gateway auf Linux-/AIX-Systemen LU62\_31 als Gateway auf Windows-Systemen LU62\_32 Generierung LU6.2-Kopplung LU62\_80, LU62\_93 IMS-Beispiel für LU6.2 LU62\_187 Solaris LU62\_27 IBM-Mainframe Integration konfu\_45 ID der Association adm\_748 id lth adm 177 identification area adm 178 Länge adm 177 **Identifikation** Asynchron-Aufträge adm\_841 einer Conversation UPIC\_129 Message Queues adm\_841 Nachrichten adm\_841 Identifikationsbereich adm\_178 Länge adm 177 Identifizieren Drucker gen 169 Identifizierung konfu\_182 idle time gen 495 IDLETIME adm\_781 LTERM-Pool gen 547 OSI-LPAP gen\_453 PTERM gen 146, gen 466 SESCHA gen\_495 Idletime Timer, LU6.1-Session adm\_503 Timer, OSI TP-Association adm\_543 idletime adm\_563 kc\_perm\_str (KC\_CREATE\_OBJECT) adm\_220 kc\_tpool\_str adm\_594

idletime\_sec kc\_lpap\_str adm\_503 kc\_lpap\_str (KC\_MODIFY\_OBJECT) adm\_339 kc\_osi\_lpap\_str adm\_357, adm\_543 kc\_pterm\_str (KC\_MODIFY\_OBJECT) adm\_362, adm\_373 Idle-Zustand gen\_495 if\_ver KDCS\_320 if version KDCS 429 IFG KDCS\_509, KDCS\_557, konfu\_235, Pas\_29, Pas\_30, PLI\_15 IFG-Attributliste Pas\_49 ihdr adm\_491 ILCS einsB2\_336, konfu\_229 Ereignisbehandlung KDCS\_474 ILCS-Prozedur Pas\_20 ILCS-Teilprogramm einsB2\_70, Ass\_3, Ass\_8 ILCS-Unterstützung einsB2\_70 ILCS-Version einsB2\_70 IMON-Installationspfad SESAM/SQL gen\_333 UDS/SQL gen\_333 Implizite Verbindungs-Benutzerkennung gen\_143 import\_node adm\_418 IMS konfu\_45, konfu\_96, LU62\_364 Administration über LU6.2 LU62\_208 LU6.2-TP-Name LU62\_179 LU-Name bei LU6.2 LU62 178 IMS-Aufrufe AUTH (LU6.2) LU62\_194 CHNG (LU6.1) LU62\_245 CHNG (LU6.2) LU62\_194 CMD (LU6.2) LU62\_194 GCMD (LU6.2) LU62\_194 GN (LU6.1) LU62\_245 GN (LU6.2) LU62\_194 GU (LU6.1) LU62\_245 GU (LU6.2) LU62\_194 INOY (LU6.2) LU62\_195 ISRT (LU6.1) LU62\_245 ISRT (LU6.2) LU62\_194 PURG (LU6.2) LU62\_195 RETURN (LU6.1) LU62\_245 ROLB (LU6.2) LU62\_195 ROLL (LU6.1) LU62\_245 ROLL (LU6.2) LU62\_195

ROLLB (LU6.1) LU62\_245 ROLS (LU6.2) LU62\_195 SETO (LU6.2) LU62\_195 SETS (LU6.2) LU62\_195 SETU (LU6.2) LU62\_195 SYNC (LU6.2) LU62\_195 IMS-Definitionen bei LU6.2 LU62\_184 IMS-Generierung LU62\_237, LU62\_243 IMS-Programmierung LU62\_244 mit DL/I für LU6.2 LU62\_194 Pseudo-Dialog LU62\_256 Vergleich mit KDCS LU62\_245 IMS-Programmierung CPI-C für LU6.2 LU62\_197 IMS-Startup-Parameter LU6.2 LU62\_177 IMS-Transaktionen LU62\_179 in queue adm 578 in queue ex adm 582 in service adm 611 Inbound-Conversation XOp\_34 INCLUDE Windows-Systeme einsXW 49 Include-Datei Dateiverzeichnis XOp 32 für CPIC XO<sub>p</sub> 92 für TX XOp\_155 für XATMI XOp\_134 Include-Datei kcadminc.h adm\_462 Include-Dateien CPI-C (Unix- und Linux-Systeme) UPIC\_305 CPI-C (Windows) UPIC\_299 OpenCPIC-Anwendungsprogramme OpCPIC\_70 INCLUDE-Element For\_4 Include-Element kcadminc.h adm\_462 Include-Elemente PLI\_5 incnt adm\_529 Incoming-Conversation XOp\_34, XOp\_50 incounter adm\_523 Independent LU LU62\_364 indication calls adm 532 Indikator, Client-Protokoll KDCS\_315 INFO KDCS\_291, Pas\_6, PLI\_8 INFO CD KDCS\_296 INFO CK KDCS\_303

INFO DT KDCS\_297 INFO LO gen\_237, KDCS\_298, KDCS\_300 BS2000-Systeme KDCS\_298 Unix-, Linux- und Windows-Systeme KDCS\_300 INFO PC KDCS\_301 INFO SI KDCS\_302 INFO siehe KDCS-Aufruf INFO-Aufruf Ass\_17 INFO-Datei SYSLOG-FGG einsXW\_59 Informationen selektieren (KDCADMI) adm\_179 über Auslastung der Anwendung adm\_628 Informationen anfordern INFO KDCS\_291 INIT PU KDCS\_307 Informationsfunktionen adm\_52 INFORMIX einsXW\_101, gen\_487, KDCS\_104, OpCPIC\_15, OpCPIC\_80, OpCPIC\_82, OpCPIC\_140, OpCPIC\_141 OnLine OpCPIC\_11, OpCPIC\_140 Startparameter einsXW\_111 INFORMIXDIR OpCPIC\_85 INFORMIXSERVER OpCPIC\_85 infx\_xa\_switch OpCPIC\_80, OpCPIC\_82 INIT KDCS\_306, Ass\_5, Ass\_7 bei verteilter Verarbeitung KDCS\_317 INIT PU gen\_237 Struktur des Nachrichtenbereichs KDCS\_320, KDCS\_429 INIT siehe KDCS-Aufruf Initiale KDCFILE einsB2\_155, einsXW\_134 Initialisieren Teilprogramm KDCS\_306 Verwaltungsdaten gen\_49 XATMI-Client UPIC\_239, OpCPIC\_99 Initialisierung der Meldungsbearbeitung meldXW\_130 Initialisierungsdaten CPI-C OpCPIC\_136 Initialisierungsparameter XATMI UPIC\_257, OpCPIC\_113 Initialisierungswert Conversation Characteristics UPIC\_34, UPIC\_35 Initialize (Conversations-Zustand) XOp\_60 Initialize\_Conversation OpCPIC\_35, OpCPIC\_37, OpCPIC\_71 Initialize\_Conversation-Aufruf UPIC\_128

Initialize-Zustand UPIC\_32, UPIC\_130 Initiator XOp\_34, LU62\_364 Inkonsistenzen bei globalen Transaktionen OpCPIC\_17, OpCPIC\_144 INLINE-Prozedur Pas\_14 INPUT gen\_347, KDCS\_451, KDCS\_453, konfu\_143 C-Beispiel KDCS\_519 COBOL-Beispiel KDCS\_574 Fehler KDCS\_460 Generierungshinweise KDCS\_460 zweiter Parameter KDCS\_458 Inputdateien angeben für KDCDEF-Lauf gen\_436 KDCDEF gen\_279 INPUT-Exit meldB2\_104, meldXW\_100, Ass\_18, UPIC\_310 inputmsg\_enclev KDCS\_327 insert\_index kc\_insert\_str adm\_646 Inserts meldB2\_129, meldXW\_121 ändern meldXW\_132 K-Meldungen meldXW\_338 U-Meldungen meldXW\_347 **Installation** Axis WS4UTM\_28 BCAM-Trace meldB2\_45 Laufzeitkomponenten (Unix- und Linux-Systeme) einsXW 124 Tomcat WS4UTM\_28 UTM-Laufzeitkomponenten (Unix- und Linux-Systeme) einsXW\_123 WS4UTM WS4UTM\_29 Installationsverzeichnis openUTM-LU62 LU62\_39 Installation-Userid einsB2\_317 Installieren KDCMON einsB2\_322 Produktdateien einsB2\_318 UTM einsB2\_313, einsXW\_277 UTM (Windows-Systeme) einsXW\_280 UTM-Cluster-Anwendung einsB2\_145, einsXW\_123 UTM-Dienst einsXW\_50 UTM-SM2 einsB2\_320 INSTANCE-Anweisung LU62\_43 Instanz LU62\_36 Instanz (OSI) gen\_94 Instanz-Trace LU62\_55, LU62\_63, LU62\_64 INT einsB2\_103, einsXW\_86 INTEGER adm\_205, adm\_510

Integration von Anwendungen konfu\_69 Intelligente Datenstation gen\_473 Inter Process Communication konfu\_251, konfu\_261 Intermediate-Knoten OpCPIC\_16, OpCPIC\_54 Intermediate-Service (XATMI) XOp\_101, UPIC\_227, OpCPIC\_89 internal error UPIC\_312 internal-service-name XOp\_120, XOp\_122, UPIC\_250 Internationalisierung gen 237, konfu 58 Anwendung gen\_423 BS2000-System konfu\_240 Interner Returncode KCRCDC meldB2\_36, meldB2\_387, meldXW\_39, meldXW\_372 Interprozesskommunikation UPIC\_274 in OpenCPIC OpCPIC\_14 Trace meldXW\_56 inverse\_kdcdef\_state adm\_681 Inverser KDCDEF adm\_105, adm\_257, gen\_43, gen\_273, gen\_327, konfu\_168 aufrufen gen\_275 bei Versionsübergängen adm\_111 Ergebnis adm\_110 erzeugte Dateien gen\_276 Objekttypen gen\_273 starten adm\_108, gen\_275 IO-BUFFER meldB2\_96, meldXW\_91 ip\_addr kc\_con\_str adm\_486 kc\_osi\_con\_str adm\_538 kc\_pterm\_str adm\_564 ip\_addr\_format adm\_570 ip\_addr\_v6 kc\_con\_str adm\_486 kc\_osi\_con\_str adm\_539 kc\_pterm\_str adm\_566 ip\_v kc\_con\_str adm\_486 kc\_osi\_con\_str adm\_539 kc\_pterm\_str adm\_566 IP-ADDRESS UPIC\_35 IP-Adresse konfu\_253, konfu\_263 aktualisieren adm\_452 Client (IPv4) adm\_564 Client (IPv6) adm\_566 LU6.1-Partner (IPv4) adm\_486 LU6.1-Partner (IPv6) adm\_486, adm\_539 OSI TP-Partner (IPv4) adm\_538

Partner-Anwendung UPIC\_194 übernehmbar gen\_396 IPC gen\_396, konfu\_251, konfu\_261 IPC, Trace-Bereich adm\_661 IPC-ANNOS meldXW\_92 IPC-APPL meldXW\_91 IPC-APPL-GLOB meldXW\_91 IPC-BRSE meldXW\_91 IPC-ELEMENTS meldXW\_91 IPC-EXTP meldXW\_91 IPC-FREE-QUEUE meldXW\_91 IPC-Handler OpCPIC\_14 IPC-HEADER meldXW\_91 IPC-LETTER meldXW\_92 IPC-PROC meldXW\_91 IPC-SEMA meldXW\_91 ipcshmkey adm\_661 IPC-SUBNET meldXW\_92 IPC-TIMER-ID meldXW\_91 IPC-TRACE meldXW\_92 IPCTRACE gen\_396 ipctrace adm\_661 IP-Subnetze definieren gen\_508 IPv4 UPIC\_195, UPIC\_280, UPIC\_287 ipv4\_address adm\_570 IPv4-Subnetz gen\_509 IPv4-Subnetzadresse kc\_subnet\_str adm\_570 IPv6 UPIC\_196, UPIC\_280, UPIC\_287 ipv6\_address adm\_570 IPv6-Subnetz gen\_509 IPv6-Subnetzadresse kc\_subnet\_str adm\_570 ISAM-Datei Pas\_46, PLI\_29 ISC-Edit LU62\_238, LU62\_256 ISO 646 gen\_238 ISO 8859 gen\_238 ISO/IEC konfu\_265 ISO-Code adm\_148 Isolation konfu\_29, OpCPIC\_9 ISO-Zeichensätze gen\_238 ISRT-Aufruf siehe IMS-Aufrufe IT0ENTR Pas\_21 IT0INITS Pas\_20, Pas\_22

**I**

IUTMDB einsB2\_123, gen\_332, KDCS\_104, konfu\_33, konfu\_229 IUTMFORM konfu\_229, konfu\_236 IUTMHLL konfu\_229 ivariant KDCS\_323 iversion KDCS\_323

# **J**

```
J2EE Application Server konfu_70
Java EE konfu_70
Java EE Application Server konfu_70
   Inbound-Kommunikation konfu_72
Java EE Server
   Kommunikation mit UTM-Cluster-Anwendung konfu_73
Java Enterprise Edition konfu_70
JAVA_HOME WS4UTM_30
Java-Clients konfu_84
JCA-Adapter
   JConnect konfu_71
JConnect-Adapter konfu_71
idk: WS4UTM_47
JF-1-ENT meldB2_123, meldXW_118
JF-1-HDR meldB2_123, meldXW_118
JF-2-ENT meldB2_123, meldXW_118
JF-2-HDR meldB2_123, meldXW_118
jh.jar WS4UTM_29
Jobvariable einsB2_119, UPIC_298
   Knoten-Ausfall einsB2_170
   setzen (Beispiel) UPIC 309
   XATMI XOp_137
JOB-VARIABLEN-LINK KDCS_505
JOIN-Eintrag einsB2_91
```
# **K**

K-/F-Taste Benutzerkommandos einsB2\_210 K&R-Compiler UPIC\_336 K000 einsB2\_99, einsXW\_85 K001 einsB2\_202, einsXW\_180, gen\_371 K003 einsB2\_211, einsB2\_213, einsB2\_216, einsXW\_192 K005 einsB2\_207, einsXW\_186 K008 einsB2\_203, einsXW\_181

```
K009 adm_569, einsB2_207, einsXW_186, gen_498
K012 einsB2_212, einsXW_190, gen_370
K013 einsB2_211
K014 einsB2_211
K015 einsB2_211
K017 gen_526, gen_527
K018 einsB2_216, einsXW_192
K019 einsB2_216, einsXW_192
K020 einsB2_212, einsXW_190, gen_377
K021 einsB2_208, einsXW_187
K027 einsB2_201, einsXW_179
K028 einsB2_188, einsXW_166
K040 gen 52
K041 adm_154, gen_52, gen_404
K043 einsB2_83, einsB2_84, einsXW_61, einsXW_62
K046 einsXW_301
K049 einsB2_141, einsXW_120
K050 einsB2_113, einsXW_93
K051 einsB2_113, einsXW_93
K055 gen_526, gen_527
K064 gen_473
K065-Meldung meldB2_158
K068 einsB2_141, einsXW_120
K071 einsB2_141, einsXW_120, KDCS_109
K074 einsB2_220
K075 einsB2_220
K078 einsB2_59, einsB2_90, gen_401
   gcore-Dump einsXW_88
K079 einsB2_259, einsXW_234
K080 einsB2_271, einsXW_241
K091 adm_154
K092 einsB2_188, einsXW_166
K094 einsB2_186, einsB2_199, einsXW_165, einsXW_178
K097 einsB2_185, einsXW_164
K101 gen 52
K107 gen_473
K119 adm_156
K120 einsB2_185, einsXW_164
K121 einsB2_188, einsXW_166
K123 einsB2_207, einsXW_186
K136 einsB2_74, einsXW_57
K138 einsB2_74, einsB2_83, einsXW_57
K140 gen 194
K141 gen 194
```
K146 einsB2\_271 K155 einsB2\_188, einsXW\_166 K316 meldXW\_60 K492 gen\_284 K608-Meldung meldB2\_158 KAA konfu\_251, konfu\_261, meldXW\_82 KAA-Größe gen\_272 KAASHMKEY gen 397 kaashmkey adm\_661 KAA-Tabellen dynamische einsB2\_329 statische einsB2\_328 KAA-Trace meldXW\_57 Kalkulationsphase einsB2\_251, einsB2\_254, einsXW\_226, einsXW\_229 ein-/ausschalten (KDCAPPL) adm\_700 ein-/ausschalten (Programm) adm\_393 UTM-Accounting adm\_640 Kalkulationssatz einsB2\_252, einsXW\_227 Aufbau einsB2\_337, einsXW\_297 Kaltstart einsB2 113, einsXW 93, OpCPIC\_48, LU62\_40, LU62\_56, LU62\_364 Kataloge UTM-Cluster-Anwendung einsB2\_154 Katalogeintrag, KDCFILE gen 390 Katalogkennung KDCFILE adm\_658 Knoten-Anwendung adm\_480 Katalogkennungen Knoten-Anwendung gen\_321 KB KDCS\_82, KDCS\_314, konfu\_138, meldB2\_95, meldB2\_121, meldXW\_115, Pas\_9 Clear Character adm\_658 Füllzeichen definieren gen\_390 Länge adm\_661 Länge definieren gen 397 kb adm\_661 KB (im Dump) meldXW\_90 KB-Kopf KDCS\_82, KDCS\_314, Ass\_17 Feldnamen KDCS\_607 KB-Programmbereich KDCS\_82, KDCS\_314, KDCS\_316 Größe anpassen KDCS\_306 Maximallänge KDCS\_315 KB-Rückgabebereich KDCS\_82 Feldnamen KDCS\_608 KC\_ABORT\_PTC\_SERVICE adm\_319 kc\_abstract\_syntax\_str adm\_466
kc\_access\_point\_str adm\_467 kc\_adm\_parameter adm\_168 KC\_ADM\_RETCODE adm\_181 kc\_application\_context\_str adm\_473 KC\_APPLICATION\_PAR adm\_298 KC\_ASCENDING adm\_298 KC\_ATTRIBUTES adm\_292, adm\_298 KC\_ATTRIBUTES\_NEXT adm\_292, adm\_298, adm\_317 kc\_bcamappl\_str adm\_475 KC\_CHANGE\_APPLICATION adm\_186 Returncodes adm\_191 Rückgabe adm\_192 kc\_change\_application\_str adm\_192 KC\_CLUSTER\_CURR\_PAR adm\_301 kc\_cluster\_curr\_par\_str adm\_128, adm\_620 kc\_cluster\_node\_str adm\_128, adm\_478 KC\_CLUSTER\_PAR adm\_301 kc\_cluster\_par\_str adm\_128, adm\_621 KC\_CON adm\_200 Returncodes adm\_242, adm\_276 KC\_CON\_STMT adm\_262 kc\_con\_str adm\_201, adm\_483 KC\_CREATE\_DUMP adm\_193 KC\_CREATE\_OBJECT adm\_195 KC\_CON adm\_201 KC\_KSET adm\_203 KC\_LSES adm\_204 KC\_LTAC adm\_205 KC\_LTERM adm\_208 Returncodes adm\_200 KC\_CREATE\_STATEMENTS\_adm\_257 Returncodes adm\_266 kc\_create\_statements\_str adm\_262 kc\_curr\_par\_str adm\_628 KC\_DB\_INFO adm\_300 kc\_db\_info\_str adm\_487 KC\_DELETE\_OBJECT\_adm\_268 Returncodes adm\_275 KC\_DESCENDING adm\_292, adm\_298 KC\_DEVICE\_STMT adm\_262 kc\_diag\_and\_account\_par\_str adm\_639 kc\_dump\_event\_str adm\_391, adm\_392, adm\_639 kc\_dyn\_par\_str adm\_648 kc\_edit\_str adm\_489

KC\_ENCRYPT Returncodes adm\_288 kc\_encrypt\_advanced\_str\_adm\_289 kc\_encrypt\_str adm\_290 KC\_GET\_OBJECT adm\_291 Returncodes adm\_311 kc\_gssb\_str adm\_493 kc\_insert\_str adm\_391, adm\_392, adm\_639, adm\_646 KC\_KSET adm\_200, adm\_300 Returncodes adm\_243, adm\_276 KC\_KSET\_STMT adm\_262 kc\_kset\_str adm\_494 kc\_load\_module\_str adm\_496 KC\_LOCK\_MGMT adm\_319 kc\_lock\_mgmt\_str adm\_322 kc\_lpap\_str adm\_500 KC\_LSES adm\_200 Returncodes adm\_243, adm\_277 kc\_lses\_str adm\_204, adm\_506 KC\_LTAC adm\_200 Returncodes adm\_243 kc\_ltac\_str adm\_205, adm\_509 KC\_LTERM adm\_200 Returncodes adm\_244, adm\_277 kc\_lterm\_str adm\_203, adm\_208, adm\_514 kc\_max\_par\_str adm\_653 kc\_message\_module\_str adm\_525 KC\_MODIFY\_OBJECT\_adm\_324 KC\_CLUSTER\_NODE adm\_333 KC\_KSET adm\_335, adm\_381 Returncodes adm\_332 kc\_msg\_dest\_all\_par adm\_671 kc\_mux\_str adm\_527 KC\_NAME adm\_292, adm\_297 KC\_NAME\_NEXT adm\_292, adm\_297 kc\_online\_import\_str adm\_418 kc\_osi\_association\_str adm\_531 kc\_osi\_con\_str adm\_533 kc\_osi\_lpap\_str adm\_540 kc\_pa Feldnamen KDCS\_609 kc\_pagepool\_str adm\_672 KC\_PROGRAM adm\_200 Returncodes adm\_246, adm\_278

KC\_PROGRAM\_STMT adm\_262 kc\_program\_str adm\_213, adm\_547 KC\_PTC adm\_300 kc\_ptc\_id\_str adm\_551 kc\_ptc\_str adm\_551 KC\_PTC\_TA\_adm\_171, adm\_419 KC\_PTERM adm\_200 Returncodes adm\_247, adm\_278 kc\_pterm\_str adm\_215, adm\_553 kc\_queue\_par\_str adm\_674 kc\_queue\_str adm\_567 KC\_RC\_NIL adm\_169 KC\_READ\_NO\_GSSBFILE adm\_298 KC\_READ\_NO\_USERFILE adm\_299 KC\_SEND\_MESSAGE adm\_422 Returncodes adm\_426 KC\_SFUNC adm\_300 kc\_sfunct\_str adm\_568 KC\_SHUTDOWN adm\_427 Returncodes adm\_435 kc\_shutdown\_str adm\_433 KC\_SPOOLOUT adm\_436 Returncodes adm\_439 KC\_SUBNET adm\_300 kc\_subnet\_str adm\_570 KC\_SYSLOG adm\_440 Returncodes adm\_446 kc\_syslog\_str adm\_448 kc\_system\_par\_str adm\_679 KC\_TAC adm\_200 Returncodes adm\_252, adm\_279 kc\_tac\_str adm\_223, adm\_571 kc\_tacclass\_str adm\_584 kc\_tasks\_par\_str adm\_683 kc\_timer\_par\_str\_adm\_687 kc\_tpool\_str adm\_587 kc\_transfer\_syntax\_str adm\_597 kc\_triple\_str adm\_178 KC\_UPDATE\_IPADDR\_adm\_452 Returncodes adm\_457 KC\_USER adm\_200 Returncodes adm\_255, adm\_279 KC\_USER\_DYN1 adm\_300 kc\_user\_dyn1\_str adm\_301, adm\_598

KC\_USER\_DYN2 adm\_300 kc\_user\_dyn2\_str adm\_301, adm\_598 KC\_USER\_FIX adm\_300 kc\_user\_fix\_str adm\_301, adm\_598 KC\_USER\_STMT adm\_262, adm\_263 kc\_user\_str adm\_232, adm\_301, adm\_598 KC\_USLOG adm\_459 Returncodes adm\_461 kc\_utmd\_par\_str adm\_692 KC\_VERSION\_DATA adm\_170 KCACKCID KDCS\_374 KCADAY KDCS\_321, KDCS\_429 kcadminc.h adm\_462 KCADOY KDCS\_321 KCAHOUR KDCS\_321, KDCS\_429 KCALARM KDCS\_114 KCAMIN KDCS\_321, KDCS\_429 KCAMONTH KDCS\_321, KDCS\_429 KCAPCCSN KDCS\_299 KCAPLANG KDCS\_299, KDCS\_300 KCAPNLSL KDCS\_300 KCAPPL KDCS\_320 KCAPPLNM KDCS\_302, KDCS\_322 kcapro.h KDCS\_215, KDCS\_498 KCAPROA Ass\_17 KCAPROC KDCS\_215, KDCS\_551 KCAPROF For\_59 KCAPROL Pas\_6, Pas\_71 KCAPROP PLI\_45 KCAPTERR KDCS\_299, KDCS\_300 KCASEAS KDCS\_321 KCASEC KDCS\_321, KDCS\_429 kcat.h KDCS\_498 KCATA Ass\_17 KCATC KDCS\_551 KCATF For 61 KCATL Pas\_5, Pas\_6 KCATP PLI 8, PLI 46 KCAUSWEIS KDCS\_102, KDCS\_315, KDCS\_317 KCAYEAR KDCS\_321 KCBCAPNM KDCS\_302, KDCS\_322 KCBENID KDCS\_314, KDCS\_317 kcca.h KDCS\_498 KCCAF For 64

kccard KDCS\_102, KDCS\_315 KCCCSNO KDCS\_299 kccf.h KDCS\_458, KDCS\_498 KCCFA Ass\_18 KCCFC KDCS\_458, KDCS\_551 KCCFCFLD KDCS\_459 KCCFCREM KDCS\_459 KCCFF For 68 KCCFFLD KDCS\_459 KCCFFNAM KDCS\_459 KCCFL Pas\_6, Pas\_74 KCCFLOFL KDCS\_459 KCCFNOCF KDCS\_459 KCCFP PLI\_49 KCCFREM KDCS\_459 KCCFS KDCS\_459 KCCLIENT KDCS\_325 KCCLNODE KDCS\_429 KCCNVTAC KDCS\_326 KCCON KDCS\_375 KCCONV KDCS\_326 KCCP KDCS\_315 KCCSCURR KDCS\_323 kccv\_day KDCS\_314 kccv\_doy KDCS\_314 kccv\_hour KDCS\_314 kccv\_minute KDCS\_314 kccv\_month KDCS\_314 kccv\_second KDCS\_314 kccv\_status KDCS\_314 kccv\_tac KDCS\_314 kccv\_year KDCS\_314 kccv\_year4 KDCS\_315 kcdad.h KDCS\_230, KDCS\_236, KDCS\_498 KCDADA Ass\_17 KCDADC KDCS\_230, KDCS\_236, KDCS\_551 KCDADF For\_78 KCDADL Pas\_6, Pas\_76 KCDADP PLI 8, PLI 50 KCDADPID KDCS\_236 KCDAGDOY KDCS\_236 KCDAGHR KDCS\_236 KCDAGMIN KDCS\_236 KCDAGSEC KDCS\_236

KCDAGTIM KDCS\_236 KCDAGUS KDCS\_236 KCDANMSG KDCS\_236 KCDAPMSG KDCS\_236 KCDASDOY KDCS\_236 KCDASHR KDCS\_236 KCDASMIN KDCS\_236 KCDASSEC KDCS\_236 KCDASTIM KDCS\_236 KCDATAK KDCS\_297 KCDATAS KDCS\_297 KCDATE KDCS\_320 KCDEFCCS KDCS\_299 KCDEVCAP KDCS\_323 KCDF LU62\_234 kcdf.h KDCS\_114, KDCS\_498 KCDFA Ass\_17 KCDFC KDCS\_114, KDCS\_551 KCDFF For 80 KCDFL Pas\_5, Pas\_6, Pas\_78 KCDFP PLI 8, PLI 51 KCDPMSGS KDCS\_375 KCDPN LU62\_251, LU62\_252, LU62\_253 KCDPUTID KDCS\_374 KCDSTA KDCS\_315 KCECRYP einsB2\_316 KCENCR KDCS\_320, KDCS\_325 KCENDTA KDCS\_158, KDCS\_324 KCERAS KDCS\_114 KCFPMSGS KDCS\_375 KCFUCHN KDCS\_218, KDCS\_323 KCFUCOM KDCS\_218, KDCS\_323 KCFUHSH KDCS\_218, KDCS\_323 KCFUPOL KDCS\_218, KDCS\_323 KCGENDOY KDCS\_374 KCGENHR KDCS\_374 KCGENMIN KDCS\_374 KCGENSEC KDCS\_374 KCGENTIM KDCS\_374 KCGENUID KDCS\_374 KCGNB KDCS\_320 KCGPAB KDCS\_320, KDCS\_429 KCHOSTNM KDCS\_302, KDCS\_322 KCHSETn KDCS\_299

KCHSTA KDCS\_315 KCICCD KDCS\_457 KCICFINF KDCS\_456 KCICUT KDCS\_457 KCICVST KDCS\_456 KCICVTAC KDCS\_456 KCIERRCD KDCS\_457 KCIFCH KDCS\_455 KCIFKEY KDCS\_456 kcifn KDCS\_456 KCIKKEY KDCS\_456 KCILTERM KDCS\_457 KCIMF KDCS\_456 KCINCMD KDCS\_457 kcinf.h KDCS\_498 KCINFA Ass\_17 KCINFC KDCS\_551 KCINFF For\_81 KCINFL Pas\_6 KCINFP PLI 8, PLI 52 kcini.h KDCS\_320, KDCS\_429, KDCS\_498 KCINIA Ass\_17 KCINIC KDCS\_320, KDCS\_429, KDCS\_551 KCINIF For\_86 KCINIL Pas\_6, Pas\_79 KCINIP PLI\_55 KCINL Pas\_6, Pas\_84 kcinp.h KDCS\_499 KCINPA Ass\_18 KCINPC KDCS\_551 KCINPF For\_90 KCINPL Pas\_6, Pas\_89 KCINPMSG KDCS\_327 KCINPP PLI 8, PLI 57 KCINTAC KDCS\_457 KCIUSER KDCS\_457 KCIVAR KDCS\_302, KDCS\_323 KCIVER KDCS\_302, KDCS\_323 KCJHRAK KDCS\_297 KCJHRAS KDCS\_297 KCJHRVG KDCS\_314 KCKB Pas\_5, Pas\_6 KCKBA Ass\_17, Ass\_19 KCKBC KDCS\_551

KCKBKOPF KDCS\_314 KCKBL Pas\_5, Pas\_6, Pas\_91 KCKBLS Pas 9 KCKBP PLI\_58 KCKNZVG KDCS\_314, KDCS\_317 KCLANG KDCS\_302 KCLKBPB KDCS\_315 KCLOCALE KDCS\_320 KCLOGTER KDCS\_315, KDCS\_317 kclpa KDCS\_315 KCLSTSGN KDCS\_429 KCLTCCSN KDCS\_299 KCLTLANG KDCS\_299, KDCS\_300 KCLTNLSL KDCS\_300 KCLTRMNM KDCS\_375 KCLTTERR KDCS\_299, KDCS\_300 kcmac.h KDCS\_499 KCMF gen\_172, UPIC\_164, LU62\_234 KCMINAK KDCS\_297 KCMINAL KDCS\_315 KCMINAS KDCS\_297 KCMINVG KDCS\_314 KCMISC KDCS\_320, KDCS\_327 KCMONAK KDCS\_297 KCMONAS KDCS\_297 KCMONVG KDCS\_314 kcmsg.h KDCS\_499 KCMSGA Ass\_17 KCMSGC KDCS\_552 KCMSGF For\_92 KCMSGP PLI 8, PLI 61 KCMSGx meldB2\_156 KCMSL Pas\_6, Pas\_95 KCNEGMSG KDCS\_374 KCNOCRYP einsB2\_316 KCNODF KDCS\_115 KCNORPLY KDCS\_227 KCOF1 KDCS\_315 KCOPA Ass\_17 KCOPC KDCS\_552 KCOPP PLI 8, PLI 95 KCOSITP KDCS\_320 kcpa.h KDCS\_499 KCPAA Ass\_7, Ass\_17, Ass\_22

KCPAC KDCS\_552 Feldnamen KDCS\_609 kcpad.h KDCS\_374, KDCS\_499 KCPADA Ass\_18 KCPADC KDCS\_374, KDCS\_552 KCPADF For\_135 KCPADL Pas\_6, Pas\_127 KCPADP PLI 8, PLI 97 KCPAF For\_137 KCPAL Pas\_5, Pas\_6 KCPAP PLI\_98 kcpcv\_state KDCS\_139, KDCS\_160 KCPCVTAC KDCS\_301 KCPDAY KDCS\_321 KCPDOY KDCS\_321 KCPFN KDCS\_301 KCPHOUR KDCS\_321 KCPLDATE KDCS\_301 KCPLDAY KDCS\_301 KCPLDOY KDCS\_301 KCPLHOUR KDCS\_301 KCPLMIN KDCS\_301 KCPLMON KDCS\_301 KCPLSEC KDCS\_301 KCPLTIME KDCS\_301 KCPLYEAR KDCS\_301 KCPMIN KDCS\_321 KCPMONTH KDCS\_321 KCPNXTAC KDCS\_301 KCPOSMSG KDCS\_374 kcpr\_hour KDCS\_315 kcpr\_minute KDCS\_315 kcpr\_second KDCS\_315 kcpr\_tac KDCS\_315 KCPRIND KDCS\_315, KDCS\_464 KCPRN LU62\_251, LU62\_252, LU62\_253 KCPRONM KDCS\_302, KDCS\_322 KCPRTCID KDCS\_375 KCPRTMOD KDCS\_375 KCPSEAS KDCS\_321 KCPSEC KDCS\_321 KCPSWORD KDCS\_219, LU62\_82 kcpta\_state KDCS\_140, KDCS\_161 KCPTERM KDCS\_325

KCPTRMNM KDCS\_302, KDCS\_322 KCPWDLTH KDCS\_219 KCPWDTYP KDCS\_219, LU62\_82 KCPYEAR KDCS\_321 KCQMODE KDCS\_403 KCRCC KDCS\_507 KCRCCC KDCS 93, meldB2 383, meldXW 39, meldXW 369 KCRCDC KDCS\_93, meldB2\_36, meldB2\_387, meldXW\_39, meldXW\_372 KCRDPN LU62\_251 KCREPL KDCS\_114 KCREPR KDCS\_114 KCRESTRT KDCS\_114, KDCS\_125 KCRFELD, Feldnamen KDCS\_608 KCRMGT KDCS\_159, KDCS\_343 KCRPRN LU62\_251 KCRPSWRD KDCS\_429 KCRPWMIN KDCS\_429 KCRPWVAL KDCS\_429 KCRQN KDCS\_404 KCRSIGN1 KDCS\_482 KCRTAC KDCS\_429 KCRUS KDCS\_242 KCRUSER KDCS\_429 KCRWVG KDCS\_242 kcsaeea.c UPIC\_52 KCSECTYP KDCS\_218, LU62\_82, LU62\_150 KCSEKAK KDCS\_297 KCSEKAL KDCS\_315 KCSEKAS KDCS\_297 KCSEKVG KDCS\_314 KCSEND KDCS\_159, KDCS\_324 KCSESS KDCS\_326 KCSGRES KDCS\_429 kcsgst.h KDCS\_499 KCSGSTC KDCS\_552 KCSMSGS gen\_185, gen\_423, Pas\_19 kcsmsgs.o gen\_426 kcsmsgs.obj gen\_426 KCSMSGSE gen\_185, gen\_423 KCSTATE KDCS\_375 KCSTDAK KDCS\_297 KCSTDAL KDCS\_315 KCSTDAS KDCS\_297 KCSTDOY KDCS\_374

KCSTDVG KDCS\_314 KCSTHR KDCS\_374 KCSTMIN KDCS\_374 KCSTSEC KDCS\_374 KCSTTIM KDCS\_374 KCTACAL KDCS\_315 KCTACVG KDCS\_314 KCTAGAK KDCS\_297 KCTAGAS KDCS\_297 KCTAGVG KDCS\_314 KCTAIND KDCS\_315 KCTAPTC KDCS\_429 KCTARB KDCS\_315, KDCS\_398 KCTAST KDCS\_140, KDCS\_161, LU62\_123 KCTERMN KDCS\_315, KDCS\_317 KCTJHAK KDCS\_297 KCTJHAS KDCS\_297 KCTJHVG KDCS\_314 KCTMZONE KDCS\_322 KCUHRAK KDCS\_297 KCUHRAS KDCS\_297 KCUIDLTH KDCS\_219 KCUIDTYP KDCS\_218, LU62\_82 KCUSCCSN KDCS\_323 KCUSERID KDCS\_219, LU62\_82 kcuserid KDCS\_314, KDCS\_317 KCUSLANG KDCS\_323 KCUSNLSL KDCS\_323 KCUSTERR KDCS\_323 KCVER KDCS\_320, KDCS\_429 KCVERS KDCS\_218, KDCS\_302, KDCS\_322 KCVGST KDCS\_139, KDCS\_160, LU62\_123 kcxaent.c UPIC\_52 KCYEARVG KDCS\_315 KDC Application Area gen\_272 KDCADM einsB2\_55, konfu\_164 KDCADMI konfu\_163, konfu\_169 allgemeine Returncodes adm\_181 Beispielprogramme konfu\_170 mehrmals aufrufen adm\_122 Operationscodes adm\_170 Trace adm\_387, adm\_643, einsB2\_96, einsXW\_81, meldB2\_53 KDCADMI-Funktionsaufruf C/C++ adm\_167

COBOL adm\_877 KDCADMI-Tracefunktion einsB2\_96, einsXW\_81 KDCAPLI KDCS\_453 KDCAPLKS adm\_494, gen\_349 KDCAPPL adm\_698, einsXW\_193 Ausgabe adm\_712 Performance-Kontrolle ein-/ausschalten adm\_711 PROG=NEW einsXW\_200 SPOOLOUT=ON gen\_168 KDCATTR KDCS\_508 KDCBADTC gen\_209, gen\_511 KDCBNDL adm\_713 KDCBTRC meldB2\_47 KDCCSYSL meldB2\_155, meldB2\_156 aufrufen meldB2\_156, meldXW\_151 Meldungen meldB2\_159, meldB2\_343, meldXW\_152 starten meldB2 156, meldXW 151 kdccsysl meldXW\_150 KDCDADM adm\_855, konfu\_180 Asynchron-Aufträge löschen adm\_856 eintragen in die Konfiguration adm\_854 KDCDEF konfu\_126, OpCPIC\_32, OpCPIC\_123 Anzahl Namen gen\_267 aufrufen gen\_258, gen\_621 aufrufen (BS2000) gen\_258 aufrufen (Unix- und Linux-Systeme) gen\_260 aufrufen (Windows-Systeme) gen\_261 Auswirkung auf Generierungsobjekte gen\_255 C/C++-Beispiel KDCS\_540 Eingabe beenden gen\_345 Ergebnis gen\_34, gen\_272 Inputdateien gen\_436 Inputdateien optimieren gen\_279 invers konfu\_168 inverser KDCDEF gen\_276 KDCDEF-Lauf steuern gen\_435 Kommentarzeile gen\_263, gen\_264 Meldungen gen\_599, meldB2\_335, meldXW\_294 Namensklasse gen\_270 Namenskonventionen gen\_266 Protokollierung gen 264 Seitenvorschub gen 263 KDCDEF-Anweisungen erzeugen adm\_105, adm\_257 KDCDEF-Generierung

CALLUTM adm\_889 CPIC XOp\_43 Empfehlungen für adm\_112 für dynamisches Konfigurieren adm\_75 XATMI XOp\_128 KDCDEF-Steueranweisungen Format gen\_263 Fortsetzungszeilen gen\_263 Übersicht gen\_250, konfu\_155 KDCDIAG adm\_714, einsB2\_271, einsXW\_241 Ausgabe adm\_722 Message-Dump-Funktion ausschalten meldB2 42, meldXW 43 Message-Dump-Funktion einschalten meldB2\_41, meldXW\_42 Testmodus einschalten meldB2\_40, meldXW\_41 KDCDISP einsB2\_214, einsXW\_191, UPIC\_36, UPIC\_64 Fehler UPIC 138, UPIC 150 FHS-DE-Formate einsB2\_215 intern KDCS\_102 KDCDLETQ KDCS\_64 KDCDUMP konfu\_61, meldB2\_59, meldXW\_62 ! meldXW\_64 !! meldXW 65 AFIND meldB2\_64, meldXW\_65 Anweisungen meldB2\_62, meldXW\_63 aufrufen meldXW\_62 beenden meldB2\_68, meldXW\_69 blättern meldB2\_64, meldXW\_65 DUMP meldB2 66, meldXW 67 EDT meldB2\_68, meldXW\_68 FGG meldB2\_69, meldXW\_69 FILE meldB2\_71 FIND meldB2\_73, meldXW\_72 HELP meldB2\_74, meldB2\_78, meldXW\_73, meldXW\_75 LIST meldB2\_75, meldXW\_74 Meldungen meldB2\_346, meldXW\_304 REPFILE meldB2\_77 SH / SYS meldXW\_77 SH/SYS meldB2 80 starten meldB2 60, meldXW 62 SYSLST meldB2 80, meldXW 77 Systemkommando meldB2\_63 TABLE meldB2\_81, meldXW\_78 unterbrechen meldB2\_80 KDCEVAL einsB2\_273

Ergebnis einsB2\_276 Meldungen einsB2\_275, einsXW\_244 KDCFILE einsB2\_71, einsXW\_55, gen\_31, gen\_33, gen\_45, gen\_272, konfu\_126, konfu\_154 aktualisieren gen\_609 Änderungsgenerierung (Cluster) gen\_629 Anzahl Dateien gen\_58 auf raw-device gen\_59 aufspalten gen\_57 Basisname adm 661, einsB2 95, einsXW 81, gen 46 Basisname definieren gen\_397 Bereiche gen\_45 Blockung gen 45, gen 386 CATID gen 644 Dateiverzeichnis filebase gen 47 Datenübernahme steuern gen 649 Datenübertragung mit KDCUPD gen\_615 doppelt generieren gen\_390 doppelte adm\_661 doppelte Dateiführung gen\_45, gen\_398 erzeugen gen\_258, gen\_437 erzeugen im laufenden Betrieb gen\_55 Hauptdatei gen\_58 Inverser KDCDEF adm\_263 Katalogeintrag gen\_390 Katalogkennung adm\_658 Knoten-Anwendung einsB2\_153, einsXW\_132 Konsistenz prüfen gen\_645 kopieren gen\_45 neue erzeugen gen\_619 neuen Basisnamen festlegen gen\_646 Pagepool gen 49 Performanceverbesserung gen 57 splitten gen 57, gen 397 Tabellenplätze reservieren adm\_75 UTM-Cluster-Anwendung einsB2\_96, einsB2\_155, einsXW\_134, gen\_70, gen\_629 Verwaltungsdaten gen\_49 Wiederanlaufbereich gen 52 kdcfile\_name adm\_661 kdcfile\_operation adm\_661 KDCFOR einsB2\_211, KDCS\_116 KDCHELP adm\_724 KDCINF adm\_725 Ausgabe adm\_737 Ausgabe steuern adm\_735

```
große Werte in Gleitpunktdarstellung adm_726
KDCINF PTERM gen_195
kdcinp.h KDCS_455
KDCINPC KDCS_455
KDCIPC meldXW_56
KDCISAT einsB2_243
   Ausgabe einsB2_244
   Beispiel einsB2_244
KDCKAA meldXW_57
KDCLAST einsB2_215, einsXW_191
   FHS-DE-Formate einsB2_215
kdcload adm_681
KDCLOG adm_775, einsB2_87
KDCLPAP adm_776
   Ausgabe adm_782
KDCLSES adm_784
   Ausgabe adm_785
KDCLTAC adm_786
   Ausgabe adm_787
KDCLTERM adm_788
   Ausgabe adm_790
KDCMMOD gen_185, gen_189, konfu_179, meldB2_144, meldXW_132, meldXW_139
   aufrufen meldXW_142
   Eingaben und Ausgaben meldXW_141
   Meldungen meldB2_344, meldXW_302
KDCMON adm_640, einsB2_264, einsB2_268, einsXW_237, konfu_52
   Auswertungslisten einsB2_278, einsXW_246
   Daten auswerten einsB2_272
   Datenerfassung starten einsB2_271, einsXW_241
   ein-/ausschalten (KDCDIAG) adm_718
   ein-/ausschalten (Programm) adm_393
   entladen einsB2_323
   installieren einsB2_322
   laden einsB2_323
   Liefereinheiten einsB2_322
   logische Maschinennummer einsB2_297
   starten einsB2_269
   Steuerparameter einsB2 269
   UTM-Datenbank-Anwendung einsB2_140
KDCMSAT einsB2_246
   Ausgabe einsB2_248
KDCMSGLT (LTERM-Partner) meldB2_135, meldXW_129
KDCMSGTC gen_209, gen_511
KDCMSGUS (Benutzer) meldB2_135, meldXW_129
```
KDCMTXT gen\_185, meldB2\_137, meldXW\_133 aufrufen meldXW\_134 Meldungen meldB2\_344, meldXW\_302 KDCMUX adm\_791 Ausgabe adm\_794 KDCOFF einsB2\_216, einsXW\_192 aus Programm einsB2\_208, einsXW\_187 beim Entfernen des Ausweises einsB2\_186 KDCOFF BUT einsB2\_216, einsXW\_192 KDCOUT einsB2\_212, einsXW\_190 KDCPADM KDCS\_368, konfu\_180 KDCPADM eintragen in die Konfiguration adm\_854 KDCPOOL adm\_795 Ausgabe adm\_796 KDCPROG adm\_797, einsXW\_193, einsXW\_201 Ausgabe adm\_800 Beispiele einsXW\_206 CREATE einsXW\_201 Funktionen einsXW\_201 INFO einsXW\_202 SWITCH einsXW\_205 TRANSFER einsXW\_203 KDCPSYSL meldB2\_156, meldXW\_150 Meldungen meldB2\_159, meldXW\_152, meldXW\_301 starten meldB2 158, meldXW 152 KDCPTERM adm\_802, gen\_195 Ausgabe adm\_806 KDCRECVR Recovery-Service OpCPIC\_108 KDCRECVR (XATMI) UPIC\_230 Recovery-Service UPIC\_250 KDCREM einsXW\_100 KDCREM nach STXIT=OFF meldXW\_45 KDCROOT einsB2\_54, einsB2\_55, einsXW\_30, einsXW\_33, gen\_31, KDCS\_28, konfu\_122, konfu\_157, Ass\_5, For\_10 KDCROOT im UTM-Dump meldB2\_95, meldXW\_90 KDCROOT-Laufzeitsystem einsB2\_56 KDCROOT-Tabellenmodul For\_10 KDCS KDCS\_210, konfu\_134, Pas\_14 Aufrufe konfu\_134 Einsatzgebiet XOp\_31 Programmschnittstelle XOp\_26 Returncode konfu\_137 Speicherbereiche KDCS\_76, konfu\_138

KDCS\_C\_DEBUG\_\_einsXW\_291, KDCS\_505, meldXW\_47 KDCS\_SPACES KDCS\_503 KDCSADM einsB2\_55 KDCS-Attribut KDCS\_508 modifizieren Pas\_31 KDCS-Attributfunktionen PLI\_8 KDCS-Aufruf KDCS\_29, For\_12 APRO KDCS\_214 APRO AM LU62\_77, LU62\_121, LU62\_144, LU62\_151, LU62\_175, LU62\_233 APRO DM LU62\_77, LU62\_91, LU62\_121, LU62\_151, LU62\_230 APRO IN LU62\_251, LU62\_253 CTRL KDCS\_224 CTRL AB LU62\_122, LU62\_153 CTRL PE LU62\_121, LU62\_134, LU62\_150, LU62\_152 CTRL PR LU62\_121, LU62\_137, LU62\_150, LU62\_152, LU62\_166 DADM KDCS\_229 DGET KDCS\_239 DPUT KDCS\_250 FGET KDCS\_272 FPUT KDCS\_278 GTDA KDCS\_288 INFO KDCS\_291 INFO GN LU62\_251, LU62\_252 INIT KDCS\_306 INIT PU LU62\_123 LPUT KDCS\_330 MCOM KDCS\_333 MGET KDCS\_338 MPUT KDCS\_355 MPUT EM LU62\_122, LU62\_130, LU62\_153, LU62\_160 MPUT HM LU62\_122, LU62\_143, LU62\_153, LU62\_173 MPUT RM LU62\_128, LU62\_158 PADM KDCS\_368 PEND KDCS 376 PEND ER LU62\_122, LU62\_127, LU62\_153, LU62\_157 PEND FR LU62\_122, LU62\_127, LU62\_153, LU62\_157 PEND RE LU62\_136, LU62\_165 PEND RS LU62\_122, LU62\_128, LU62\_153, LU62\_158 PGWT KDCS\_389 PTDA KDCS 399 QCRE KDCS\_403 QREL KDCS\_408 RSET KDCS\_411 SGET KDCS\_415

SIGN KDCS\_421 SPUT KDCS\_437 SREL KDCS\_443 UNLK KDCS\_447 KDCS-Aufrufe KDCS\_209 C/C++ KDCS\_500 COBOL KDCS\_554 Erweiterungen KDCS\_210 Funktionsgruppen KDCS\_212 Hinweise zur Beschreibung KDCS\_213 Rückgaben KDCS\_601 überprüfen KDCS\_303 Übersicht KDCS\_210, KDCS\_597 Vergleich mit CICS LU62\_121, LU62\_230 Vergleich mit CPI-C LU62\_151 Vergleich mit IMS LU62\_245 KDCS-Bildschirmausgabefunktion Ass\_17 KDCS-Bildschirmfunktionen PLI\_8 KDCSCD KDCS\_505 KDCSCUR Pas\_31 KDCSEND adm\_807 Ausgabe adm\_807 KDCSGNTC gen\_209, gen\_511 KDCSHUT adm\_808, einsB2\_119, einsXW\_95 KDCSIGN einsB2\_184, gen\_378, gen\_389, gen\_562, KDCS\_522 automatisches einsB2\_189, einsXW\_167, gen\_144 automatisches (LTERM) adm\_516 mit Ausweis einsB2\_186 KDCS-INIT-Aufruf For\_10 KDCS-Kommunikationsbereich For\_6, PLI\_8 KDCS-Kommunikationsbereich, siehe Kommunikationsbereich KDCSLOG adm\_812 Ausgabe adm\_814 kdcslog einsXW\_59 KDCS-Makro siehe C/C++-Makro KDCS-Namen PLI\_5 KDCS-Operation Ass\_17 KDCS-Operationsschlüssel Pas 6, PLI 8 kdcsort einsXW\_269, meldXW\_50 KDCS-Parameterbereich Ass\_7, Ass\_17, For\_5, For\_12 KDCS-Parameterbereich, siehe Parameterbereich KDCS-Returncode einsB2\_226, einsXW\_222, meldB2\_383, meldXW\_39, meldXW\_369 KDCS-Schnittstelle Charakteristika KDCS\_28

```
MQ-Aufrufe konfu_119
   MQ-Aufrufe mit aut. Verarbeitung KDCS_52
   MQ-Aufrufe ohne aut. Verarbeitung KDCS_66
KDCS-Speicherbereiche KDCS_76
KDCSWTCH adm_818, einsB2_202, einsXW_180
   Ausgabe adm_820
KDCTAC adm_822
   Ausgabe adm_824
KDCTCL adm_825
   Ausgabe adm_828
   Beispiel adm_829
KDCTXT gen_189
KDCUPD gen_621, gen_653, konfu_159
   64-Bit-Variante gen_641
   Ablaufprotokoll steuern gen_647
   aufrufen gen_620
   aufrufen (BS2000) gen_621
   aufrufen (Unix- und Linux-Systeme) gen_621
   aufrufen (Windows-Systeme) gen_621
   Datenübernahme steuern gen 649
   Konsistenz KDCFILE prüfen gen_645
   Meldungen meldB2_350
   nötige Schritte gen_619
   RSA-Schlüssel gen_612, gen_613
   Steueranweisungen gen 643
   Voraussetzungen gen_611
KDCUSER adm_830
   Ausgabe adm_831
KDCUSLOG
   starten einsXW_63
KDCWADMI WS4UTM_43
Kellern
   Vorgang KDCS_48
Kenngrößen
   KDCPROG einsXW_198
Kennungs-Überlaufschutz einsB2_81
Kennwort, siehe Passwort
Kennzeichen
   automatische Konvertierung UPIC_277
   Knoten-Anwendung UPIC_285
   Kommunikationspartner gen_454, KDCS_315
Kerberos gen_567, konfu_186, konfu_239
   Returncode UPIC_116
   Returncode (Receive_Mapped_Data) UPIC_152
```
Returncode (Receive) UPIC\_140 Zugangskontrolle generieren gen 247 kerberos\_dialog adm\_524 kc\_tpool\_str adm\_596 kerberos\_doialog kc\_lterm\_str (KC\_CREATE\_OBJECT) adm\_212 KERBEROS-DIALOG gen\_372, gen\_547 Kerberos-Dialog durchführen gen\_247, gen\_372, gen\_547 Kerberos-Principal gen\_560 maximale Länge adm\_669 Kerberos-Principals gen\_405, gen\_421 Kettung von Vorgängen KDCS\_47 Keycode gen\_218, gen\_349, UPIC\_62 eines Keysets adm\_203, adm\_495 größter adm\_661 Maximalwert definieren gen\_398 keys adm\_495 KC\_MODIFY\_OBJECT\_adm\_335 KEYSET gen\_127 Keyset gen\_349 Benutzer gen\_564 Benutzerkennung adm\_604 definieren gen\_349 dynamisch ändern adm\_104, adm\_335, adm\_381, gen\_601 dynamisch eintragen adm\_85, adm\_203 dynamisch löschen adm\_99 Eigenschaften (Datenstruktur) adm\_494 Eigenschaften definieren (Programm) adm\_203 enthaltene Keycodes adm\_203, adm\_495 informieren über (KDCINF) adm\_728 informieren über (Programm) adm\_300 KDCAPLKS adm\_494 LTERM-Partner adm\_515 LTERM-Partner zuordnen adm\_208, gen\_373 LTERM-Pool adm\_590, gen\_132, gen\_548 LU6.1-Partner-Anwendung adm\_501 Master adm\_203, adm\_494 OSI TP-Partner-Anwendung adm\_543 Partner-Anwendung gen 453 keyvalue adm\_661 Klammern LU62\_21 Klasse 4 Speicher Pas\_19, PLI\_14 Klasse 6 Speicher Pas 19, PLI 14

Klasse-4-Speicher einsB2\_45, konfu\_232 Klasse-5-Speicher konfu\_232 Klasse-6-Speicher einsB2\_45, einsB2\_47, konfu\_232 Kleinbuchstabe Umwandlung KDCS\_349 K-Meldungen meldB2\_161, meldB2\_365, meldXW\_155, meldXW\_350 Knoten einsB2 143, einsXW 121, UPIC 30 Knoten-Anwendung einsB2 143, einsXW 121, gen 63, konfu\_34, UPIC\_30 abnormales Ende einsB2\_169, einsXW\_144 Antwortzeit gen\_311 Ausfallerkennung einsB2\_167, einsXW\_142 beenden einsB2 178, einsXW 153 Beispielprozeduren für Ausfallerkennung einsB2\_168, einsXW\_143 Emergency-Kommando gen\_312 Failure-Kommando gen\_315 FILEBASE gen\_318 gebundener Vorgang gen 73 informieren über (Programm) adm\_300 Katalogkennungen gen 321 KDCFILE einsB2\_96, einsB2\_153, einsXW\_132 konfigurieren gen\_318 Meldung K190 meldB2\_291, meldXW\_252 mit vorläufigen Werten generieren gen\_71 Online-Import von Anwendungsdaten einsB2\_173, einsXW\_148 Rechnername gen 319 Referenzname adm\_482, gen\_320 Selbstüberwachung einsB2\_166 Überwachung einsB2\_166, einsXW\_141 Verfügbarkeit gen\_311 Warmstart gen 317 Wiederholung der Kommunikation gen\_311 Zuordnung zu Session gen 361 Knoten-Ausfall einsB2\_169, einsXW\_144 Knotenausfall im Cluster Maßnahmen einsB2\_170, einsXW\_145 Knoten-gebundener Vorgang gen\_310 Knoten-lokale Dateien einsB2\_153, einsXW\_132 Knoten-lokale Daten KDCS\_76, konfu\_128 UTM-Cluster-Anwendung adm\_68 Knoten-Recovery einsB2\_171, einsXW\_146, gen\_320, konfu\_209 konfigurieren einsB2\_171, einsXW\_147 Meldungen einsB2\_172, einsXW\_147 Name der Knoten-Anwendung einsB2\_102, einsXW\_86 PTCs zurücksetzen einsB2\_104, einsXW\_87

starten einsB2 172, einsXW 147 Startparameter einsB2 171, einsXW 147 Voraussetzungen einsB2\_171, einsXW\_146 Knoten-Update gen 623, konfu\_160 Kollektionen konfu\_172 Kombination Multiplexverbindung-direkte Verbindung gen\_196 Programmschnittstellen konfu\_133 Kommandoeingabe im Dialog adm\_116 Kommando-Format adm\_697 Kommandos zentral administrieren mit adm\_146, adm\_147 Kommandos zum Starten der Anwendung einsB2\_110 Kommandoschnittstelle, Überblick adm\_40 Kommentare Startparameterdatei einsXW\_79 Kommentarzeile einfügen gen 481 KDCDEF gen\_263, gen\_264 LCF XOp\_119, UPIC\_248 upicfile UPIC\_276 Kommunikation in heterogenen Systemen OpCPIC\_10 in homogenen Systemen OpCPIC\_118 mit einem Einschritt-Vorgang UPIC 55 mit einem UTM-Server UPIC 54 mit Fremdsystemen OpCPIC 136 mit Mehrschritt-Vorgang UPIC\_58 mit UTM-Anwendungen OpCPIC\_26, OpCPIC\_35, OpCPIC\_39, OpCPIC\_76, OpCPIC\_117, OpCPIC\_122 Peer-to-Peer-Kommunikation konfu\_81 Server-Server-Kommunikation konfu 81 Kommunikationsbereich KDCS 82, KDCS 314, konfu\_138, Pas\_4, Pas\_9 C/C++ KDCS\_492 Clear Character adm\_658 Feldnamen KDCS\_607 Länge adm 661 Länge definieren gen 397 Kommunikationsmodell asynchron UPIC\_232 asynchron Request-Response XOp\_105 conversational XOp\_107, UPIC\_233 Single Request XOp\_106, XOp\_107 synchron UPIC\_231

Synchrones Request-Response XOp\_105 XATMI konfu\_146 Kommunikationsmodelle (XATMI) OpCPIC\_92, OpCPIC\_108 Conversational Modell OpCPIC\_94 Request-Response-Modell OpCPIC\_92, OpCPIC\_93 Kommunikationspartner adm\_45, KDCS\_96 CPI-C XOp\_36 definieren (PTERM) gen\_458 Kennzeichen gen\_454 Typ gen 477 Typ definieren gen\_472 Kommunikationsprotokoll konfu\_47 Übersicht konfu\_47, konfu\_101 Kommunikationssteuerschicht gen\_96 Kommunikationssystem UPIC\_29 Kompatibel Ass\_3 Kompatibilität der Teilprogramme PLI\_5 Kompatibilitätsgarantie adm\_47 Kompatible Zeichensätze gen\_239 Kompatibles CPI-C-Programm UPIC\_213, UPIC\_335 Komplette Nachricht empfangen UPIC\_143, UPIC\_155 Komplex-Id KDCS\_59 Komplexitätsstufe Passwort adm\_608, gen\_568 Komponententechnologie konfu\_70 Konfiguration gen 33, konfu 154 Axis-Instanz WS4UTM\_48 Beispiel-Anwendung gen\_582 definieren gen\_32, gen\_258, konfu\_154 dynamisch ändern adm\_73, adm\_101, gen\_601, konfu\_168 dynamisch erweitern adm\_195, konfu\_177 Knoten-Anwendung gen\_318 Konfigurationsinformationen ablegen gen\_31, gen\_33 lokal sichern WS4UTM\_56 sichern WS4UTM\_32 UTM-Anwendung WS4UTM\_43 UTM-Cluster-Anwendung gen\_306 Web Service WS4UTM 49 Konfigurationsdatei OpCPIC\_19, OpCPIC\_42, LU62\_42, WS4UTM\_38 erzeugen LU62\_52 UTM-Cluster-Anwendung gen\_67 WSDD WS4UTM 23, WS4UTM 38 WSDL WS4UTM 23, WS4UTM 38 Konfigurationsdaten (KDCROOT) gen\_31 Konfigurationsmodelle

zentrale Administration adm\_133 **Konfigurieren** mit TNS-Einträgen UPIC\_274 ohne upicfile UPIC\_270 OpenCPIC OpCPIC\_19 UPIC-L UPIC\_272 UPIC-Local mit Visual Studio UPIC\_302 UPIC-R UPIC\_274 UTM-Dienst einsXW\_51 XATMI XOp\_119, UPIC\_248, OpCPIC\_106 XATMI-Anwendung OpCPIC\_112 Konfigurierung des Trägersystems UPIC UPIC\_269 Konsole meldB2\_132, meldXW\_126, meldXW\_128 Konstante Ass 17, Pas 4, Pas 5, PLI 3 Kontextmenü WS4UTM\_34 Konto UTM-Dienst einsXW\_52 Kontrollinstanz OpCPIC\_58, LU62\_66 Konvertierung gen\_151, XOp\_111, UPIC\_50, OpCPIC\_75, OpCPIC\_136 ASCII nach EBCDIC (CPI-C) UPIC 87 ASCII-EBCDIC OpCPIC\_226 auf native TCP/IP-Verbindung gen 550 automatische (CPI-C) UPIC\_277 Benutzerdaten XOp\_53 Charakteristika XOp\_53 Code-Tabellen OpCPIC\_226 EBCDIC nach ASCII (CPI-C) UPIC\_86 EBCDIC-ASCII OpCPIC\_227 Euro-Zeichen UPIC\_51 XATMI UPIC\_236, OpCPIC\_97 Konvertierung ASCII/EBCDIC adm\_503, adm\_537 Konvertierungstabelle UPIC\_52 bearbeiten UPIC\_52 Windows UPIC 86, UPIC 87 Konvertierungstabellen XOp\_56 Kopplung mit Datenbanksystemen KDCS\_104 Kopplungsmöglichkeiten konfu\_47 ks\_deleted kc\_kset\_str adm\_495 ks\_name adm\_494 KSET gen\_219, gen\_221, gen\_252, gen\_280, gen\_349 bei inversem KDCDEF adm\_106, gen\_273 dynamisch ändern gen\_603 kset

kc\_lpap\_str adm\_501 kc\_lterm\_str adm\_515 kc\_lterm\_str (KC\_CREATE\_OBJECT) adm\_208 kc\_osi\_lpap\_str adm\_543 kc\_tpool\_str adm\_590 kc\_user\_str adm\_604 kc\_user\_str (KC\_CREATE\_OBJECT) adm\_232 kc\_user\_str (KC\_MODIFY\_OBJECT) adm\_374 kset\_free kc\_dyn\_par\_str adm\_652 kset total kc\_dyn\_par\_str adm\_651 KTA konfu\_251, konfu\_261, meldXW\_88 Trace meldXW\_52 K-Tasten gen\_497 setzen UPIC 189 Überblick UPIC\_48 KTA-Trace meldB2\_50 KTA-Trace im Testmodus adm\_718 Kursivschrift LU62\_21 Kurzbefehl UTM-Anwendung starten mit einsXW\_77 Kurznachricht Pas\_34

## **L**

Lademodul Austauschbarkeit adm\_498 austauschen (Programm) adm\_336 austauschen mit KDCPROG adm\_797 austauschen per Programm adm\_186, adm\_336 Eigenschaften (Datenstruktur) adm\_496 für Austausch vorgemerkt adm\_498 informieren über (KDCINF) adm\_728 informieren über (Programm) adm\_300 Lademodus adm\_548 Name adm\_496 public Slice adm\_549 Teilprogramm/VORGANG-Exit adm\_548 Version adm\_496 Lademodul (BLS) Autolink-Funktion gen\_353 generieren gen\_351

Lademodus gen 353 Versionsnummer gen\_355 Lademodule meldXW\_95 Aufteilung Objekte einsB2\_42 Bibliotheken einsB2\_33, gen\_200 generieren gen\_198 im UTM-Dump meldB2\_99 vorbinden einsB2\_43 Lademodule (BLS) austauschen einsB2\_217 vorbinden einsB2\_59 Lademodus einsB2 33, gen 199 Lademodul gen 353 Lademodul/Shared Object/DLL adm\_497, adm\_548 Shared Object gen 500 Laden KDCMON einsB2\_323 Reihenfolge Module einsB2\_36 Shared Code einsB2\_45 UTM-SM2 einsB2\_321 UTM-Systemcode einsB2\_317 Ladestruktur, Empfehlungen einsB2\_39 Ladevorgang einsB2\_34 Landessprachliche Meldungsmodule gen\_186 zuordnen gen\_423 LANG einsXW\_158, einsXW\_286, meldXW\_124, meldXW\_131, meldXW\_149 lang\_id gen\_185, gen\_240 Länge Daten (Send\_Data) UPIC\_159 Daten (Send\_Mapped\_Data) UPIC\_162 der zu sendenden Daten UPIC\_159 des Formates PLI\_15 Formatkennzeichen UPIC\_147 Meldung in Systemzeile meldB2 152, meldXW 147 Partnername in upicfile UPIC 278, UPIC 285 Puffer gen 53 Symbolic Destination Name UPIC\_79, UPIC\_278, UPIC\_285 Länge der Trace-Sätze zugehörige Blockgröße meldB2\_46 Lange Nachrichten bei Socket-Partnern KDCS\_206 Längenbeschränkungen Meldung meldB2 152, meldXW 146 Längenkonflikt

MGET KDCS\_348 Language-Connection-Module meldB2\_414 LANG-Variable lesen mit INFO LO KDCS\_300 Langzeitspeicher UPIC 62 Langzeitspeicher, User-spezifisch gen\_559 last\_switch\_ok adm\_449 last valid gen adm 451 Lastabhängige Steuerung adm\_154 Last-Situation simulieren konfu\_53 **Lastverteilung** Cluster konfu\_211 LPAP-Bündel (LU6.1) KDCS\_137 LPAP-Bündel (OSI TP) KDCS\_137 Oracle® RAC (Cluster) konfu\_212 UPIC-Clients (Cluster) konfu\_212 verteilte Verarbeitung (Cluster) konfu\_211 Laufzeitkomponenten installieren (Unix- und Linux-Systeme) einsXW\_124 Laufzeitsystem einsB2 51, Ass 4, Pas 7 als Subsystem laden einsB2\_65 binden einsB2\_64 KDCROOT einsB2\_56 Programmiersprache einsB2\_56 Laufzeitsysteme, kompatible einsB2\_330 lc\_name adm\_509 LC-Definition File XOp 125, UPIC 253 LC-Definitionsdatei OpCPIC\_106, OpCPIC\_110 Syntax OpCPIC\_106 LC-Description File XOp\_125, UPIC\_253, OpCPIC\_110 LCF XOp\_103, UPIC\_229 erzeugen XOp\_125, UPIC\_253 LCF, siehe Local Configuration File ldd meldXW\_45 LEADING-SPACES gen 398 Leaf-Knoten OpCPIC 16, OpCPIC 54 LEASY einsB2\_123, gen\_234, gen\_332, KDCS\_104 Lebensdauer Service-gesteuerte Queue KDCS\_66 Statistikdaten adm\_763 Leerer lokaler Anwendungsname UPIC\_293 Leerer Symbolic Destination Name UPIC\_271 Leeres Formatkennzeichen empfangen UPIC\_155

Leerlauf Session gen\_495 Verbindung (OSI TP) gen 453 Leerlaufzustand Association (KDCLPAP) adm\_781 Association (Programm) adm\_357 OSI TP-Association, Timer adm\_543 Session (KDCLPAP) adm 781 Session (Programm) adm\_339 Session, Timer adm\_503 Timer, LU6.1-Session adm\_503 Leerzeichen, führende gen\_398 Leistungsengpässe analysieren einsB2\_263 Leistungskontrolle einsB2\_263, einsXW\_237 UTM-Datenbank-Anwendung einsB2\_140 Leistungsüberblick konfu\_27 Leistungsuntersuchung, KDCMON einsB2\_264 Lesbarkeit PLI 5 Lesen Asynchron-Nachricht KDCS\_240, KDCS\_272, KDCS\_403, KDCS\_408 aus einem Sekundärspeicherbereich KDCS\_415 aus einem TLS KDCS\_288 Ausweisinformation KDCS\_292, KDCS\_296 Dialog-Nachricht KDCS\_338 Rücksetznachricht KDCS\_353 Statusinformation KDCS 353 Teilformat KDCS\_350 Lesen des Anwendungsnamens durch Event-Exit KDCS\_453 **letters** kc\_con\_str adm\_485 kc\_mux\_str adm\_529 kc\_pterm\_str adm\_562 Letzte Ausgabenachricht (XATMI) UPIC 230, UPIC 250, OpCPIC 108 LF-DLK meldB2 123, meldXW 118 LF-ENT meldB2 123, meldXW 118 LF-HDR meldB2 123, meldXW 118 LIB gen 234, meldB2 95, meldXW 90 lib kc\_load\_module\_str adm\_497 kc\_message\_module\_str adm\_526 kc\_program\_str adm\_549 libocpic.a OpCPIC\_13, OpCPIC\_14, OpCPIC\_64, OpCPIC\_69, OpCPIC\_79, OpCPIC\_86, OpCPIC\_114

LIBPATH OpCPIC\_80 libxtclt.a OpCPIC 64, OpCPIC 114 libxtclt.so OpCPIC\_114 Liefereinheiten KDCMON einsB2\_322 UTM-SM2 einsB2\_320 LINEMODE gen 347 LINE-MODE-CONTROL-CHARACTERS PLI\_16 LINK einsB2\_360 Link Load Module einsB2\_57 LINKAGE SECTION KDCS\_545, KDCS\_547 Linkname Dumpdatei meldB2\_71 KDCDUMP meldB2\_60 Prefix meldB2\_69 Linkname SYSLOG einsB2\_74, einsB2\_75 Linkprefix Dumpdateien meldB2\_69 Linux-Distribution adm\_21, einsXW\_13, gen\_15, KDCS\_13, konfu\_13, meldXW\_11, XOp\_9, UPIC\_11, WS4UTM\_9 Linux-Systeme IBM CS Gateway für LU6.2-Kopplung LU62\_31 LU6.2-Kopplung über IBM CS LU62\_27 LIST adm 735 KDCDUMP-Anweisung meldB2\_75, meldXW\_74 listener\_id kc\_access\_point\_str adm\_471 kc\_bcamappl\_str adm\_476 listener\_port kc\_bcamappl\_str adm\_476 kc\_con\_str adm\_484 kc\_osi\_con\_str adm\_538 kc\_pterm\_str adm\_561 kc\_pterm\_str (KC\_CREATE\_OBJECT) adm\_219 kc-access\_point\_str adm\_471 LISTENER-ID Cluster-Kommunikation gen\_316 Listener-ID gen 119, gen\_303 BCAMAPPL-Name adm\_476 OSI TP-Zugriffspunkt adm\_471 LISTENER-PORT gen 129, gen 130 ACCESS-POINT gen\_286 BCAMAPPL gen\_299, gen\_303 CON gen 324

OSI-CON gen 442 PTERM gen 467 Listener-Portnummer BCAMAPPL-Name adm\_476 LU6.1-Partner-Anwendung adm\_484 OSI TP-Partner-Anwendung adm\_538 OSI TP-Zugriffspunkt adm\_471 Little Endian adm\_148, meldXW\_64, meldXW\_106, XOp\_109, UPIC\_234 LLM KDCS\_509, KDCS\_557 LLM (BS2000-System) konfu 230 LLM (Link and Load Module) Pas\_21 LLM-Format, Subsysteme einsB2\_46 LLMs einsB2\_57 Slices einsB2\_58 vorbinden einsB2\_59 lm\_name adm\_496 LMOD-Tabelle meldB2\_99 LN UPIC\_291 LN.DEFAULT-Eintrag UPIC\_94 LNETNAME LU62\_239 lnetname adm\_501 LNK4006 einsXW\_46 LNK4056 einsXW\_46 LNK4075 einsXW\_46 load\_mode adm\_497, adm\_548 load module adm 548 KC\_CREATE\_OBJECT\_adm\_214 load module gen adm 681 LOAD-CONTEXT meldB2\_95 LOAD-MODE=ONCALL einsB2 38 LOAD-MODE=POOL einsB2 37 LOAD-MODULE gen\_199, gen\_251, gen\_252, gen\_351, meldB2\_95, meldXW\_90 LOAD-MODULE-Anweisung Ass\_10, *Ass\_11* LOAD-MODULE-Parameter Ass 10 LOC-AE LU62\_46 LOC-AEQ LU62\_46 local client name UPIC\_239, OpCPIC\_100 Local Configuration OpCPIC\_106, OpCPIC\_112 Code für Datentypen UPIC\_235 Code für Syntax XOp\_110, OpCPIC\_96 Local Configuration Definition File XOp\_119, UPIC\_248 Local Configuration File UPIC\_229, OpCPIC\_106, OpCPIC\_110 erzeugen UPIC\_253, OpCPIC\_110 Pfadname OpCPIC\_114

Local Configuration File (XATMI) XOp\_103 erzeugen XOp\_125 Local Definition File für XATMI-Beispielanwendung UPIC\_325 Local Queuing konfu\_104 local access point adm 534 local\_name UPIC\_36 Disable\_UTM\_UPIC\_UPIC\_92 Enable\_UTM\_UPIC UPIC\_94 LOCALE gen\_127, gen\_130, gen\_241 Locale gen 237, gen 240, konfu 240 Anwendung adm\_662 Benutzerkennung adm\_236, adm\_607 definieren gen\_240 definieren für TPOOL gen\_548 der Benutzerkennung ändern KDCS\_433 Generierungsbeispiel gen\_242 LTERM-Partner adm\_208, adm\_515 LTERM-Partner-spezifisch gen\_373 LTERM-Pool adm\_590 Meldungsmodul adm\_526 Standard-Sprachumgebung gen 399 locale ccsname adm 236 kc\_lterm\_str adm\_515 kc\_max\_par\_str adm\_662 kc\_tpool\_str adm\_590 kc\_user\_str adm\_607 kc\_user\_str (KC\_CREATE\_OBJECT) adm\_236 locale\_info KDCS\_320 locale\_lang\_id kc\_lterm\_str adm\_515 kc\_max\_par\_str adm\_662 kc\_message\_module\_str adm\_526 kc\_tpool\_str adm\_590 kc\_user\_str adm\_607 kc\_user\_str (KC\_CREATE\_OBJECT) adm\_236 locale\_terr\_id kc\_lterm\_str adm\_515 kc\_max\_par\_str adm\_662 kc\_message-module\_str adm\_526 kc\_tpool\_str adm\_590 kc\_user\_str adm\_607 kc\_user\_str (KC\_CREATE\_OBJECT) adm\_236 local-sessionname gen\_76

LOCAPPL-Anweisung OpCPIC\_20, OpCPIC\_23 LOCAPRO-Anweisung OpCPIC 31, OpCPIC 85 LOC-APT LU62\_47 locin adm\_491 LOCK gen 128 lock\_code kc\_ltac\_str adm\_512 kc\_lterm\_str adm\_516 kc\_lterm\_str (KC\_CREATE\_OBJECT) adm\_209 kc\_tac\_str adm\_572 kc\_tac\_str (KC\_CREATE\_OBJECT) adm\_223 kc\_tpool\_str adm\_590 Lock-/Keycode-Konzept adm\_208, adm\_515, einsB2\_206, einsXW\_185, gen\_218, gen\_373, gen\_518, konfu\_55 bei verteilter Verarbeitung konfu\_193 Beispiel konfu\_189 Lockcode gen\_218, gen\_350, gen\_363, gen\_605, UPIC\_62 ferner Vorgang gen 362 größter adm\_661 LTAC adm\_207, adm\_512 LTERM-Partner gen 374 LTERM-Partner definieren adm\_209 LTERM-Pool adm\_516, adm\_590, gen\_549 Transaktionscode adm\_572, gen\_518 LOC-LISTENER-PORT LU62\_47 LOC-LU-ALIAS LU62\_47 LOC-TSEL LU62\_47 log\_rec\_pages adm\_673 log4j.properties.deploy.xml WS4UTM\_29, WS4UTM\_75 log4j.properties.ws4utm.xml WS4UTM\_29, WS4UTM\_78 logackwait\_sec adm\_690 KC\_MODIFY\_OBJECT\_adm\_401 Log-Damage-Record OpCPIC\_144, OpCPIC\_145 **Logdaten** CPI-C OpCPIC\_136 logfile\_writes adm\_634 kc\_curr\_par\_str (KC\_MODIFY\_OBJECT) adm\_384 Logger net.fsc WS4UTM\_75 net.fsc.utm.ws WS4UTM\_75 logging.deploy.txt WS4UTM\_75, WS4UTM\_78 Logging-Datei WS4UTM\_75 BS2000 UPIC\_316 Logging-Datei (UPIC) UPIC 315

Logical Unit LU62\_365 Logical Unit of Work LU62\_365 Logische Abdruckquittung gen\_170, gen\_399 Logische Maschinennummer einsB2\_297 Logische Verbindung definieren (LU6.1) gen\_322 definieren (OSI TP) gen 440 wiederaufbauen gen\_170, gen\_391 Logischer Anschlusspunkt gen\_126 Client/Drucker gen\_368 Partner-Anwendung gen 356 Partner-Anwendung (OSI TP) gen\_447 Logischer Client gen 127 Logisches Steuerzeichen KDCS\_122 Log-Name LU62\_366 Log-Record OpCPIC\_143, LU62\_366 lokal sichern WS4UTM\_39, WS4UTM\_56 Lokale Anbindung (UPIC-L) UPIC\_28 Lokale Anwendung generieren OpCPIC\_23 Port setzen UPIC\_216 Transport-Selektor setzen UPIC\_218 Transport-Selektor-Format setzen UPIC\_220 Lokale Klasse KDCS\_500 Lokale Portnummer UPIC\_273 Lokaler Anwendungsname UPIC\_276 Enable\_UTM\_UPIC\_UPIC\_94, UPIC\_293 leer UPIC\_293 upicfile UPIC\_258, UPIC\_291 Lokaler Name OpCPIC\_12, OpCPIC\_31, OpCPIC\_32 Lokaler Sekundärer Speicherbereich maximale Anzahl adm\_662 siehe LSSB Lokaler Sekundärspeicherbereich konfu\_139 Lokaler Sendepuffer UPIC\_40 Lokaler Servicename, dynamisch ändern gen\_601 Lokaler Sessionname, definieren gen 360 Lokaler Zugriffspunkt Eigenschaften (Datenstruktur) adm\_467 für OSI TP-Verbindung adm\_534 Löschen eines Sekundärspeicherbereichs KDCS\_443 Keyset adm\_99 LTAC adm 100

LU6.1-Session adm\_99 LU6.1-Verbindung adm\_99 Objekte, dynamisch gen\_274, gen\_280 Shared Memory einsXW 100 Temporäre Queue KDCS\_408 löschen Benutzerkennung, Voraussetzung adm\_269 Löschen Asynchron-Aufträge KDCDADM adm\_856 Löschen aus der Konfiguration adm\_91 Auswirkungen adm\_94, adm\_96, adm\_98 Benutzerkennung adm\_97, adm\_272 Client/Drucker adm\_93, adm\_272 LTERM-Partner adm\_93, adm\_272 Teilprogramm adm\_95, adm\_272 Transaktionscode adm\_95, adm\_272 VORGANG-Exit adm\_95 low adm\_491 lowest open gen kc\_syslog\_str\_adm\_451 lp\_name adm\_501 LPAP gen\_81, gen\_253 LU6.1-LPAP-Bündel gen 89 lpap kc\_con\_str adm\_484 kc\_lses\_str adm\_506 kc\_ltac\_str adm\_509 LPAP-Anweisung LU62\_209, LU62\_238, LU62\_239 LPAP-Bündel LU6.1 KDCS\_137 LU6.1-Protokoll gen 88 OSI TP KDCS\_137 OSI TP-Protokoll gen\_106 LPAP-Name gen 324, KDCS 128 LPAP-Partner konfu 183 administrieren (KDCLPAP) adm\_777 administrieren (Programm) adm\_338 definieren gen\_356 Eigenschaften (Datenstruktur) adm\_500 ferner Service (LTAC) adm\_205, adm\_509 informieren über (KDCINF) adm\_732 informieren über (Programm) adm\_300, adm\_306 LU6.1-Partner-Anwendung adm\_484 LU6.1-Session adm\_506 Partner-Anwendung adm\_202, gen\_324

Session-Eigenschaften zuordnen gen\_358 LPUT KDCS\_330 lput\_pages adm\_673 lputbuf adm\_662 LPUT-Daten gen 400 LPUTLTH gen\_400 lputlth adm\_662 LPUT-Nachricht gen\_400 LPUT-Puffer gen 400 LPUT-Sätze Länge Benutzerdaten adm\_662 Puffergröße adm\_662 ls\_deleted kc\_lses\_str adm\_508 ls\_name adm\_506 LSD-Information meldB2\_26 LSES gen\_85, gen\_253, gen\_280, gen\_360 dynamisch ändern gen\_603 lses\_total kc\_dyn\_par\_str adm\_652 lses\_user adm\_507 LSES-Anweisung LU62\_211, LU62\_240, LU62\_242 LSES-Name KDCS\_317 LSSB gen\_49, KDCS\_85, KDCS\_437, konfu\_139 Länge KDCS 85 maximale Anzahl adm\_662 maximale Anzahl definieren gen\_401 lssb\_pages adm\_672 lssbs adm\_662 lt\_group adm\_523 lt\_name adm\_515 KC\_CREATE\_OBJECT adm\_208 LTAC gen\_100, gen\_225, gen\_253, gen\_254, gen\_280, gen\_362 Anzahl der Aufträge adm\_512 bei inversem KDCDEF adm\_106, gen\_273 CPIC XOp\_43 dynamisch ändern gen\_603 dynamisch eintragen adm\_87, adm\_205 dynamisch löschen adm\_100 Eigenschaften ändern (KDCLTAC) adm\_786 Eigenschaften ändern (Programm) adm\_344 informieren über (KDCINF) adm\_732 informieren über (Programm) adm\_300 Name adm\_509

sperren/entsperren (KDCLTAC) adm 786 sperren/entsperren (Programm) adm\_345 Wartezeit auf Antwort adm\_206, adm\_512 XATMI XOp\_96, XOp\_130 ltac\_freel kc\_dyn\_par\_str adm\_652 ltac\_total kc\_dyn\_par\_str adm\_652 ltac\_type adm\_512 LTAC-Anweisung LU62\_243 LTAC-Name KDCS\_128 ltacunit adm\_512 LTERM gen\_127, gen\_129, gen\_167, gen\_186, gen\_220, gen\_222, gen\_252, gen\_280, gen\_368 bei inversem KDCDEF gen\_273 dynamisch ändern gen\_603 LTERM-Bündel gen\_137 LTERM-Gruppe gen 141 privilegiert für WinAdmin/Webadmin adm\_130 Tabellenplätze reservieren gen\_483 lterm adm\_558, adm\_588 KC\_CREATE\_OBJECT\_adm\_217 KC\_MODIFY\_OBJECT\_adm\_360 lterm\_curr adm\_610 lterm\_free adm\_649 lterm\_total adm\_649 LTERM-Anweisungen erzeugen adm\_105 LTERM-Bündel LTERM-Anweisung gen\_137 Master-LTERM austauschen adm\_348, adm\_713 PTERM-Anweisung gen 138 LTERM-Definition IMS-Beispiel LU62\_185 LTERM-Gruppe gen 139, gen 371 LTERM-Anweisung gen\_141 Primary-LTERM zuweisen adm\_348 PTERM-Anweisung gen\_141 ltermname gen\_127 LTERM-Partner gen\_126, gen\_127, gen\_137, gen\_141, gen\_605, konfu\_182 Anzahl dynamisch erzeugbar adm\_649 Berechtigungsprofil gen\_127 Client/Drucker zuordnen gen\_468 Druckerbündel adm\_522 dynamisch ändern adm\_102, gen\_601 dynamisch eintragen adm\_80, adm\_195, adm\_208
dynamisch löschen adm\_93, adm\_272 Eigenschaften (Datenstruktur) adm\_514 Eigenschaften ändern (KDCLTERM) adm\_788 Eigenschaften ändern (Programm) adm\_346 Eigenschaften definieren gen\_368 Eigenschaften definieren (Programm) adm\_208 informieren über (KDCINF) adm\_729 informieren über (Programm) adm\_300, adm\_307, adm\_310 Locale definieren gen 373 Locale definieren für LTERM-Pool gen\_548 LTERM-Gruppe gen 139, gen 371 LTERM-Pool adm\_523, gen\_131, gen\_549 maximale Anzahl adm\_649 Message Queue gen\_168, gen\_376 Message Queue administrieren gen\_167 Name gen\_127, gen\_167, gen\_370 privilegiert konfu\_124 sperren adm\_71 sperren/entsperren (KDCLTERM) adm 789 sperren/entsperren (Programm) adm\_346 spezifische Sprachumgebung gen\_241 Sprachumgebung gen\_241 Statistikinformation adm 523 Verbindung auf-/abbauen (KDCLTERM) adm\_789 Verbindung auf-/abbauen (Programm) adm\_346 vordefinieren gen\_368 Zugangsschutz gen\_128 Zugriffsrechte festlegen gen 373 zuordnen gen\_131 Zuordnung zu Client/Drucker (KDCSWTCH) adm\_819 Zuordnung zu Client/Drucker (Programm) adm\_359 LTERM-Pool konfu\_183 administrieren (KDCPOOL) adm\_795 administrieren (Programm) adm\_372 aktive Clients adm\_593 Anschluss von Clients gen\_134 Anzahl Clients gen\_132 Anzahl Clients ändern (KDCPOOL) adm\_795 Anzahl Clients ändern (Programm) adm\_372 Arten von gen\_131 definieren gen\_540 Eigenschaften gen 131 Eigenschaften (Datenstruktur) adm\_587 für Mehrfachanmeldungen UPIC\_78

informieren über (Programm) adm\_300 Keyset adm\_590 LTERM-Partner definieren gen\_549 LTERM-Partnernamen gen 132 max. Anzahl Clients gen\_552 maximale Anzahl Clients adm\_589 Mehrfach-Verbindung Client adm\_589 Message Queue gen 555, gen 570 Namen der LTERM-Partner gen\_549 Namens-Präfix adm\_588 Startformat adm\_591 Typ des Kommunikationspartners definieren gen\_554 Verschlüsselungsebene gen\_544 Zugangsschutz gen 132 Zugriffsrechte adm\_590, gen\_548 LTERM-Präfix, LTERM-Pool adm\_588 ltermprefix gen 549 LTERM-spezifisches Startformat adm\_517 LU LU62\_365 LU6.1 KDCS\_138, konfu\_47, konfu\_96, konfu\_101 generieren gen\_81 Generierungshinweise gen\_78 LU6.1 Session XOp 38 LU6.1-Kopplung direkt mit TRANSIT auf Solaris LU62\_33 über TRANSIT-Gateway LU62\_34 LU6.1-LPAP-Bündel gen\_88, KDCS\_137 generieren gen\_89 LPAP zu Slave-LPAP gen 357 stand-alone Anwendung mit UTM-Cluster-Anwendung gen 90 LU6.1-Partner-Anwendung logische Eigenschaften (Datenstruktur) adm\_500 LU6.1-Protokoll gen\_76, XOp\_25, XOp\_28, LU62\_365 LU6.1-Session dynamisch ändern adm\_104 dynamisch eintragen adm\_86, adm\_204 dynamisch löschen adm\_99 Eigenschaften (Datenstruktur) adm\_506 Eigenschaften definieren (Programm) adm\_204 Idletime-Timer adm\_503 informieren über (Programm) adm\_306 LU6.1-Verbindung

informieren über (KDCINF) adm\_729

Anzahl Nachrichten adm\_485 Ausfälle adm\_486 Dauer der adm\_485 dynamisch eintragen adm\_86, adm\_201 dynamisch löschen adm\_99 Eigenschaften (Datenstruktur) adm\_483 informieren über (Programm) adm\_306 Pacing-Wert adm\_503 QUIET-Status adm\_504, adm\_507 LU6.2 konfu\_48, konfu\_96 LU6.2-Anwendung gen 75, LU62 35 LU6.2-Edit-Exit-Routine LU62\_197 LU6.2-Gateway konfu\_45 LU6.2-Kopplung LU62\_35 direkt über IBM CS auf Solaris LU62\_27 direkt über SNAP-IX auf Solaris LU62\_26 direkt über SNAP-IX auf Windows-Systemen LU62\_28 direkt über TRANSIT auf Solaris LU62\_25 mit IBM CS Gateway auf Linux-/AIX-Systemen LU62 31 mit IBM CS Gateway auf Windows-Systemen LU62\_32 mit openUTM(BS2000/OSD) LU62 29 mit SNAP-IX-Gateway auf Solaris LU62\_30 mit TRANSIT-Gateway auf Solaris LU62\_29 LU6.2-Protokoll LU62\_365 LU6.2-TP-Name IMS LU62\_179 LU62-CODE LU62\_48 Lukewarm LU62\_56 LUW LU62\_365 LUWID LU62 366

## **M**

Magnetstreifenkarte einsB2 186, gen 562 Benutzerkennung adm\_604 mail.jar WS4UTM\_29 Mailbox-Systeme konfu\_42 Main Routine KDCROOT einsB2 54, einsXW 30, einsXW 33, KDCS 28, konfu\_122, konfu\_157 Maincode des Returncodes adm\_181 Main-Prozess starten einsXW\_73 Unix-/Linux-Systeme konfu\_247 Windows-Systeme konfu 256

Main-Routine For 10 Main-Routine KDCROOT gen 31 Main-Thread UPIC\_72 mainutm.o einsXW\_33 mainutmCC.o einsXW\_33 Major-Node-Definition für Enterprise Extender LU62\_186 Makefile einsXW\_36 makefile.mgr OpCPIC\_140 Makro @ENTR Ass\_8, Ass\_9 @EXIT Ass\_8, Ass\_9 @PASS Ass\_8, Ass\_9 KCPAA Ass\_7 ZCALL Ass\_3, Ass\_7, Ass\_8, Ass\_10, Ass\_15 ZEND Ass\_3, Ass\_8, Ass\_10, Ass\_16 ZSTRT Ass\_3, Ass\_5, Ass\_8, Ass\_10, Ass\_13 Makro, siehe C/C++-Makro Makroaufrufe Ass 3, Ass 13 Manager-Trace OpCPIC 48, OpCPIC 62, OpCPIC 68 Man-in-the-middle konfu 197 man-in-the-middle UPIC 67 map kc\_lpap\_str adm\_503 kc\_osi\_con\_str adm\_537 kc\_pterm\_str adm\_559, adm\_593 kc\_pterm\_str (KC\_CREATE\_OBJECT) adm\_218 map\_name Receive Mapped Data UPIC 147 Send Mapped Data UPIC 162 Überblick UPIC\_45 map\_name\_length Receive Mapped Data UPIC 147 Send\_Mapped\_Data UPIC\_162 Mapped Conversation XOp 42, LU62 366 Mapped Hostnamen einsXW\_288, gen\_120 mapped name gen 508 mapped name adm 570 Maschinenabhängigkeiten XOp\_109, UPIC\_234 Maske siehe Format master adm\_494, adm\_505, adm\_520, adm\_545 Master-Keyset adm\_203, adm\_494 Master-LPAP eines LU6.1-LPAP-Bündels definieren gen\_379

eines OSI-LPAP-Bündels definieren gen\_380 Master-LTERM gen 136 austauschen adm\_348, adm\_713 festlegen gen\_370 MASTER-LU61-LPAP gen\_89, gen\_253, gen\_379 MASTER-OSI-LPAP gen\_100, gen\_107, gen\_254, gen\_380 Maßnahmen nach Knotenausfall einsB2\_170, einsXW\_145 nach Verbindungsverlust zum Client einsB2\_170, einsXW\_145 Maßnahmen im Cluster einsB2\_170, einsXW\_145 Mathemathische Bibliothek UPIC\_260 mathlib UPIC\_260 MAX gen\_129, gen\_170, gen\_171, gen\_184, gen\_187, gen\_209, gen\_251, gen\_252, gen\_254, gen\_381 für Clients gen\_130 MAX DESTADM adm\_146 MAX NB (XATMI) XOp\_118 MAX OSI-SCRATCH-AREA gen 101, gen 254 MAX OSISHMKEY gen 101, gen 254 MAX PRINCIPAL-LTH gen 405 MAX TRMSGLTH (XATMI) XOp\_118 MAX XAPTPSHMKEY gen 254 max asyn ta per 100sec adm 632 kc\_curr\_par\_str (KC\_MODIFY\_OBJECT) adm\_383 max cpgpool size adm 380, adm 620 max dial step per 100sec adm 632 kc\_curr\_par\_str (KC\_MODIFY\_OBJECT) adm\_383 max dial ta per 100sec adm 632 kc\_curr\_par\_str (KC\_MODIFY\_OBJECT) adm\_383 max\_load kc\_curr\_par\_str adm\_635 kc\_curr\_par\_str (KC\_MODIFY\_OBJECT) adm\_384 max number adm 589 max open asyn conv adm 669 max\_pool\_size adm\_633 kc\_curr\_par\_str (KC\_MODIFY\_OBJECT) adm\_383 max wait resources adm 385, adm 635 max wait system resources adm 385, adm 636 MAX-Anweisung gen 127, gen 170 MAXASYN adm\_703 maxcon adm\_529, adm\_593 MAX-CONN-USERS adm\_703 Maximale Länge physische Nachrichten gen\_130, gen\_170

Maximale Längen XOp\_118 Maximale Nachrichtenlänge XOp\_118, UPIC\_247 CPI-C OpCPIC\_72 XATMI OpCPIC\_105 Maximale Puffergröße (XATMI) XOp\_118 Maximale Wartezeit gen\_146 Anschluss CMP gen\_401 Maximalwerte der Anwendung ändern (KDCAPPL) adm\_698 ändern (Programm) adm\_395 Datenstruktur adm\_653 maximum\_jr adm\_635 kc\_curr\_par\_str (KC\_MODIFY\_OBJECT) adm\_384 maxir adm 692 MAX-Parameter (Datenstruktur) adm 653 maxses adm\_528 MCOM KDCS\_333, konfu\_119 C/C++-Beispiel KDCS\_516 COBOL-Beispiel KDCS\_571 md\_name kc\_msg\_dest\_par\_str adm\_671 md\_type kc\_msg\_dest\_par\_str adm\_671 ME einsB2\_99, einsXW\_84 Mehrere Administrationsaufrufe adm\_122 Mehrere Conversations UPIC\_72 Mehrere CPI-C-Programmläufe UPIC\_96 Mehrfach benutzbar konfu\_232 Mehrfachanmeldung gen 145, gen 505 Mehrfach-Conversations XOp\_50 Mehrfaches Anmelden bei UTM UPIC\_96 LTERM-Pool für UPIC\_78 mit demselben Namen UPIC\_78, UPIC\_293 unter einer Benutzerkennung UPIC\_61, UPIC\_63 Mehrschritt-Transaktion KDCS\_107 aktuelle Timereinstellung adm\_690 Timer einstellen (KDCAPPL) adm\_710 Timer einstellen (Programm) adm\_401 Mehrschritt-Transaktion, Wartezeit gen\_416 Mehrschritt-Vorgang KDCS 39, UPIC 43 Administrationsprogramm adm\_123 Kommunikation mit UPIC\_58 Mehrsprachigkeit gen\_237, gen\_423

UTM-Teilprogramme gen\_237 Meldungen meldB2\_133, meldB2\_335, meldXW\_127, OpCPIC\_149, LU62\_263 andere Sprachen meldB2\_137 ändern meldB2 136, meldXW 132, meldXW 139 anmelden mit Ausweis einsB2\_186 anmelden mit Benutzerkennung einsB2\_183 Anmelde-Vorgang meldB2\_161 auf Konsole ausgeben meldXW\_139 Aufbau meldB2\_160 CALLUTM adm\_912 fehlende Berechtigung einsB2\_207, einsXW\_186 KDCCSYSL meldB2\_159, meldB2\_343, meldXW\_152 KDCDEF gen\_599, meldXW\_294 KDCDUMP meldB2\_346, meldXW\_304 KDCEVAL einsB2\_275, einsXW\_244 KDCMMOD meldB2\_344, meldXW\_302 KDCMTXT meldB2\_344, meldXW\_302 KDCPSYSL meldB2\_159, meldXW\_152, meldXW\_301 KDCUPD gen\_653, meldB2\_350 Maximal-Länge meldB2 152, meldXW 146 ocpic\_adm OpCPIC\_190 ocpic\_gen OpCPIC\_183 ocpic\_logdump OpCPIC\_198 ocpic\_sta OpCPIC\_195 OpenCPIC-Manager OpCPIC\_150 Sprache auswählen (Windows-Systeme) meldXW\_131, meldXW\_149 Transaktionsmonitor meldXW\_155 u62\_tp LU62\_264 U-Meldungen meldXW\_307 XAP-TP-Provider meldB2\_307, meldXW\_267, OpCPIC\_175, LU62\_316 XATMI XOp\_141 XATMIGEN XOp\_141 xatmigen UPIC\_265, OpCPIC\_199 Meldungen anpassen konfu\_58 Meldungen mit Datum und Uhrzeit einsB2\_108 Meldungsanzeige mit WinAdmin/WebAdmin gen\_190 Meldungsaufbereitung meldXW\_131 Meldungsdatei einfügen in BS2000-Meldungsdatei einsB2\_318 Meldungsdefinitionsdatei gen\_185, gen\_188, meldB2\_131, meldB2\_136, meldXW\_132 Meldungskatalog meldXW\_124, OpCPIC\_149 Sourcedatei meldXW\_125 Meldungskopf meldB2\_133, meldXW\_127

Aufbau meldXW\_153 Datenstruktur meldB2 160 Meldungsmodul einsB2\_51, einsXW\_29, gen\_423, gen\_426, meldB2\_131, meldXW\_122, meldXW\_123, Pas\_19 Benutzer-spezifischer einsB2\_56, gen\_185 eigener meldXW\_132 Eigenschaften (Datenstruktur) adm\_525 englischer gen\_185 erzeugen gen\_185 Standard gen 187 Meldungsnummer meldB2\_129, meldXW\_121 Meldungsschlüssel meldXW\_121 Meldungstext meldB2\_129, meldXW\_121 ändern meldXW\_132, meldXW\_139 übersetzen meldB2\_136, meldXW\_132 Meldungstexte für SYSLOG erzeugen meldXW\_152 Meldungstools gen 189 Meldungsziel meldXW\_121, meldXW\_126 Benutzer-spezifisch meldXW\_126, meldXW\_129 Eigenschaften adm\_671 hinzufügen meldXW\_132 MSGTAC adm\_154 wegnehmen meldXW\_132 Meldungsziele gen\_187, meldB2\_129, meldB2\_132 Benutzer-spezifisch gen\_190, meldB2\_132, meldB2\_135 SYSLOG einsB2 73, einsXW 57 Memory Mapped File konfu\_261 Memory Pool Table meldB2 95, meldXW 90 MESSAGE gen\_186, gen\_189, gen\_251, gen\_252, gen\_423, gen\_426 Message Format Service LU62\_239 Message Mod Table meldB2\_95, meldXW\_90 Message Queue gen 49 abbauen adm\_65 administrieren (DADM) adm\_839 Anzahl Nachrichten (LTERM-Partner) adm\_523 Anzahl Nachrichten (LU6.1-Partner) adm\_504 Anzahl Nachrichten (OSI-LPAP) adm\_545 Anzahl Nachrichten (TAC) adm\_578 Auftrag löschen (DADM) adm\_844 Auftrag löschen (KDCDADM) adm\_856 identifizieren adm\_841 informieren über (DADM) adm\_842 informieren über (KDCDADM) adm\_858

```
LTERM-Partner gen 168, gen 376
   LTERM-Pool gen 555, gen 570
   max. Anzahl Nachrichten gen_376
   OSI-LPAP-Partner gen_454
   Schwellwert (LTERM-Partner) adm_210, adm_518
   Schwellwert (LTERM-Pool) adm_592
   Schwellwert (LU6.1-Partner) adm_502
   Schwellwert (OSI-LPAP-Partner) adm_544
   Schwellwert(TAC) adm 575
Message Queuing KDCS_33, KDCS_50, konfu_41, konfu_103
   Administration KDCS_99, KDCS_229
   DADM KDCS_229
   DPUT KDCS_250
   FGET KDCS_272, KDCS_403, KDCS_408
   FPUT KDCS_278
   für Administration konfu_165
   KDCS-Aufrufe konfu_119
   MCOM KDCS_333
MessageDriven Beans konfu_72
Message-Dump meldB2 40, meldXW_41
   erzeugen (KDCDIAG) adm_715
Message-Dump-Funktion
   ausschalten meldB2_42
   einschalten meldB2_40
Messdaten
   auswerten (openSM2) einsB2_267
   erfassen (openSM2) einsB2_265
Messdatenerfassung
   mit openSM2 einsXW_239
Metasyntax adm 35, einsB2 28, einsXW 26, gen 28, meldB2 22, meldXW 24, UPIC 20, LU62 21,
   WS4UTM_16
Methode
   deklarieren WS4UTM_55
   zu Web Service hinzufügen WS4UTM_55
MFCOBOL gen_457
MFHSROUT KDCS_120, Pas_19
mg_name adm_322
mg_node adm_322
MGET KDCS_338, UPIC_48, UPIC_164
   19Z UPIC_190
   bei verteilter Verarbeitung KDCS_352
   C/C++-Beispiel KDCS_514
   COBOL-Beispiel KDCS_567
   Längenkonflikt KDCS_348
```
Rücksetznachricht KDCS\_353 Statusinformation KDCS 353 MGET NT UPIC\_45 MGET-Aufruf For\_22, Pas\_34 MIB konfu\_67 Micro Focus COBOL adm\_247 (Unix- und Linux-Systeme einsXW\_31, einsXW\_36 Windows-Systeme einsXW\_47 Micro Focus Compiler gen 457 Microfocus COBOL adm\_247 Microsoft Cluster Server konfu\_204 Microsoft Visual C++ Developer Studio UPIC 52 Microsoft Visual Studio einsXW\_38 Middleware-Plattform Ass\_1, For\_1, Pas\_1, PLI\_1, OpCPIC\_1 Migration, CPI-C Version 2 UPIC 334 Mindestprotokollierung (SAT) einsB2\_229 Minimalkonfiguration BS2000-Systeme gen\_36 Unix-, Linux-, Windows-Systeme gen\_40 misc\_info KDCS\_320 mm\_name adm\_526 Mobile Computing konfu\_42 mod free dial tasks adm 399, adm 686 mod\_max\_asyntasks adm\_684 KC\_MODIFY\_OBJECT\_adm\_398 mod\_max\_tasks adm\_684 KC\_MODIFY\_OBJECT\_adm\_398 mod\_max\_tasks\_in\_pgwt adm\_685 KC\_MODIFY\_OBJECT\_adm\_399 **MODE** Kommunikationsmodell XOp\_121, XOp\_123 Service Modell UPIC 251, OpCPIC 108 Mode LU62\_366 mode\_name OpCPIC\_37, OpCPIC\_71 MODE-Definition IMS-Beispiel für LU6.2 LU62\_186 MODENAME LU62\_48 Mode-Name LU62\_48, LU62\_120, LU62\_366 CPI-C OpCPIC\_75 Modifikation von Standardmeldungen meldXW\_139 Modifizieren KDCS-Attribut Pas\_31 MODIFY-CONFIGURATION adm\_904 MODIFY-SPOOL-DEVICE gen\_172

MODMSG meldXW\_142 Modulbibliothek Pas\_19, Pas\_30 MODULE gen\_251 Module laden einsB2\_36 MODULE-Anweisung Ass\_10 mp\_wait\_sec adm\_662 MPOOL gen\_204, gen\_252, gen\_427 MPOOL-Anweisung einsB2\_47 MPTN LU62\_359 MPUT KDCS\_355, Ass\_5, UPIC\_57 bei verteilter Verarbeitung KDCS\_365 C/C++-Beispiel KDCS\_515 COBOL-Beispiel KDCS\_569 MPUT EM KDCS\_366, KDCS\_367 MPUT HM KDCS\_366 MPUT NT UPIC\_41, UPIC\_43 MPUT siehe KDCS-Aufruf MPUT-Aufruf For\_24, Pas\_35 MPUT-BUFFER meldB2\_96, meldXW\_91 MP-WAIT gen\_401 MQ-Aufruf konfu\_119 DADM konfu\_120 DPUT konfu\_119 FGET konfu\_119 FPUT konfu\_119 MCOM konfu\_119 MQ-Nachricht, siehe Asynchron-Nachricht msgdescription gen\_188 MSG-DEST gen\_190, gen\_252 MSGMOD einsB2 360 MSGTAC einsB2\_186, einsXW\_165, gen\_511, KDCS\_452, KDCS\_477, konfu\_142, konfu\_179, meldB<sub>2</sub>\_132 Beispiel KDCS\_479 C/C++-Beispiel KDCS\_522 COBOL-Beispiel KDCS\_576 Meldungsziel adm\_154, meldXW\_126 msgtac\_pages adm\_673 MSGTAC-Programm meldB2\_135, meldXW\_129 MSGTAC-Routine meldXW\_139 MSGTACT meldB2\_135, meldXW\_129 MSGTAC-Teilprogramm Pas\_39, PLI\_24 mtxtin meldXW\_134 Multi-Connect konfu\_98 UPIC konfu\_83

Multi-Conversations UPIC konfu\_83 Multi-DB-Betrieb einsB2\_123 Multi-Instanzen-Betrieb, Datenbankkopplung gen\_236 Multiple Accept OpCPIC\_75 Multiple Conversation UPIC\_72 Beispiel UPIC\_75 Multiplexanschluss Anzahl aktiver Clients adm\_529 Anzahl ausgetauschter Nachrichten adm\_529 Datenstau vermeiden gen 197 Eigenschaften (Datenstruktur) adm\_527 Eigenschaften ändern (KDCMUX) adm\_791 Eigenschaften ändern (Programm) adm\_350 generieren gen\_191, gen\_433 informieren über (KDCINF) adm\_729 informieren über (Programm) adm\_300, adm\_307 maximale Anzahl Clients adm\_528 maximale Terminalanzahl (KDCMUX) adm\_793 maximale Terminalanzahl (Programm) adm\_350 sperren/entsperren (KDCMUX) adm\_793 sperren/entsperren (Programm) adm\_350 Statistikinformationen adm\_529 Status der Verbindung adm\_529 Verbindung auf-/abbauen (KDCMUX) adm\_792 Verbindung auf-/abbauen (Programm) adm\_351 Multiplexfunktion gen 191 Multiplexverbindung gen\_196 definieren gen\_193 Multi-Signon konfu\_98 OpenCPIC konfu\_83 UPIC konfu\_83 Multithreading konfu\_52, UPIC\_29, UPIC\_72 Multi-Tier-Architektur konfu\_80 Multivendor-Konfiguration konfu 44 MUX gen\_194, gen\_252, gen\_433 siehe Multiplexanschluss Verbindungsabbau bestätigen gen\_195 mux adm\_562 MUX-Verbindung, Statistik gen\_195 mx\_name adm\_528

## **N**

Nachricht Pas\_35 an Service-gesteuerte Queue KDCS\_51 asynchrone ausgeben einsB2\_212 der Länge Null KDCS\_259, KDCS\_349 empfangen UPIC\_41 führende Blanks gen\_398 Nachrichtenwarteschlange gen\_376 Redelivery KDCS 61, KDCS 67 senden UPIC\_39 übergeben, Anzahl Versuche gen\_387 Nachricht im Formatmodus gen 246 Nachricht im Zeilenmodus mit Editprofilen gen 245 ohne Editprofil gen\_244 Nachrichten administrieren (KDCDADM) adm\_855 Anzahl in Message Queue (OSI-LPAP) adm\_545 Dead Letter Queue (DADM) adm\_845 identifizieren adm\_841 informieren über (KDCDADM) adm\_858 löschen (DADM) adm\_844 löschen (KDCDADM) adm\_856 maximale Länge adm\_668 senden an Benutzer (KDCSEND) adm 807 senden an Benutzer (Programm) adm\_422 Übergabe an BCAM adm\_395, adm\_657 vorziehen (DADM) adm\_843 vorziehen (KDCDADM) adm\_863 Nachrichtenaustausch, Funktionen für UPIC\_38 Nachrichtenbereich Ass\_7, Pas\_14 Länge adm 662 Länge definieren gen 402 **Nachrichtenfluss** BS2000-Systeme KDCS\_120 Nachrichtenformat KDCS\_470 Nachrichtenlänge maximale UPIC\_247 maximale, CPI-C XOp\_53 maximale, XATMI XOp\_118 XATMI OpCPIC\_105 Nachrichtenorientiert KDCS\_204 Nachrichtenschnittstelle

für zentrale Administration adm\_150 Nachrichtenteile LU62\_234 Nachrichtenverschlüsselung Transaktionscode gen\_517 Nachrichtenverteiler gen\_191 Funktionen gen\_193 Name Client/Drucker adm\_554 Common Memory Pool adm\_549 Dateigeneration einsXW 197 Datenstruktur in XATMI XOp 124 ferne Anwendung (LU6.1) gen\_324 Format adm\_90 Format in KDCDEF-Anweisungen gen\_265 für Sessioneigenschaften gen 493 Keyset adm\_494 Lademodul/Shared Object/DLL adm\_496 lokale Anwendung adm\_630, adm\_656, adm\_680 LPAP-Partner adm\_501 LTAC adm 509 LTERM-Partner adm\_515 LU6.1-Session adm\_204, adm\_506 Maximalwerte für KDCDEF gen\_267 Meldungsmodul adm\_526 Multiplexanschluss adm\_528 OSI TP-Verbindung adm\_534 OSI TP-Zugriffspunkt adm\_467 Partner-Anwendung adm\_202, gen\_324 Teilprogramm/VORGANG-Exit adm\_547 Transaktionscode adm\_572 Übergabeformat in Datenstruktur adm\_463 übergeben (KDCADMI) adm\_184 UTM-Benutzerkennung adm\_604 UTM-Dienst einsXW\_51 XATMI-Datenstruktur UPIC\_252 Name des Programms bei Enable\_UTM\_UPIC UPIC\_94 Named Pipes OpCPIC\_14 NAME-Makro LU62\_241 Namen Syntaxregeln in der Generierungsdatei OpCPIC\_21 Namensklasse adm\_89 KDCDEF gen\_270 Namenskonflikte PLI\_4

Namenskonvention gen 266, Pas 8, Pas 30 Namenskonventionen WS4UTM\_42 Namenslänge der Partnernamen CPI-C XOp\_49 Namensliste ausgeben (KDCINF) adm\_735 Namenspräfix For\_20, Pas\_29 LTERM-Partner eines Pools adm\_588 OSI TP Associations adm\_542 Namensräume Module UTM-Systemcode einsB2 315 UTM-Systemcode einsB2\_315 Namensteil, frei wählbar gen\_46 Namensvergabe gen\_265 Navigationsbereich WS4UTM\_33, WS4UTM\_34 NB Länge adm\_662 Länge definieren gen\_402 nb adm\_662 nbr\_ack\_jobs kc\_tac\_str adm\_582 nbr\_dputs adm\_545 kc\_lpap\_str adm\_505 kc\_lterm\_str adm\_523 kc\_tac\_str adm\_582 nbr\_ta\_commits adm\_582 NCP LU62\_366 NEABT adm\_560, adm\_592, gen\_471, gen\_554 Negative Abdruckquittung einsXW\_301 net access adm 663 net.fsc WS4UTM\_75 net.fsc.utm.ws WS4UTM\_75 NETCOBOL adm\_247 NetCOBOL Unix- und Linux-Systeme einsXW\_31, einsXW\_32 Windows-Systeme einsXW 49, KDCS 560, KDCS 563 NETCOBOL-Compiler gen\_457 NetExpress einsXW\_31 NETNAME LU62\_76, LU62\_210 NETNAMEQ LU62\_211 netprio kc\_lpap\_str adm\_501 kc\_lterm\_str adm\_519 kc\_lterm\_str (KC\_CREATE\_OBJECT) adm\_212 kc\_mux\_str adm\_529

kc\_tpool\_str adm\_592 network selector adm 537 Netzadressierung UPIC\_274 Netzanbindung gen\_119 Unix-/Linux-Systeme konfu\_253 Windows-Systeme konfu 263 Netzanbindungs-Fehler meldXW\_44 Netzkomponente OSI TP-Adresse adm\_537 Netzprotokoll konfu\_47 **Netzprozess** Unix-/Linux-Systeme konfu\_248 Windows-Systeme konfu\_258 **Netzprozesse** für Socket-Verbindungen einsXW\_279 Netzstörung konfu\_216 Netzwerkname LU62\_367 Neues Passwort Benutzerkennung (KDCUSER) adm\_830 Benutzerkennung (Programm) adm\_375 Neugenerierung, Empfehlungen adm\_112, gen\_279 new and unsaved WS4UTM\_39 Statusänderung WS4UTM\_40 Nicht-blockierender Receive Receive UPIC\_135 Receive\_Mapped\_Data UPIC\_147 setzen UPIC\_209 Überblick UPIC\_43 Nicht-privilegierte Subsysteme einsB2\_45, gen\_203 NLOAD-MODULE-Tabelle meldXW\_95 NLS OpCPIC\_149 NLS-Meldungskatalog meldXW\_122, meldXW\_124 NLS-Standard-Meldungskatalog gen\_188 node\_filebase einsB2\_153, einsXW\_132 node\_indx adm\_478 node\_name kc\_cluster\_str adm\_482 kc\_lses\_str adm\_508 node reserved cpgpool pages adm 620 Node-Position OpCPIC\_54 NODE-TO-RECOVER einsB2\_102, einsXW\_86 nolog adm\_491 Non-blocking conversation konfu\_41 Normales Beenden Anwendung einsB2\_119, einsXW\_95

Normen konfu\_265 nr\_cache\_rqs adm\_385, adm\_636 nr\_cache\_searches adm\_385, adm\_636 nr\_calls adm\_586 nr\_res\_rqs adm\_636 nr\_res\_rqs\_for\_max adm\_385, adm\_637 nr\_sys\_res\_rqs\_adm\_637 nr\_sys\_res\_rqs\_for\_max adm\_385, adm\_637 nr\_waits adm\_586 NRCONV gen\_402 nrconv adm\_663 NULL meldB2\_39 NUMBER gen\_132 number\_errors adm\_578 number errrors ex adm 582 number ret adm 177 number tacs adm 611 Numerische Angaben in Datenstruktur adm\_463 Numerische Daten übergeben (KDCADMI) adm\_184 Numerische Werte umcodieren adm\_152

## **O**

Oberer Adressraum einsB2\_361 obj\_number adm\_177 obj\_type adm\_172 KC\_GET\_OBJECT adm\_299 Object-Identifier gen\_292 Objektbezeichner spezielle Application Context Names OpCPIC\_27 Syntaxregeln in der Generierungsdatei OpCPIC\_21 Objektdateien aufnehmen in Projekt einsXW\_42 Objekte Anzahl der adm\_177 dynamisch ändern adm\_101 dynamisch eintragen adm\_73, adm\_79, adm\_195 dynamisch löschen adm\_73, adm\_91, adm\_268 shareable einsB2\_44 Objekteigenschaften ändern adm\_324 übergeben (KDCADMI) adm\_180 Objektmodule einsB2\_57

Objektnamen Format/Eindeutigkeit adm\_88 übergeben (KDCADMI) adm\_178, adm\_184 Objektschutz gen\_218 Objektsicht beim Administrieren konfu\_173 Objekttabelle, Plätze reservieren adm\_75 Objekttyp adm\_329 obj\_type adm\_173 Objekttypen, inverser KDCDEF gen\_273 oc\_name adm\_534 ocpic\_adm OpCPIC\_13, OpCPIC\_49, OpCPIC\_61, OpCPIC\_63, OpCPIC\_67 Meldungen OpCPIC\_190 Übersicht OpCPIC\_68 ocpic\_gen OpCPIC\_13, OpCPIC\_19, OpCPIC\_42 Meldungen OpCPIC\_183 ocpic\_logdump Meldungen OpCPIC\_198 ocpic\_mgr OpCPIC\_13, OpCPIC\_14, OpCPIC\_51 Meldungen OpCPIC\_150 ocpic\_mgr.a OpCPIC\_140 ocpic\_sta OpCPIC\_13, OpCPIC\_50 Meldungen OpCPIC\_195 ocpic\_start OpCPIC\_48, OpCPIC\_63 ocpic\_tpgen OpCPIC\_69, OpCPIC\_80 ocpic\_tredit OpCPIC\_88 OCPICDIR OpCPIC\_42, OpCPIC\_47, OpCPIC\_85 OCTET STRING XOp\_110, UPIC\_235, OpCPIC\_96 Octet String KDCS\_219, KDCS\_222 Offene LTERM-Pools gen\_131 Offene Systeme OpCPIC\_10 Öffentlicher Schlüssel konfu\_197 Öffentlicher Schlüssel (RSA) gen\_228 offline, inverser KDCDEF adm\_109 Öffnen Projekt einsXW\_40 **Offset** Cursor-Position UPIC\_108 Cursor-Position im Format UPIC\_50 ohdr adm\_491 ol\_name adm\_541 OLTP-Anwendungen konfu\_27 OM-Format, Subsysteme einsB2\_46 OMNIS gen\_191, gen\_433, konfu\_242 OMNIS-MENU gen 194

ONCALL adm\_497, adm\_548, gen\_354, gen\_500 online, inverser KDCDEF adm\_108 Online-Auktion, Beispiel KDCS\_75 Online-Hilfe WS4UTM\_32 Online-Import Anwendungsdaten adm\_416 Anwendungsdaten (Cluster) einsB2\_173, einsXW\_148 Asynchron-Vorgang adm\_416 Ausgangsknoten (Datenstruktur) adm\_179, adm\_417, adm\_418, adm\_420 von Anwendungsdaten (Cluster) konfu\_207, konfu\_208 Online-Update Cluster-Anwendung konfu\_208 open\_asyn\_services adm\_632 open dial services adm\_632 OpenCPIC konfu\_83 Komponenten OpCPIC\_13 OpenCPIC Trägersystem UPIC\_24 OpenCPIC, Zugriffsschutz gen\_226 OpenCPIC-Client gen\_142, konfu\_83 OpenCPIC-Manager OpCPIC\_13, OpCPIC\_14 beenden OpCPIC 49, OpCPIC 68 erzeugen OpCPIC\_140 Initialisierung OpCPIC\_42 Kaltstart OpCPIC\_48 mehrere auf einem Rechner OpCPIC\_47 Meldungen OpCPIC\_150 starten OpCPIC\_48 Trace OpCPIC\_48, OpCPIC\_62, OpCPIC\_63 Warmstart OpCPIC 48, OpCPIC 144 Zustandsinformationen OpCPIC\_50 openSM2 einsB2\_265, einsXW\_239, konfu\_60 Datenlieferung einschalten einsXW\_239 Echtzeitüberwachung einsB2\_265 KDCAPPL adm\_711 Messdaten auswerten einsB2\_267 openSM2-Datenlieferung adm\_666 ein-/ausschalten adm\_711 ein-/ausschalten (Programm) adm\_397 openSM2-Messdatenerfassung Voraussetzung einsB2\_265 Open-String einsXW\_107, OpCPIC\_79, OpCPIC\_147 openUTM UPIC\_271 Benutzerdaten verschlüsseln UPIC\_67 Benutzerkonzept UPIC\_60

Formatkennzeichen UPIC\_47 Funktionstasten UPIC\_48 Leistungsüberblick konfu\_27 Plattformunabhängigkeit konfu\_44 Verhalten im Failover-Fall einsB2\_132, einsXW\_113 X/Open-Konformität konfu\_49 XA-DEBUG-Informationen einsXW\_114 XA-DEBUG-Meldungen einsB2\_133 XA-DEBUG-Parameter einsB2\_136, einsXW\_117 openUTM WinAdmin konfu\_63, konfu\_65 openUTM-Anwendung beendet UPIC\_311 openUTM-Anwendung siehe UTM-Anwendung openUTM-Anwendung, siehe UTM-Anwendung openUTM-CICS-Kopplung LU62\_75, LU62\_209, LU62\_249 openUTM-Client konfu\_81 openUTM-Client-Programm gen\_473 mehrfach anschließen über LTERM-Pool gen\_544 openUTM-Cluster Regeln für upicfile UPIC\_284 Symbolic Destination Name UPIC\_276, UPIC\_284 openUTM-Handbücher Überblick OpCPIC\_3 openUTM-IMS-Kopplung LU62\_237, LU62\_249 openUTM-Korrekturstufen UTM-Cluster-Anwendung einsB2\_179, einsXW\_154 openUTM-LU62 konfu\_45, konfu\_96, LU62\_35 Installationsverzeichnis LU62\_39 Instanz LU62\_36 Kopplungsbeispiel LU62\_29 Prozess LU62\_38 openUTM-LU62-Generierung mit TNSX LU62\_89 ohne TNSX LU62\_89, LU62\_91 openUTM-LU62-Generierung bei Verwendung von TNSX IMS-Beispiel für LU6.2 LU62\_191 openUTM-LU62-Generierung ohne Verwendung von TNSX IMS-Beispiel für LU6.2 LU62\_191 openUTM-Programmierung bei LU6.2 LU62\_150 CICS-Kopplung über LU6.1 LU62\_234 IMS-Kopplung LU62\_248 Pseudo-Dialog LU62\_251 openUTM-Server UPIC\_270 Kommunikation mit UPIC\_54

openUTM-Systemschnittstellen BS2000 konfu\_229 Unix-/Linux-Systeme konfu\_246 openUTM-Version abfragen KDCS\_302 umstellen einsB2\_336 Operationscode Pas\_14 Operationscode des Aufrufs PLI\_12 Operationscodes KDCADMI adm\_170 OPTION gen\_34, gen\_45, gen\_250, gen\_435 KDCMMOD meldXW\_142 OPTION DATA gen\_276, gen\_280, gen\_436 Optionen Datenbanken adm\_487 Developer Studio einsXW\_39 EDIT-Profil adm\_489 Oracle einsB2\_123, einsXW\_101, einsXW\_104, KDCS\_104 Startparameter einsXW 109 Oracle Real Application Clusters Failover einsB2 131, einsXW 112 Oracle WebLogic Server konfu\_70 Oracle® einsB2\_134 Oracle® 10g einsXW\_115 Oracle® RAC Lastverteilung (Cluster) konfu\_212 Oracle® Real Application Clusters UTM-Cluster-Anwendung einsB2\_163, einsXW\_138 Oracle-Passwort einsB2\_130, einsXW\_110 Oracle-Username einsB2\_130, einsXW\_110 OSD\_EBCDIC\_DF03\_IRV WS4UTM\_47 OSD\_EBCDIC\_DF04\_1 WS4UTM\_47 OSD\_EBCDIC\_DF04\_15 WS4UTM\_47 OSD\_EBCDIC\_DF04\_DRV WS4UTM\_47 OSI TP gen\_94, KDCS\_154, konfu\_45, konfu\_48, konfu\_101 Anzeige der Funktionen KDCS\_315 Auswahl Funktionskombinationen KDCS\_214 Basisfunktionen KDCS\_157, KDCS\_217 Commit-Funktionen KDCS\_217 Dialog steuern KDCS\_224 heterogene Kopplung KDCS\_170 Information über Rücksetzen KDCS\_315 Protokollelement KDCS\_154 Verbindung generieren gen\_440 Zugriffspunkt gen\_442

OSI TP Association informieren über (KDCINF) adm\_733 Namens-Präfix adm\_542 OSI TP Verbindung Eigenschaften (Datenstruktur) adm\_533 OSI TP-Association Eigenschaften (Datenstruktur) adm\_531 Idletime, Timereinstellung adm\_543 informieren über (Programm) adm\_302 OSI TP-Beispiel KDCS\_172 Beenden mit CTRL AB KDCS\_197 ein Auftragnehmer KDCS\_173 komplexere Dialogbäume KDCS\_188 mehrere Auftragnehmer KDCS\_186 OSI TP-Clients anmelden über einsB2\_191 OSI TP-Ersatzverbindung aktivieren (KDCLPAP) adm\_778 aktivieren (Programm) adm\_353 OSI TP-Kommunikation mit Java EE Server konfu\_72 OSI TP-Partner Adresse gen\_94 generieren gen\_102 OSI TP-Partner-Anwendung Adresse adm\_535 Eigenschaften (Datenstruktur) adm\_540 OSI TP-Verbindung Anzahl paralleler Associations adm\_542 Dauer der adm\_532 Diagnose (KDCDIAG) adm\_720 Diagnose (Programm) adm\_389 informieren über (KDCINF) adm\_732 informieren über (Programm) adm\_300 Status adm\_537 Status QUIET adm\_545 OSI TP-Zugriffspunkt Eigenschaften (Datenstruktur) adm\_467 für OSI TP-Verbindung adm\_534 osi\_con adm\_545 osi\_lpap kc\_osi\_association\_str adm\_531 kc\_osi\_con\_str adm\_534 osi scratch area adm 663

osi\_tp adm\_682 osi\_trace kc\_diag\_and\_account\_par\_str adm\_641 KC\_MODIFY\_OBJECT\_adm\_389 osi\_trace\_records kc diag and account par str adm 642 KC\_MODIFY\_OBJECT\_adm\_389 OSI-Begriffe gen\_94 OSI-CON gen\_100, gen\_254, gen\_440 OSI-CON-Anweisung (CPIC) XOp\_43 OSI-LPAP gen\_100, gen\_254, gen\_447 OSI-LPAP-Bündel gen\_107 OSI-LPAP-Anweisung LU62\_45, LU62\_47 OSI-LPAP-Anweisung (CPIC) XOp\_43 OSI-LPAP-Bündel gen\_106, gen\_380, KDCS\_137 generieren gen\_107 stand-alone Anwendung mit UTM-Cluster-Anwendung gen\_106 OSI-LPAP-Name KDCS\_128 OSI-LPAP-Partner gen\_126, konfu\_183 administrieren (KDCLPAP) adm\_777 administrieren (Programm) adm\_354 definieren gen\_447 Ersatzverbindungen gen\_442 informieren über (KDCINF) adm\_733 informieren über (Programm) adm\_300 max. Anzahl asynchrone Nachrichten gen 454 OSI TP Association adm\_531 OSI TP-Verbindung adm\_534 Partner-Anwendung zuordnen gen\_440 sperren/entsperren (KDCLPAP) adm\_781 sperren/entsperren (Programm) adm\_354 osishmkey adm\_663 OSI-TP OpCPIC\_11, OpCPIC\_15 OSI-TP Association XOp\_38 ositp\_info KDCS\_320 OSI-TP-Clients anmelden über einsB2\_191 OSITP-CODE LU62\_49 OSI-TP-Dialog LU62\_362 OSI-TP-Module, binden (Unix- und Linux-Systeme) einsXW\_34 OSI-TP-Partner anmelden über einsXW\_170 OSI-Trace adm\_641 ein-/ausschalten (KDCDIAG) adm\_720

ein-/ausschalten (Programm) adm\_388 OSS OpCPIC 62, OpCPIC 65, OpCPIC 75, OpCPIC 140 OSS Area meldXW\_92 OSS-Aufrufe einsB2\_103, einsXW\_87 OSS-interne Trace Records einsB2\_103, einsXW\_87 OSS-Trace meldB2\_51, meldXW\_53, OpCPIC\_62 OSS-Tracefunktion ein-/ausschalten einsB2\_103 other\_pages adm\_673 OTRACE adm\_720, einsB2\_103, einsXW\_86 OTRACE (Startparameter) meldB2\_51, meldXW\_53 out queue kc\_lpap\_str adm\_504 kc\_lterm\_str adm\_523 kc\_osi\_lpap\_str adm\_545 kc\_user\_str adm\_614 out\_queue 2 adm\_614 out\_queue\_ex kc\_lpap\_str adm\_505 kc\_lterm\_str adm\_523 kc\_osi\_lpap\_str adm\_546 kc\_user\_str adm\_617 Outbound-Conversation XOp\_34 Outgoing-Conversation XOp\_34, XOp\_50 Output Queuing konfu\_104 Overhead Puffer XOp 118, UPIC 247

## **P**

p/config einsXW\_36 paccnt adm\_503 Pacing-Wert, LU6.1-Verbindung adm\_503 PACKAGE BODY Pas 14, Pas 30 PADM KDCS\_368 Beispielprogramme adm\_854 Funktionen adm\_834 Teilprogramm adm\_854 PADM AI Rückgaben KDCS\_374 PADM PI Rückgaben KDCS\_375 PADM-Aufruf Ass\_18

Pagepool gen 45, gen 49, konfu Anzahl der Dateien adm\_664 Belegung adm\_383, adm\_633 Belegung, Warnstufe adm\_664 Blockung gen\_50 Eigenschaften definieren gen\_403 Engpass vermeiden adm\_64 Größe adm\_663, gen\_47, gen\_50 Größe abschätzen gen\_50 Größe ändern gen\_50 Größe festlegen gen\_400 Größe kontrollieren gen\_376 Knoten-Anwendung adm\_68 Warnstufen für Belegung gen 51, gen 404 pages\_pwrite adm\_634 kc\_curr\_par\_str (KC\_MODIFY\_OBJECT) adm\_384 Paging area konfu\_232 Paging des Cache adm\_658 steuern (KDCAPPL) adm 700 steuern (Programm) adm 395 Paket Pas 5, Pas 67 Paket TIAMCTRL Pas\_130 Paket-Implementierung Pas\_12, Pas\_14, Pas\_41, Pas\_55, Pas\_67 Paket-Spezifikation Pas\_12, Pas\_40, Pas\_52, Pas\_53, Pas\_67 PAMSAM einsB2\_360 PAM-Schreib-/ Leseauftrag maximale Anzahl adm\_665 PAM-Schreib-/Leseauftrag gen 409 Parallelbetrieb BS2000-System konfu\_229 UTM einsB2\_319 zweier Versionen meldB2\_25 Parallele Aufträge XATMI OpCPIC\_93 parallele Aufträge XOp\_106 Parallele Conversations UPIC\_72 Parallele Mehrfachbenutzbarkeit, siehe shareable PLI\_5 Parallele OSI TP Associations, Anzahl adm\_542 Parallele Sessions LU62\_367 bei LU6.1 LU62\_212, LU62\_240 bei LU6.2 LU62\_76 Parallele Verbindungen LU62\_45 abbauen (KDCLPAP) adm\_781 abbauen (Programm) adm\_357, adm\_804

Anzahl generieren (OSI TP) gen\_451 belegte LU62 60 definieren (LU6.1) gen\_298 generieren (OSI TP) gen\_102 OSI TP allgemein gen\_96 OSI-LPAP-Partner (KDCLPAP) adm\_779 OSI-LPAP-Partner (Programm) adm\_355 Transportverbindung generieren (LU6.1) gen\_322 Parameter Teilprogramm (C/C++) KDCS\_491 Teilprogramm (COBOL) KDCS\_553 Parameter der Anwendung ändern (KDCAPPL) adm\_698 ändern (Programm) adm\_330 informieren über (Programm) adm\_301 Parameter des INPUT-Exits im Dump meldB2\_104, meldXW\_100 Parameter für verteilte Verarbeitung Datenstruktur adm\_692 parameter area adm 168 Parameteradresse Ass\_13 Parameterbereich adm\_168, KDCS\_29, Pas\_14, PLI\_6, PLI\_9 data lth adm 177 data lth ret adm 177 Feldnamen KDCS\_609 id\_lth adm\_177 number\_ret adm\_177 obj\_number adm\_177 obj\_type adm\_172 retcode adm\_169 select lth adm 177 subopcode adm\_170 umcodieren adm\_152 version adm\_169 version data adm 170 zentrales Administrationsprogramm adm\_152 Parameterliste Ass 5, Ass 15 RSO-Drucker KDCS\_254 Parametertyp obj\_type adm\_175 Parameterübergabe Ass\_13 Parameterwerte übergeben (KDCADMI) adm\_180 PARTAPPL-Anweisung OpCPIC\_20, OpCPIC\_25 PARTNER gen 187 PARTNER (Meldungsziel) meldB2\_132, meldXW\_126 Partner Identification KDCS\_129

partner\_LU\_name UPIC\_36, UPIC\_110, UPIC\_128, UPIC\_270, OpCPIC\_71, OpCPIC\_76 BS2000 UPIC\_278 partner\_LU\_name\_length UPIC\_110, UPIC\_128 Partner-Anwendung Administrationsberechtigung gen 357 Adresse (OSI TP) gen\_443 definieren (LU6.1) gen\_356 Hostname setzen UPIC\_192 informieren über (KDCINF) adm\_733 informieren über (Programm) adm\_306, adm\_307, adm\_308 IP-Adresse setzen UPIC\_194 logischer Anschlusspunkt gen\_356 lokalen TAC definieren gen\_362 lokaler Anwendung zuordnen gen\_322 LPAP-Partner definieren gen\_356 LU6.1, logische Eigenschaften adm\_500 Name gen 362 Name (LU6.1) gen 324 Port setzen UPIC\_200 Transportselektor setzen UPIC\_202 Transport-Selektor-Format setzen UPIC\_204 Zugriffsrechte gen 357, gen 453 Partneranwendung OpCPIC 36, OpCPIC 38, OpCPIC 117 generieren OpCPIC\_25 Partnerkonfiguration Abstimmung UPIC\_294 Partnername in upicfile UPIC\_278, UPIC\_285 Partnerstatus KDCS\_145 Partnertyp gen 472, gen 554 Client/Drucker adm\_555 LTERM-Pool adm\_589 Partner-UTM-Anwendung TCP-Portnummer LU62\_50 Pascal XT konfu\_132 Pascal-Laufzeitsystem Pas\_17, Pas\_19, Pas\_20 Pascal-XT-Beispiele Pas\_33 PASSWORD einsB2\_104 password adm\_605 kc\_user\_str (KC\_CREATE\_OBJECT) adm\_234 kc\_user\_str (KC\_MODIFY\_OBJECT) adm\_375, adm\_376 password\_dark adm\_606 KC\_CREATE\_OBJECT\_adm\_235 password\_type adm\_606

```
kc_user_str (KC_CREATE_OBJECT) adm_235
   kc_user_str (KC_MODIFY_OBJECT) adm_376
Passwort konfu 184, LU62 82
   ändern KDCS_421
   ändern (KDCUSER) adm_830
   ändern (Programm) adm_375
   bei Client-Programmen konfu_184
   bei Terminals konfu_184
   beim Anmelden einsB2_184, einsXW_163
   Benutzerkennung gen_565
   Datenbank gen 333, gen 487
   Datenbanksystem gen 487
   dunkelgesteuerte Eingabe adm_235, adm_606, gen_566
   fehlerhaft UPIC_178
   für Datenbank gen_333
   Gültigkeitsdauer adm_608
   IMS LU62_183
   Komplexitätsstufe adm_608
   Komplexitätsstufe definieren gen_568
   minimale Länge adm_607
   mit maximaler Gültigkeitsdauer ändern adm_377
   setzen UPIC_177
   ungültig UPIC_84, UPIC_137, UPIC_149, UPIC_178, UPIC_183
   verschlüsseln gen_229
   Wiederanlauf konfu_222
   Zeitspanne überwachen einsB2_198, einsXW_177
Passwort-Historie gen_506
PATH einsXW 76, einsXW 291, einsXW 301, UPIC 302
PCMX adm_27, einsB2_20, einsXW_18, gen_20, KDCS_18, konfu_18, meldB2_14, meldXW_16, 
   XOp_14, UPIC_17, UPIC_27, UPIC_274, UPIC_305
   Diagnose UPIC_322
PEND KDCS 376, Ass 5
   bei verteilter Verarbeitung (LU6.1) KDCS_141, KDCS_145, KDCS_147
   bei verteilter Verarbeitung (OSI TP) KDCS_164
   Varianten KDCS_382
PEND ER einsB2_226, einsB2_227, einsXW_222
   bei verteilter Verarbeitung KDCS_133
PEND ER/FR UPIC 313
PEND FI UPIC 41, UPIC 43
PEND KP UPIC 43
PEND PS KDCS 481
PEND RS UPIC 310
   bei verteilter Verarbeitung KDCS_132
PEND siehe KDCS-Aufruf
```

```
Performance gen 57, gen 146, gen 384, konfu_52
   Analyse über TRACE2 einsB2_296, einsXW_262
   CONTWIN gen_494
   KDCFILE gen_57
   Überwachung einsB2_263, einsXW_237
   Überwachung generieren gen_412
Performance-Engpass, Maßnahmen adm_57
Performance-Kontrolle
   mit openSM2 (KDCAPPL) adm_711
   mit openSM2 (Programm) adm_397
   mit SM2 (KDCAPPL) adm_711
Periodic Write adm_384, adm_634, gen_49, gen_54
periodic_writes adm_634
   kc_curr_par_str (KC_MODIFY_OBJECT) adm_384
permit
   kc_lpap_str adm_501
   kc_osi_lpap_str adm_544
   kc_user_str adm_609
   kc_user_str (KC_CREATE_OBJECT) adm_238
Pfadname UPIC_318
PGPOOL UPIC_139, UPIC_156, UPIC_160, UPIC_164
pgpool_pages adm_663
pgpool_warnlevel1 adm_664
pgpool_warnlevel2 adm_664
PGPOOLFS gen 58
pgpoolfs adm_664
PGWT KDCS_389
   bei verteilter Verarbeitung (OSI TP) KDCS_164
   in OSI TP-Vorgang KDCS_398
   TAC-Klasse gen_531
   Wartezeit gen 405
pgwt adm_585, adm_681
PGWT-TAC-Klasse adm_585
PGWT-TAC-Klassen XOp_128
PGWTTIME adm_703
pgwttime_sec adm_689
   KC_MODIFY_OBJECT_adm_400
PGWT-Wartezeit adm_689
   Timer einstellen (KDCAPPL) adm_703
   Timer einstellen (Programm) adm_400
phys_msg_pages adm_673
Physical Unit LU62_367
Physische Clients, Eigenschaften gen_128
Physische Nachricht, maximale Länge gen_417
```
Physischer Ein-/Ausgabebereich KDCS\_468 pid Meldungen meldXW\_127 ping UPIC\_313 pisizelth adm\_664 PL/1 konfu\_132 PL/I-Beispiele PLI 19 PL/I-Speicherklassen PLI 5 Plattenausfall konfu\_216 Plattenpartition, abschätzen gen 60 Plattformen unterstützte konfu\_44 Plattformunabhängigkeit konfu\_44 Plausibilitätsprüfung einsB2\_107, einsXW\_89 plev adm\_518 KC\_CREATE\_OBJECT\_adm\_210 PLU gen\_77, gen\_496, LU62\_367 plu adm\_503 PMIO22 meldB2 43 Polarized Control KDCS\_154, OpCPIC\_55 Poll-Funktion, zentrale Administration adm\_139 POOL adm\_497, adm\_549 Pool anwendungsglobaler einsB2\_47, gen\_204 anwendungslokaler einsB2\_47, gen\_204 pool adm\_523, adm\_562 poolname kc\_load\_module\_str adm\_498 kc\_program\_str adm\_549 PORT UPIC\_35 Portabilität konfu\_45 Portables Administrationsprogramm adm\_148 Portierbarkeit von CPI-C-Programmen UPIC\_213 **Portnummer** BCAMAPPL-Name adm\_476 Client adm\_561 LU6.1-Partner-Anwendung adm\_484 OSI TP-Partneradresse adm\_538 OSI TP-Zugriffspunkt adm\_471 Portnummer 102 gen\_111, gen\_152, UPIC\_272 positionieren Schreibmarke Pas\_31 Postselection einsB2\_240 pr\_name adm\_547

KC\_CREATE\_OBJECT\_adm\_213 Präfix Startparameter einsB2\_93, einsXW\_79 SYSLST einsB2\_72 SYSOUT einsB2\_72 Precommit-Phase OpCPIC\_16 Prefix Linkname meldB2\_69 Prepare End Dialogue KDCS\_224 Prepare to Commit KDCS\_224 prepare to commit adm\_419, KDCS\_161 MGET KDCS\_346 Transaktion anzeigen adm\_551 Prepare To Receive Aufruf UPIC\_132 Überblick UPIC\_40 Preselection Ereignis-spezifische gen\_490 SAT-Protokollierung einsB2\_232 Werte voreinstellen gen 490 Preselection-Werte verknüpfen einsB2\_235 voreinstellen einsB2\_235 Presentation Layer OpCPIC\_11 presentation\_selector kc\_access\_point\_str adm\_468 kc\_osi\_con\_str adm\_534 presentation\_selector\_code kc\_access\_point\_str adm\_470 kc\_osi\_con\_str adm\_536 presentation\_selector\_lth kc\_access\_point\_str adm\_469 kc\_osi\_con\_str adm\_535 presentation\_selector\_type kc\_access\_point\_str adm\_469 kc\_osi\_con\_str adm\_535 Presentation-Selektor gen\_287 OSI TP-Partneradresse adm\_534 OSI TP-Zugriffspunkt adm\_468 Primärspeicherbereich konfu\_138 Primary Logical Unit gen 77, gen 496 LU6.1-Session adm\_503 Primary LU LU62\_212, LU62\_367 Primary Resource Name LU62\_249 PRIMARY-ALLOCATION

SYSLOG-FGG einsB2\_80 PRIMECLUSTER konfu\_203 PRIMERGY ServerShield konfu\_204 princ\_free kc\_dyn\_par\_str adm\_652 princ\_total kc\_dyn\_par\_str adm\_652 PRINCIPAL gen\_567 principal kc\_user\_str adm\_616 Principal Facility LU62\_367 principal lth adm 669 PRINCIPAL-LTH gen\_405 print\_level\_number gen\_375 Printable String KDCS\_222 PRINTABLE-STRING adm\_205, adm\_510 PrintableString OpCPIC\_36, OpCPIC\_224, OpCPIC\_225 Zeichensatztabelle OpCPIC\_225 PRINTER gen\_474 Printerprozess einsXW\_301 printertype gen\_475 prio adm\_586 Prioritätensteuerung adm\_586, gen\_207, konfu\_108 generieren gen\_533 Priority Scheduling konfu\_108 Private key konfu\_197 Private Slice einsB2\_33 Privater Schlüssel konfu\_197 Privater Schlüssel (RSA) gen\_228 Private-Teil Pas\_21, Pas\_22 privileged Iterm adm 669 PRIVILEGED-LTERM gen 405 **Privilegiert** LTERM-Partner konfu\_124 privilegiertes LTERM adm\_130 PRN LU62\_249 PROCEDURE DIVISION KDCS\_548 Produktdateien installieren einsB2\_318 PROG adm\_730, XOp\_123 prog\_change\_running adm\_681 PROGRAM adm\_704, gen\_202, gen\_251, gen\_252, gen\_280, gen\_455, Pas\_4 bei inversem KDCDEF gen\_273 dynamisch ändern gen\_603 Tabellenplätze reservieren gen\_484

program adm\_572 KC\_CREATE\_OBJECT\_adm\_223 program wait gen\_531 program\_fgg adm\_635 program\_fgg\_new adm\_192 program\_fgg\_old adm\_192 program\_free adm\_650 program\_total adm\_650 PROGRAM-Anweisung Ass\_3, Ass\_10, Ass\_11 erzeugen adm\_105 PROGRAM-ID KDCS\_546 Programm abmelden (CPI-C) UPIC\_92 dynamisch hinzufügen einsB2\_223, einsXW\_219 Transaktionscode zuordnen gen\_520 Programmanweisungen CALLUTM adm 893 Programmaufbau For 3 Programmaufrufe (CPI-C) UPIC\_79 Programm-Austausch UTM-Cluster-Anwendung einsXW\_196 Programmaustausch gen\_353, gen\_500 Ablauf einsXW\_200 Anwendung (KDCAPPL) adm\_704 Anwendung (Programm) adm\_188 Beispiele einsXW\_206 Binder gen\_457 BLS einsB2\_217 generieren (BLS) gen\_351 gleichzeitig mehrere Anwendungen adm\_140 Lademodul/Shared Object (KDCPROG) adm\_797 Lademodul/Shared Object/DLL (Programm) adm\_336 ONCALL-Lademodul einsB2\_220 Shared Objects einsXW\_215 STARTUP-Lademodul einsB2\_220 Unix- und Linux-Systeme einsXW\_31 Voraussetzungen adm\_186, adm\_704 Programmbeendigung beim Testen meldB2\_27 Programmbeginn Ass 5, Ass 6, Ass 13 Programmbeispiel in PL/I PLI\_29 Kommunikation mit UTM-Anwendungen OpCPIC\_126 openUTM-CICS asynchron LU62\_233 openUTM-CICS über LU6.1 LU62\_231

openUTM-CICS über LU6.2 LU62\_123 openUTM-IMS LU62\_246 Side Information-Datei (Windows) UPIC 324 tpcall (Windows) UPIC\_325 uptac (Windows) UPIC\_324 UTM-Anwendung Pas\_46 Programmbibliothek, Lademodul adm\_497 Programme zentral administrieren mit adm\_147 Programmfehler Eingrenzung konfu\_213 Programmierempfehlung LU6.1 KDCS\_144 OSI TP KDCS\_165 Programmierhilfe KDCS\_131 LU6.1 KDCS\_138 OSI TP KDCS\_156 Programmierregel LU6.1 KDCS\_141 OSI TP mit Commit KDCS\_162 OSI TP ohne Commit KDCS\_162 Programmierregeln CPI-C-Programme XOp\_79 Programmiersprache (OpenCPIC-Anwendungsprogramme) OpCPIC\_70 Programmiersprachen CPIC XOp\_92 TX XOp\_147 Programmindikator KDCS\_315, KDCS\_464 Programmname Pas 4, PLI\_3, PLI\_4 angeben (CPI-C) UPIC\_94 C/C++ KDCS\_489 COBOL KDCS\_546 Programmname (Service,XATMI) XOp\_123 Programmrahmen KDCS\_34 Programmschnittstelle XOp 112 Clients konfu\_133 CPI-C konfu\_144, XOp\_33, UPIC\_79 KDCADMI konfu\_168 KDCS konfu\_131 TX konfu\_148, XOp\_148 Überblick adm\_43 XATMI konfu\_146, XOp\_112, UPIC\_237, OpCPIC\_98 zur Administration konfu\_168 Programmschnittstelle Administration

Trace meldB2\_53 Programmskelett For\_10 Programmteile austauschen meldB2\_26 beim Programmaufruf laden einsB2\_32 beim Start laden einsB2\_32 entladen einsB2\_43 statisch gebundene einsB2\_31 Programmterminierung For\_13 Programmübergänge einsB2\_70 PROGRAM-SPACE gen 387 PROGRAM-TABL meldB2\_95, meldXW\_90 Projekt erzeugen mit Developer Studio einsXW\_40 öffnen einsXW\_40 Quellprogramm aufnehmen einsXW\_42 pronam kc\_con\_str adm\_484 kc\_lses\_str adm\_507 kc\_lses\_str (KC\_MODIFY\_OBJECT) adm\_342 kc\_lterm\_str adm\_521 kc\_mux\_str adm\_528 kc\_pterm\_str adm\_554 kc\_pterm\_str (KC\_CREATE\_OBJECT) adm\_216 kc\_tpool\_str adm\_588 pronm KDCS\_322 PROT einsB2 103, einsXW 86 protect\_pw\_compl KC\_CREATE\_OBJECT\_adm\_237 protect\_pw\_lth adm\_607 KC\_CREATE\_OBJECT adm\_237 protect pw min\_time adm\_614 protect\_pw\_time adm\_608 KC\_CREATE\_OBJECT\_adm\_237 protect\_pw\_time\_left adm\_377, adm\_612 Protected Conversation OpCPIC\_16, OpCPIC\_75 PROTECT-PW gen 568 protocol kc\_pterm\_str adm\_560 kc\_pterm\_str (KC\_CREATE\_OBJECT) adm\_218 kc\_tpool\_str adm\_592 Protokoll XOp\_25 Protokoll, Seitenvorschub veranlassen gen\_344 Protokolldatei OpCPIC\_62

aufbereiten OpCPIC 65, OpCPIC 68 Benutzer-Protokolldatei einsXW\_63 CPI-C-Trace OpCPIC\_67, OpCPIC\_86, OpCPIC\_88 Manager-Trace OpCPIC 64, OpCPIC 67 System-Protokolldatei einsXW\_57 XAP-TP-Trace OpCPIC\_64, OpCPIC\_65 XATMI-Trace OpCPIC 67, OpCPIC 114, OpCPIC 115 Protokolldateien umschalten (KDCAPPL) adm\_709 Protokolldateien umschalten (Programm) adm\_393 Protokolle CPIC XOp\_62 XATMI XOp\_101 Protokollelement TP-ABORT KDCS\_154 TP-DEFER(END-DIALOGUE) KDCS\_155 TP-DEFER(GRANT-CONTROL) KDCS\_155 TP-GRANT-CONTROL KDCS\_154 TP-HANDSHAKE KDCS\_155 TP-HANDSHAKE-AND-GRANT-CONTROL KDCS\_155 TP-PREPARE KDCS\_155 TP-U-ERROR KDCS\_154 Protokollfenster WS4UTM\_33 Protokollierung aktuell eingestellte Werte einsB2\_243 einschalten gen\_410 KDCDEF gen\_264 KDCUPD gen\_611, gen\_653 SAT einsB2\_229, einsB2\_340 Protokollierung in KDCDUMP meldB2\_80 SYSLST meldXW\_77 Protokoll-Trace LU62\_66 **Prozess** starten einsXW\_88 Prozess-Anzahl aktuell eingestellte adm\_398, adm\_631, adm\_684 aktuell laufende adm\_686 aktuelle adm\_631 Asynchron-Verarbeitung adm\_631 Asynchron-Verarbeitung, eingestellte adm\_684 Asynchron-Verarbeitung, Maximum adm\_656, adm\_684 blockierende Aufrufe, Maximum adm\_684 der Anwendung ändern adm\_57 generiertes Maximum adm\_684 maximale adm\_667
maximale für Asynchron-Verarbeitung adm\_686 TAC-Klasse adm\_585 TASKS-IN-PGWT ändern adm\_58 Prozess-Anzahl festlegen Anwendung (KDCAPPL) adm\_710 Anwendung (Programm) adm\_398 Asynchron-Verarbeitung adm\_58 Asynchron-Verarbeitung (KDCAPPL) adm\_703 Asynchron-Verarbeitung (Programm) adm\_398 blockierende Aufrufe (KDCAPPL) adm\_710 blockierende Aufrufe (Programm) adm\_399 TAC-Klassen (KDCTCL) adm\_825 TAC-Klassen (Programm) adm\_368 Prozessbeschränkung konfu\_108 TAC-Klassen gen\_207 Prozesse Anzahl einsB2\_106 Anzahl pro TAC-Klasse gen 528 BS2000-System konfu\_231 maximale Anzahl gen\_415 Windows konfu 256 Prozesskommunikation konfu\_251, konfu\_261 Prozesskonzept konfu\_123 Prozessor der Partner-Anwendung adm\_201, gen\_325 Prozessorname gen\_325, gen\_470, gen\_552 anfordern KDCS\_302 Prozessornummer, logische einsB2\_297 Prozess-spezifischer Systemspeicher (KTA) meldXW\_88 Prozess-spezifischer Systemspeicher (XAP-TP) meldB2 94, meldXW 89 Prozesszahl definieren gen\_381 Prozesszahlen (Datenstruktur) adm\_683 Prozeßwechsel Service XOp\_118 ps\_day KDCS\_297 ps\_doy KDCS\_297 ps\_dt\_day KDCS\_321 ps\_dt\_doy KDCS\_321 ps\_dt\_month KDCS\_321 ps\_dt\_year KDCS\_321 ps\_hour KDCS\_297 ps\_min KDCS\_297 ps\_mon KDCS\_297 ps\_season KDCS\_321 ps\_sec KDCS\_297

ps\_tm\_hour KDCS\_321 ps\_tm\_minute KDCS\_321 ps\_tm\_second KDCS\_321 ps\_year KDCS\_297 **PSDU** maximale Länge OpCPIC\_137 Pseudo-Conversation konfu\_124 pseudo-conversational KDCS\_32 Pseudo-Dialog LU62\_249 IMS und CICS konfu\_97 pt\_name adm\_554 KC\_CREATE\_OBJECT\_adm\_215 PTC Transaktion ermitteln adm\_617 Transaktion zurücksetzen adm\_419 Transaktionen anzeigen adm\_551 zurücksetzen (Knoten-Recovery) einsB2 104, einsXW 87 ptc kc\_lses\_str adm\_508 kc\_user\_str adm\_617 ptc\_ident adm\_551 ptc\_lpap adm\_552 ptc\_lses adm\_552 ptc\_user adm\_552 ptc\_user\_type adm\_552 PTCTIME gen 578 KDCAPPL adm\_707 Programm adm\_402 ptctime\_sec adm\_691 KC\_MODIFY\_OBJECT\_adm\_402 PTC-Wartezeit Timer einstellen (KDCAPPL) adm\_707 Timer einstellen (Programm) adm\_402 PTDA KDCS 399 PTERM gen\_128, gen\_171, gen\_252, gen\_280, gen\_458 automatischer Verbindungsaufbau adm\_360, adm\_805 bei inversem KDCDEF gen\_273 dynamisch ändern gen\_603 informieren über (KDCINF) adm\_730 informieren über (Programm) adm\_300 LTERM-Bündel gen 138 LTERM-Gruppe gen 141 LTERM-Partner ändern (KDCSWTCH) adm\_818 LTERM-Partner ändern (Programm) adm\_359

```
Session freigeben (KDCPTERM) adm 805
   sperren mit KDCPTERM adm_804
   sperren per Programm adm_361
   Tabellenplätze reservieren gen_484
   Verbindung auf-/abbauen (KDCPTERM) adm_804
   Verbindung auf-/abbauen (Programm) adm_361
pterm adm_521
pterm_enclev KDCS_325
pterm_free adm_649
pterm_total adm_649
PTERM-Anweisungen erzeugen adm_105
PTERM-Eigenschaften
   ändern (KDCPTERM) adm_802
   ändern (Programm) adm_359
PTERM-Name
   anmelden meldXW_37
   UPIC-Local UPIC_95
ptermname gen_128
   utmdtp einsXW_160
ptrmnm KDCS_322
PTYPE gen_129, gen_472, gen_554
   APPLI KDCS_203
   LTERM-Bündel gen 138
   LTERM-Gruppe gen 141
ptype
   KC_CREATE_OBJECT adm_216
   kc_pterm_str adm_555
   kc_tpool_str adm_589
ptype_class
   kc_pterm_str (KC_CREATE_OBJECT) adm_216
PU LU62_367
Public key konfu_197
Public Slice einsB2_33
Public Slice, Lademodul adm_497, adm_549
Public-Schlüssel auslesen adm_284
PUBSUBA
   publish/subscribe Beispiel (asynchron) einsB2_356
PUBSUBD
   publish/subscribe Beispiel (dialog) einsB2_356
Puffer
   definieren UPIC_252, OpCPIC_108
   erweiterte Information UPIC_112
   für Daten UPIC 39
   maximale Größe UPIC_247, OpCPIC_105
```
Sendedaten UPIC\_160, UPIC\_164 typisierte konfu\_147, OpCPIC\_89, OpCPIC\_90, OpCPIC\_95, OpCPIC\_103 Puffer definieren (XATMI) XOp\_124 Puffergröße maximale, CPI-C XOp\_53 maximale, XATMI XOp\_118 PUTMMUX Protokoll gen 193 Verbindung gen\_193 pw\_history adm\_676

## **Q**

```
q_mode
   kc_queue_str adm_567, adm_674
   kc_tac_str adm_581
   kc_user_str adm_615
q_read_acl
   kc_tac_str adm_581, adm_614
q_write_acl
   kc_tac_str adm_582
   kc_user_str adm_615
qamsg adm_518
   KC_CREATE_OBJECT_adm_211
QCRE KDCS_403
qlev
   kc_lpap_str adm_502
   kc_lterm_str adm_518
   kc_lterm_str (KC_CREATE_OBJECT) adm_211
   kc_osi_lpap_str adm_544
   kc_queue_str adm_567, adm_674
   kc_tac_str adm_575
   kc_tac_str (KC_CREATE_OBJECT) adm_226
   kc_tpool_str adm_592
   kc_user_str adm_614
qp_number
   kc_queue_par_str adm_674
QREL KDCS_408
qtime1
   kc_timer_par_str adm_691
qtime2
   kc_timer_par_str adm_691
qu_name
```
kc\_queue\_str adm\_567 Quality-Of-Service OpCPIC\_75 QUEUE gen\_183, gen\_252 **Queue** Eigenschaften (Datenstruktur) adm\_567 Service-gesteuert adm 839, KDCS 51, KDCS 62 temporäre adm\_839 UTM-gesteuert adm\_839, KDCS\_51 queue asynchronous message gen 376 queue freel kc\_dyn\_par\_str adm\_652 queue\_length kc\_queue\_str adm\_567 queue level number gen 376, gen 555, gen 570 queue total kc\_dyn\_par\_str adm\_652 Queue-Nachrichten Lebensdauer KDCS\_66 **Queues** Benutzer-spezifisch gen\_180 Dead Letter Queue gen 510 Service-gesteuert gen\_180 temporäre gen\_180 über TAC-Anweisung definiert gen\_180, gen\_527 Quick Start Kit UPIC\_302 Quick Start Kit (Windows-Systeme) einsXW\_306 quiet\_connect kc\_lpap\_str adm\_504 kc\_lpap\_str (KC\_MODIFY\_OBJECT) adm\_340 kc\_lses\_str adm\_507 kc\_lses\_str (KC\_MODIFY\_OBJECT) adm\_343 kc\_osi\_lpap\_str adm\_545 QUIET-Status LU6.1-Verbindung adm\_504, adm\_507 OSI TP-Verbindung adm\_545 Quittung KDCS\_356 Quittung (Handshake) KDCS\_155 Quittungsanforderung (CIPIC) XOp\_52 Quittungsauftrag KDCS\_59, konfu\_115 erzeugen KDCS\_264 Quittungsmodus Druckausgabe adm\_850 ändern (KDCPADM) adm\_869, adm\_871 ändern (PADM) adm\_851 Quittungsverfahren, Drucker gen\_178

## **R**

RACF LU62\_82 IMS LU62\_183 Rahmendefinitionen meldB2\_365, meldXW\_350 RAID gen\_62 RAV einsB2\_253 raw-device, KDCFILE gen 59 RC-Datei OpCPIC\_121 RDPN LU62\_249 Readme-Dateien LU62\_19, WS4UTM\_15 real time sec adm 576 KC\_CREATE\_OBJECT\_adm\_227 realer Hostname gen 120 Realzeit, maximale für Teilprogrammlauf adm\_576 REASON einsB2\_226, einsXW\_222 RECBUF gen\_87 recbuf lth adm 664 recbuf\_pages adm\_664 recbuffs adm\_665 RECBUFFS= gen\_58 Receive OpCPIC\_72 Aufruf UPIC\_135 blockierend UPIC\_42 mehrere Aufrufe UPIC\_57 nicht-blockierend UPIC\_43 Überblick UPIC\_40, UPIC\_41 Receive (Conversations-Zustand) XOp\_60 Receive Timer UPIC\_206 Receive\_Mapped\_Data Aufruf UPIC\_147 Überblick UPIC\_40, UPIC\_41, UPIC\_45 receive\_timer UPIC\_206 receive type UPIC 34 received\_length Extract Shutdown Time UPIC 123 Receive UPIC\_136 Receive Mapped Data UPIC 148 Receive-Zustand UPIC\_32 Rechnername anfordern KDCS\_302 Client/Drucker adm\_521, adm\_554 Knoten-Anwendung gen\_319 lokaler Rechner adm\_680

LTERM-Pool adm\_588 LU6.1-Partner adm\_484 Nachrichtenverteiler adm\_528 Rechner-übergreifende Kommunikation UPIC\_270 recipient TPSU-title adm\_510 recipient\_TPSU\_title gen\_364 Record-Typ Pas\_14 Record-Typ, OSI-Trace adm\_642 Recovery KDCS\_156, OpCPIC\_11, OpCPIC\_48, OpCPIC\_143, LU62\_40 Recovery Phase einsB2\_138, einsXW\_93, einsXW\_118 Recovery-Service (XATMI) UPIC\_230 Red Hat adm\_21, einsXW\_13, gen\_15, KDCS\_13, konfu\_13, meldXW\_11, XOp\_9, UPIC\_11, WS4UTM<sub>9</sub> Redelivery konfu\_117 DGET KDCS\_248 Hintergrundaufträge KDCS\_61, konfu\_105 Service-gesteuerte Queues KDCS\_67, konfu\_109 Reduzierung der DUMP-Information meldB2\_58, meldXW\_61 Reentrant-Fähigkeit KDCS\_38, PLI\_11 Referenzcode gen\_239 Referenzmodell OpCPIC 9, OpCPIC 79, OpCPIC 139, OpCPIC 140 Referenzmodell (DTP) XOp\_24 Regeln der Transaktionsverarbeitung PLI\_11 **Register** zurückladen Ass 16 register KDCS\_38 Registerinhalt einsB2\_227, Ass\_13 Registernummer Ass\_13 Registrierungseditor LU62\_57 **Reihenfolge** beim Laden einsB2\_112 CPI-C-Aufrufe UPIC\_37 Startparameter einsXW\_79 Reise-Buchungssystem Beispielgenerierung gen\_582 related TAC WS4UTM\_55 Relative Generationsnummmer einsXW\_198 Relativer FGG-Name einsXW\_198 Release Local TP Name OpCPIC 34 relevant bits adm 570 relocatable gen\_396 REM-AE LU62\_49 REM-AEQ LU62\_49 REM-APT LU62\_50

REMARK gen\_250, gen\_263, gen\_481 REM-LISTENER-PORT LU62\_50 REM-LU-ALIAS LU62\_50 REM-NSEL LU62\_50 Remote Anbindung UPIC\_27 Remote Queuing KDCS\_199, konfu\_104, konfu\_107 Remote Spool Output konfu\_238 Remote Spool Output, siehe RSO REMOTE-BUFFER-SIZE gen\_171 Remote-LU LU62\_50 remote-service-name UPIC\_250 remote-service-name (XATMI) XOp\_121 remote-sessionname gen\_76 REM-TSEL LU62\_50 REP-Datei einsB2\_315, meldB2\_77 REPFILE einsB2\_315 KDCDUMP-Anweisung meldB2\_77 Reply-Queue konfu\_112 replywait\_sec adm\_512 regnr adm 665 REQP XOp\_122 Request XOp\_101, UPIC\_227 Request (XATMI) OpCPIC\_89 Request Commit LU62\_124 Request Unit LU62\_368 Request with no response XOp\_107 request calls adm 532 Requester XOp\_102, UPIC\_228 Requester (XATMI) OpCPIC\_89, OpCPIC\_90 Request-Response XOp\_121, XOp\_123 konfigurieren UPIC\_251 Request-Response-Modell OpCPIC\_108 asynchron konfu\_146, OpCPIC\_93 synchron konfu 146, OpCPIC 92 RESERVE adm\_75, gen\_251, gen\_252, gen\_253, gen\_254, gen\_482 Reserve-Knoten-Anwendung generieren gen\_71 Reserve-Knoten-Anwendung.Werte zuweisen adm\_329 Reservieren leere Tabellenplätze gen\_603 Tabellenplätze für UTM-Objekte gen\_33, gen\_482 Reservierte Namen adm\_88 KDCDEF gen\_265 Reset (Conversations-Zustand) XOp\_60

RESET RSO-Drucker gen\_172 reset msg pages adm 673 RESET=\*YES gen\_172 RESET-PTC einsB2\_104, einsXW\_87 Reset-Zustand UPIC\_32 nach Receive UPIC\_43 Resource Definition Online LU62\_209 Resource Manager einsXW\_101, gen\_235, konfu\_30, konfu\_50, OpCPIC\_11, OpCPIC\_139 Dateisystem konfu\_33 definieren gen\_487 heuristische Entscheidung OpCPIC\_17 Logging-Datei konfu\_33 lokaler Speicher konfu\_33 mehrere lokale OpCPIC\_79, OpCPIC\_139, OpCPIC\_140 Message Queue konfu\_33 Startparameter für einsB2\_110 und Anwendungsprogramm OpCPIC 79 und OpenCPIC-Manager OpCPIC\_140 XA-Open- und XA-Close-String OpCPIC\_79 RESOURCE WAIT gen\_409 Resource-Dateien UPIC\_52 RESTART UPIC\_61, UPIC\_64 LTERM-Bündel gen 137 restart kc\_lterm\_str adm\_519 kc\_lterm\_str (KC\_CREATE\_OBJECT) adm\_211 kc\_user\_str adm\_609 kc\_user\_str (KC\_CREATE\_OBJECT) adm\_237 Restart, siehe Wiederanlauf RESTART=YES UTM-Cluster-Anwendung einsB2\_149, einsXW\_128 RESTART-BUFFER meldB2\_96 restricted adm\_677 reswait pr\_sec adm\_689 KC\_MODIFY\_OBJECT\_adm\_401 reswait ta sec adm 689 KC\_MODIFY\_OBJECT adm\_400 RESWAIT-PR adm\_707 RESWAIT-TA adm\_708 Resync LU62\_368 RET UPIC\_190 retcode adm\_169 return KDCS\_489, KDCS\_506 Return Destination Process Name LU62\_249

Return Primary Resource Name LU62\_249 return\_code UPIC\_110 return\_control UPIC\_33 RETURN-Anweisung For 3, For 10, For 11 RETURN-Aufruf siehe IMS-Aufrufe Returncode Ass\_16 Abbruch einsB2\_121, einsXW\_98 allgemeine (KDCADMI) adm\_181 Datenstruktur adm\_181 KC\_CHANGE\_APPLICATION adm\_191 KC\_CON (KC\_CREATE\_OBJECT) adm\_242 KC\_CON (KC\_DELETE\_OBJECT) adm\_276 KC\_CREATE\_OBJECT adm\_200 KC\_CREATE\_STATEMENTS adm\_266 KC\_DELETE\_OBJECT adm\_275 KC\_ENCRYPT adm\_288 KC\_GET\_OBJECT adm\_311 KC\_KSET (KC\_CREATE\_OBJECT) adm\_243 KC\_KSET (KC\_DELETE\_OBJECT) adm\_276 KC\_LSES (KC\_CREATE\_OBJECT) adm\_243 KC\_LSES (KC\_DELETE\_OBJECT) adm\_277 KC\_LTAC (KC\_CREATE\_OBJECT) adm\_243 KC\_LTERM (KC\_CREATE\_OBJECT) adm\_244 KC\_LTERM (KC\_DELETE\_OBJECT) adm\_277 KC\_MODIFY\_OBJECT\_adm\_332 KC\_PROGRAM (KC\_CREATE\_OBJECT) adm\_246 KC\_PROGRAM (KC\_DELETE\_OBJECT) adm\_278 KC\_PTERM (KC\_CREATE\_OBJECT) adm\_247 KC\_PTERM (KC\_DELETE\_OBJECT) adm\_278 KC\_SEND\_MESSAGE adm\_426 KC\_SHUTDOWN adm\_435 KC\_SPOOLOUT adm\_439 KC\_SYSLOG adm\_446 KC\_TAC (KC\_CREATE\_OBJECT) adm\_252 KC\_TAC (KC\_DELETE\_OBJECT) adm\_279 KC\_UPDATE\_IPADDR\_adm\_457 KC\_USER (KC\_CREATE\_OBJECT) adm\_255 KC\_USER (KC\_DELETE\_OBJECT) adm\_279 KC\_USLOG adm\_461 KCRCCC meldXW\_369 KCRCDC meldXW\_372 Programmschnittstelle meldB2\_36, meldXW\_39 Returncode, KDCS-Aufruf konfu\_137 Returncodes

CPI-C UPIC\_79 des UTM-SVC meldB2\_173 Returnwert XOp\_115 Returnwert (XATMI) UPIC\_244 revent XOp\_115, UPIC\_244, OpCPIC\_102 RFC1006 gen\_288 RFC1006-Kommunikation mit Java EE Server konfu\_72 RFC1006-Kopplung BCAM gen 110 Beispiel gen\_162, gen\_165 RFC1510 konfu\_186 rlstsgn KDCS\_429 rminpw KDCS\_429 RMXA einsXW\_102, gen\_251, gen\_487, KDCS\_104 RMXA-Anweisung gen\_235 RNETNAME LU62\_209, LU62\_238 rnetname adm\_502 ROLL-Aufruf siehe IMS-Aufrufe Rollback KDCS\_166, OpCPIC\_9, OpCPIC\_17 ROLLBACK WORK KDCS\_108 Rollback, siehe Rücksetzen ROLLB-Aufruf siehe IMS-Aufrufe Rollen zuordnen gen\_221 ROOT gen\_34, gen\_251, gen\_489 Systemmodule einsB2\_51, einsB2\_54 Tabellen statisch binden einsB2\_52 Tabellenmodul dynamisch nachladen einsB2\_51 Tabellen-Source erzeugen gen\_437 Tabellen-Source, Namen definieren gen\_489 UTM-Cluster-Anwendung gen\_633 Root Trace meldB2\_96 ROOTDATA konfu\_251, konfu\_261, meldB2\_96, meldXW\_91 Root-Knoten OpCPIC\_16, OpCPIC\_54 ROOT-Modul Pas\_12 ROOTNAME einsB2\_104 rootname einsXW\_33 ROOT-Tabelle konfu\_154 ROOT-TRACE meldXW\_91 RPRN LU62\_249 rpsword KDCS\_429 rpwval KDCS\_429 RSA adm\_281, gen\_228, konfu\_197 RSA-KEY UPIC\_35

RSA-Schlüssel UPIC\_67, UPIC\_68 erzeugen gen\_438 übertragen in neue KDCFILE gen\_612, gen\_613 RSA-Schlüssellänge gen\_231 RSA-Schlüsselpaar gen\_228 aktivieren adm\_284 erzeugen adm\_284, gen\_233 löschen (aktiviert) adm\_284 löschen (nicht aktiviert) adm\_284 Public-Schlüssel auslesen adm\_284 RSES LU62\_211, LU62\_240 rses adm\_506 RSET gen\_578, KDCS\_411 bei verteilter Verarbeitung KDCS\_134, KDCS\_414 rset adm\_693 RSET im Administrationsprogramm adm\_123 RSO gen\_172 Device-Definition gen\_172 Deviceeintrag gen 173 Drucker generieren gen\_171, gen\_474 Geräteverwalter eingetragen gen\_172 Puffergröße festlegen gen\_175 RSO-Drucker KDCS\_99, konfu\_238 Druckoptionen KDCS\_254, KDCS\_260, KDCS\_286 dynamisch eintragen adm\_216 RSO-Parameterliste KDCS\_250, KDCS\_278 RTAC LU62\_216, LU62\_227, LU62\_243 rtac adm\_510, KDCS\_429 rtac\_lth adm\_510 RTAC-Name adm\_510 Codetyp adm\_205, adm\_510 rtryi adm\_530 rtryo adm\_530 RTS, kompatibles einsB2\_330 RTS-Module gen\_353 RU LU62\_368 Rückgabe KC\_CHANGE\_APPLICATION adm\_192 Rücksetzen KDCS\_411 globaleTransaktion konfu\_223 lokale Transaktion konfu\_225 programmiert KDCS\_131 verteilte Transaktion adm\_693 Rücksetzinformation KDCS\_315 Rücksetznachricht

MGET KDCS\_353 MPUT KDCS\_356 Rücksprung Ass\_8, Ass\_16 Rücksprungadresse Ass\_15 Run Priorität konfu\_239 Run Priorität, Transaktionscode adm\_576 RUNOPTIONS PLI\_3 runprio adm\_576 KC\_CREATE\_OBJECT\_adm\_227 ruser KDCS\_429 RU-Size LU62\_79, LU62\_212, LU62\_368

## **S**

saml adm\_492 sat adm\_665 satadm adm\_577 KC\_CREATE\_OBJECT adm\_228 SAT-Administrationsberechtigung Benutzerkennung adm\_609 für Transaktionscode adm\_577 LU6.1-Partner-Anwendung adm\_501 LU6.1-Partner-Anwendung (Programm) adm\_238 OSI TP-Anwendung adm\_544 SAT-Mindestprotokollierung einsB2\_229 SAT-Preselection einsB2\_246 SAT-Protokolldatenfelder Bedeutung einsB2\_340 Versorgung einsB2\_342 SAT-Protokollierung einsB2\_229, einsB2\_340, konfu\_239 Administrationsaufrufe adm\_125 administrieren adm\_37, einsB2\_241, einsB2\_246 Anwendung adm\_665 auswerten einsB2\_240 benutzergesteuert einsB2\_233 Benutzer-spezifisch adm\_610, gen\_573 einschalten einsB2\_229, gen\_410 ereignisgesteuert einsB2\_232, einsB2\_234 festlegen gen\_490 Preselection einsB2\_232 Regeln einsB2\_239 TAC-spezifisch adm\_577, gen\_523 UTM-Datenbank-Anwendung einsB2\_139

Voraussetzung einsB2\_242 SAT-Protokollierungswerte, informieren über einsB2\_243 SAT-Protokollsatz, Aufbau einsB2\_340 SATSEL gen\_252, gen\_490 satsel kc\_tac\_str adm\_577 kc\_tac\_str (KC\_CREATE\_OBJECT) adm\_228 kc\_user\_str adm\_610 kc\_user\_str (KC\_CREATE\_OBJECT) adm\_238 Save local WS4UTM\_39 saved local WS4UTM 39 Statusänderung WS4UTM\_40 saved local and modified WS4UTM 39 Statusänderung WS4UTM\_40 Schicht (OSI) gen 94 Schlüssel Semaphore adm\_665, gen\_411 Shared Memory Segment adm 657, adm 661, adm 663, adm 668 Schlüsselwörter UPIC\_36 COBOL (Unix- und Linux-Systeme) KDCS\_560 COBOL (Windows-Systeme) KDCS\_563 Schlüsselwörter übergeben (KDCADMI) adm\_184 Schlüsselwortoperanden Administrationskommandos adm\_697 Schnittstellen UPIC 24 Schnittstellen in openUTM XOp 26 Schnittstellen zur Administration adm\_37 Schnittstellen-Kombinationen konfu\_133 Schreiben Asynchron-Nachricht KDCS\_250, KDCS\_278 Dialog-Nachricht KDCS\_355 in einen TLS KDCS\_399 in Protokolldatei KDCS\_330 in Sekundärspeicherbereich KDCS\_437 Rücksetznachricht KDCS\_356 Teilformat KDCS\_364 Teilnachricht KDCS\_363 Schreibfehler SYSLOG einsB2\_84, einsXW\_62 Schreibmarke positionieren Pas\_31 Schreibmarke, siehe Cursor Schreibmaschinenschrift LU62\_21 Schutz von Objekten gen\_218

Schwellwert Drucker-Queue adm\_518 Message Queue (LTERM-Partner) adm\_210, adm\_518 Message Queue (LTERM-Pool) adm\_592 Message Queue (OSI-LPAP) adm\_544 Message Queue (TAC) adm\_575 scope adm\_434 SCOPE=GLOBAL einsB2\_48 SD UPIC\_277 sdb meldXW\_29, meldXW\_45 SDF-Kommando-Oberfläche zentrale Administration adm\_134 SDF-Kommandos zum Starten von UTM-Dienstprogrammen einsB2\_324 zum Starten von UTM-Tools einsB2\_324 SDF-Schnittstelle für UTM-Tools konfu\_243 SE Server UTM-Systemcode einsB2\_315 seccounter kc\_lterm\_str adm\_523 kc\_user\_str adm\_611 secondary information UPIC 112 Secondary LU LU62 212, LU62 367 SECONDARY-ALLOCATION, SYSLOG-FGG einsB2\_80 SECOS konfu\_186 Security OpCPIC 36, OpCPIC 76, LU62 77 CPI-C OpCPIC\_39 XATMI OpCPIC\_100 security\_password UPIC\_34, UPIC\_177, OpCPIC\_71 security\_password\_length UPIC\_34 security type UPIC 34 Fehler bei UTM UPIC\_84 security\_user\_ID UPIC\_34, OpCPIC\_71 security\_user\_ID\_length UPIC\_34 Security-Funktionen konfu\_181, UPIC\_61 Administration konfu\_176 bei verteilter Verarbeitung konfu\_193 BS2000-System konfu\_239 externe Resource Manager konfu\_199 Überblick konfu\_55 Security-Typ KDCS\_218 Security-Typ setzen UPIC 180 Security-Varianten

IMS LU62\_183 Seitenvorschub, Protokoll gen 344 Sekundärspeicherbereich konfu\_139 löschen KDCS\_443 Selbstüberwachung Knoten-Anwendung einsB2\_166 select\_lth adm\_177 selection area adm 179 Länge adm 177 SELECT-SERVICE adm\_905 Selektionsbereich adm\_179 Länge adm\_177 Selektor Aufbau gen\_96 OSI TP gen\_94 Semaphore einsXW 66, gen 411 zurücksetzen einsXW\_100 Semaphore, Anwendungs-globale Schlüssel adm\_665 semkey adm 666 Send (Conversations-Zustand) XOp 60 Send Data OpCPIC 72 Aufruf UPIC\_159 mehrere Aufrufe UPIC\_57 Überblick UPIC\_39 send\_length Send Data UPIC 159 Send Mapped Data UPIC 162 Send\_Mapped\_Data Aufruf UPIC\_162 Überblick UPIC\_39, UPIC\_45 send\_type UPIC\_33 Sende- und Empfangsmodus XOp 49 Senden Daten UPIC\_159 Daten mit Formatkennzeichen UPIC\_162 Formate UPIC\_44 Nachricht UPIC\_39 Teilformat UPIC\_45 Senden, siehe Schreiben **Sendepuffer** lokal UPIC\_40 übertragen an Server UPIC\_40

Senderecht KDCS\_159, KDCS\_162, XOp\_49, UPIC\_32, UPIC\_38, LU62\_111, LU62\_219, LU62\_222

anzeigen (Receive\_Mapped\_Data) UPIC\_148 anzeigen (Receive) UPIC\_136 empfangen UPIC\_143, UPIC\_155 übergeben UPIC\_40 unterbinden bei OSI TP KDCS\_227 zum Transaktionsende KDCS\_163 Senderichtung ändern (Receive Mapped Data) UPIC 155 ändern (Receive) UPIC 143 Sendestatus UPIC\_132 Send-Pending (Conversations-Zustand) XOp\_60 Send-Zustand UPIC\_32 Sense Data LU62\_259 Serielle Wiederverwendbarkeit siehe Rentrant-Fähigkeit PLI\_11 SERV einsB2 103, einsXW 86 Server UPIC 23, OpCPIC 11 Begriffsklärung konfu\_81 CPIC XOp\_38 XATMI XOp\_101, UPIC\_227, OpCPIC\_89, OpCPIC\_90 Server/Server-Verbund XOp\_29, XOp\_33, XOp\_38 Server-Anwendung konfu\_81 server-config.wsdd WS4UTM\_29, WS4UTM\_38 Server-Seite einer Conversation siehe Akzeptor Server-Server-Kommunikation KDCS\_127, konfu\_87 Benutzerkonzept konfu 185 ServerShield konfu\_204 Service KDCS 27, KDCS 30 Adressierung konfu\_93 asynchron konfu\_105 aufrufen XOp\_114 beenden einsXW\_97 Datenübergabe XOp\_114 definieren UPIC\_249 ereignisgesteuert konfu\_142 ferner, lokaler TAC-Name adm\_509 geschützt gen\_221 initialisieren XOp\_114 installieren einsXW\_50 siehe auch Vorgang sperren adm\_62 starten einsXW\_78 Verschlüsselung konfu\_198 Wiederanlauf konfu\_220

XATMI XOp\_101, UPIC\_227 Service (Java-Klasse) WS4UTM\_59 Service (Windows-Systeme) LU62\_57 Service (XATMI) OpCPIC 89 definieren OpCPIC\_107 Service definieren XOp\_119 Service Oriented Architecture SOA konfu\_69 Service Provider WS4UTM\_20 Service Registry WS4UTM\_20 Service Requester WS4UTM\_20 Service-gesteuerte Queue gen\_49, gen\_180, KDCS\_50, KDCS\_62, konfu\_41, konfu\_103, konfu\_109 Anzahl der Neuzustellungen gen 184 bei verteilter Verarbeitung KDCS\_202 generieren gen\_180 Lebensdauer KDCS\_66 lesen KDCS\_239 Nachricht an KDCS\_51, KDCS\_250 Wartezeit beim Lesen gen\_184 Zugriffsschutz gen 223 Service-Hierarchie konfu\_88 Service-Info-Struktur XOp 115 servicename einsXW\_51 Service-Programm (remote) Lockcode gen 363 TAC-Name gen 364 Service-Prozess konfu\_257 Service-Routine KDCS\_27, konfu\_122 Service-Start KDCS\_30 SESAM gen 332 SESAM als Subsystem einsB2\_126 SESAM/SQL einsB2\_123, gen\_234, KDCS\_104 SESAM/SQL im Cluster konfu\_40 SESAM/SQL-DCN einsB2\_161 SESCHA gen\_82, gen\_253, gen\_493 SESCHA-Anweisung LU62\_212, LU62\_234, LU62\_238, LU62\_255 SESCOS-Auswertung einsB2\_292 **SESDCN** im Cluster konfu\_40 Session gen\_192, gen\_193, konfu\_224, XOp\_34, XOp\_38, LU62\_368 Abbau gen\_77 administrieren (KDCLSES) adm\_784 administrieren (Programm) adm\_342 Angaben bei Generierung XOp\_95

Aufbau gen\_77, gen\_192 Aufbau initieren gen\_496 belegte LU62 60 Charakteristika gen\_76 Dauer gen 77 Eigenschaften gen 76, XOp 43 Eigenschaften (Datenstruktur) adm\_506 Eigenschaften festlegen (LU6.1) gen\_493 informieren über (Programm) adm\_300 Leerlauf gen\_495 lokale, informieren über (KDCINF) adm\_732 maximale Anzahl XOp\_51 maximale Anzahl, Multiplexanschluss adm\_528 Namen gen 76 Refenzname der Knoten-Anwendung adm\_508 Sessionaufbau, globale Überwachzeit gen 577 Sessionbelegung, Wartezeit gen 366 Session-Eigenschaften zuordnen gen\_358 Sessionname definieren gen\_360 Timer für Belegung adm\_206, adm\_511 Timer für Leerlaufzustand adm\_503 Timer für Leerlaufzustand (KDCLPAP) adm\_781 Timer für Leerlaufzustand (Programm) adm\_339 Wiederanlauf konfu\_224 Zuordnung zu Knoten-Anwendung gen 361 Session Manager (OMNIS) gen 192, gen 433 session\_enclev KDCS\_326 session\_selector kc\_access\_point\_str adm\_469 kc\_osi\_con\_str adm\_535 session\_selector\_code kc\_access\_point\_str adm\_470 kc\_osi\_con\_str adm\_536 session\_selector\_lth kc\_access\_point\_str adm\_470 kc\_osi\_con\_str adm\_536 session\_selector\_type kc\_access\_point\_str adm\_470 kc\_osi\_con\_str adm\_536 Sessionanzahl LU62\_78 Sessionaufbau LU62\_242 globaler Timer adm\_690 Timer einstellen (KDCAPPL) adm\_701 Timer einstellen (Programm) adm\_401

Sessionfreigabe LU62 218 Sessionname adm 204, adm 506, KDCS 317 Sessions (XATMI) XOp 128 Session-Selektor gen 287 OSI TP-Partneradresse adm\_535 OSI TP-Zugriffspunkt adm\_469 SESSNAME LU62\_211 Set AE\_Qualifier OpCPIC\_38, OpCPIC\_76, OpCPIC\_77 Set Allocate Timer-Aufruf UPIC 165 Set AP\_Title OpCPIC\_38, OpCPIC\_76, OpCPIC\_77, OpCPIC\_78 Set Application\_Context\_Name \_OpCPIC\_38, OpCPIC\_41, OpCPIC\_76, OpCPIC\_77 Set\_Client\_Context\_UPIC\_66 Aufruf UPIC\_167 Set Conversation Encryption Level-Aufruf UPIC 170 Set Conversation Security New Password UPIC 174 Set\_Conversation\_Security\_Password OpCPIC\_26, OpCPIC\_37, OpCPIC\_39, OpCPIC\_76 Aufruf UPIC\_177 Überblick UPIC\_61, UPIC\_63 Set Conversation Security Type OpCPIC 26, OpCPIC 39, OpCPIC 76 Aufruf UPIC\_180 Überblick UPIC\_61 Set Conversation\_Security\_User\_ID OpCPIC\_26, OpCPIC\_37, OpCPIC\_39, OpCPIC\_76 Aufruf UPIC\_182 Überblick UPIC\_61 Set Conversation Type OpCPIC 78 Set Convertion UPIC 185 Set Deallocate Type-Aufruf UPIC 187 Set Function Key Aufruf UPIC\_189 Überblick UPIC\_48 Set Log Data OpCPIC 78 Set Mode Name OpCPIC 75 Set Partner Host Name UPIC 273 Aufruf UPIC\_192 Set\_Partner\_IP\_Address UPIC\_273 Aufruf UPIC\_194 Set\_Partner\_LU\_Name \_UPIC\_197, OpCPIC\_30, OpCPIC\_38, OpCPIC\_39, OpCPIC\_76 Set Partner Port UPIC 273 Aufruf UPIC\_200 Set Partner TP\_Name OpCPIC\_137 Set Partner Tsel UPIC 273 Aufruf UPIC\_202 Set Partner Tsel Format UPIC 273 Aufruf UPIC\_204

Set Receive Timer-Aufruf UPIC 206 Set Receive Type Aufruf UPIC\_209 Überblick UPIC\_42 Set Sync Level-Aufruf UPIC 212 Set\_TP\_Name OpCPIC\_32, OpCPIC\_38 Set TP\_Name-Aufruf UPIC\_214 Set-Aufrufe UPIC\_79 setenv WS4UTM\_29, WS4UTM\_30, WS4UTM\_69, WS4UTM\_72 SET-JV-UTIL einsB2\_328 Setzen deallocate\_type UPIC\_187 Empfangsmodus UPIC\_209 Hostname der Partner-Anwendung UPIC\_192 IP-Adresse der Partner-Anwendung UPIC\_194 partner\_LU\_name UPIC\_197 Passwort UPIC\_177 Port für Partner-Anwendung UPIC\_200 Security-Typ UPIC 180 Synchronisationsstufe UPIC\_212 Timeout-Timer UPIC\_206 TP\_name UPIC\_214 TP\_name\_length UPIC\_214 Transport-Selektor für lokale Anwendung UPIC\_218 Transport-Selektor für Partner-Anwendung UPIC\_202 Transport-Selektor-Format für lokale Anwendung UPIC\_220 Transport-Selektor-Format für Partner-Anwendung UPIC\_204 UTM-Benutzerkennung UPIC\_182 UTM-Funktionstaste UPIC\_189 Verschlüsselungsebene UPIC\_170 SFUNC einsB2\_210, gen\_252, gen\_497 RET UPIC\_190 SG- einsB2\_99, einsXW\_84 SGET KDCS\_415 SGML konfu\_149, WS4UTM\_21 SH KDCDUMP-Anweisung meldB2\_80, meldXW\_77 Shareable konfu\_232 shareable Ass\_10, Ass\_11, Pas\_19, PLI\_5, PLI\_14 Teilprogramme PLI\_9 Shareable Code C/C++ KDCS\_509 COBOL KDCS\_557 Shareable Datenbereich einsB2\_50, einsB2\_56, gen\_205

Shareable Module binden (OM-Format) einsB2\_62 Shareable Objekte einsB2\_44 generieren einsB2\_49, gen\_205 Shareable Programme Common Memory Pools einsB2\_32 nicht-privilegierte Subsysteme einsB2\_45, gen\_203 Systemspeicher einsB2\_31 Shareable Teile als Subsystem einsB2\_65 Shareable Teilprogramme einsB2\_44, gen\_203 Shared Code einsB2 44, Ass 3, Pas 20, Pas 23 austauschen einsB2\_45 Common Memory Pool einsB2\_47 laden einsB2\_45 Shared Code, austauschen gen\_203 Shared Control OpCPIC\_56 Shared Memory einsXW\_66, gen\_396, konfu\_251 löschen einsXW\_100 Shared Memory für UPIC-Local (Unix- und Linux-Systeme) UPIC\_307 Shared Memory Segment Schlüssel adm\_657, adm\_661, adm\_663, adm\_668, gen\_387 SHARED OBJECT gen\_251, gen\_253, gen\_500 Shared Object KDCS\_543 austauschen (Programm) adm\_336 austauschen mit KDCPROG adm\_797 Eigenschaften (Datenstruktur) adm\_496 informieren über (KDCINF) adm\_730 Lademodus adm\_548 Name adm\_496, adm\_497 Version adm\_496 Shared Objects Anwendung starten einsXW\_215 austauschen einsXW\_193, einsXW\_213, einsXW\_215 Dateiname gen 501 definieren gen\_500 ermitteln meldXW\_45 generieren einsXW\_213 unbefriedigte Externverweise einsXW\_194 Versionsbezeichner gen\_501 Shared-Code-Einsatz PLI 4 SHARED-OBJECT gen\_457 Shared-Teil Pas\_21, Pas\_22 Shell-Umgebung einsXW\_74 Shellvariable UPICLOG UPIC 316

SHMPROT Area meldXW\_92 short KDCS\_503 shortage adm\_530 Shortcut erstellen zum Starten einsXW\_77 Shortcuts einsXW\_282 SHOW-CONFIGURATION adm\_909 SHOW-ETPND einsB2\_360 SHUT gen\_347, KDCS\_451, KDCS\_462, konfu\_143, PLI\_13 C/C++-Beispiel KDCS\_536 COBOL-Beispiel KDCS\_588 SHUT beim Testen meldB2\_29 SHUT Event-Exit Pas\_16 SHUTDOWN KDCS 462 SHUTDOWN GRACE UPIC 120 SHUTDOWN WARN UPIC 120 Shutdownprozess konfu\_258 Shutdown-Status abfragen UPIC\_120 Shutdown-Time abfragen UPIC\_122 Sicherer Client gen\_231, konfu\_198 Sicherheitsrelevante UTM-Ereignisse einsB2\_230 Sicherheitsverletzungen Anzahl der (LTERM-Partner) adm\_523 **Sichern** Konfiguration WS4UTM\_32 Sicherstellungsbereich Ass 13 Sicherungspunkt konfu 29 Side Information XOp\_43, UPIC\_32, OpCPIC\_32, OpCPIC\_35, OpCPIC\_37, OpCPIC\_41, OpCPIC\_71, OpCPIC\_77 und OpenCPIC-Generierungsparameter OpCPIC\_71 Side Information-Datei UPIC\_32, UPIC\_276 für Programmbeispiele (Windows) UPIC\_324 SIDEINFO LU62 180 Side-Information IMS LU62\_180 IMS-Beispiel LU62\_185 SIGBUS meldXW\_45 SIGHUP UPIC\_306 SIGINT UPIC\_306 SIGN KDCS\_421 SIGN CL gen\_237, KDCS\_433 SIGN ON KDCS\_481

```
SIGN ST KDCS_481
sign_time_date_adm_613
Signal meldXW_45
Signalbehandlung einsXW_222, KDCS_512
   ausschalten meldXW_45
   Standardfehlerbehandlung ausschalten einsXW_88
Signale UPIC_306, OpCPIC_70
SIGNON gen_252, gen_503, gen_511, KDCS_452, KDCS_481, konfu_142, konfu_187
   informieren über (Programm) adm_301
   Transportsystem-Anwendungen konfu_98
signon fail adm 666
   KC_MODIFY_OBJECT_adm_397
signon restr adm 666
signon tac
   kc_bcamappl_str adm_477
signon value adm 666
SIGNON-Service einsB2_195
   bei UTM-Datenbank-Anwendung einsB2_139, einsXW_119
   Startformat einsB2_198
SIGNON-Services einsXW_174
SIGNON-Vorgang UPIC_60
SIGQUIT UPIC_306
SIGSEGV meldXW_45
silent_alarm adm_677
Simple Object Access Protocol WS4UTM_22
Single Request XOp_106, XOp_107, XOp_121, XOp_123
size_control_engaged KC_SYSLOG adm_449
size_control_kbyte KC_SYSLOG adm_450
size_control_suspended KC_SYSLOG adm_450
size_control_utmpages KC_SYSLOG adm_450
Slave-LTERM gen_136, gen_370
Slices
   by Attributes einsB2_58
   LLMs einsB2_58
SLOG-FGG einsB2_360
SLU LU62_367
SM2 konfu_60
   Datenlieferung festlegen gen_412
   Liefereinheiten für UTM-SM2 einsB2_320
   MAX-Anweisung einsXW_239
sm2
   KC_MODIFY_OBJECT_adm_397
SM2-Datenlieferung
   ein-/ausschalten (KDCAPPL) adm_711
```
SNA LU62\_369 sna\_rc LU62\_57 SNA-Anbindung konfu\_96 SNAP-IX als Gateway auf Solaris LU62\_30 Solaris LU62\_26 Windows-Systeme LU62\_28 SNA-Protokoll konfu\_96 SNA-Sessions gen 76 SNMP-Subagent für openUTM konfu\_67 SOAP konfu\_74, WS4UTM\_22 SOAP-Klassen WS4UTM\_25 SOCKET Adressinformation bereitstellen gen 118 Socket-Anwendung adm\_557, adm\_558, gen\_473, gen\_474, konfu\_98 Socket-Kommunikation mit Java EE Server konfu\_72 Socket-Netzprozess einsXW\_279 austauschen einsXW\_279 Socket-Partner UTM-Meldung an meldB2\_134, meldXW\_128 Socket-Schnittstelle UPIC 27 Socket-Verbindung KDCS\_204 EBCDIC/ASCII-Konvertierung gen\_550 Sofortiges Löschen adm\_92 Software Monitor SM2 konfu\_60 Solaris adm\_21, einsXW\_13, gen\_15, KDCS\_13, konfu\_13, meldXW\_11, XOp\_9, UPIC\_11, WS4UTM\_9 als Gateway für LU6.1-Kopplung LU62\_34 direkte LU6.1-Kopplung LU62 33 LU6.2-Kopplung über SNAP-IX LU62\_26 LU6.2-Kopplung über TRANSIT LU62\_25 SNAP-IX-Gateway für LU6.2-Kopplung LU62\_30 TRANSIT-Gateway für LU6.2-Kopplung LU62\_29 **SORT** für Capture & Replay einsB2\_305 Sortierreihenfolge, Zeichen adm\_148 Source-Korrekturverfahren konfu\_230 SPAB KDCS 80, KDCS 316, konfu\_138, meldB2\_95, meldXW\_90, For\_5, Pas\_4, Pas\_9 C/C++ KDCS\_492 Clear Character adm\_658 Füllzeichen definieren gen\_390 Länge adm 667

Länge definieren gen 412 spab adm\_667 Specify\_Local\_Port UPIC\_273 Aufruf UPIC\_216 Specify\_Local\_TP\_Name OpCPIC\_31, OpCPIC\_32, OpCPIC\_33, OpCPIC\_137 Specify Local Tsel UPIC 273 Aufruf UPIC\_218 Specify Local Tsel Format UPIC 273 Aufruf UPIC\_220 Specify\_Secondary\_Return\_Code setzen UPIC\_222 specin adm\_492 Speicherauszug einsB2\_226 **Speicherbereich** sperren KDCS\_91 Übersicht konfu\_140 Speicherklasse, benötigte einsB2 328 Speicherklassen im BS2000 konfu\_232 Speicherplatz-Kontrolle, SYSLOG-FGG einsB2\_81 Speicherstruktur im BS2000 konfu\_234 Speicherverbrauch OpCPIC 28 SYSLOG-FGG einsXW\_62 UTM-Anwendung einsB2\_328 Speicherverwaltung PLI 5 **Sperre** aufheben (Cluster-User-Datei) adm\_319 Sperren Benutzerkennung adm\_604, gen\_574 Benutzerkennung (KDCUSER) adm\_831 Benutzerkennung (Programm) adm\_374 Client/Drucker adm\_558 LPAP-Partner adm\_485, adm\_502 LPAP-Partner (KDCLPAP) adm\_781 LPAP-Partner (Programm) adm\_338 LTAC adm 511 LTAC (KDCLTAC) adm\_786 LTAC (Programm) adm 345 LTERM-Partner adm\_516 LTERM-Partner (KDCLTERM) adm 789 LTERM-Partner (Programm) adm\_346 LTERM-Partner eines Pools adm\_591 Multiplexanschluss adm\_529 OSI-LPAP (KDCLPAP) adm\_781 OSI-LPAP (Programm) adm\_354

OSI-LPAP-Partner adm\_543 Transaktionscode adm\_573, gen\_524 Transaktionscode (KDCTAC) adm\_822 Transaktionscode (Programm) adm\_363 SPI einsB2\_103, einsXW\_86 Splitten, KDCFILE gen 57 Spool-Betrieb konfu\_238 SPOOLOUT adm\_708 SPOOL-Parameterdatei gen\_172 Sprachanschlussmodul einsB2\_56 Sprache LU62\_263 für Meldungen (Windows-Systeme) meldXW\_131, meldXW\_149 UTM-Meldungen einsXW\_158 Sprache der Meldungen meldB2\_136, meldXW\_132 Spracheinschränkungen For\_20 Sprachkennzeichen KDCS\_323 anfordern mit INFO LO KDCS\_300 Anwendung adm\_662 Benutzerkennung adm\_607 Locale gen 240 LTERM-Partner adm\_515 LTERM-Pool adm\_590 Meldungsmodul adm\_526 Sprach-spezifische Laufzeitsysteme einsB2\_51 Sprachumgebung abfragen gen\_243 Anwendung (Standard) gen\_241, gen\_399 Benutzer-spezifische gen\_241 benutzerspezifische gen\_565 festlegen gen\_240 Information anfordern KDCS\_298 LTERM-Partner adm\_515 LTERM-Partner definieren adm\_208 LTERM-Partner-spezifische gen\_133, gen\_241, gen\_373, gen\_548 LTERM-Partnerspezifische gen\_127 LTERM-Pool adm\_590 Meldungsmodul adm\_526 Standard gen 241 Standard der Anwendung adm\_662 SPUT KDCS\_437 SQL OpCPIC\_11 SREL KDCS\_443 SRRBACK LU62\_151, LU62\_168 SRRCMIT LU62 151

SSCP LU62\_369 stand-alone Anwendung konfu\_28 Stand-alone UTM-Anwendung adm\_19, einsB2\_13, einsXW\_11, gen\_13, KDCS\_11, konfu\_11, meldB2\_7, meldXW\_9, XOp\_7, UPIC\_9 Hochverfügbarkeit konfu\_201 stand-alone UTM-Anwendung WS4UTM 7 Standard Primärer Arbeitsbereich PLI 8 Clear Character adm\_658 Länge adm 667 siehe SPAB standard module adm 526 Standard-Administrationsprogramm konfu\_164 Standard-Anwenderzeichensatz gen\_240 Standard-Fehlerbehandlung Signale einsXW\_88 Standard-IMS-Transaktionen LU6.2 LU62\_204 Standardmeldungen meldXW\_123 Standard-Meldungsmodul adm\_526 Standardmeldungsmodul gen\_187, gen\_423, meldXW\_123, meldXW\_139 definieren gen\_399 KCSMSGS gen\_188 Standardprimärer Arbeitsbereich konfu\_138 Standards konfu\_265 Standard-Sprachumgebung adm\_662, gen\_130, gen\_241 **Standardwerte** Anwendungs-spezifisch gen\_336 definieren gen\_336 Stapelhöhe KDCS\_315 START einsB2\_95, einsXW\_81, gen\_347, KDCS\_451, KDCS\_461, konfu\_143 C/C++-Beispiel KDCS\_536 COBOL-Beispiel KDCS\_588 Generierungshinweise KDCS\_462 Start eines Services KDCS\_30 start\_date\_... adm\_630 start gen adm 450 start\_time ... adm\_631 START-APPL-ENTER-PROC einsB2\_360 **Startart** UTM-Dienst einsXW\_51 START-BLS-APPLICATION Startprozedur (Beispiel) einsB2 360 **Starten** Beispiel-Client WS4UTM\_72

BS2000 UPIC\_308 CPIC-Anwendung XOp\_92 CPI-C-Programm (Unix- und Linux-Systeme) UPIC\_305 CPI-C-Programm (Windows) UPIC\_300 einer Anwendung meldB2\_29 inverser KDCDEF adm\_108, gen\_275 KDCCSYSL meldB2\_156, meldXW\_151 KDCDEF gen\_258 KDCDUMP meldB2\_60, meldXW\_62 KDCDUMP über Linknamen meldB2\_60 KDCMMOD meldB2\_146 KDCMON einsB2\_269 KDCPSYSL meldB2\_158, meldXW\_152 KDCUSLOG einsXW\_63 Kommandos einsB2\_110 mit Debugger auf Unix- und Linux-Systemen meldXW\_30 mit Debugger auf Windows-Systemen meldXW\_33 mit WebAdmin einsB2\_92 mit WinAdmin einsB2\_92 nach abnormalem Anwendungsende einsB2\_114 TCPMON WS4UTM\_71 Teilprogramm UPIC\_40 Thread UPIC\_72 Tomcat WS4UTM\_69 UTM-Anwendung einsB2\_89, einsXW\_73 UTM-Anwendung als Dienst einsXW\_78 UTM-Anwendung auf Unix- und Linux-Systemen einsXW\_74 UTM-Anwendung auf Windows-Systemen einsXW\_76 UTM-Anwendung mit Shared Objects einsXW\_215 UTM-Anwendung über Shortcut einsXW\_77 UTM-Datenbank-Anwendung einsB2\_127 UTM-Dienstprogramme (mit SDF-Kommandos) einsB2\_324 UTM-Produktiv-Anwendung einsB2\_89 UTM-Service UPIC\_39 UTM-Tools (mit SDF-Kommandos) einsB2\_324 WS4UTMDeploy WS4UTM\_32 XATMI-Anwendung XOp\_134 Starten von openUTM-LU62 LU62 55 Starter-Set UPIC 80 Startfehlercode 58 einsB2\_75, einsXW\_58, gen\_413 Start-Fehlercodes meldB2 175, meldXW 167 Startformat gen 546, gen 563, KDCS 115 Anmelde-Vorgang einsB2\_198 ausgeben einsB2\_202, einsXW\_180

Benutzerkennung adm\_606 Benutzerkennung (Programm) adm\_378 Benutzer-spezifisch gen\_563 definieren gen\_371 LTERM-Partner (KC\_CREATE\_OBJECT) adm\_210 LTERM-Partner (KC\_MODIFY\_OBJECT) adm\_347 LTERM-Partner/Terminal adm\_517 LTERM-Pool adm\_591 START-Kommando einsB2\_95, einsXW\_81 Startkommandos einsB2 95, einsXW 81 Start-LLM einsB2 31, einsB2 37, einsB2 42, einsB2 51, einsB2 57 STARTNAME einsB2\_105 **Startparameter** Datenbank-Anwendung einsB2 110 DUMP-CONTENT meldB2\_58, meldXW\_61 DUMP-USERID meldB2\_57 Failover einsB2\_131, einsXW\_112 Fehlerunterlagen meldXW\_44 Formatierungssystem einsB2\_110 INFORMIX einsXW\_111 Openstring einsB2\_128, einsB2\_130, einsXW\_110 Oracle einsXW\_109 OTRACE meldB2\_51, meldXW\_53 Präfix einsB2\_93, einsXW\_79 RMXA einsB2\_128 RMXA DEBUG= einsB2\_136, einsXW\_117 STXIT meldXW\_45 Syntax einsB2\_94, einsXW\_80 TEST meldXW\_30, meldXW\_33 TESTMODE meldXW\_56 Testmodus einschalten meldB2\_40 UTM einsB2\_94, einsXW\_80 UTM-Datenbank-Anwendung einsB2\_127, einsXW\_106 XA-Unterstützung einsB2\_128 Startparameter TASKS konfu\_124 Startparameterdatei UTM-Anwendung einsXW\_79 UTM-Cluster-Anwendung einsB2\_155, einsXW\_134 START-PRINTER-OUTPUT gen\_172, gen\_176 Startprozedur einsB2 91 Diagnose meldXW\_44 START-Teilprogramm Pas\_16, PLI\_13 STARTUP adm\_497, adm\_548, gen\_353, gen\_500, KDCS\_461 Start-Zustand UPIC 32

stat2dyn einsXW\_304 state kc\_con\_str adm\_485 kc\_lpap\_str adm\_502 kc\_lpap\_str (KC\_MODIFY\_OBJECT) adm\_338 kc\_ltac\_str adm\_511 kc\_ltac\_str (KC\_MODIFY\_OBJECT) adm\_345 kc\_lterm\_str adm\_516 kc\_lterm\_str (KC\_CREATE\_OBJECT) adm\_209 kc\_lterm\_str (KC\_MODIFY\_OBJECT) adm\_346 kc\_mux\_str adm\_529 kc\_mux\_str (KC\_MODIFY\_OBJECT) adm\_350 kc\_osi\_lpap\_str adm\_354, adm\_543 kc\_pterm\_str adm\_558 kc\_pterm\_str (KC\_CREATE\_OBJECT) adm\_217 kc\_pterm\_str (KC\_MODIFY\_OBJECT) adm\_361 kc\_tac\_str adm\_573 kc\_tac\_str (KC\_CREATE\_OBJECT) adm\_224 kc\_tac\_str (KC\_MODIFY\_OBJECT) adm\_363 kc\_tpool\_str adm\_591 kc\_tpool\_str (KC\_MODIFY\_OBJECT) adm\_372 kc\_user\_str adm\_604 kc\_user\_str (KC\_CREATE\_OBJECT) adm\_232 kc\_user\_str (KC\_MODIFY\_OBJECT) adm\_374, adm\_375, adm\_376 state\_number adm\_591 KC\_MODIFY\_OBJECT adm\_372 STATIC adm\_497, adm\_549, gen\_354 static KDCS\_38 STATIC-Variable PLI 5 STATION gen 187 STATION (Meldungsziel) meldB2 132, meldXW 126 Statisch generieren, Objektkomponenten gen 605 Statische Bibliothek meldXW\_45, meldXW\_395 **Statistik** Anmeldeversuche einsB2\_198, einsXW\_177 Auslastung einsB2\_264, einsXW\_238 zu MUX-Verbindungen gen\_195 **Statistikdaten** Auslastung einsB2\_265 Lebensdauer adm\_763 Statistikinformationen abfragen mit KDCINF adm\_730 Auslastung der Anwendung adm\_628 Benutzerkennung adm\_610, adm\_611

Client/Drucker adm\_562 LTERM-Partner adm\_523 Multiplexanschluss adm\_529 OSI TP Association adm\_532 Transaktionscode adm\_578 verteilte Verarbeitung adm\_634 **Status** Änderung WS4UTM\_40 Benutzerkennung adm\_604 Client/Drucker adm\_558 Client-Verbindung adm\_561 DB-Transaktion meldB2 113, meldXW 108 LPAP-Partner adm\_485, adm\_502 LTAC adm 511 LTERM-Partner adm\_516 LTERM-Partner eines Pools adm\_591 LTERM-Partner festlegen (Programm) adm\_209 LU6.1-Verbindung adm\_504 Multiplexanschluss adm\_529 OSI TP Association adm\_532 OSI TP-Verbindung adm\_537 OSI-LPAP-Partner adm\_543 Transaktionscode adm\_573 Verbindung zum Client/Drucker adm\_522 Verbindung zum Nachrichtenverteiler adm\_529 Web Service WS4UTM 39 status\_received OpCPIC\_72 Receive UPIC\_136 Receive Mapped Data UPIC 148 STATUS, KDCLPAP adm\_781 status.h LU62\_58 Statusanzeige KDCS 109, LU62 58 Statusinformation KDCS 134, KDCS 317, KDCS 353 Statusinformationen applifile einsXW\_69 Statusleiste WS4UTM\_33 stderr Unix- und Linux-Systeme einsXW\_74 Windows-Systeme einsXW\_76 STDERR (Meldungsziel) meldXW\_126 stdin gen\_258, gen\_260, gen\_261 stdout Unix- und Linux-Systeme einsXW\_74 Windows-Systeme einsXW\_76

STDOUT (Meldungsziel) meldXW\_126 Stellungsoperanden Administrationskommandos adm\_697 Stellvertreter-AE LU62 46 Transportselektor LU62\_47 Stellvertreter-Konzept LU62 35 Stellvertreter-LU LU62 47 TCP-Portnummer LU62\_47 STEP meldXW\_54 step OpCPIC 65, LU62 65 STEP (OSS-Programm) meldB2 52 Steueranweisungen eingeben gen\_258 erzeugen adm\_105, gen\_43, gen\_273, gen\_327 Format gen\_263 KDCDEF Übersicht gen\_250 KDCUPD gen\_641 Reihenfolge gen 262 Steuerfeld KDCS 116, KDCS 458 **Steuern** Anwendungsauslastung gen\_390 Auslastung gen\_130 KC\_GET\_OBJECT-Ausgabe\_adm\_292 KDCDEF-Lauf gen\_435 KDCINF-Ausgabe adm\_735 Steuerung der Druckausgabe konfu\_180 Steuerung der Last über Programmschnittstelle adm\_155 Steuerzeichen KDCS\_122 Stiller Alarm konfu\_186 STOP RUN KDCS 545 STOP-Anweisung For 10, For 11 Stornieren Asynchron-Aufträge (KDCDADM) adm\_856 **Störung** ohne Verbindungsverlust konfu\_217 Strenger Dialog KDCS 32, KDCS 36, PLI 11 Stripe Set (Windows-Systeme) gen\_62 strncmp KDCS 507 **Struktur** Anwendungsprogramm einsB2\_31 CPI-C-Anwendung UPIC\_37 STXIT einsB2\_105 stxit\_log

kc diag and account par str adm 643 KC\_MODIFY\_OBJECT\_adm\_394 STXIT-Behandlung For 13 STXIT-Ereignis einsB2\_227 STXIT-Ereignisse KDCS 475, meldB2 412, For 13 STXIT-LOG einsB2\_105 einschalten (KDCDIAG) adm\_721 Stxit-Logging einschalten (Programm) adm\_394 STXIT-Routinen KDCS 473 aktivieren einsB2\_105 benutzerdefiniert einsB2\_227 STXIT-Verhalten beim Testen meldB2\_30 SU /390 einsB2\_315 SU x86 einsB2\_315 Subcode des Returncodes adm\_181 SUBNET gen\_133, gen\_508 **Subnetz** Eigenschaften gen\_133 Subnetze gen 133 Subnetze definieren gen\_508 Subnetzmaske gen\_509 subopcode adm\_170 Subordinate OpCPIC\_16 SUBPOOL-Makro LU62\_240 SUBROUTINE-Anweisung For 4 Subroutinen For 3 Subsystem konfu 228, Pas 19 austauschen einsB2\_46 nicht-privilegiert einsB2\_45, gen\_203 UTM einsB2\_316 UTM-SM2 einsB2\_320 Subsystemkatalog einsB2\_316 KDCMON-Einträge einsB2\_322 UTM-Einträge einsB2\_316 UTM-SM2-Einträge einsB2\_320 Subtypen XOp\_110 Subtypen (XATMI) UPIC 235 Sukzessive Abfrage im Programm adm\_317 Summary-Information meldB2\_124, meldXW\_119 FGG meldXW\_69 FGG-Anweisung meldB2\_70 FILE meldXW\_71 FILE-Anweisung meldB2\_72 Superior OpCPIC\_16, OpCPIC\_75

SUSE adm\_21, einsXW\_13, gen\_15, KDCS\_13, konfu\_13, meldXW\_11, XOp\_9, UPIC\_11, WS4UTM<sub>9</sub> SUSRMAX adm\_879 susrmax.c konfu\_170 SVC 134 meldB2\_173 SVCP XOp\_122 SVCU XOp\_119, UPIC\_249 SVCU-Anweisung OpCPIC\_107 sym\_dest\_name (Initialize\_Conversation) UPIC\_129 Symbolic Destination Name UPIC\_36, UPIC\_271, UPIC\_276, UPIC\_277, OpCPIC\_35, OpCPIC\_71, OpCPIC\_77 Cluster UPIC\_284 generieren OpCPIC\_35 Länge UPIC\_79, UPIC\_278, UPIC\_285 openUTM-Cluster UPIC\_284 SYMDEST-Anweisung OpCPIC\_35, OpCPIC\_71 Sync point initiator LU62\_364 Sync Pointing XOp 52 sync\_level (CPI-C) XOp\_52 Synchrone Kommandos zum Administrieren adm\_146 Synchrones Request-Response-Modell konfu\_146, XOp\_105, UPIC\_231, OpCPIC\_92 Synchrones Warten konfu\_112 Synchronisation der Verarbeitung (CPI-C) XOp\_52 Synchronisationsstufe setzen (CPI-C) UPIC\_212 Sync-Level LU62\_110, LU62\_116, LU62\_369 Synclog-Datei LU62\_40 Sync-Point LU62\_369 **Syntax** Administrationskommandos adm\_724 LCF-Definitionsdatei XOp 119, UPIC 248 SYS KDCDUMP meldB2\_80 KDCDUMP-Anweisung meldXW\_77 SYSDTA gen\_258 SYSID LU62\_76, LU62\_109, LU62\_210, LU62\_220, LU62\_232 SYSLIB.UTM.040.PLI PLI 5 SYSLIB.UTM.064.EXAMPLE einsB2\_354 SYSLINE gen 187 SYSLINE (Meldungsziel) meldB2 132, meldXW 126, meldXW 147 Meldungslänge meldB2\_152 SYSLNK DATABASE gen\_333 SYSLNK.UTM.064 einsB2\_55 SYSLNK.UTM.064.UTIL einsB2\_324

SYSLOG einsB2 360, gen 413 administrieren (KDCSLOG) adm\_812 administrieren (Programm) adm\_440 als einfache Datei einsB2\_74, einsXW\_58 als FGG einsB2\_75, einsXW\_58 filebase.SLOG einsB2\_74 Größenüberwachung einsXW\_62, gen\_413 Größenüberwachung, automatisch einsB2\_76 informieren über (KDCINF) adm\_730 informieren über (Programm) adm\_440 Linkname einsB2\_74, einsB2\_75 Meldungen im virtuellen Speicher meldB2\_157 Schreibfehler einsB2 84, einsXW 62 umschalten einsB2 75, einsB2 83, einsB2 84, einsXW 61, einsXW 62 UTM-Cluster-Anwendung einsB2\_165, einsXW\_140 Verhalten bei Schreibfehlern einsB2\_84, einsXW\_62 SYSLOG (Meldungsziel) meldXW\_126 syslog\_size adm\_667 SYSLOG-Datei einsB2\_73, einsXW\_57, konfu\_61, meldB2\_155, meldXW\_150 aufbereiten meldB2\_158, meldXW\_151, meldXW\_152 in SAM-Format umwandeln meldB2\_156 SYSLOG-FGG einsB2 73, meldB2 155 anlegen einsB2\_77, einsXW\_59 automatische Größenüberwachung einsB2\_82, einsXW\_61 Basis einsB2\_78 Beispiel einsXW\_60 Dateigeneration automatisch anlegen einsB2\_79 Dateigenerationen zykl. überschreiben einsB2\_81 Generationen erhalten einsB2\_82 maximale Anzahl Dateigenerationen einsB2\_77 Speicherplatz kontrollieren einsB2\_81 Speicherverbrauch einsXW 62 suspendierte Größenüberwachung einsB2\_83, einsXW\_61 SYSLOG-Name einsB2\_74 SYSLST einsB2 71, gen\_187 KDCDUMP-Anweisung meldB2\_80, meldXW\_77 Meldungsziel meldB2\_132, meldXW\_145 Präfix einsB2\_72 SYSLST-Protokoll Seitenvorschub generieren gen\_344 SYSMSH.UTM.064.MSGFILE gen\_185 SYSOUT einsB2 71, gen 187 Präfix einsB2\_72 SYSOUT (Meldungsziel) meldB2 132, meldXW 145
SYSPARM adm\_730 SYSPRC.UTM.064 einsB2 360 SYSPRC.UTM.064(SLOG-FGG) SYSLOG-FGG auswerten meldB2\_156 SYSPRC.UTM.064(SYSLOG) SYSLOG auswerten meldB2\_156 SYSPROT adm\_709, einsB2\_105, einsXW\_88 sysprot\_switch kc diag and account par str adm 643 KC\_MODIFY\_OBJECT\_adm\_393 System Initialization Table LU62\_75, LU62\_209 SYSTEM PEND ER UPIC 313 system\_type adm\_680 **Systemcode** Bestandteile einsB2\_314 Namensräume einsB2\_315 **Systemdateien** SYSLST einsB2\_71 SYSOUT einsB2\_71 umschalten einsB2\_71, einsXW\_55 Systemeinbettung BS2000-System konfu\_227 Unix-/Linux-Systeme konfu\_245 Windows-Systeme konfu 255 Systemfehler einsB2\_122, einsXW\_99 Systemfunktion konfu\_228 Systemglobale Betriebsmittel einsXW\_66 Systemkommando KDCDUMP meldB2\_63, meldXW\_64 Systemkonto einsXW\_51 Systemmeldungsmodul meldB2\_131 **Systemparameter** Datenstruktur adm\_679 informieren über (KDCINF) adm\_730 informieren über (Programm) adm\_301 SYSTEM-PEND ER meldXW\_101 SYSTEM-PEND-ER meldB2 105 System-Protokolldatei einsB2\_71, einsXW\_55, meldB2\_132 SYSLOG einsB2\_73, einsXW\_57 System-Protokolldatei SYSLOG meldXW\_150 Meldungsziel meldXW\_126 **Systemschnittstellen** BS2000 konfu\_229 Unix-/Linux-Systeme konfu\_246

Windows-Systeme konfu 256 **Systemspeicher** KAA meldXW\_82 KTA meldXW\_88 Systemspeicher, Shareable Programme einsB2\_31 System-Standard-Code gen 239 Systemstart LU62\_57 SYSTEM-TASKS gen 414 Systemumgebung CALLUTM adm\_910 Systemzeile der Datensichtstation meldB2\_132 des Terminals meldXW\_126 Meldung meldB2 152, meldXW 147 Szenarien UTM-Berechtigungsprüfung einsB2\_186, einsXW\_165

## **T**

t\_prot kc\_access\_point\_str adm\_472 kc\_bcamappl\_str adm\_475 kc\_con\_str adm\_485 kc\_osi\_con\_str adm\_538 kc\_pterm\_str adm\_561 kc\_pterm\_str (KC\_CREATE\_OBJECT) adm\_219 T.61 string XOp\_110, UPIC\_236, OpCPIC\_96 T.61-Zeichensatz XOp\_145, UPIC\_338 T61-STRING adm\_205, adm\_511 T61-String KDCS\_222 T61String OpCPIC\_36, OpCPIC\_224 Code-Tabelle OpCPIC\_224 Tabelle anzeigen im Dump meldB2\_81, meldXW\_78 Tabellenausschnitt von Dump ausgeben meldB2\_75, meldXW\_74 Tabellenmodul KDCROOT einsB2\_55 Tabellenplätze für UTM-Objekte reservieren gen\_33, gen\_482, gen\_603 Tabellenplätze reservieren adm\_75 TABLE KDCDUMP-Anweisung meldB2\_81, meldXW\_78 Table Descriptors meldB2 96, meldXW 92 TABLIB einsB2\_106 TAC adm\_731, gen\_181, gen\_208, gen\_217, gen\_219, gen\_222, gen\_223, gen\_251, gen\_252, gen\_280, gen\_510

Administrationsberechtigung gen 515 bei inversem KDCDEF adm\_106, gen\_273 CPIC-Service XOp\_94 definieren gen\_510 dynamisch ändern gen\_603 related TAC WS4UTM\_55 Tabellenplätze reservieren gen\_484 TAC-Name für fernes Service-Programm gen\_364 Verschlüsselung UPIC\_70 XATMI-Service XOp\_114 TAC für Services dynamisch eintragen adm\_205 tac\_elap\_msec adm\_579 tac\_free adm\_650 tac\_total adm\_650 tac type kc\_tac\_str adm\_575 kc\_tac\_str (KC\_CREATE\_OBJECT) adm\_227 TAC-Anweisung LU62\_217 TACCLASS gen\_213, gen\_252, gen\_528, gen\_533 tacclass adm\_574, adm\_584 KC\_CREATE\_OBJECT adm\_225 tacclass\_pages adm\_673 tacclasses adm\_680 taccpu\_micro\_sec \_adm\_583 taccpu\_msec adm\_579 TAC-Eigenschaften ändern KDCTAC adm\_822 Programm adm\_363 TAC-Klasse adm\_825 Anzahl wartender Aufträge adm\_585 Eigenschaften (Datenstruktur) adm\_584 Eigenschaften ändern (KDCTCL) adm\_825 Eigenschaften ändern (Programm) adm\_368 eines Transaktionscodes adm\_574 für blockierende Aufrufe adm\_585 informieren über (KDCINF) adm\_731 informieren über (Programm) adm\_300 mittlere Wartezeit adm\_370, adm\_371, adm\_585 Prozess-Anzahl adm\_585 TAC-Klassen gen\_525, konfu\_108 definieren gen\_528 Prioritäten festlegen gen\_533 TAC-Liste WS4UTM\_43

TAC-PRIORITIES gen\_210, gen\_252, gen\_533 TAC-PROG adm\_731 TAC-Queue gen\_180, gen\_181, gen\_510, KDCS\_64 dynamisch ändern adm\_103, adm\_363 dynamisch eintragen adm\_223 generieren gen\_527 Nachricht an KDCS\_278 Online-Import adm\_416 Zugriffsschutz adm\_230 TAC-Queues adm\_839, konfu\_41, konfu\_109, konfu\_111 TAC-spezifische SAT-Protokollierung adm\_577, einsB2\_234, gen\_523 TACUNIT gen\_526 tacunit adm\_578 KC\_CREATE\_OBJECT adm\_228 TAM meldB2\_97, meldXW\_93 TA-Modus OpCPIC\_56 Task meldXW\_82 Anzahl bei TAC-Klassen gen\_529 beenden einsB2\_120 beim Testen meldB2\_27 global auswerten mit openSM2 einsB2\_265 maximale Anzahl gen\_415 starten einsB2\_106 TASK PERFORMANCE TRACE einsB2\_296, einsXW\_262 Task, siehe Prozess TASKS adm\_710, adm\_826, gen\_530 Tasks Anzahl einsB2\_106 Anzahl (CPIC) XOp\_94 Anzahl (XATMI) XOp\_128 tasks kc\_max\_par\_str adm\_667 kc\_tacclass\_str adm\_369, adm\_585 kc\_tasks\_par\_str adm\_684 tasks free adm 585 KC\_MODIFY\_OBJECT\_adm\_369 tasks\_in\_pgwt kc\_max\_par\_str adm\_667 kc\_tasks\_par\_str adm\_684 tasks waiting in pgwt adm 632 TASKSFREE adm\_827 TASKS-IN-PGWT adm\_710, einsB2\_107, einsXW\_89 Task-spezifischer Systemspeicher (KTA) meldXW\_88 Task-spezifischer Systemspeicher (XAP-TP) meldB2\_94, meldXW\_89

Task-spezifischer Trace-Bereich meldXW\_107 **Tastaturbefehl** starten Anwendung mit (Windows-Systeme) einsXW\_77 Taste DEL Wirkung meldXW\_37 Tastenkombination CTRL+C Wirkung meldXW\_37 TA-Zustand OpCPIC\_53 tc\_name adm\_572 KC\_CREATE\_OBJECT adm\_223 TCB-Entries (TAC) adm\_578 TCB-Entries, definieren gen\_538 TCB-ENTRY meldB2\_96 TCBENTRY gen\_251, gen\_526, gen\_538 tcbentry adm\_578 TCP/IP UPIC\_272 Port 102 gen\_111 Verbindung überprüfen UPIC\_314 TCP/IP-Port lokale Anwendung UPIC\_216 Partner-Anwendung UPIC\_200 **TCPMON** beenden WS4UTM\_71 starten WS4UTM\_71 tcpmon.start WS4UTM\_29, WS4UTM\_71 TCP-Portnummer LU62\_47, LU62\_50 Teilformat KDCS\_117 lesen KDCS\_350 schreiben KDCS\_364 senden/empfangen UPIC 45 Teilnachricht KDCS\_94 DPUT KDCS\_260 empfangen UPIC\_41 Flag bei Socket KDCS\_207 FPUT KDCS\_286 MPUT KDCS\_363 Teilprogramm einsB2\_51, einsB2\_55, einsXW\_29, gen\_606, KDCS\_27, konfu\_122, Pas\_4, Pas\_19, OpCPIC\_12 abnormal beenden einsB2\_226, einsXW\_222 Anzahl dynamisch erzeugbar adm\_650 asynchron KDCS\_53 austauschen (BLS) einsB2\_217 Bearbeitungszeit (KDCAPPL) adm\_707 Bearbeitungszeit (Programm) adm\_401

beenden KDCS\_376 Befehlsteil (C/C++) KDCS\_500 Befehlsteil (COBOL) KDCS\_553 bestehendes als LU6.1-Auftragnehmer KDCS\_148 bestehendes als OSI TP-Auftraggeber KDCS\_170 bestehendes als OSI TP-Auftragnehmer KDCS\_168 binden (Unix- und Linux-Systeme) einsXW\_34 C-Beispiel KDCS\_518 definieren gen 455 dynamisch ändern gen\_601 dynamisch eintragen adm\_76, adm\_84, adm\_195, adm\_213 dynamisch löschen adm\_95, adm\_272 Eigenschaften (Datenstruktur) adm\_547 Ende erfassen (KDCMON) einsB2\_296, einsXW\_262 gewichten gen\_364, gen\_526 in Projekt aufnehmen (Windows-Systeme) einsXW\_42 informieren über (Programm) adm\_308 informierren über (KDCINF) adm\_754 initialisieren KDCS\_306 maximale Anzahl adm\_650 mittlere Laufzeit adm\_365, adm\_579 Name (C/C++) KDCS\_490 Name (COBOL) KDCS\_546 Parameter (C/C++) KDCS\_491 Reentrant-Fähigkeit KDCS\_38 Start erfassen (KDCMON) einsB2\_296, einsXW\_262 Startzeitpunkt KDCS 291 Unterprogramm-Aufruf KDCS\_47 Teilprogramm starten UPIC\_40 Teilprogrammlauf KDCS\_29 Teilprogrammname For\_4 telnet UPIC\_314 TEMP UPIC\_315, UPIC\_318 Temporäre Queue adm\_839, gen\_180, gen\_183, KDCS\_65 erzeugen KDCS\_403 löschen KDCS\_408 Temporäre Queues konfu\_41, konfu\_109, konfu\_112 term\_input\_msgs adm\_631 kc\_curr\_par\_str (KC\_MODIFY\_OBJECT) adm\_383 term\_output\_msgs adm\_631 kc\_curr\_par\_str (KC\_MODIFY\_OBJECT) adm\_383 **Terminal** Benutzerkonzept konfu 184 dynamisch ändern gen\_601

dynamisch eintragen adm\_80, adm\_215 im Testbestrieb meldXW\_36 unmittelbarer Anschluss konfu\_46 TERMINAL WAIT gen\_416 Terminal-Benutzer anmelden an openUTM einsXW\_159 Terminalkennzeichen gen\_325, gen\_555 Client/Drucker adm\_560 Kommunikationspartner gen\_476 LTERM-Pool adm\_592 LU6.1-Partner-Anwendung adm\_484 OSI TP-Anwendung adm\_544 OSI TP-Partner-Anwendung adm\_544 TERMINAL-Makro LU62\_239 Terminalpool, siehe LTERM-Pool **Terminals** anmelden an openUTM über einsB2\_182, einsXW\_158 Terminal-spezifischer Langzeitspeicher konfu\_139 Terminal-spezifischer Langzeitspeicher, siehe TLS Terminal-spezifischer Speicher gen\_539 Terminal-spezifisches Startformat adm\_517 **Terminaltvp** Client/Drucker adm\_555 LTERM-Pool adm\_589 termn kc\_con\_str adm\_484 kc\_osi\_lpap\_str adm\_544 kc\_pterm\_str adm\_560 kc\_pterm\_str (KC\_CREATE\_OBJECT) adm\_218 kc\_tpool\_str adm\_592 TERMWAIT adm\_710, gen\_146 termwait\_end\_ta\_sec adm\_690 termwait\_in\_ta\_sec adm\_690 KC\_MODIFY\_OBJECT\_adm\_401 terr\_id gen\_185, gen\_240 Territorialkennzeichen KDCS\_323 anfordern mit INFO LO KDCS\_300 Anwendung adm\_662 Benutzerkennnung adm\_607 Locale gen 240 LTERM-Partner adm 515, gen 373 LTERM-Pool adm\_590 Meldungsmodul adm\_526 TEST meldXW\_30, meldXW\_33

**Testen** Anwendung im Dialog meldB2\_26 UTM-Produktivanwendung (Unix- und Linux-Systeme) meldXW\_30 UTM-Produktivanwendung (Windows-Systeme) meldXW\_33 Workprozess neu starten meldXW 31 Testhilfen auf Unix- und Linux-Systemen meldXW\_29 TESTMODE adm\_718, einsB2\_107, einsXW\_89, gen\_396, gen\_417 Dump unterdrücken meldXW\_60 Startparameter meldXW\_56 testmode adm\_641 KC\_MODIFY\_OBJECT\_adm\_391 Testmodus adm\_641, adm\_714, einsB2\_107, einsXW\_89 Diagnosedaten auf Datei schreiben einsB2\_107, einsXW\_90 ein-/ausschalten (KDCDIAG) adm\_718 ein-/ausschalten (Programm) adm\_391 einschalten einsB2\_107, einsXW\_89, meldB2\_40 Testtabellenmodul Pas\_19 TFT-Eintrag einsB2\_119 TH LU62\_370 Thread UPIC\_72 beenden UPIC\_73 starten UPIC\_72 Threading UPIC\_305 TIAM KDCS\_122 TIAMCTRC PLI\_16 TIAMCTRL Pas\_130 Tier konfu\_77 time\_min kc\_shutdown\_str\_adm\_433 time\_zone KDCS\_322 TIMEOUT UPIC\_224 Timeout UPIC\_165 blockierender Receive UPIC\_139, UPIC\_151 Timeout-Timer setzen für blockierenden Receive UPIC\_206 Überblick UPIC\_43 Timer Abdruckquittung adm\_690 Abdruckquittung (Programm) adm\_401 Auftragnehmer-Quittung adm\_691 Auftragnehmer-Quittung (Programm) adm\_402 Belegen LU6.1-Session adm\_206, adm\_511 Betriebsmittelsperre adm\_689

Eingabe vom Dialog-Partner adm\_220, adm\_362, adm\_373, adm\_563, adm\_594, adm\_690, gen\_466, gen\_547 Eingabe vom Dialog-Partner (Programm) adm\_220 Leerlaufzustand OSI TP-Association adm\_543 Leerlaufzustand Session adm\_503 Mehrschritt-Transaktion adm\_690 PEND KP-Aufruf adm\_690 PEND KP-Aufrufe (KDCAPPL) adm\_710 PEND KP-Aufrufe (Programm) adm\_401 PGWT-Wartezeit (KDCAPPL) adm\_703 PGWT-Wartezeit (Programm) adm\_400 Session-/Associationbelegung adm\_206, adm\_511 Sessionaufbau adm\_690 Sessionaufbau (KDCAPPL) adm\_701 Sessionaufbau (Programm) adm\_401 Shutdown (KDCSHUT) adm\_810 Shutdown (Programm) adm 433 Sperren von Betriebsmitteln (KDCAPPL) adm\_707 Sperren von Betriebsmitteln (Programm) adm\_401 Transportquittung adm\_690 Transportquittung (Programm) adm\_401 Verbindungswiederaufbau adm\_688 Verbindungswiederaufbau (KDCAPPL) adm\_701 Verbindungswiederaufbau (Programm) adm\_400 Warten im PTC adm\_691 Warten im PTC (KDCAPPL) adm 707 Warten im PTC (Programm) adm\_402 Wartezeit auf Antwort adm\_206, adm\_512 Wartezeit blockierende Aufrufe adm\_689 Timer Area meldXW\_92 Timer der UTM-Anwendung UPIC\_43 Timer für blockierenden Receive UPIC\_206 Timereinstellungen ändern adm\_60 Datenstruktur adm\_687 festlegen (KDCAPPL) adm\_698 festlegen (Programm) adm\_400 informieren über (KDCINF) adm\_730 informieren über (Programm) adm\_301 **Timerprozess** Unix-/Linux-Systeme konfu\_247 Windows-Systeme konfu 257 TLS gen\_49, gen\_252, gen\_539, KDCS\_87, KDCS\_288, KDCS\_399, konfu\_139 entsperren KDCS\_447

tls\_pages adm\_672 TLS-Block gen\_539, KDCS\_290 Namen definieren gen\_539 TM (Transaction Manager) XOp\_24 TMP UPIC\_315, UPIC\_318 TNS-Betrieb Umstellung auf KDCDEF gen\_114 TNS-Directory UPIC\_274 TNS-Eintrag UPIC\_274 abstimmen UPIC\_294 für Programmbeispiele (Windows) UPIC\_324 Windows UPIC\_324 TNS-Name UPIC\_94 TNSX LU62\_46, LU62\_49, LU62\_81, LU62\_90, LU62\_92 Beispielgenerierung OpCPIC\_120 TNSX-Generierung IMS-Beispiel für LU6.2 LU62\_192 Tomcat konfu\_74 administrieren WS4UTM\_69 axisadmin WS4UTM\_69 beenden WS4UTM\_69 installieren WS4UTM\_28 starten WS4UTM\_28, WS4UTM\_69 tomcat\_base WS4UTM\_27, WS4UTM\_30 tomcat\_home WS4UTM\_27, WS4UTM\_28, WS4UTM\_30, WS4UTM\_48, WS4UTM\_59 Tomcat-Logging WS4UTM\_80 Tool KDCCSYSL meldB2\_156 KDCDUMP meldXW\_62 KDCIPC meldXW\_56 KDCKAA meldXW\_57 KDCMMOD meldXW\_132 KDCMTXT meldXW\_133 KDCPROG einsXW\_201 KDCPSYSL meldB2\_158, meldXW\_152 KDCREM einsXW\_100 KDCSHUT einsXW\_95 Tool CALLUTM adm\_49 Tool KDCEVAL einsB2\_273 total\_pages adm\_672 TP LU62\_370 TP Name OpCPIC\_31 TP\_name UPIC\_34, UPIC\_36, OpCPIC\_57, OpCPIC\_71 setzen UPIC\_214

TP\_name\_length UPIC\_34 setzen UPIC\_214 TP\_Profile-Definition LU62\_184 TP-ABORT KDCS\_154 tpacall XOp\_105, UPIC\_232, OpCPIC\_93 TP-ASE OpCPIC\_26, OpCPIC\_40 tpcall XOp\_105, UPIC\_231, OpCPIC\_92, OpCPIC\_94 Programmbeispiel für Windows UPIC\_325 tpcall.ldf, Local Definition File UPIC\_325 TPCLTDEF OpCPIC\_100 TPCLTINFO OpCPIC\_100 tpconnect XOp\_107, UPIC\_233, OpCPIC\_94 TP-DEFER(END-DIALOGUE) KDCS\_155 TP-DEFER(GRANT-CONTROL) KDCS\_155 tpdiscon XOp\_108, UPIC\_233, OpCPIC\_94 TPEEVENT XOp\_115, UPIC\_244 tperrno XOp 115, UPIC 244, OpCPIC\_102 tpgetrply XOp\_106, UPIC\_232, OpCPIC\_93 *tpgetrply* OpCPIC\_93 TP-GRANT-CONTROL KDCS\_154 TP-HANDSHAKE KDCS\_155 TP-HANDSHAKE-AND-GRANT-CONTROL KDCS\_155 tpinit UPIC\_238, UPIC\_239, OpCPIC\_99, OpCPIC\_112 lokaler Anwendungsname UPIC\_258 TP-Name OpCPIC\_12, LU62\_370 TPNOTRAN OpCPIC\_105 TPOOL gen\_131, gen\_252, gen\_540, UPIC\_78 administrieren (KDCPOOL) adm\_795 administrieren (Programm) adm\_372 informieren über (KDCINF) adm\_751, adm\_753 informieren über (Programm) adm\_300 TP-PREPARE KDCS\_155 tprecv XOp\_107, UPIC\_233, OpCPIC\_94 tpreturn OpCPIC\_94, OpCPIC\_105 T-PROT gen\_129, gen\_130, gen\_288 tpsend XOp\_107, UPIC\_233, OpCPIC\_94 tpservice XOp\_115 TPSU OpCPIC\_12, OpCPIC\_15 TPSU Title OpCPIC\_12, OpCPIC\_31, OpCPIC\_57, OpCPIC\_137 TPSU-title gen\_97 TPSVCSTART XOp\_115 tpterm UPIC\_238, UPIC\_241, OpCPIC\_99, OpCPIC\_101 TPTRAN OpCPIC\_105 TP-U-ERROR KDCS\_154

tpurcode OpCPIC\_102 Trace meldB2\_44, meldXW\_46 auswerten LU62\_64 BCAM meldXW\_48 CPI-C und TX-Bibliothek OpCPIC\_87 CPI-C- und TX-Bibliothek OpCPIC\_62, OpCPIC\_86 CPIC-Programm XOp\_97 Dateien LU62 64 dynamischer (UTMTRAC) meldXW\_46 einschalten OpCPIC\_48, LU62\_62 IPC meldXW\_56 KAA meldXW\_57 KDCADMI meldB2\_53 KTA meldXW\_52 Level LU62\_55, LU62\_63 libocpic.a OpCPIC\_62 libxtclt.a OpCPIC\_62 Manager-Trace OpCPIC 48, OpCPIC 62, OpCPIC 63, OpCPIC 68 OSS meldXW\_53 Protokolldatei OpCPIC 62, OpCPIC 64, OpCPIC 86, OpCPIC 88 TX-Programm XOp\_156 UPIC UPIC\_316 XAP-TP OpCPIC\_48, OpCPIC\_62, OpCPIC\_63 XAP-TP-Trace OpCPIC\_68 XATMI OpCPIC\_62, OpCPIC\_114 XATMI-Programm XOp\_138 Trace ein-/ausschalten BCAM (KDCDIAG) adm\_718 BCAM (Programm) adm\_340, adm\_387, adm\_388, adm\_389, adm\_390 OSI TP (KDCDIAG) adm\_720 OSI TP (Programm) adm\_388 Trace im Testmodus adm\_391, adm\_718 Trace Merging konfu\_53 TRACE=YES gen\_177 TRACE2 einsB2\_296, einsXW\_262 Format einsB2\_297 TRACE-Bereich gen\_417 Anzahl der Einträge adm\_668 Trace-Bereich, intern einsXW\_90 Trace-Datei konfu\_61 Name in CPI-C-Programmen XOp\_98 Name in TX-Programmen XOp\_157 Name in XATMI-Programmen XOp\_139 **Tracedatei** 

Größe bei XATMI UPIC\_264 Name bei UPIC UPIC\_319 Name bei XATMI UPIC\_264 UPIC UPIC\_319 Verzeichnis UPIC\_318 XATMI UPIC\_264 Trace-Dateien einsB2\_109, einsXW\_91 Anzahl ändern LU62\_64 Tracefunktion BCAM ein-/ausschalten einsB2\_96, einsXW\_82 Tracefunktion OSS ein-/ausschalten einsB2\_103, einsXW\_86 Trace-Informationen schreiben einsXW\_89 Trace-Level CPI-C-Trace OpCPIC\_86, OpCPIC\_87 XATMI OpCPIC\_114 TRACELIMIT OpCPIC\_64, OpCPIC\_87, OpCPIC\_88 TRACEREC meldB2\_43 tracerec adm\_668 Trace-Records einsB2\_103, einsXW\_86 Trägersystem konfu\_82 Anschluss an das (XATMI) UPIC\_238 automatische Konvertierung XOp\_111 OpenCPIC konfu\_83, UPIC\_24 UPIC konfu\_82, UPIC\_24 Transaction Manager konfu\_50, OpCPIC\_11, OpCPIC\_12 Transaction Manager (TM) XOp\_24 Transaction Processing OpCPIC\_9 Transaction Processing Service User OpCPIC\_12, OpCPIC\_15 Transaction Program LU62\_370 transaction\_control-Charakteristik XOp\_147 TRANSACT-Makro LU62\_243 Transaktion OpCPIC\_9, OpCPIC\_11 Ende konfu\_90 global KDCS\_127, konfu\_90 im Zustand PTC ermitteln adm 617 lokal konfu\_90 rücksetzen KDCS\_411, konfu\_220 Synchronisierung konfu\_90 unabhängig konfu\_90 verteilte zurücksetzen adm\_693 **Transaktionen** Platzbedarf im Wiederanlaufbereich gen\_53 Transaktionscode gen\_607, KDCS\_30, konfu\_122, Pas\_46, UPIC\_36, OpCPIC\_12, OpCPIC\_35

Anzahl dynamisch erzeugbar adm\_650 CPI-C-Teilprogramm XOp\_94 definieren für Partner-Anwendung gen\_362 dynamisch ändern adm\_103, gen\_601 dynamisch eintragen adm\_77, adm\_84, adm\_195, adm\_223 dynamisch löschen adm\_95, adm\_272 Eigenschaften (Datenstruktur) adm\_571 Eigenschaften ändern (KDCTAC) adm\_822 Eigenschaften ändern (Programm) adm\_363 eines fernen Services (LTAC) adm\_509 entfernen KDCS\_350 entsperren (KDCTAC) adm\_823 entsperren (Programm) adm\_363 IMS LU62\_179 in DESTADM adm\_146 in upicfile UPIC\_279, UPIC\_285 informieren über (KDCINF) adm\_731 informieren über (Programm) adm\_300, adm\_310 Lockcode adm 572, gen\_518 maximale Anzahl adm\_650 Name adm\_572 Name definieren gen\_515 Partner-Anwendung gen 362 setzen im Programm UPIC 214 sperren gen 524 sperren (KDCTAC) adm 822 sperren (Programm) adm 363 Standard-Administrationsprogramm konfu\_166 Statistikinformationen adm\_578 ungültig UPIC\_84, UPIC\_138 XATMI XOp\_121, XOp\_122, UPIC\_250, OpCPIC\_107 Zugriffsschutz adm\_572, gen\_518 Transaktionsende KDCS\_162, KDCS\_163 anfordern KDCS\_158 Transaktionsgesicherte Verarbeitung gen\_284 Transaktionskennzeichen KDCS\_315 Transaktionsknoten OpCPIC\_16, OpCPIC\_54 Zustand OpCPIC\_53, OpCPIC\_58 Transaktionskonzept konfu\_29 Transaktions-Logging konfu\_219 **Transaktionsmonitor** Meldungen meldXW\_155 Transaktionsprogramm OpCPIC\_12 Transaktionsrate gen\_57

Transaktions-Recovery LU62\_40 Transaktionsregel KDCS\_143 Transaktionssicherung konfu\_90 beim dynamischen Eintragen adm\_79 beim dynamischen Löschen adm\_92 zentrale Administration adm\_139 Transaktionsstatus UPIC\_60, LU62\_123 lesen UPIC\_125 LU6.1 KDCS\_140 MGET KDCS\_346 OSI TP KDCS\_161 Transaktionssteuerung XOp\_147 TRANSDATA UPIC\_272 TRANSFER-SYNTAX gen\_101, gen\_254, gen\_558 Transfersyntax adm\_597, gen\_99, KDCS\_365, OpCPIC\_26, OpCPIC\_27, OpCPIC\_40 definieren gen\_558 **TRANSIT** als Gateway auf Solaris LU62\_29 als LU6.1-Gateway LU62\_34 LU6.1-Kopplung LU62\_33 TRANSIT-CLIENT Generierung openUTM-CICS-Kopplung LU62\_214 Generierung openUTM-IMS-Kopplung LU62\_242, LU62\_243 Kopplungsbeispiel LU62\_33 TRANSIT-CPIC LU62\_37 Kopplungsbeispiel LU62\_25, LU62\_29 Transition XOp\_60 TRANSIT-SERVER LU62\_25, LU62\_37 Generierung LU6.2-Kopplung LU62\_80, LU62\_88 Transktion zurücksetzen adm\_419 Transmission Header LU62\_214, LU62\_370 transport\_selector\_adm\_471, adm\_537 Transportadresse OpCPIC\_12 **Transportpriorität** auf Client-Verbindung adm\_519 auf LU6.1-Verbindung adm\_501 auf MUX-Verbindung adm\_529 festlegen (LTERM-Partner) adm\_212 Verbindungen (LTERM-Pool) adm\_592 Transportprotokoll adm\_475, gen\_471, gen\_553 auf Verbindung zum Client adm\_560 Transportquittung gen\_399 Transportschicht gen\_96 Transport-Selektor UPIC\_272

Format für lokale Anwendung UPIC\_220 Format für Partner-Anwendung UPIC\_204 lokale Anwendung UPIC\_218 OSI TP-Partneradresse adm\_537 OSI TP-Zugriffspunkt adm\_471 Partner-Anwendung UPIC\_202 Transportselektor LU62\_47 Transportsystem OpCPIC\_28 Transportsystem-Anwendung adm\_557, gen\_126, gen\_473, gen\_474, konfu\_98 Transportsysteme UPIC\_272 Transportverbindung gen\_76, gen\_94, gen\_193 definieren adm\_99, gen\_322 für LU6.1-Session adm\_507 OSI-LPAP-Partner adm\_545 zu LU6.1-Partner, Eigenschaften adm\_483 Transportverbindung zu LU6.1 dynamisch ändern gen\_601 Transportverbindung, Fehler bei Aufbau UPIC\_83 TRMA-Reason meldB2\_189, meldXW\_179 TRMSGLTH gen\_130, KDCS\_120, LU62\_238, LU62\_240 trmsglth adm\_668 TRUNCATE-LITERAL KDCS\_556 Trusted Client adm\_221, adm\_564, gen\_231, gen\_466, konfu\_198 TS-Anwendung gen\_126, gen\_458, KDCS\_96 Code-Konvertierung gen\_151 dynamisch ändern gen\_601 dynamisch eintragen adm\_82, adm\_215 dynamisch löschen adm\_93 Eigenschaften (Datenstruktur) adm\_553 eintragen, Beispiel adm\_83 mehrfach anschließen über LTERM-Pool gen\_544 TS-Anwendungen KDCS\_203 anmelden über einsB2\_189, einsXW\_168 T-SEL UPIC\_35 tsel\_format kc\_access\_point\_str adm\_472 kc\_bcamappl\_str adm\_477 kc\_con\_str adm\_485 kc\_osi\_con\_str adm\_538 kc\_pterm\_str adm\_561 kc\_pterm\_str (KC\_CREATE\_OBJECT) adm\_219 T-Selektor für Partner-Anwendung generieren gen\_445 T-SEL-FORMAT UPIC\_35

TSEL-FORMAT gen\_129, gen\_130 TSKM meldB2\_97, meldXW\_93 TSOS gen\_177 TSOSLNK Pas\_17, Pas\_18, Pas\_22 Tuning, KDCFILE gen\_57 Tuxedo konfu\_45 Two-Phase-Commit KDCS\_103, konfu\_31, konfu\_90 TX konfu\_83, konfu\_132, konfu\_148, OpCPIC\_11, OpCPIC\_12, OpCPIC\_69, OpCPIC\_78, OpCPIC\_145, LU62\_151, LU62\_361 Bibliothek OpCPIC\_13, OpCPIC\_14 Einbettung in openUTM XOp\_28 Einsatzgebiet XOp\_31, OpCPIC\_13 Trace adm\_389 Tracefunktion einsB2\_107, einsXW\_90 Zusammenarbeit mit XATMI OpCPIC\_105 tx\_trace KC\_MODIFY\_OBJECT\_adm\_389 tx.h OpCPIC\_70 TXINFDEF OpCPIC\_70 TxRPC OpCPIC\_11 TXSTATUS OpCPIC\_70 TX-TRACE einsB2\_107, einsXW\_90 TX-Trace ein-/ausschalten adm\_389 TX-Tracefunktion adm\_644 TYP gen\_235 Typ einsB2\_124 Client/Drucker adm\_555 Kommunikationspartner gen\_472 Kommunikationspartner für LTERM-Pool gen\_554 Transaktionscode adm\_575 Typ-2.0-Knoten LU62\_370 Typ-2.1-Knoten LU62\_29, LU62\_370 Typ-4-Knoten LU62\_370 Typ-5-Knoten LU62\_370 Typdeklaration Pas\_4, Pas\_9 Typed Buffer XOp\_102, UPIC\_228 Regeln XOp\_116 TYPE-Makro LU62\_238 Typen (XATMI) XOp\_109, UPIC\_234 Typisierte Puffer XOp\_102, XOp\_109, UPIC\_228, UPIC\_234, UPIC\_245, OpCPIC\_89, OpCPIC\_90, OpCPIC\_95, OpCPIC\_103 Aufrufe konfu\_147 definieren OpCPIC\_108

maximale Größe OpCPIC\_105 Regeln UPIC\_245 Typen XOp\_109, UPIC\_234 Typisierte Puffer (XATMI) XOp\_116 Typisierte Records XOp\_109, UPIC\_234, OpCPIC\_95 Typkennzeichen Datenbanksystem gen\_235

## **U**

U02 einsB2\_207, einsXW\_186 U16 einsB2\_207, einsXW\_186 U244 meldXW\_30, meldXW\_34 U500 meldXW\_365 U5xx-Meldungen meldXW\_365 u62\_adm LU62\_53, LU62\_57, LU62\_61, LU62\_62, LU62\_64 u62\_gen LU62\_52, LU62\_53 u62\_sta LU62\_58 u62\_start LU62\_55 u62\_svc LU62\_39 u62\_tp LU62\_39 Meldungen LU62\_264 U62\_TRC\_FILES LU62\_64 u62\_wlog LU62\_39 Übergeben Senderecht UPIC\_40 Übernehmbare IP-Adresse gen\_396 Überprüfen TCP/IP-Verbindung UPIC\_314 Übersetzen BS2000 UPIC\_308 COBOL-Programme einsXW\_47, einsXW\_49 CPI-C-Programm (Unix- und Linux-Systeme) UPIC\_305 CPI-C-Programm (Windows) UPIC\_299 KDCROOT For\_15 ROOT-Tabellen-Source einsXW\_29 XATMI-Programm UPIC\_260 XS-fähiges Teilprogramm einsB2\_361 Übersetzen und Binden von ILCS-fähigen Assemblerprogrammen Ass\_9 Übersetzungslistings meldB2\_43 Übersicht KDCS-Aufrufe KDCS\_210, KDCS\_597 Übersichtsinformation lesen KDCS\_230 Übertragen

Benutzerdaten gen\_282 RSA-Schlüssel in neue KDCFILE gen\_612, gen\_613 Übertragung KDCUPD meldXW\_307 Übertragungsfehler Meldung meldXW\_307 Übertragungsfehler bei KDCUPD meldB2\_350 Überwachung Knoten-Anwendung einsB2\_166, einsXW\_141 Performance einsB2\_263, einsXW\_237 UTM-Cluster-Anwendung einsB2\_166, einsXW\_141 Überwachzeit Sessionaufbau (LU6.1) adm 690, gen 577 Verbindungsaufbau (OSI TP) adm\_690 Verbindungsaufbaus (OSI TP) gen\_577 UDDI WS4UTM\_23 UDP LU62\_371 UDS einsB2\_127, gen\_332 UDS/SQL einsB2\_123, gen\_234, KDCS\_104 UDS/SQL im Cluster konfu\_40 UDS-D einsB2\_161 UDS-D im Cluster konfu\_40 UDT OpCPIC\_26, OpCPIC\_40, OpCPIC\_136, LU62\_150 UDTAC gen\_293, LU62\_45 UDTCCR gen\_294, LU62\_45 UDTDISAC gen\_293, LU62\_45 UDTSEC gen\_294, LU62\_45 UF-ENT meldB2\_123, meldXW\_118 UF-HDR meldB2\_123, meldXW\_118 Uhrzeit adm\_631 bei Meldungen einsB2\_108 Meldungen meldB2\_133, meldXW\_127 Vorgangsbeginn KDCS\_314 UL-ENT meldB2 123, meldXW 118 UL-HDR meldB2\_123, meldXW\_118 ULS gen\_49, gen\_252, gen\_559, KDCS\_88, KDCS\_437, konfu\_140, UPIC\_62 entsperren KDCS\_447 uls\_pages adm\_673 Umcodierung ASCII/EBCDIC adm\_503, adm\_537, adm\_559, adm\_593, gen\_442, gen\_495 Parameterbereich adm\_152 U-Meldungen meldXW\_307 ändern meldXW\_139 Umgebungsvariable einsXW\_285

AXIS\_HOST WS4UTM\_30 AXIS\_NAME WS4UTM\_30 AXIS\_PORT WS4UTM\_30 CATALINA\_BASE WS4UTM\_30 CATALINA\_HOME WS4UTM\_30 COB\_COBCOPY (Windows-Systeme) einsXW\_49 COB\_LIBSUFFIX (Unix- und Linux-Systeme) einsXW\_32 COB\_LIBSUFFIX (Windows-Systeme) einsXW\_49 COBCOBY (Unix- und Linux-Systeme) einsXW\_32 COBCPY (Unix- und Linux-Systeme) einsXW\_32 COBCPY (Windows-Systeme) einsXW\_48 CPI-C UPIC\_297 Dienstprogramm kdcdump einsXW\_292 Dienstprogramm kdcupd einsXW\_292 EDITOR meldXW\_68 INFORMIXSERVER OpCPIC\_85 JAVA\_HOME WS4UTM\_30 KDCS\_C\_DEBUG meldXW\_47 LANG meldXW\_124 openUTM einsXW\_286 setzen für CPI-C (Windows) UPIC 300 Unix- und Linux-Systeme einsXW\_294 Unix- und Linux-Systeme für COBOL einsXW\_31, KDCS\_561 UPIC-Local (Unix- und Linux-Systeme) UPIC\_307 UPICPATH UPIC\_276 UTMTRAC meldXW\_46 utmwork-Prozesse einsXW\_291 Windows-Systeme einsXW\_295 Windows-Systeme für COBOL KDCS\_564 WS4UTM\_HOME WS4UTM\_30 XATMI XOp\_136, UPIC\_261 Umgebungsvariablen automatisch gestartete Anwendungsprogramme OpCPIC\_86 CPI-C-Anwendungsprogramm OpCPIC\_85 CPICPATH OpCPIC\_87 CPICSIZE OpCPIC\_87 CPICTRACE OpCPIC\_86, OpCPIC\_87 INFORMIXDIR OpCPIC\_85 LIBPATH OpCPIC\_80 OCP\_TRACELIMIT OpCPIC\_64 OCPICDIR OpCPIC\_42, OpCPIC\_47 OCP-TRACELIMIT OpCPIC 87, OpCPIC 88 XATMI-Anwendungsprogramm OpCPIC\_114 XTCLTTR OpCPIC\_114

XTLCF OpCPIC\_114 XTPATH OpCPIC\_114, OpCPIC\_115 Umschalten auf nächste FGG einsB2\_87 Benutzer-Protokolldatei (KDCLOG) adm\_775 Benutzer-Protokolldatei (Programm) adm\_459 stderr/stdout einsXW\_55 SYSLOG-Datei einsB2 73, einsB2 83, einsXW 57, einsXW 61 SYSLOG-Datei (KDCSLOG) adm 813 SYSLOG-Datei (Programm) adm\_441 SYSOUT/SYSLST einsB2\_71 Umsetztabellen KDCS\_611 Umstellung von UTM kleiner V4.0 einsB2\_336 Umwandlung von Kleinbuchstaben KDCS\_349 Umwandlungsdatei gen\_122 Unabhängige Transaktion konfu\_90 siehe auch lokale Transaktion Unchained Transactions (Funktionseinheit) OpCPIC\_56 undeploy.wsdd WS4UTM 24, WS4UTM 38, WS4UTM 62 undeployed in Axis WS4UTM\_39 Statusänderung WS4UTM\_40 Ungültig Benutzerkennung UPIC\_137, UPIC\_149, UPIC\_183 Passwort UPIC\_84, UPIC\_137, UPIC\_149, UPIC\_178, UPIC\_183 Unicode konfu\_58 Unicode-Zeichensätze konfu\_241 Uniform Resource Name WS4UTM\_22 UNISYS konfu\_45 Universal Description, Discovery and Integration WS4UTM\_23 Unix- und Linux-Systeme konfu\_245 Unix-, Linux-Systeme Minimalkonfiguration gen 40 Unix-Plattform WS4UTM\_9 UNLK KDCS\_447 unproc\_atacs adm\_633 unproc\_prints adm\_633 UNRESOLVED EXTERNS einsB2\_58 Unterbrechen KDCDUMP meldB2\_80 Unterbrechen KDCDUMP, SH und SYS meldXW\_77 Unterbrechungsgewicht einsB2\_227 Unterbrochener Vorgang einsB2\_202, einsXW\_180 Unterdrücken

UTM-Dump meldB2\_57 Unterer Adressraum einsB2\_361 Unterlagen für Diagnose meldXW\_44 Unterprogramm Ass\_8, Ass\_13, Pas\_3 aufrufen Ass\_8, Ass\_15 beenden Ass\_16 Unterprogramm von 'KDCROOT' PLI\_11 Unterprogramm-Aufruf KDCS\_47 Unterschiedliche Feldnamen KDCS\_606 Unterstreichung LU62\_21 Unterstrich, in Namen gen\_266 Untypisierter Datenstrom UPIC\_234, OpCPIC\_95 UPD einsB2\_360 Update, Verwaltungsdaten gen\_54 UPIC adm\_134, konfu\_48, konfu\_82, konfu\_101 upic adm\_677 UPIC Capture konfu\_53 UPIC Trägersystem UPIC\_24 UPIC.H BS2000 UPIC\_308 Unix- und Linux-Systeme UPIC\_305 Windows UPIC\_299 UPIC.INI UPIC\_300, UPIC\_315 UPIC(Windows) Programmbeispiele UPIC\_323 UpicAnalyzer einsB2\_306, einsXW\_270, konfu\_53, UPIC\_326 Programm einsB2\_306, einsXW\_270 UPIC-Client konfu\_82, UPIC\_270 dynamisch ändern gen\_601 dynamisch eintragen adm\_82, adm\_215 dynamisch löschen adm\_93 eintragen, Beispiel adm\_83 für zentrale Administration adm\_135 Lastverteilung (Cluster) konfu\_212 UPIC-Clientprogramm UPIC-L/UPIC-R gen\_474 UPIC-Clients anmelden einsB2\_189, einsXW\_168 Asynchron-Verarbeitung einsB2\_358 upic-cob UPIC\_325 upic-dir UPIC\_21 UPICFIL UPIC\_276, UPIC\_298 UPICFILE UPIC\_297 upicfile adm\_136, adm\_137, UPIC\_276 Enable\_UTM\_UPIC UPIC\_94

lokaler Anwendungsname UPIC\_258 XATMI UPIC\_256 upicfile-Eintrag lokale Anwendung UPIC\_291 stand-alone UTM-Anwendung UPIC\_277 UTM-Cluster-Anwendung UPIC\_284 UPIC-Generierung UPIC\_276 XATMI UPIC\_256 UPIC-Installationsverzeichnis UPIC\_21 UPIC-L UPIC\_29, UPIC\_274 UPICL UPIC\_270 UPIC-Local UPIC\_28, UPIC\_95 binden bei XATMI UPIC\_260 Enable\_UTM\_UPIC UPIC\_95 nicht-blockierender Receive UPIC\_43, UPIC\_135 Partnername UPIC\_278 Set Receive Timer UPIC 206 Set Receive Type UPIC 209 Unix- und Linux-Systeme UPIC\_307 UTMPATH UPIC\_96 Windows UPIC 302 UPICLOG UPIC\_297, UPIC\_298, UPIC\_315, UPIC\_316 UPIC-Logging-Datei UPIC\_312, UPIC\_315 UPICPATH UPIC\_276, UPIC\_297 UPIC-Protokoll XOp\_25, XOp\_28 UPIC-Puffer UPIC\_39 UPIC-R gen\_473, UPIC\_272 mit CMX UPIC\_274 openUTM-Clientprogramm definieren gen\_458 Windows UPIC\_29 UPICR UPIC\_270 UPIC-Remote UPIC\_27 binden bei XATMI UPIC\_260 Partnername UPIC\_278 UpicReplay konfu\_53, UPIC\_326 Programm einsB2\_307, einsXW\_271 UpicRPCProvider WS4UTM\_25, WS4UTM\_78 UpicService WS4UTM\_25 UPIC-spezifisch Conversation Characteristics UPIC\_35 Funktionen UPIC\_82 UPICTRA UPIC\_298 UPICTRACE UPIC\_297, UPIC\_316 UPIC-Trace UPIC\_316

aufbereiten UPIC\_321 ausschalten UPIC\_321 BS2000 UPIC\_317 einschalten UPIC\_317 UPIC-Verbindung Benutzerabmeldung gen\_506 upicw32.lib UPIC\_299 upicw64.lib UPIC\_299 upicws32.lib UPIC\_300 upicws64.lib UPIC\_300 uptac Programmbeispiel für Windows UPIC\_324 URL WS4UTM\_22 URN WS4UTM\_22 us\_ccsname KDCS\_323 us\_lang\_id KDCS\_323 us name adm 604 kc\_user\_str (KC\_CREATE\_OBJECT) adm\_232 us\_nlslang KDCS\_323 us terr id KDCS 323 USAGE gen\_128, gen\_129 LTERM-Bündel gen 138 LTERM-Gruppe gen\_141 usage\_type kc\_lterm\_str adm\_516 kc\_lterm\_str (KC\_CREATE\_OBJECT) adm\_209 kc\_pterm\_str adm\_560 kc\_pterm\_str (KC\_CREATE\_OBJECT) adm\_219 used adm\_512, adm\_578 USER gen\_180, gen\_186, gen\_220, gen\_222, gen\_224, gen\_252, gen\_280, gen\_560, UPIC\_257 bei inversem KDCDEF gen\_273 dynamisch ändern gen\_603 Tabellenplätze reservieren gen\_484 User Locales Angaben in User-Datei übernehmen gen\_316 user curr adm 521 user free adm 651 user gen adm 516 KC\_CREATE\_OBJECT adm\_209 user kset adm 595 user message adm 434 user\_total adm\_651 user\_type adm\_610 USER.IMS.CNTL LU62\_184

```
USER-Anweisungen erzeugen adm_105
Userbuffer UPIC_234, OpCPIC_95
userbuffer XOp_109
User-Datei
   User Locales gen_316
   UTM-Cluster-Anwendung gen_67
USER-DEST meldB2_132, meldB2_135, meldXW_126, meldXW_129
USER-DEST-number (Benutzer-spezifische Meldungsziele) gen_190
USER-Eigenschaften
   ändern (KDCUSER) adm_830
   ändern (Programm) adm_374
USERFORM gen_347
Userid
   IMS LU62_183
userid adm_36, gen_46, KDCS_26, XOp_22
Userid siehe Benutzerkennung
User-Logging-Datei USLOG konfu_140
USERNAME einsXW_295
USER-Queue adm_839, KDCS_63
USER-Queues gen_180, konfu_41, konfu_109, konfu_110
USER-ROOT meldB2_96, meldXW_92
USER-spezifische SAT-Protokollierung adm_610
User-spezifischer Langzeitspeicher gen_559, konfu_140
User-spezifischer Langzeitspeicher, siehe ULS
USLOG konfu_140
   aktuelle Dateigeneration adm 635
   Basisname adm_661
   doppelte adm_668
uslog adm_668
uslog_fgg adm_635
USLOG-Datei KDCS_89
USLOG-Datei, bei KDCUPD gen_611
USP KDCS_204, konfu_99
USP (UTM-Socket-Protokoll) gen_150
usp_hdr
   kc_pterm_str adm_565
   kc_tpool_str adm_595
USP-Header meldB2_134, meldXW_128
UTFE konfu_241
UTM meldB2_161, UPIC_271
   als OpenCPIC-Kommunikationspartner OpCPIC_26, OpCPIC_35, OpCPIC_39, OpCPIC_76, 
      OpCPIC_117, OpCPIC_122
   Generierung OpCPIC_32
   installieren einsB2_313
```
installieren (Unix- und Linux-Systeme) einsXW\_277 installieren (Windows-Systeme) einsXW\_280 Liefereinheiten einsB2\_315 Objekte generieren gen\_34 Objekttabellen gen\_33 Parallelbetrieb einsB2\_319 Programmbeispiele OpCPIC\_126 Seite gen 50 Systemfunktionen einsXW\_30 UTM Name WS4UTM\_50 UTM Socket Protokoll konfu\_99 UTM\_ABORT\_WITH\_EXCEPTION einsXW\_291 UTM\_BREAK\_BEFORE\_DUMP einsXW\_296 UTM\_BREAK\_BEFORE\_KCSTRMA einsXW\_296 UTM\_CORE\_DUMP einsXW\_289 UTM\_IPC\_EXTP\_LETTER\_einsXW\_287 UTM\_IPC\_LETTER einsXW\_286 UTM\_MAIN\_KILL\_TIME einsXW\_288 UTM\_MSG\_DATE einsXW\_289, meldXW\_128 UTM\_MSG\_PID\_einsXW\_290, meldXW\_128 UTM\_NET\_HOSTNAME einsXW\_288, gen\_124 UTM\_NET\_SELECT\_TIME einsXW\_295 UTM\_NO\_GCORE\_DUMP einsXW\_294 UTM\_ON\_WIN32 UPIC\_299 UTM\_ON\_WIN64 UPIC\_299 UTM\_PIPE\_TIME einsXW\_295 UTM\_REDIRECT\_FILES einsXW\_56, einsXW\_287 UTM\_UPD\_CHECK\_SHM einsXW\_292 utm\_version adm\_630, adm\_680 UTM.local UPIC\_271 UTM-Abrechnungsphase einschalten (KDCAPPL) adm\_700 einschalten (Programm) adm\_393 UTM-Accounting siehe Accounting UTM-Administration im Dialog (Kommandos) adm\_116 über Message Queuing (Kommandos) adm\_118 UTM-Anwendung KDCS\_27, KDCS\_28, LU62\_14 abnormal beenden einsB2\_121, einsXW\_98 als Web Service bereitstellen WS4UTM\_23 Anwendungsname WS4UTM\_45 Appliname WS4UTM\_51 beenden einsB2\_119, einsXW\_95 Benutzerkennung WS4UTM\_46

C-Beispiel KDCS\_527 COBOL-Beispiel KDCS\_581 Encoding WS4UTM\_47 generieren gen\_32, konfu\_153 hinzufügen WS4UTM\_49 Kommunikationspartner KDCS\_96 konfigurieren WS4UTM\_43 Namen definieren gen\_381 Portnummer WS4UTM\_45 Speicherverbrauch einsB2\_328 starten einsB2\_89, einsXW\_73 Struktur konfu\_121 TAC-Liste anzeigen WS4UTM\_43 TACs WS4UTM\_45 UPIC-Protokoll WS4UTM\_46 UTM Name WS4UTM\_50 Warmstart einsB2 113, einsXW 93 Web Service aufrufen WS4UTM 45 Wiederanlauf konfu\_219 Zugang zu gen\_458 UTM-Anwendung beenden KDCSHUT adm\_809 Programm adm\_431 UTM-Anwendung beendet UPIC\_311 UTM-Anwendung, siehe auch Anwendung UTM-Anwendungsprogramm KDCS\_28, konfu\_122 erzeugen konfu\_157 UTM-ASYNC LU62\_51 UTM-Aufruf konfu\_122, Ass\_5 UTM-Beispielanwendung Unix- und Linux-Systeme einsXW\_305 Windows-Systeme einsXW\_306 UTM-Benutzerkennung Mehrfachanmeldung UPIC\_61 nicht generiert UPIC\_84 setzen UPIC\_182 ungültig UPIC\_137, UPIC\_149 UTM-Benutzerkennung siehe Benutzerkennung UTM-Benutzerkennung, siehe Benutzerkennung UTM-Benutzerkommandos einsB2\_210, einsXW\_189 UTM-Benutzerkonzept UPIC\_60 UTM-Berechtigungsprüfung einsB2\_203, einsXW\_181 UTM-C.CFG einsB2\_151, einsXW\_130 UTM-C.CPMD einsB2\_152, einsXW\_131, gen\_68

UTM-C.CPnn einsB2\_152, einsXW\_131, gen\_68 UTM-C.EMERGENCY einsB2\_360 utm-c.emergency einsXW\_304, einsXW\_305 UTM-C.FAILURE einsB2\_360 utm-c.failure einsXW\_304, einsXW\_305 UTM-C.GSSB einsB2\_152, einsXW\_131, gen\_68 UTM-C.JKAA einsB2\_152, einsXW\_131 UTM-C.JRN1 einsB2\_152 UTM-C.JRN2 einsB2\_152, einsXW\_131 UTM-C.LOCK einsB2\_152, einsXW\_131 UTM-C.SLCK einsXW\_131 UTM-C.ULS einsB2\_152, einsXW\_131, gen\_69 UTM-C.USER einsB2\_152, einsXW\_131 UTM-Cache gen\_50, konfu\_129 UTM-Client generieren für Administration (Cluster) adm\_137 generieren für Administration (stand-alone) adm\_136 zentrale Administration adm\_134 UTM-Client-Anwendung XOp\_30 UTM-Cluster-Anwendung adm\_19, einsB2\_13, einsB2\_143, einsXW\_11, einsXW\_121, gen\_13, gen\_63, KDCS\_11, konfu\_11, konfu\_28, konfu\_34, konfu\_205, meldB2\_7, meldXW\_9, XOp\_7, UPIC\_9, UPIC\_30, WS4UTM\_7 Ablage der Dateien (Unix- und Linux-Systeme) einsXW\_133 Ablage der Dateien (Windows) einsXW\_133 Ablageort der Dateien einsB2\_151, einsXW\_130 Administration über WinAdmin konfu\_36 Administrations-Journal einsB2\_176, einsXW\_151 administrieren einsB2\_174, einsXW\_149 Adminstration adm\_128 als Server konfu\_72 Antwortzeit gen\_311 Basisname einsB2\_96 beenden einsB2\_178, einsXW\_153 Beispiel einsB2\_156, einsXW\_134 Beispiel (Unix- und Linux-Systeme) einsXW\_134 Benutzerkennung einsB2\_154 Cluster-globale Administrationsaktionen einsB2\_175, einsXW\_150 Cluster-Konfigurationsdatei gen\_67 Cluster-User-Datei gen\_67 Dateien einsB2 151, einsXW 130 Datenbank konfigurieren einsB2\_161, einsXW\_138 Diagnose einsB2 180, einsXW 156 Eigenschaften einsB2\_143, einsXW\_121 Eigenschaften (Unix- und Linux-Systeme) einsXW\_122

Eigenschaften (Windows-Systeme) einsXW\_122 Emergency-Kommando gen\_312 Failure-Kommando gen\_315 Fehlerunterlagen meldB2\_43 gemeinsame Dateien einsB2\_151, einsXW\_130 generieren einsB2\_146, einsXW\_125, gen\_64 globale Eigenschaften adm\_621 Globale Eigenschaften definieren gen\_306 globale Speicherbereiche einsB2\_148, einsXW\_127 globale Speicherbereiche verwenden gen\_72 installieren einsB2\_145, einsXW\_123 Journaldateien einsB2\_152, einsXW\_131 Kataloge einsB2\_154 KDCDEF-Anweisungen einsB2\_146, einsXW\_125, gen\_69 KDCFILE einsB2\_96, einsB2\_155, einsXW\_134, gen\_70 Knoten-lokale Administrationsaktionen einsB2\_176, einsXW\_151 Knoten-lokale Dateien einsB2\_153, einsXW\_132 konfigurieren gen\_306 LU6.1-LPAP-Bündel gen\_90 neuer ROOT-Tabellen-Modul gen\_633 Online-Import von Anwendungsdaten einsB2\_173, einsXW\_148 openUTM-Korrekturstufen einsB2\_179, einsXW\_154 Oracle® Real Application Clusters einsB2\_163, einsXW\_138 OSI-LPAP-Bündel gen\_106 Reserveknoten generieren einsB2\_147, einsXW\_126 starten einsB2 164, einsXW 139 Startparameter einsB2 155, einsXW 134 SYSLOG einsB2 165, einsXW 140 übernehmbare IP-Adresse gen\_396 Überwachung einsB2\_166, einsXW\_141, konfu\_206 Verfügbarkeitsprüfung von Knoten gen\_311 Verschlüsselungsfähigkeit einsB2\_165, einsXW\_140 Vorgangswiederanlauf einsB2\_149, einsXW\_128 Wiederholungen einer Kommunikation gen\_311 UTM-Cluster-Anwendungen APT gen 101 UTM-Cluster-Dateien einsB2\_151, einsXW\_130, konfu\_36 erzeugen gen\_437 Meldung K190 meldB2\_290, meldXW\_252 utmcnv32.def UPIC\_52 utmcnv32.rc, resource.h UPIC\_52 utmcnv64.def UPIC\_52 utmcnv64.rc UPIC\_52 UTMD gen\_100, gen\_101, gen\_253, gen\_254, gen\_575

```
utmd adm_681
UTMD-Anweisung LU62_50
UTM-D-Anwendung
   generieren gen_76
UTM-Datenbank-Anwendung einsB2_123, einsXW_101
   abnormal beenden einsB2_138, einsXW_118
   binden einsB2_125
   Diagnose einsB2 141, einsXW 120
   Leistungskontrolle einsB2 140
   starten und beenden einsB2 127
UTM-Datenbank-Anwendung binden
   Unix- und Linux-Systeme einsXW_104
   Windows-Systeme einsXW 105
UTM-Datenbankkopplung generieren gen_236
UTM-DIAGAREA meldB2_95, meldB2_100, meldXW_90, meldXW_96
UTM-Dienst einsXW_50
   beenden einsXW_97
   deinstallieren einsXW_52
   installieren einsXW_50
   konfigurieren einsXW_51
   starten einsXW_78
UTM-Dienstprogramme
   starten mit SDF-Kommandos einsB2_324
utmdtp einsXW_159, meldXW_36
   starten durch Unix- oder Linux-System einsXW_161
UTM-Dump einsB2_121, einsB2_225, einsXW_98, einsXW_221, konfu_33, meldXW_59
   bei K-Meldung einsB2_99, einsXW_84
   in andere Kennung einsB2_101
   Tabellendarstellung meldXW_59
   unterdrücken meldB2_57
UTM-Dump erzeugen
   KDCDIAG adm_715
   Programm adm_193
UTM-Ereignisse
   sicherheitsrelevante (SAT) einsB2 230
UTM-F konfu_219
   Wiederanlauf konfu_222
UTM-F-Anwendung adm_630, adm_680, gen_384
   asynchrone Nachrichten einsB2_212, einsXW_190
   Verwaltungsdaten gen_49
UTM-F-Cluster-Anwendung
   Änderungsgenerierung gen_628
UTM-Fehlermeldung UPIC_315
UTM-Formate
```
empfangen UPIC\_147 senden UPIC\_162 UTM-Fortran-Teilprogramm For 3 UTM-Funktion aufrufen Pas\_14 UTM-Funktionen For\_12 UTM-Funktionsaufrufe erfassen einsB2\_296, einsXW\_262 UTM-Funktionstaste UPIC\_48 setzen UPIC\_189 UTM-Generierung IMS-Beispiel für LU6.2 LU62\_192 openUTM-CICS-Kopplung LU6.2 LU62\_81, LU62\_90, LU62\_92 UTM-Generierungsvariante adm\_630, adm\_656, adm\_680 UTM-gesteuerte Queue KDCS\_50 bei verteilter Verarbeitung KDCS\_199 UTM-gesteuerte Queues konfu\_41, konfu\_103, konfu\_104 UTMGW1 LU62\_214 UTM-Hostname gen\_120 utmhostname gen 122 UTM-Informationsfunktionen adm\_52 UTM-INFORMIX-Kopplung gen\_235 UTM-Installationsverzeichnis Unix- und Linux-Systeme einsXW\_278 Windows-Systeme einsXW\_281 UTM-Laufzeitkomponenten installieren (Unix- und Linux-Systeme) einsXW\_123 utmlp einsXW\_301, einsXW\_304 Druckershellscript einsXW\_301 utmmain einsXW\_73 Filter für Ausgabe (Unix- und Linux-Systeme) einsXW\_74, einsXW\_77 starten auf Unix- und Linux-Systemen einsXW\_74 starten auf Windows-Systemen einsXW\_76 utmmains einsXW\_50 UTM-Meldung meldB2\_129, meldXW\_121 an andere Anwendung meldB2\_134, meldXW\_128 an Socket-Anwendung meldB2\_134, meldXW\_128 Aufbau meldB2\_160, meldXW\_153 UTM-Meldungen meldB2\_161, meldXW\_155, Ass\_17 Benutzer-spezifisch anpassen gen\_185 Sprache einsXW\_158 UTM-Meldungsdatei einfügen in BS2000-Meldungsdatei einsB2\_318 UTM-Meldungsziele meldXW\_126

UTM-Messmonitor adm\_640, einsB2\_264, einsB2\_268, einsXW\_237, konfu\_52 ein-/ausschalten (KDCDIAG) adm\_718 ein-/ausschalten (Programm) adm\_393 UTM-MSG-DATE einsB2\_108, meldB2\_133, meldXW\_128 UTM-Objekt, Tabellenplatz reservieren gen\_603 UTM-Objektdateien Unix- und Linux-Systeme einsXW\_33 Windows-Systeme einsXW 43 UTM-Oracle-Kopplung gen\_235 UTMPATH einsXW\_74, einsXW\_278, einsXW\_286, UPIC\_130 nicht gesetzt UPIC\_96 UPIC-Local (Unix- und Linux-Systeme) UPIC\_307 utmpfad adm\_36, einsXW\_27, gen\_61, gen\_122, gen\_189, gen\_260, gen\_621, KDCS\_26, meldXW\_25, XOp\_22 Unix- und Linux-Systeme einsXW\_278 Windows-Systeme einsXW\_281 utmpfad/ex meldXW\_36 utmpfad/shsc Unix- und Linux-Systeme einsXW\_304 utmpfad\shsc Windows-Systeme einsXW\_305 UTM-Produktivanwendung testen (Unix- und Linux-Systeme) meldXW\_30 testen (Windows-Systeme) meldXW\_33 UTM-Protokolldatei SYSLOG meldB2\_129, meldB2\_155, meldXW\_121, meldXW\_150 UTM-Prozesse Anzahl einsB2\_106 UTM-Report, openSM2 einsB2\_267 UTM-Returncodes meldXW\_369 UTM-S konfu\_219 Wiederanlauf konfu\_220 utmsample Unix- und Linux-Systeme einsXW\_305 UTM-S-Anwendung adm\_630, adm\_680, gen\_384 ansynchrone Nachrichten einsB2\_212, einsXW\_190 Verwaltungsdaten gen\_49 UTM-SAT-Administration einsB2\_241 UTM-SAT-Administrationsberechtigung Benutzer gen\_567 Partner-Anwendung (LU6.1) gen\_358 Partner-Anwendung (OSI TP) gen 454 Transaktionscode gen\_523 UTM-SAT-Administrationskommandos einsB2\_241 Format einsB2\_243

UTM-SAT-Administrations-TACs generieren gen\_513 UTM-SAT-Administrator einsB2\_241 utm-secu OpCPIC\_26, OpCPIC\_27, OpCPIC\_41, OpCPIC\_76 UTM-Seite Größe definieren gen\_386 Größe einer adm\_656 UTM-Server UPIC\_270 Kommunikation mit UPIC\_54 UTM-Server-Anwendungen XOp\_30 UTM-Service adressieren UPIC\_36 starten UPIC 39 UTM-SM2 einsB2\_265 entladen einsB2\_321 laden einsB2\_321 Liefereinheiten einsB2\_320 UTM-Socket-Protokoll (USP) gen\_150 UTM-Speicherbereich Pas\_4 UTM-Steuerfeld KDCS\_116 UTM-STXIT einsB2\_105 UTM-SVC meldB2\_173 UTM-Systemcode konfu\_227 Bestandteile einsB2\_314 entladen einsB2\_317 laden einsB2 316, einsB2 317 Namensräume einsB2\_315 UTM-Systemmodule Unix- und Linux-Systeme einsXW\_34 UTM-System-Prozess einsB2\_106, einsXW\_89, gen\_405 KDCMON(TASKS) einsB2\_280 UTM-System-Prozesse gen\_414, konfu\_124 aktuelle Anzahl adm\_637, adm\_686 Anzahl festlegen gen\_414 maximale Anzahl adm\_686 UTM-Task beenden einsB2\_120 UTM-Tasks Anzahl einsB2\_106 UTM-Teilprogramm Ass\_3, Ass\_10, For\_3, **Pas\_4** UTM-Tools aufrufen einsB2\_324 SDF-Schnittstelle konfu\_243 starten mit SDF-Kommandos einsB2\_324 UTMTRAC einsXW\_290, meldXW\_46

```
UTM-Version adm_630, adm_680
   umstellen von einsB2_336
utmwork
   binden (Unix- und Linux-Systeme) einsXW_31
   binden (Windows-Systeme) einsXW_46
   in FGG übertragen einsXW_203
utmwork.exe einsXW_46
UTM-XML konfu_132, konfu_149
```
utm-v3 OpCPIC 26, OpCPIC 27, OpCPIC 41

## **V**

```
value
   kc_insert_str adm_647
value_type
   kc_insert_str adm_647
Variable
   global Pas_12
Variable Daten PLI_5
Variable Inserts meldB2_129
Variablendeklaration Pas_4
Varianten
   Berechtigungsprüfung einsB2_186, einsXW_165
Variantennummern gen_238
Verarbeiten
   Queue-Nachrichten konfu_109
Verarbeitung
   asynchron konfu_41
Verarbeitungsquittung
   bei CICS LU62_111, LU62_113, LU62_117, LU62_129, LU62_143
   bei CPI-C LU62_159, LU62_173
Verarbeitungsquittung (OSI TP) KDCS_356
   anfordern KDCS_355
   senden KDCS_355
Verarbeitungsschritt KDCS 31
   mehrere in einem Teilprogramm KDCS 46
   mehrere Teilprogramme KDCS_44
   unterschiedliche Aktionen KDCS_42
Verbindung
   abbauen LU62_61
   abbauen (KDCLPAP) adm_778
   abbauen (Programm) adm_339
   aktueller Zustand (LU6.1) adm_485
```
Anzahl Nachrichten (LU6.1) adm\_485 Anzahl paralleler Associations (OSI TP) adm\_542 aufbauen LU62\_61 aufbauen (KDCLPAP) adm\_778 aufbauen (KDCPTERM) adm\_804 aufbauen (Programm) adm\_339, adm\_346 Ausfälle (Client/Drucker) adm\_562 Ausfälle (LU6.1) adm\_486 Dauer der (Client/Drucker) adm\_562 Dauer der (LU6.1) adm\_485 Dauer der (OSI TP) adm\_532 definieren (LU6.1) gen\_322 definieren (OSI TP) gen 102 Engpässe vermeiden adm\_62 für OSI-LPAP-Partner adm\_545 informieren über (KDCINF) adm\_732 informieren über (Programm) adm\_300 Namen definieren (OSI TP) gen\_451 parallele (OSI TP) gen\_96 Status (Client) adm\_561 Status QUIET (LU6.1) adm 504 Trace für (KDCDIAG) adm\_718 Trace für (Programm) adm\_387 Transportprotokoll gen\_471 wiederaufbauen gen 391 wiederaufbauen (KDCAPPL) adm\_701 wiederaufbauen (Programm) adm\_400 zu LU6.1-Partner, Eigenschaften adm\_483 zum Client/Drucker, Status adm\_522 zum Drucker abbauen (KDCPADM) adm\_871 zum Drucker abbauen (PADM) adm\_848 zum Nachrichtenverteiler, Status adm\_529 Verbindungsabbau automatisch konfu\_187 beim Empfangen UPIC\_138, UPIC\_150 beim Senden UPIC 160, UPIC 163 beim Wechseln des Empfangsstatus UPIC\_133 Bestätigung (MUX) gen 195 durch Beenden von CPI-C UPIC\_311 Eigenschaft QUIET (LU6.1) adm\_504 LU6.1 adm\_504 Status QUIET (OSI TP) adm 545 Verbindungsaufbau automatisch gen\_144, gen\_463

automatisch beim Start (KDCPTERM) adm\_805 automatisch beim Start (Programm) adm\_360 automatisch zu Client/Drucker adm\_558 automatisch zu Drucker adm\_518 automatisch zu LU6.1-Partner adm\_485, adm\_502 automatisch zu Multiplexanschluss adm\_528 automatisch zu OSI TP-Partner adm\_542 automatischer einsB2\_182 bei Verschlüsselung UPIC\_69 globale Überwachzeit gen\_577 globaler Timer adm\_690 Probleme beim UPIC\_313 RSO-Drucker gen\_167 zu Druckern (KDCPTERM) adm\_804 zu Druckern (Programm) adm\_436 zyklisch nach Ausfall gen\_391 Verbindungs-Benutzerkennung adm\_82, einsB2\_189, einsXW\_168, gen\_143, gen\_378 Wiederanlauf gen 149 Verbindungsbündel gen\_136 Master-LTERM austauschen adm\_713 Verbindungskennwort einsB2\_104 Verbindungsmodul einsB2\_126, gen\_234 Datenbank einsB2 125, einsB2 126 Datenbanksystem gen 333 Formatierungssystem einsB2\_55 für Datenbanken einsB2\_124 Verbindungspasswort konfu\_239 Verbindungsverlust LU62\_40 bei Terminals konfu\_216 bei verteilter Verarbeitung konfu\_224 Verbindungsverlust zum Client einsB2\_170, einsXW\_145 Verbindungswiederaufbau, Timer adm\_688 Verbrauchsorientiertes Accounting einsB2\_253, einsXW\_228 Verfolgerinformation UPIC\_316 **Verfügbarkeit** Ausweisleser KDCS\_102 dynamisch erzeugter Objekte adm\_80 vergrößern Cluster-Pagepool gen\_632 Verhalten im Fehlerfall meldB2\_43 Verletzung der Zugriffsrechte Meldungen einsB2\_207, einsXW\_186 Verrechnungseinheiten einsB2\_253, einsXW\_228 Anzahl gen\_291
Zähler einsB2\_253, einsXW\_228 Verschlüsselung gen\_227, konfu\_197, UPIC\_67 Passwörter gen 229 Terminalemulation konfu\_240 Transaktionscode gen\_517 UPIC-Clients konfu\_197 Verschlüsselung am TAC UPIC\_70 Verschlüsselungsebene gen\_230, konfu\_197, UPIC\_69 abfragen UPIC\_101 ändern UPIC\_103 festlegen für Clients gen\_464 festlegen für LTERM-Pools gen\_544 für Clients konfu\_198 für Services konfu\_198 generieren gen\_230 setzen UPIC\_170 zugehörige Schlüsselpaare UPIC 68 Verschlüsselungsinformationen KDCS\_325 Verschlüsselungsverfahren gen\_228, UPIC\_67 Version Datenstrukturen adm\_170 Lademodul/Shared Object/DLL adm\_496 version adm\_169, adm\_496, KDCS\_322 KC\_MODIFY\_OBJECT\_adm\_336 version\_data adm\_170 version\_prev adm\_498 Versionsbezeichner, Shared Objects gen\_501 Versionskonzept Shared Objects einsXW\_213 Versionsnummer einsB2\_34, einsB2\_35, gen\_201 Datenstruktur KDCS\_320, KDCS\_429 Lademodul (BLS) gen 355 Versionswechsel bei KDCUPD gen\_610 Verteilte Transaktionsverarbeitung UPIC\_40, UPIC\_59 Verteilte Verarbeitung KDCS\_127, konfu\_81, OpCPIC\_9, OpCPIC\_10 Accounting einsB2\_260, einsXW\_235 Administration mit adm\_139 Anwendung mit adm\_681 Asynchron-Nachhricht KDCS\_199 Dialog-Nachricht KDCS\_130 generieren (LU6.1) gen\_76 generieren (OSI TP) gen\_100 Lastverteilung mit Cluster konfu\_211

lokaler TAC gen 362 LU6.1-Beispiel KDCS\_150 mehrere Auftragnehmer KDCS\_130 MGET KDCS\_352 OSI TP gen 94 OSI TP-Beispiel KDCS\_172 Parameter (Datenstruktur) adm\_692 Parameter festlegen gen 575 Partner-Anwendung beschreiben (LU6.1) gen 356 Sessionname generieren (LU6.1) gen 360 Statistikinformationen adm\_634 steuern der Kommunikation KDCS\_130 über LU6.1 KDCS\_138 über OSI TP KDCS\_154 Verbindung generieren (LU6.1) gen\_322 Verbindung generieren (OSI TP) gen\_440 VerteilteTransaktion konfu\_90 Vertrauenswürdiger Client gen\_231 Verwaltungsdaten gen\_49 initialisieren gen\_49 KDCFILE gen\_31, gen\_49 transaktionsbedingte Änderungen gen\_52 Update gen 54 UTM-F-Anwendung gen\_49 UTM-S-Anwendung gen\_49 Verwaltungsinformation, Prozesszuordnung gen\_119 Verwendung von TNS-Einträgen UPIC\_294 Verzeichnis der Tracedateien UPIC\_318 Verzeichnisse axis\_dir WS4UTM\_27, WS4UTM\_38, WS4UTM\_53, WS4UTM\_60 axis\_home WS4UTM\_27 axis\_name WS4UTM\_27, WS4UTM\_28, WS4UTM\_30, WS4UTM\_48, WS4UTM\_59 CATALINA\_BASE WS4UTM\_30 CATALINA\_HOME WS4UTM\_30 JAVA\_HOME WS4UTM\_30 tomcat\_base WS4UTM\_27, WS4UTM\_30 tomcat\_home WS4UTM\_27, WS4UTM\_28, WS4UTM\_30, WS4UTM\_48, WS4UTM\_59 webapps WS4UTM\_27, WS4UTM\_28, WS4UTM\_48, WS4UTM\_59 ws4utm\_home WS4UTM\_27, WS4UTM\_28, WS4UTM\_30, WS4UTM\_38, WS4UTM\_59, WS4UTM\_69, WS4UTM\_75 Verzögertes Löschen adm\_91 Verzweigen Ass\_15 VGM-AREA meldB2\_96, meldXW\_92 vgmsize adm\_668

Virtuelle Hostnamen Umwandlungsdatei gen\_122 UTM\_NET\_HOSTNAME gen\_124 utmhostname gen\_122 Visual Basic konfu\_82, konfu\_133 Visual C++ konfu\_82 Visual Cobol einsXW\_31 Visual Studio Konfigurieren mit Hilfe von UPIC\_302 V-Konstante Ass\_15, Pas\_22 VLVB LU62\_210, LU62\_221, LU62\_225, LU62\_239, LU62\_371 void KDCS\_489 Voraussetzungen für dynamisches Eintragen gen 601, gen 605 KDCUPD gen\_611 Verschlüsselung UPIC\_68 Vorbinden Lademodule (BLS) einsB2\_59 Voreinstellung GLOBALER NAME UPIC\_294 VORGANG KDCS\_463, konfu\_143 Vorgang KDCS\_27, konfu\_81 an Knoten-Anwendung gebunden gen\_73 Aufbau KDCS\_32 Beginn, Datum KDCS\_314 Beginn, Uhrzeit KDCS\_314 Benutzerkennung einsXW\_184 Ende KDCS\_162, KDCS\_163 Ende, anfordern KDCS\_158 Kellern KDCS\_48 Kettung KDCS\_47 Konzept KDCS\_30 Starten über Basisformat KDCS\_116 Strukturierung KDCS\_39 Vorgang, Benutzerkennung einsB2\_205 Vorgänge Anzahl abnormal beendeter adm\_384, adm\_634 Anzahl offener adm\_632 Vorgänge starten vom OSI TP-Client aus einsB2\_204 vom OSI-TP-Partner aus einsXW\_183 von TS-Anwendungen aus einsB2\_204, einsXW\_183 von UPIC aus einsB2\_204, einsXW\_183 Vorgängerversion Lademodul/Shared Object/DLL adm\_498

VORGANG-Exit dynamisch ändern gen\_601 dynamisch eintragen adm\_76, adm\_84, adm\_213 dynamisch löschen adm\_95 Eigenschaften (Datenstruktur) adm\_547 informieren über (Programm) adm\_308 Transaktionscode adm\_575 Vorgangsdaten gen\_49 Vorgangsende LU62\_111 Vorgangsexit gen\_518 Vorgangs-Id KDCS\_129 Vorgangs-Kellerung KDCS\_48 Vorgangskellerung gen\_402 Vorgangskellerung, maximale Tiefe adm\_663 Vorgangs-Kennzeichen KDCS\_314, KDCS\_317, KDCS\_464 Vorgangs-Kettung KDCS\_47 Vorgangskontext UPIC\_64 Vorgangs-Regel KDCS\_143 Vorgangs-Stapel KDCS\_49 Vorgangsstart KDCS\_30 Vorgangs-Status LU6.1 KDCS\_139 MGET KDCS\_344 OSI TP KDCS\_160 Vorgangsstatus LU62\_123 lesen UPIC\_125 Vorgangs-TAC adm\_575, KDCS\_30, KDCS\_314 Vorgangs-Transaktionsscode KDCS\_30 Vorgangs-Wiederanlauf UPIC\_61, UPIC\_64 Vorgangswiederanlauf einsB2\_205, einsXW\_184, gen\_376, gen\_563, gen\_572, LU62\_234 Benutzerkennung adm\_609 LTERM-Partner adm 211, adm 519 UTM-Cluster-Anwendung einsB2\_149, einsXW\_128 **Vorgangswiedranlauf** UTM-F (Cluster) einsB2\_150, einsXW\_129 VTAM LU62\_371 VTAM-Generierung LU62\_80, LU62\_87 IMS-Beispiel (LU6.2) LU62\_185 IMS-LU6.2-Kopplung LU62\_181 VTAM-Name, LU6.1-Partner adm\_502 VTAMPOOL-Makro LU62\_240 VTCSET KDCS\_511 VTSU KDCS\_122 VTSU-B gen\_228, gen\_238

Verschlüsselung konfu\_240 VTSU-Code gen\_175 VTSU-SEC gen\_228 VTSU-Version gen\_473

## **W**

wait dputs adm 633 wait go adm 529 wait\_resources adm\_634 wait system resources adm\_636 waiting msgs adm 585 Warm-Start Knoten-Anwendung gen\_317 Warmstart einsB2 113, einsB2 122, einsXW 93, einsXW 99, konfu 220, OpCPIC 48, OpCPIC\_144, LU62\_40 Lukewarm LU62\_56 UTM-Datenbank-Anwendung einsB2\_138, einsXW\_118 UTM-F konfu\_222 UTM-S konfu\_220 Warmstartfehler meldB2 43 **Warnstufe** Cluster-Pagepool adm\_68 Cluster-Pagepool-Belegung gen\_317 Warnstufe ändern gen 632 Cluster-Pagepool gen\_632 Warnstufe, Pagepool-Belegung adm\_664 Warnstufe1 gen 404 Wartepunkt setzen KDCS\_389 **Wartezeit** auf Antwort, Timereinstellung adm\_206, adm\_512 Auftragnehmer-Antwort (KDCDEF) gen\_367 Auftragnehmer-Quittung gen 577 beim Lesen aus Service-gesteuerten Queues gen 184 gesperrte Betriebsmittel gen\_409 maximale gen\_146 maximale (Receive) UPIC 155 Mehrschritt-Transaktion gen\_416 PGWT gen 405 Session-/Associationbelegung adm\_206, adm\_511 Sessionbelegung gen 366 Sessionbelegung (KDCLTAC) adm\_786 Sessionbelegung (Programm) adm\_344, adm\_345

TAC-Queues gen\_407 temporäre Queues gen 407 User-Queues gen\_407 Web konfu 75 anmelden über einsB2\_193, einsXW\_172 Web Service WS4UTM 19 allgemeine Informationen WS4UTM\_23 auffinden WS4UTM\_23 aufrufen WS4UTM\_67, WS4UTM\_87 deklarieren WS4UTM\_54 Deployment WS4UTM\_57 für openUTM WS4UTM\_23 Komponenten WS4UTM\_20 Konfiguration WS4UTM\_49 Konfiguration der UTM-Anwendung WS4UTM\_45 Konfiguration sichern WS4UTM 39 Methode deklarieren WS4UTM\_60, WS4UTM\_61 Methode hinzufügen WS4UTM\_55 Protokollierung WS4UTM\_78 sichern WS4UTM\_56 Status WS4UTM\_39 Status beim Beenden WS4UTM\_41 Status bem Starten WS4UTM\_40 Statusänderung WS4UTM\_40 technische Beschreibung WS4UTM\_23 UTM-Anwendung WS4UTM\_54 WSDL-Datei WS4UTM\_58 Zugriff auf WS4UTM\_23 Web Service Client WS4UTM 59 Web Service Description Language WS4UTM\_22 Web Services konfu 74 WebAdmin adm 49, adm 129, gen 602, konfu 65 administrieren mit adm\_129, konfu\_174 Meldungsanzeige gen\_190 starten mit einsB2\_92 WebAdmin-Beschreibung adm\_129 webapps WS4UTM\_27, WS4UTM\_28, WS4UTM\_48, WS4UTM\_59 webservice\_name WS4UTM\_27 WebSphere konfu\_70 WebTransactions einsB2 193, einsXW 172, konfu 75 Wechseln Senderecht UPIC\_40 vom Sende- in Empfangsstatus UPIC\_132 Wechselpufferverarbeitung

SYSLOG einsB2\_73, einsXW\_57 Weiterschalten FGG einsB2\_87 white pages WS4UTM\_23 Wiederanlauf einsB2 113, einsB2 202, einsXW 93, einsXW 180, konfu 219, UPIC 64, OpCPIC\_11, OpCPIC\_48, OpCPIC\_143, LU62\_40, LU62\_234 bei verteilter Verarbeitung konfu\_224 bei verteilter Verarbeitung über OSI TP KDCS\_166 Bildschirm KDCS\_111, KDCS\_125 Client-Kontext UPIC\_66 echte Benutzerkennung gen\_149 globale Transaktion konfu\_223 lokale Transaktion konfu\_225 Service konfu\_220 Session konfu\_224 UTM-F konfu\_222 UTM-S konfu\_220 Verbindungs-Benutzerkennung gen\_149 XATMI UPIC\_230 Wiederanlaufbereich gen 47, gen 52, KDCS 125, KDCS 468, konfu\_127 Anzahl der Dateien adm\_665 aufspalten (KDCDEF) gen\_408 Größe definieren gen\_47, gen\_407 Größe ermitteln gen\_53 Größe pro Prozess adm\_664 Puffergröße adm\_664 Wiederanlauffähig zentrale Administration mit Client adm\_134 Wiederanlaufinformation gen 52 Wiederanlauf-Programm (CPI-C) UPIC 64 Wiederaufbau logische Verbindung gen 170, gen 391 Verbindung (KDCAPPL) adm\_701 Verbindung (Programm) adm\_400 Wiederholen Ausgabe einsB2\_215, einsXW\_191 WinAdmin adm 49, gen 602, konfu 63 Administration einer UTM-Cluster-Anwendung konfu\_36 administrieren mit adm\_129, konfu\_171 Meldungsanzeige gen\_190 starten mit einsB2\_92 WinAdmin-Beschreibung adm\_129 Windows Event Logging meldXW 366 Windows, UPIC-Local UPIC 302 WINDOWS.H UPIC 299

Windows-System adm 22, einsXW 13, gen\_15, KDCS\_13, konfu\_13, meldXW\_11, XOp\_9, UPIC\_11, WS4UTM\_9 Windows-Systeme einsXW 49 IBM CS Gateway für LU6.2-Kopplung LU62\_32 LU6.2-Kopplung über SNAP-IX LU62\_28 Minimalkonfiguration gen 40 Wirkungsdauer einr Änderung UTM- Cluster-Anwendung adm\_327 Workflow-Strategie konfu 42 WORKING-STORAGE SECTION KDCS\_546 Workload Capture & Replay konfu\_53 **Workprozess** starten einsXW\_88 Unix-/Linux-Systeme konfu\_247 Windows-Systeme konfu 257 Workprozesse Anzahl einsXW\_88 beenden ohne Signalbehandlung einsXW\_88 World Wide Web konfu 45 Write-Log-Dämon LU62\_39 Write-Log-Programm LU62\_39 WS4UTM konfu 74, WS4UTM 19, WS4UTM 23 installieren WS4UTM\_29 Komponenten WS4UTM\_24 WS4UTMAxis WS4UTM\_25 WS4UTMDeploy WS4UTM\_24 WS4UTM\_axis.jar WS4UTM\_29 WS4UTM\_deploy.jar WS4UTM\_29 WS4UTM\_HOME WS4UTM\_30 ws4utm\_home WS4UTM\_27, WS4UTM\_28, WS4UTM\_30, WS4UTM\_38, WS4UTM\_59, WS4UTM\_69, WS4UTM\_75 WS4UTMAxis WS4UTM\_25 WS4UTMDeploy WS4UTM\_24, WS4UTM\_31 Arbeitsbereich WS4UTM\_33 Bedienoberfläche WS4UTM\_33 beenden WS4UTM\_32 Deployment WS4UTM\_60 Funktionen WS4UTM\_36 Namenskonventionen WS4UTM\_42 Navigationsbereich WS4UTM\_33 Online-Hilfe WS4UTM\_32 Plattformen WS4UTM\_31 Protokollfenster WS4UTM\_33 Protokollierung WS4UTM\_75

starten WS4UTM\_32 Statusleiste WS4UTM\_33 ws4utmdeploy.start WS4UTM\_29, WS4UTM\_32 WSDD-Datei WS4UTM 23, WS4UTM 38, WS4UTM 61 Beispiel WS4UTM\_84 deploy.wsdd WS4UTM\_24 undeploy.wsdd WS4UTM\_24 WSDL WS4UTM\_22 WSDL-Datei WS4UTM\_22, WS4UTM\_23, WS4UTM\_38, WS4UTM\_58, WS4UTM\_63 Beispiel WS4UTM\_85

## **X**

X\_C\_TYPE XOp\_109, XOp\_110, UPIC\_234, UPIC\_235, OpCPIC\_95, OpCPIC\_96 Konvertierung XOp\_111, UPIC\_236, OpCPIC\_97 X\_COMMON XOp\_109, XOp\_110, UPIC\_234, UPIC\_235, OpCPIC\_95, OpCPIC\_96 Konvertierung XOp\_111, UPIC\_236, OpCPIC\_97 X\_OCTET XOp\_109, UPIC\_234, OpCPIC\_95 BUFFERS-Operand XOp\_121, UPIC\_251 X/Open KDCS\_104, konfu\_132, konfu\_265 X/Open CPI-C-Schnittstelle UPIC\_333 X/Open DTP Referenzmodell OpCPIC\_9, OpCPIC\_79, OpCPIC\_139, OpCPIC\_140 X/Open-Konformität konfu\_49 Vorteile konfu\_51 X/Open-Modell konfu\_49 X/Open-Schnittstelle CPI-C konfu\_144 TX konfu\_148 XATMI konfu\_146 x86-Architektur konfu\_227 XA gen\_234, gen\_332, OpCPIC\_11, OpCPIC\_69, OpCPIC\_79, OpCPIC\_80, OpCPIC\_139 Bibliothek OpCPIC\_15, OpCPIC\_85, OpCPIC\_139, OpCPIC\_140 XA Area meldB2\_96, meldXW\_92 xa\_debug kc diag and account par str adm 643 KC\_MODIFY\_OBJECT\_adm\_394 xa\_debug\_out kc diag and account par str adm 643 KC\_MODIFY\_OBJECT\_adm\_394 xa\_switch\_t gen\_487, OpCPIC\_140 *xa\_switch\_t* OpCPIC\_140 xa\_switch\_t-Struktur einsXW\_102, gen\_235 XA+ OpCPIC\_11, OpCPIC\_12

XA-Close-String OpCPIC\_79, OpCPIC\_147 XA-DEBUG einschalten (KDCDIAG) adm\_721 XA-DEBUG-OUT XA-DEBUG steuern (KDCDIAG) adm\_722 XA-Open-String OpCPIC\_79, OpCPIC\_147 XAP OpCPIC\_11 XAP-TP konfu\_266, OpCPIC\_11, OpCPIC\_12 Systemspeicher meldB2\_91, meldB2\_94, meldXW\_87, meldXW\_89 XAPTP Shared Memory gen\_101, gen\_418 XAP-TP System Programming Interface einsB2\_103, einsXW\_86 XAP-TP-Baustein einsB2\_103, einsXW\_87 XAP-TP-Provider OpCPIC\_15 Fehlercodes OpCPIC\_203 Meldungen meldB2\_307, meldXW\_267, OpCPIC\_175, LU62\_316 Trace OpCPIC\_48 xaptpshmkey adm\_668 XAP-TP-Trace OpCPIC\_62, OpCPIC\_63, OpCPIC\_68, LU62\_55, LU62\_63, LU62\_65 XAPTP-Trace im Testmodus adm\_718 XARLibs OpCPIC\_141 XA-Schnittstelle gen\_235, gen\_487, KDCS\_104, konfu\_33 Aufrufe protokollieren (Programm) adm\_394 XASWITCH gen\_235 XATMI konfu\_132, konfu\_146, OpCPIC\_11, OpCPIC\_12, OpCPIC\_26, OpCPIC\_89 Anwendung UPIC\_25 Anwendung konfigurieren OpCPIC\_112 Bibliothek OpCPIC\_114 Client abmelden UPIC\_241 Client/Server-Verbund XOp\_30 Einbettung in openUTM XOp\_28 Einsatzgebiet XOp\_31, OpCPIC\_13 in openUTMClient OpCPIC 105 KDCDEF-Generierung XOp\_128 Kommunikationsmodelle OpCPIC\_92 konfigurieren OpCPIC\_106 maximale Nachrichtenlänge OpCPIC\_105 Meldungen XOp\_141 Programmschnittstelle XOp\_112, UPIC\_237, OpCPIC\_98 Request OpCPIC\_89 Requester OpCPIC\_89, OpCPIC\_90 Server OpCPIC 89, OpCPIC 90 Server/Server-Verbund XOp 29 Service OpCPIC 89 Standard XOp 101, UPIC 227

Trace adm\_390, OpCPIC\_62 U-ASE UPIC\_229, UPIC\_234, OpCPIC\_95 xatmi (Application Context Name) OpCPIC\_26, OpCPIC\_41 XATMI U-ASE XOp\_102, XOp\_109 XATMI\_SERVICE\_NAME\_LENGTH OpCPIC\_105 xatmi\_trace KC\_MODIFY\_OBJECT\_adm\_390 XATMIAC gen\_294 XATMI-Anwendung binden XOp\_135 erstellen XOp\_134 XATMI-Anwendungen generieren XOp\_128 XATMI-Bibliothek einsXW\_45 XATMICCR gen\_294 XATMI-Client OpCPIC\_89, OpCPIC\_90 abmelden OpCPIC\_101 binden OpCPIC\_114 initialisieren OpCPIC\_99 XATMIGEN XOp\_125 Meldungen XOp\_141 xatmigen UPIC\_253, OpCPIC\_110 aufrufen UPIC\_254 Meldungen OpCPIC\_199 XATMI-Programm UPIC\_25 Fehlerdiagnose XOp\_138 Zugriff auf Services UPIC\_26 XATMI-Teilprogramme blockierende Aufrufe gen\_519, gen\_531 TAC gen\_511, gen\_516 XATMI-TRACE einsB2\_108, einsXW\_90, XOp\_138 XATMI-Trace OpCPIC\_114 ein-/ausschalten adm\_390 XATMI-Tracefunktion adm\_645, einsB2\_108, einsXW\_90 XA-Unterstützung einsB2\_128 mehrere Instanzen einsB2\_128 mit Failover einsB2 131, einsXW 112 XHCS gen\_241 Begriffsdefinitionen gen\_238 Unterstützung gen\_237 XHCS-Unterstützung konfu\_241 XID OpCPIC\_146 XML konfu\_132, konfu\_149, WS4UTM\_19, WS4UTM\_21, WS4UTM\_22 C/C++-Aufrufe konfu\_150

COBOL-Schnittstelle konfu\_151 Datenmodell WS4UTM\_21 XML-Schema konfu\_149 XML-Schnittstelle WS4UTM\_19 XMODE-Anweisung LU62\_45 X-String meldB2\_63, meldXW\_64 XS-Unterstützung von openUTM einsB2\_361 XTCLTTR UPIC\_262, OpCPIC\_114 XTLCF einsXW\_293, XOp\_136, UPIC\_261, OpCPIC\_114 XTPALCF einsXW\_293, XOp\_136, UPIC\_262 XTPATH UPIC\_261, OpCPIC\_114, OpCPIC\_115

## **Y**

yellow pages WS4UTM\_23

## **Z**

ZCALL Ass\_3, Ass\_7, Ass\_8, Ass\_10, Ass\_15, Ass\_18 Zeicheninterpretation gen\_287 Zeichensatz KDCS\_323, XOp\_53 Code-Tabellen OpCPIC\_224 CPI-C 00640 OpCPIC\_224, OpCPIC\_225 CPI-C 01134 OpCPIC\_35, OpCPIC\_224, OpCPIC\_225 definieren, Editoption gen 341 erweitert konfu\_241 erweiterter gen 237, gen 241 Kodierung OpCPIC\_97 kompatibel gen\_239 PrintableString OpCPIC\_224 T61String OpCPIC\_224 Zeichensatz, erweiterter Edit-Profil adm\_492 Locale, Anwendung adm\_662 Locale, Benutzerkennung adm\_607 Locale, LTERM-Partner adm\_515 Locale, LTERM-Pool adm\_590 Zeichensatzcodierung XOp\_111, UPIC\_236 Zeichensätze für die Nachrichtenaufbereitun gen\_244 Zeichensatzkonvertierung XOp\_111 automatische (CPI-C) UPIC\_277 CPI-C UPIC\_50, OpCPIC\_75, OpCPIC\_136

XATMI UPIC\_236, OpCPIC\_97 Zeichensatzname gen 239 Format gen\_243 Locale gen 240 Zeilenabschlusszeichen, upicfile UPIC\_282, UPIC\_288 Zeilenmodus KDCS\_122 erweitert KDCS\_511, KDCS\_559, Pas\_31 **Zeitangabe** Schranken KDCS\_261 Zeitangaben-Header meldB2\_133 **Zeitgeberprozess** Unix-/Linux-Systeme konfu\_247 Windows-Systeme konfu 257 Zeitgesteuerte Asynchron-Aufträge Anzahl wartender adm\_633 Zeitgesteuerter Asynchron-Auftrag KDCS\_250 Ausführungszeit adm\_660 Zeitgesteuerter Auftrag Ausführungszeit gen\_393 Zeitmessung LU62 55, LU62 63 Zeitsteuerung konfu 116 Zeitüberwachung einsB2\_208, einsXW\_187, LU62\_45 ZEND Ass\_3, Ass\_8, Ass\_10, Ass\_16, Ass\_18 Zentrale Administration adm\_127 SDF-Kommando-Oberfläche adm\_134 Transaktionssicherung adm\_139 über TS-Anwendung adm\_144 über UTM-Client adm\_134 über Verteilte Verarbeitung adm\_139 Zentrale Administrationsprogramme adm\_150 Zertifikat gen 563 beim Anmelden adm\_240 Zertifikatsnummer konfu\_240 Zertifikatsprüfung konfu 239 Zertifizierungsstelle adm\_240 Ziel UTM-Meldung meldB2\_132, meldB2\_365 Ziel der Ausgabe, Asynchron-Kommando adm\_146 Ziele der K-Meldungen meldXW\_126 Ziele der UTM-Meldungen meldXW\_350 Ziele einzelner Meldungen ändern meldXW\_139 ZSTRT Ass\_3, Ass\_5, Ass\_8, Ass\_9, Ass\_10, Ass\_13, Ass\_18 Zugang UTM-Anwendung gen\_458

Zugang, über Ausweiskarte adm\_604 Zugangscodes gen 349 Zugangsinformationen, Umfang bestimmen UPIC\_180 Zugangskontrolle einsB2 183, einsXW 162, konfu\_55, konfu\_182 durch Kerberos konfu\_239 mit Kerberos generieren gen 247 Zugangsprüfung ohne Passwort UPIC\_177, UPIC\_181 UTM UPIC\_257 Zugangsschutz gen\_147, OpCPIC\_36, OpCPIC\_76 CPI-C OpCPIC\_39 durch Verschlüsselungsfunktionen gen\_230 LTERM-Partner gen<sup>128</sup> LTERM-Pool gen 132 XATMI OpCPIC\_100 Zertifikatsprüfung konfu\_239 Zugangsschutzfunktionen UPIC 61 Zugriff Datenbank einsB2\_98 Zugriffsberechtigung gen 350 Common Memory Pool gen\_427 Zugriffskontrolle gen\_218, konfu\_55, konfu\_188 bei verteilter Verarbeitung gen 225 Lock-/Keycode-Konzept konfu\_188 **Zugriffspunkt** für OSI TP-Verbindung adm\_534 lokaler, Adresse adm\_467 Zugriffspunkt, siehe Access Point **Zugriffsrechte** bei Zugang über LTERM-Partner adm\_515 bei Zugang über LTERM-Pool adm\_590 Benutzer adm\_604 Client (LTERM-Pool) gen\_132 Client/Client-Programme gen\_548 für Benutzer definieren gen\_564 LTERM-Partner gen 373 LU6.1-Partner-Anwendung adm\_501 OSI TP-Partner-Anwendung adm\_543 Partner-Anwendung gen 453 Zertifikat adm\_240 Zugriffsschutz adm\_494, gen\_33, gen\_349 durch Verschlüsselungsfunktionen gen\_231 für Service-gesteuerte Queues gen\_223 für Services definieren gen 104 LTAC adm\_207, adm\_512

LTERM-Pool adm\_516, adm\_590, gen\_549 Transaktionscode adm\_572, adm\_574, gen\_518 USER-Queue adm\_239 via Access-Liste adm\_164 Zugriffsschutzfunktionen UPIC\_62 Zuordnen Client/Drucker zu LTERM-Partner gen\_468 Session-Eigenschaften gen\_358 Zuordnung TAC zu Teilprogramm informieren über (KDCINF) adm\_731 **Zurücksetzen** DUMP-MESSAGE-Wert einsB2\_99, einsXW\_85 Receive-Timer UPIC\_206 zurücksetzen Transaktion im Zustand PTC adm\_419 Zusätzliche Datenbereiche For 6 Zusätzliche Funktion des UPIC-Trägersystems UPIC\_165 Zustand "Initialize" UPIC\_32, UPIC\_130 "Receive" UPIC\_32 "Receive", wechseln in UPIC\_132 "Reset" UPIC\_32 "Send" UPIC\_32, UPIC\_143 "Send", ändern in "Receive" UPIC\_132 "Start" UPIC\_32 Conversation UPIC\_32 der Conversation abfragen UPIC\_104 Zustände einer Conversation XOp\_60 Zustandsinformationen OpCPIC\_49, LU62\_58 ausführlich OpCPIC\_50, OpCPIC\_52 Kurzinformation OpCPIC\_50, OpCPIC\_51 Zustandstabelle UPIC 339 Zwei-Phasen-Commit, siehe Two-Phase-Commit Zwei-Phasen-Commit-Protokoll OpCPIC\_10, OpCPIC\_11, OpCPIC\_16, OpCPIC\_139 **Zweistufig** partner\_LU\_name UPIC\_270, UPIC\_272 Partnername UPIC 278, UPIC 285 Zweistufige Adressierung KDCS\_214, konfu\_93 Zwischendialog beim Anmelden einsB2\_196